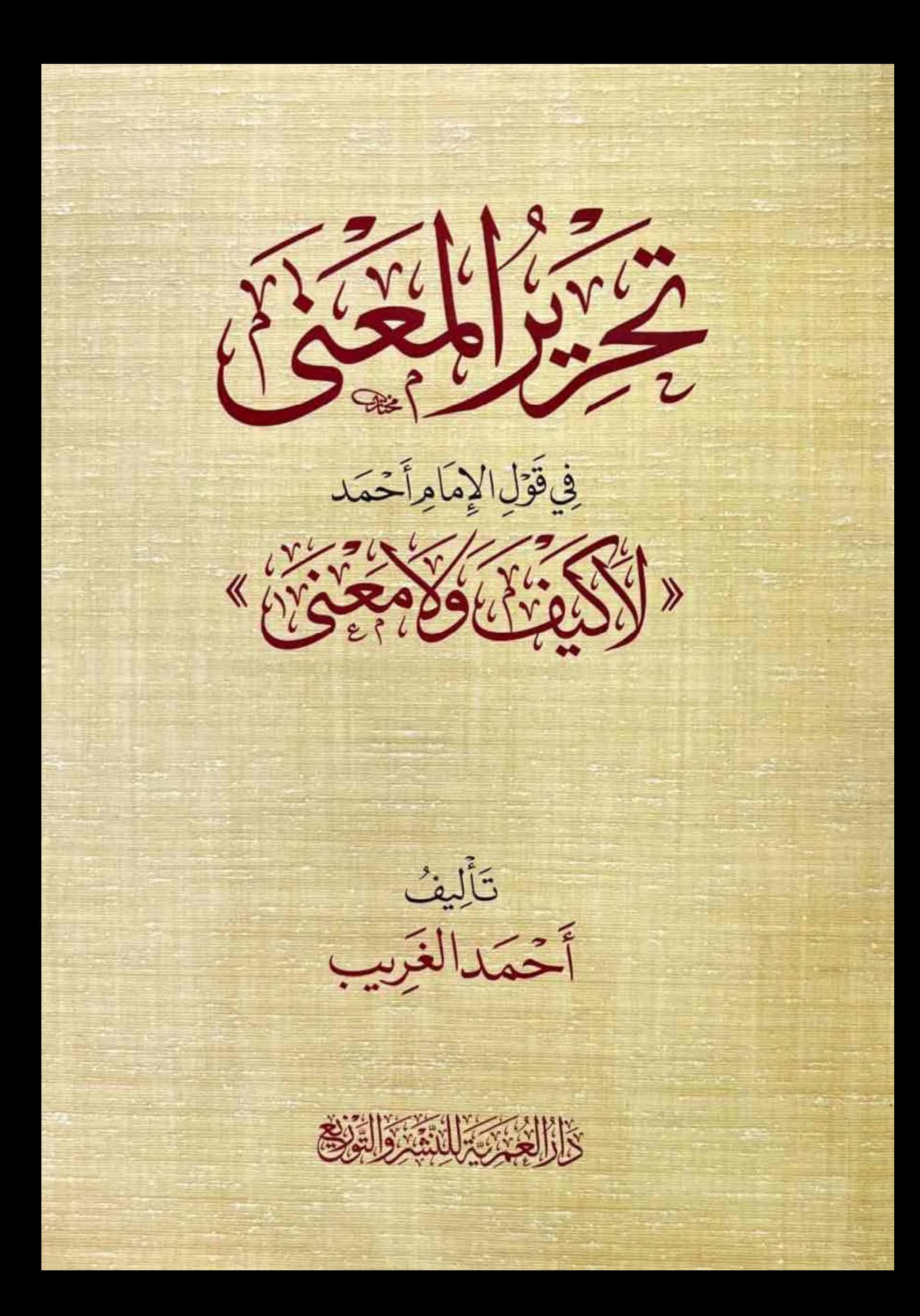

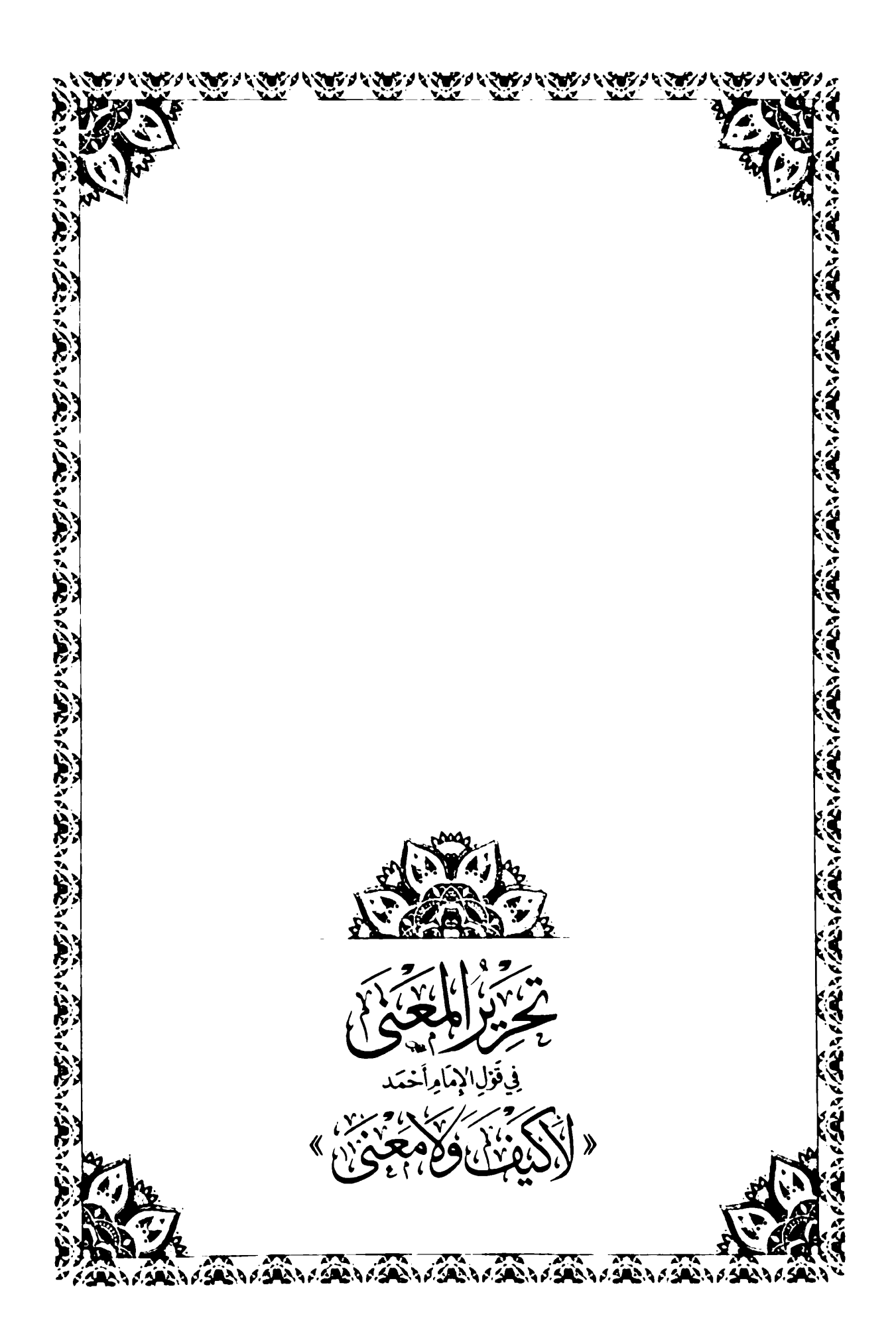

<u>रेब्रहर पर बाहर पर पुरुष पर बहुत प</u> (ح) دار العمرية للنشر والتوزيع ، ١٤٤٥ هـ فهرسة مكتبة الملك فهد الوطنية أثناء النشر **ADALA ANG PANGKALAN ANG PANGKALAN ANG PANGKALAN ANG PANGKALAN ANG PANGKALAN ANG PANGKALAN ANG PANGKALAN ANG P** الغريب ، أحمد بن عادل تحرير المعنى في قول الإمام أحمد لا كيف ولا معنى ./ عادل الغريب - ط ۱.. الرياض، ۱٤٤٥ هـ ۲۰۰ص ۱..سم رقم الإيداع: ١٤٦٦٧/ ١٤٤٥ ودمك: ٢-٩٤٩٠٩٤-٢-٩٧٨ الأراء المواردة في هيذا الكتباب لا تعبر بالمضرورة عين وجهية نظر السدار إنسها تعسبر فقسط عسن وجهسة نظسر مؤلفهسا حقـوق النشـر محـفوظة للنـاشـر الطبعة الأولى  $7.72 - A$  1220 المملكة العربية السعودية - الرياض X@dar\_alomariah  $Q.47104T.111V1$ ⊠ dar.alomariah@gmail.com 

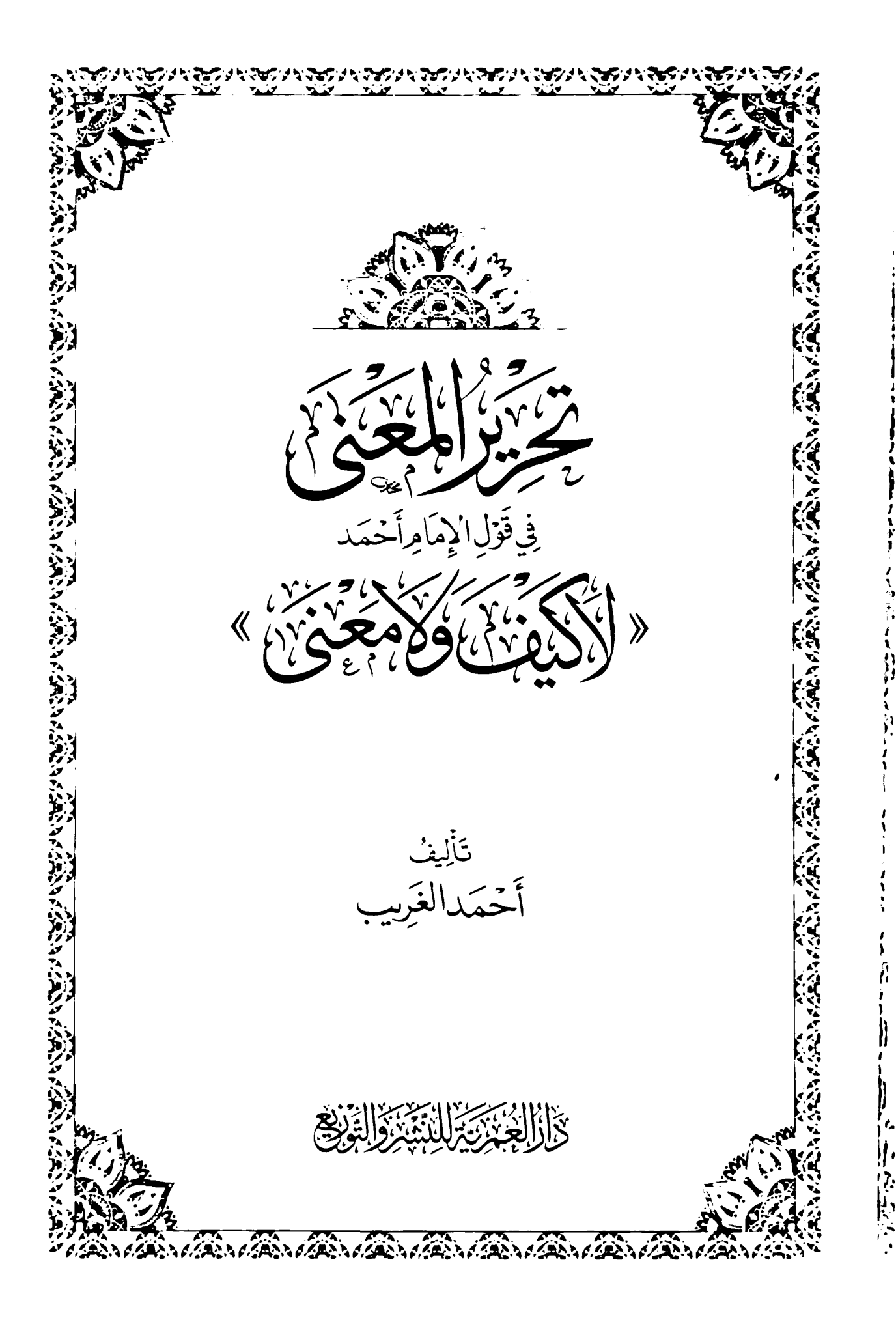

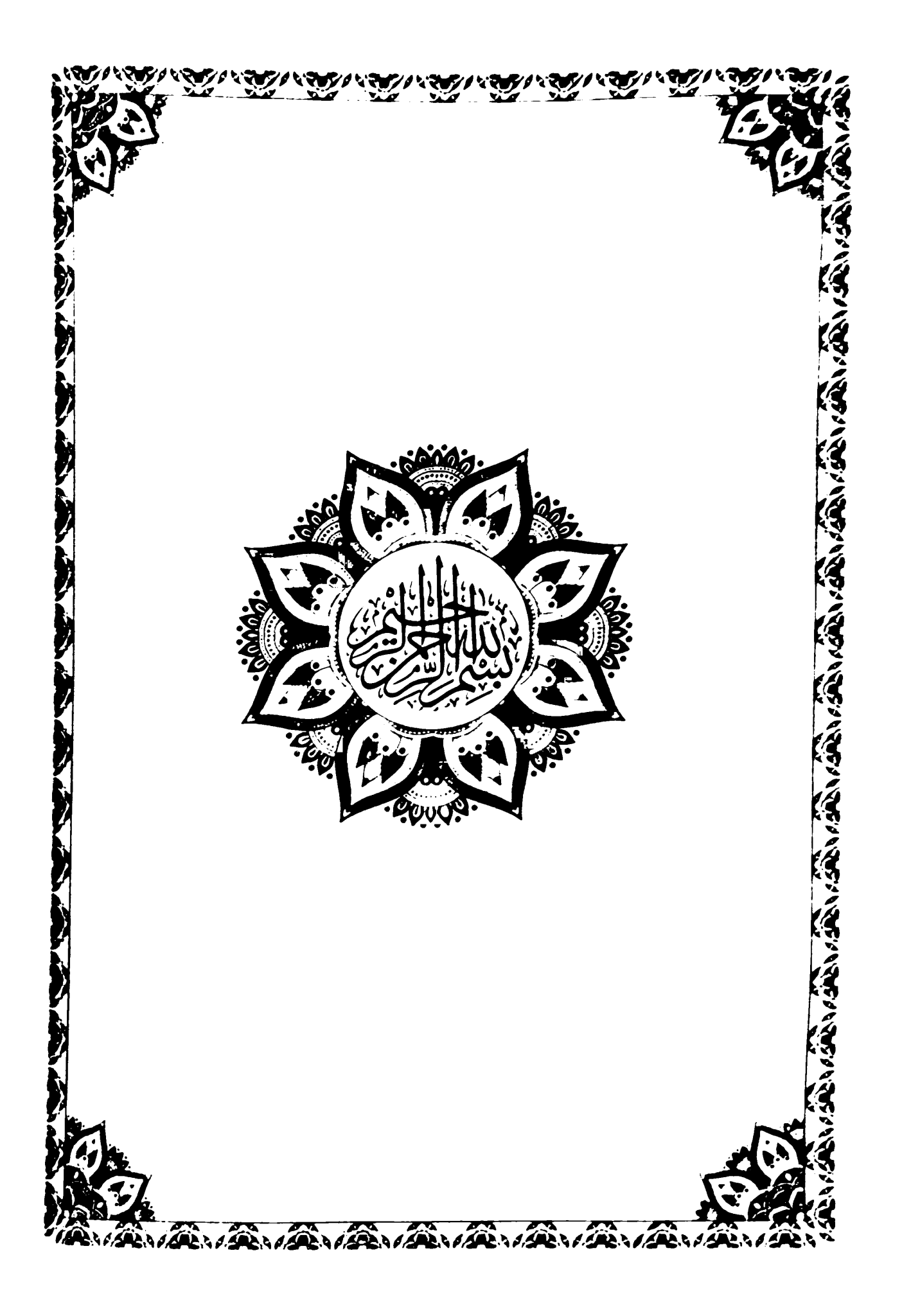

L

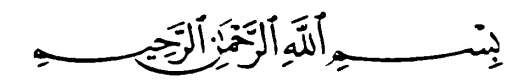

الحمد لله الذي جعل في كل زمان فترة من الرسل بقايا من أهل العلم، يدعون من ضلَّ إلى الهدى، ويصبرون منهم على الأذى، يحيون بكتاب الله الموتى. ويبصرون بنور الله أهل العمي، فكم من قتيل لإبليس قد أحيوه، وكم من ضالٍ تائه قد هدوه، فما أحسن أثرهم على الناس، وأقبح أثر الناس عليهم.

ينفون عن كتاب الله تحريف الغالين، وانتحال المبطلين، وتأويل الجاهلين.

وأشهد ألا إليه إلا الله وحيده لا شيريك ليه، المتفيرد بالإلهيية، والمستحق للعبوديـة، لـه الأسـماء الحسـني والصفـات العلـي، ﴿لَيْسَ كَعِنْلِهِۦ شَيْ ، وُهُوَ اَلسَّمِيعُ ٱلْبَصِيرُ ﴾.

وأشهد أن محمدًا عبد الله ورسوله، وحجته من خلقه على خلقه، أعلم الناس بربه، وأمنهم على وحيـه، وأفصحهم منطقًا وبيانًا، وأحرصهم على هداية الناس أجمعين ﴿ بِٱلْمُؤْمِنِينَ} رَءُوفُ زَحِيمٌ ﴾.

أمـا بعد، فلقد كنـت ومازلت حريصًا دائمًا فيما أحرره مـن عقائد الحنابلة أن أؤكد علـى حقيقة مهمة وهـى: أن الإمام أحمد بـن حنبل إمام أهل السـنة؛ لأنه أظهرها وصبر على المحنة في سبيلها، لا أنه ابتدأها واخترعها، فأحمد بن حنبل فرد في منظومة أهل الحديث من مشايخه وأقرانه وتلاميذه من بعده وغيرهم من

 $=\left|\begin{array}{cc} 8 & 1 \ 1 & 1 \end{array}\right|$ أئمة أهل الحديث ممن سـبقوه أو لحقوه، وهو ابن هذه البيئة، عقيدته عقيدتهم. ورأيه رأيهم، واستدلاله استدلالهم، وعباراته هي عباراتهم.

يقـول ابـن أبي يعلى فـي مقدمة طبقاته في أثنـاء كلامه عن قيـام الإمام أحمد بالسنة، وأنه كان متبعًـا لمن قبله لا مختصًا بمذهب: «فانتهـت إليه فيها الحجة، ووقفت دونيه المحجبة، وإن كانت كذليك مذاهب المتقدمين من أهل السنة والديـن، فصـار إمامًـا متبعًا وعلمُـا ملتمعًـا وما أشـبهه بالقـراءات المأثورة عن السلف ثم انتهت إلى القراء السبعة خير الخلف»<sup>(١)</sup>.

ويقول ابن تيمية عن الإمام أحمد: «ولكن بسبب المحنة كثر الكلام، ورفع الله قلدر هذا الإمام، فصار إماما من أئمة السنة، وعلما من أعلامها، لقيامه بإعلامها وإظهارها، واطلاعه على نصوصها وآثارها، وبيانه لخفى أسرارها، لا لأنه أحدث مقالة أو ابتدع رأيا»<sup>(٢)</sup>.

وكان أئمة أهل الحديث يعلمون قدر الإمام أحمد في السنة، وللإمام الأثرم نص يبيّن منزلة الإمام بين جماعة أهل الحديث يقول فيه: «ولقد انتهى إلينا أن الأئمة الذين لـم ندركهم كان منهم من ينتهي إلى قوله ويسأله… ولقد أُخبرتُ أن وكيــع بن الجــراح كان ربما سأله، وأن عبد الرحمن بن مهدي كان يحكي عنه ويحتج به ويقدمه في العلم ويصفه وذلك نحو ستين سنة، وأخبرت أن الشـافعي كانت أكثر معرفته بالحديث مما تعلم منه، ولقد أخبرت أن إسـماعيل بن علبة

- (١) طبقات الحنايلة (١/ ١٤).
- (٢) منهاج السنة النبوية (٢/ ٦٠٦).

كان يهابه… وأخبرت أن يزيد بن هارون ذكره فبكي وأخبرت أن يزيد عاده في منزله وأخبرت أن أبا عاصم قال: ما جاءنا مثله»'').

 $=$   $\sim$ 

فلا يُقرأ الإمام أحمد إلا في هذا السـياق؛ سـياق جماعة أهـل الحديث، ومن قرأه مبتورًا عنه فسيخبط خبط عشواء.

ولقيد كان الإمام أحمد نفسيه حريصًا على إظهار هذا الانتسباب إلى منظومة أهـل الحديـث، وفي كلامه مـا يدل عليه، فمن ذلـك قوله: «وأدركنـا الناس وما ينكرون مـن هذه الأحاديـث شـينًا-أحاديث الرؤية-، وكانوا يحدثـون بها على الجملة. ويمرونها على حالها غير منكرين لذلك ولا مرتابين الله.

وفيي العقيدة المنسوبة إلى الإمام من رواية الإصطخري والتي ارتضاها جمع مىن الحنابلة واستدلوا بما فيها وإن ضعفها أخرون= جاء في مطلع هـذه العقيـدة: (هـذه مذاهـب أهـل العلـم وأصحـاب الأثـر وأهـل السـنة المتمسكين بعروقها المعروفين بها المقتدى بهم فيها من لدن أصحاب النبي صَلَىٰٓأَاللَّهُ عَلَيْهِ وَسَلَّهَ ﴾ (٣).

وهلذه جبادة مطروقة عند أهبل الحديث؛ أعني حرصهم علىي إبراز أن رأيهم الاعتقادي هو رأي الجماعة منهم. ويدل على ذلك نصوص كثيرة.

- (١) طبقات الحنابلة (١/ ٧٢).
- (٢) السنة للخلال (٢ / ٣١٠). وهي في جزء النصوص المفقودة التي جمعها المحقق، وذكرها ابن تيمية في بيان التلبيس (٢/ ٣٩٤)، (٤/ ٥٣)، والإبانة الكبرى لابن بطة (٢/ ٣٧١). (٣) طبقات الحنابلة (١/ ٢٤).

فمـن ذلك سـؤال الوليدين مسـلم المشـهور لجماعة من أئمـة الحديث عن أخبار الصفات، وجاء في سواله «سـألت الأوزاعي وسـفيان الثوري ومالك بن أنس والليث بن سبعد عن هذه الأحاديث التي فيها الصفية والرؤية والقرآن "). وقد احتفى المصنفون في السنة بهذه الرواية وخرجوها في كتبهم وسيأتي معنا في أثناء البحث ذكر ذلك.

 $\begin{bmatrix} 3 & 1 \\ 1 & 1 \end{bmatrix}$ 

ومن أبرز النصوص الدالة على حرص أهل الحديث على إبراز انتسابهم إلى جماعتهـم ما ذكره الإمام البخاري في مطلع عقيـدة له جاء فيها: «لقيت أكثر من ألف رجل من أهل العلم أهل الحجاز ومكة والمدينة والكوفة والبصرة وواسط وبغداد والشمام ومصر لقيتهم كرّات قرنا بعد قرن ثم قرنا بعد قرن. أدركتهم وهم متوافـرون منذ أكثر من سـت وأربعين سـنة، أهل الشـام ومصـر والجزيرة مرتين والبصرة أربع مرات في سـنين ذوي عدد بالحجاز سـنة أعـوام، ولا أحصى كم دخلـت الكوفـة وبغـداد مع محدثـي أهل خراسـان»، ثم بـدأ في تعـداد بعضهم بحسـب البلدان ثم قال: «وببغداد أحمد بن حنبل، ويحيى بن معين، وأبا خيثمة. وأبا عبيد القاسم بن سلام»<sup>(٢)</sup>.

ومما يدل على حرص أهل الحديث على تأكيد هذا المعنى ما جاء في عقيدة أبي زرعة وأبي حاتم الرازيين، وهذه العقيدة كانت جوابًا على سؤال ابن أبي حاتم لهمـا قائلًا: سـألت أبي وأبا زرعة عن مذاهب أهل السـنة فـى أصول الدين.وما أدركا عليه العلماء في جميع الأمصار، وما يعتقدان من ذلك».

> (١) العلل لابن أبي حاتم (٥/ ٦٨٤). (٢) شرح أصول اعتقاد أهل السنة والجماعة (١/ ٣٦١-٣٦٣).

<u>شیلغی وفزا (مراخسہ اکا رحمٰی .</u>

وكان مطلـع جوابهمـا: «أدركنا العلمـاء في جميع الأمصار؛ حجـازًا وعراقًا. وشامًا ويمنًا»'``، ثم ذكروا العقيدة.

 $=\left\lceil \begin{array}{cc} \circ & \circ \\ \circ & \circ \end{array} \right\rceil =$ 

وقبال الإمام أبو حاتم في نص آخر : «مذهبنا واختيارنا... والتمسك بمذهب أهل الأثر، مثل أبي عبد الله أحمد بن محمد بن حنبل، وإسحاق بن إبراهيم، وأبي عبيد القاسم بن سلام، والشافعي.. »'``.

ويقـول الإمام حرب الكرماني في السـنة: « هذا مذهب أئمة العلم وأصحاب الأثر وأهل السنة المعروفين بها المقتدى بهم فيها. وأدركت من أدركت من علماء أهل العراق والحجاز والشمام وغيرهم عليها… وهو مذهب أحمد وإستحاق بن إبراهيم بن مخلد، وعبد الله بن الزبير الحميدي، وسعيد بن منصور وغيرهم ممن جالسنا وأخذنا عنهم العلم"<sup>(٢)</sup>.

ويقول الإمام الدار مي في رده على المريسي مبرزًا علماء أهل الحديث: «فأين هو من الزهري والثوري والأوزاعي ومالك بن أنس وشعبة ومعمر وابن المبارك ووكيع ونظرائهم؟

وأين هو عمّن كان في عصر ابن الثلجي من علماء أهل زمانه مثل أحمد بن حنبل، وابن نمير وابن أبي شيبة وأبي عبيد ونظرائهم إن كان متبعًا مستقيم الطريقة؟»<sup>(٤)</sup>.

> (١) شرح أصول اعتقاد أهل السنة والجماعة (١/ ٣٦٦). (٢) شرح أصول اعتقاد أهل السنة والجماعة (١/ ٣٧١). (٣) السنة لحرب (ص٣٣-٣٤). (٤) النقض (ص٤٠٩).

ولـو ذهبت أتتبـع جميع النصوص الدالة على هذا المعنى لجاءت في رسـالة لطفة.

 $\begin{bmatrix} \epsilon & \sqrt{1-\epsilon} \\ \sqrt{1-\epsilon} & \sqrt{1-\epsilon} \end{bmatrix}$ 

ثم أقول: هذا كتابٌ مضمونه أعمُّ من عنوانه، وصفحاته أوسع من دلالة اسمه، وإنما اخترت هذا الاسم الأخص لأهمية العبارة الواردة فيه والمنقولة عن الإمام أحمد، فقد تنازعتها الفهوم، واستلها أقوام واستدلوا بها علىي التفويض ليثبتوا ما اعتقدوه سـلفًا في صفات الرب جلَّ جلاله، فلم يكن اسـتدلالهم بها استدلال الناظر في دلالتها في نفس الأمر، المتأمل في سياقها، الجامع لباقي نصوص الإمام في الباب، وإنما نظروا فيها نظرًا سـطحيًا لا يدل على مطلوبهم، ولا يدفع حجج خصومهم.

وكان أصـل هـذا الكتاب مقـالًا في ورقات معـدودات، وكانـت ورقات هذا المقـال كافيـة في تحرير مـراد الإمام من قولـه: «لا كيف ولا معنـى»، ثم أعدت النظر فيما كنت قد كتبته، فزدت فيه وتوسـعت حتى غدا المقال كتابًا، دونتُ فيه عامـة ما يمكن أن يدوّن مما له علقـة بمبحث الإثبات ونفي التفويض عند الإمام أحمد بن حنبل إمام أهل السنة.

أما عن الرواية التي نتناولها في هذا البحث فهي ما رواه الخلال في السنة قال: أخبرني على بن عيسـى أن حنبلًا حدثهم، قال: سـألت أبا عبد الله عن الأحاديث التـي تـروى "إن الله تَبَارَكَوَتَعَالَىٰ ينزل كل ليلة إلى السـماء الدنيـا"، و"إن الله يرى" و «إن الله يضم قدمه» وما أشبه هـذه الأحاديث، فقـال أبو عبـد الله: نؤمن بها، ونصدق بها، ولا كيف ولا معنى ولا نرد منها شيئاً، ونعلم أن ما جاء به الرسـول

<u>غريموا وقل لإرباحت الكارينين.</u>

حتى، إذا كان بأسـانيد صحـاح، ولا نرد على الله قولـه، ولا يوصف الله بأكثر مما وصف به نفسه بلا حد ولا غاية، ليس كمثله شيء"'".

 $=$   $\frac{1}{2}$ 

وهذه الرواية رواية صحيحة، لم أقف على تضعيف أحد من أئمة الحنابلة لها، بل المنقول عنهم هو عرضها في مقام الاستشهاد، كما فعل القاضي أبو يعلى في إبطـال التأويـلات، `` وقد ذكرها ابن تيمية في عدة مواضع من كتبه مسـتدلاً بها، ولَّـم يضعفها في موضع واحـد، كما ذكرها ابـن القيم في مقام الإقـرار ثم قال: «وهذا الكلام وكلام الشافعي من مشكاة واحد»(٣).

وقد وهم من ظنَّ أن شيخ الإسلام ابن تيمية قد ضعفها، وليس الأمر كذلك، وربما يكون سـبب هـذا الوهم هو تضعيـف ابن تيمية لرواية أخـرى لحنبل قد ضعفها جمع من الحنابلـة قبله وبعـده، وهي روايـة تأويل الإتيـان بإتيان أمره أو قدرتـه لا إتيـان ذاتـه، وذكر ابـن تيمية مسـالك الحنابلة فـي التعامل مع هذه الرواية<sup>(٤)</sup>.

وممن غلَّط حنبل في هذه الرواية أبو إسـحاق ابن شـاقلا، ونص كلامه: (هذا غلـط من حنبل لا شـك فيـه)<sup>(٥)</sup>، نقل هـذا عنه القاضـي أبو يعلى وقـال: (وأراد

- (۱) درء تعارض العقل والنقل (۲/ ۳۰–۳۱)، وبيان تلبيس الجهمية (۳/ ۷۰۸–۷۰۹) وانظ التسعينية (١/ ٣١٧)، ومختصر الصواعق المرسلة (٣/ ١٢٢١).  $(7)$  (ص ٥٠).
	- (٣) مختصر الصواعق (٣/ ١٢٢١).
	- (٤) ينظر مجموع الفتاوي (٥/ ٣٩٩-٤٠١)، والاستقامة (٧٤-٧٦).
		- (٥) إبطال التأويلات (ص١٥٨).

 $\left| \left| \left| \mathbf{y} \right| \right| \right| =$ أبو إسحاق بذلك أن مذهبه حمل الآية على ظاهرها في مجيء الذات، هذا ظامر كلامه والله أعلم)'''، وصنيع القاضي في كتابه دال على موافقته لابن شـافلا في ذلك.

وهذا مسلك ابن حامد في هذه الرواية خاصة لا في جميع مفاريد حنبل، يقول ابــن حامــد: (ورأيت بعض أصحابنا يـروي عن أبي عبد الله فـي الإتيان أنه قال: تأتـى قدرتـه'``، قال: وهذا على حـد التوهم من قائله وخطأ مـن إضافته إليه كما قررنا عنه من النص)(٣).

وهو وإن كان لم يصرّح باسم حنبل هنا إلا أنه لعله هو المقصود أو أنه شخص آخر ذهب إلى ما رواه حنبل، وكلا الأمرين يتحصل منه المقصود والله أعلم.

ومـن بعد ابن تيمية تجد ابن القيم (2) وابن رجب (°) قد تكلموا في هذه الرواية بقريب من كلام ابن تيمية، وذكروا مسلك من غلَّط حنبل.

إذا عُلِـم ذلك فإن ابــن تيمية لـم يخترع قولًا جديدًا فيما يتعلق برواية حنبل في

(١) المرجع السابق. (٢) وقع تحريف في المطبوع: «يأتي بذاته»، وهذا يخالف السياق الذي ذكره ابن حامد، فهو يثبت أن النزول هو نزول الذات، ويخالف من يرى غير ذلك ويغلطه، والمثبت هو الصواب كما هو بخط الشيخ في هذه الرسالة كما أثبتُه فوق: «تأتي قدرته»، وقد أفادني بما في خط شبخ الإسلام الشيخ عبد الله السلميان. (٣) مجموع الفتاوي (٦/ ١٦٤). (٤) مختصر الصواعق (٣/ ١٢٣٥-١٢٣٧). (٥) ينظر فتح الباري (٧/ ٢٢٩). روايـة تأويل المجـىء أو النزول بإتيان القدرة أو الأمر، وهذه الرواية ليسـت هي الرواية الوارد فيها: (لا كيف ولا معنى)، بل هي رواية مغايرة، وهي التي نقل فيها الشيخ كلام الحنابلة وذكر رأيه.

 $=\sqrt{\frac{2}{n}}$ 

إذن فروايـة حنبـل التي نبحثهـا في كتابنا هـذا رواية صحيحـة لا مطعن فيها، وأنطلق في بحثي من هذه المسلّمة.

ثم أقول: إن محل النزاع في هذه الرواية بين المثبتة والمفوضة هو قول الإمام: «ولا معنى»، وقد دعاني ذلك إلى تتبع معاني مصطلح «المعنى» في لسان الإمام أحمد، فوجدت أن هذا المصطلح يطلق على وجوه مختلفة في لسـانه من خلال استقراء النصوص التي استعمل فيها الإمام هذا اللفظ أو فيما سأله عنه تلاميذه طالبيـن بيان المعنى فأجابهم عن سـؤالهم بما يبين المقصود من اسـتخدامهم له في سؤالهم وفهم الإمام لهم، وهذه الوجوه هي:

١ – أن يطلق المعنى ويراد منه بيان دلالة اللفظ الوارد.

ومن ذلك أن صالحًا ابن الإمام سأله عن حديث: «زينوا القرآن بأصو اتكم» ما معناه؟ فقال الإمام: «التزيين أن يحسنه»(١).

ومن ذلك أيضًا: أن صالحًا سأل الإمام عن قول النبي صَلَّىٰللَّهُ عَلَيْهِ وَسَلَّمَ: «ما أذن الله لشـيء كأذنـه لنبي يتغنى بالقرآن يجهر به" ما معنـاه؟ فقال الإمام: "أما التغني فمن الناس من يقول: يستغني به، وكان سفيان بن عيينة يقول: يستغني به، وبعض

(١) مسائل الإمام أحمد رواية ابنه أبي الفضل صالح (١/ ٣٦٦).

الناس يقول إذا رفع صوته فقد تغني به»<sup>(١)</sup>.

 $=\frac{1}{2}$   $\frac{1}{2}$   $\frac{1}{2}$ 

ومـن ذلك ما ورد من قول الإمام أحمد في كلامه عن معاني لفظ «جعلِ! «فهذا وما كان على مثاله لا يكون على معنى: خلق، فإذا قال الله: جعل، على معنـي خلـق، وقال: جعل، علـي غير معنى خلـق، فبأي حجة قـال الجهمي: جعـل على معنـى خلق؟ فإن ردَّ الجهمي الجعل إلـى المعنى الذي وصفه الله فيه، وإلا كان من الذين يسمعون كلام الله، ثم يحرفونه من بعد ما عقلوه، وهم بعلمون.

فلما قبال الله: ﴿ إِنَّاجَعَلْنَهُ قُرْءَ'نَّاعَرَبَيَّا لَعَلَّكَمْ تَعْقِلُوبَ ﴾، وقال: ﴿ لِتَكُونَ مِنَ ٱلْمُنذِرِينَ (لَمَنْ بِلِسَانٍ عَرَبِيٍّ مُّبِينٍ ﴾، وقـال: ﴿فَإِنَّمَا يَسَنْرِنَـهُ بِلِسَانِكَ ﴾، فلما جعل الله القرآن عربيًّا ويسـره بلسـان نبيه صَلَّىٰللَّهُ عَلَيْهِوَسَلَّمَ كان ذلك فعلاً من أفعال الله تَبَارَكَوَتَعَاكَ جعل القرآن به عربيًّا»<sup>(٢)</sup>.

ومن ذلك أن ابن هانئ سـأل الإمام عن حديث حكيم بن حزام: «بايعت النبي صَلَّىٰٓاللَّهُ عَلَيۡهِوَسَلَّمَ على أن لا أخر إلا قائمًا؛ في البيوع هو، أو في الصلاة»؟

قال: «هذا في الصلاة، كانوا في الجاهلية يعظمون الركوع، فلما جاء الإسلام، قال حكيم بن حزام: أبايعك على ألا أخر إلا قائمًا، فهذا معناه»' ".

> (١) مسائل الإمام أحمد رواية ابنه أبي الفضل صالح (١/ ٣٦٧). (٢) الرد على الزنادقة والجهمية (١٠٥). ٣) مسائل أحمد بن حنبل رواية ابن هانئ (٢٧٥) (ص: ٤٥٥).

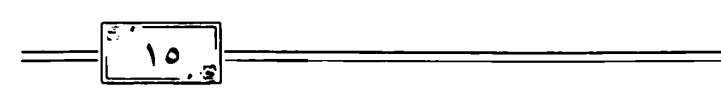

وهذا الاستعمال للمعنى إنما هو بيان لدلالة اللفظ.

٢- أن يُطلَّـق المعنـى ويراد به: بيـان وجه الحديث وتأويلـه وليس مجرد بيان معانـى الألفاظ العربية الـواردة فيه، وقد يكون في هذا البيـان خروجًا عن الظاهر عند بعضهم فينكره الإمام.

□ ويمكـن التمثيـل لذلـك بـأن الإمـام قـد سـئل عـن معنـى حديـث النبي صَلَّاللَّهُ عَلَيْهِوَسَلَّمَ: (من غشــنا فليس منا) فلم يجب فيه، فنقلوا له تفسـير بعضـهم أن معناه: «من غشنا فليس مثلنا»، فأنكره الإمام وقال: «كلام المرجئة».

وفي رواية أبي طالب أنه سمع الإمام أحمد يقول في هذا الحديث: «كما جاء الحديث»، ثم نقل الإمام قول عبد الرحمن بن مهـدي مقرًا له فقال: «بلغني عن عبد الرحمن بـن مهدي أنه قيل له في هـذا أنهم يقولون: ليس منـا: ليس بمثلنا، فقــال: «لو عملوا جميع أعمال البر ما كانوا مثل النبي صَأَلَلْتَهُ عَلَيْهِ وَسَلَّمَ، ولكنه مثل الجاهلية وعملهم. وقد قال النبي عَلَيْهِٱلسَّلَامُ: من حمل السلاح فليس منا، يحمل أحد الســلاح على النبي صَأَلَلتَّهُ عَلَيْهِ وَسَلَّمَ إلا يريد قتلـه، ويحمل أحد على أحد إلا وهو يريد قتله، فهذا كله ليس من فعل الإسلام، من حمل السلاح، ومن غشـنا، ومن لم يرحم صغيرنا، وهذه كلها إنما هي فعل الجاهلية: ليس منا أي ليس معنا، هو كما قال النبي صَأَلَالَةُعَلَيْهِ1َسَلَمَ: ليس منا».

وفي رواية بكر بن محمد عن أبيه عن الإمام أحمد وسـأله سـائل عن حديث: «من غشـنا فليس منا»، ما وجهه عندك؟ فقال الإمام: «لا أدري إلا على ما روي،

 $\frac{s}{\sqrt{1-\epsilon}}$ وذكـر قـول عبد الرحمن [بن مهـدي] قال: هو لو لـم يغـش كان يكون مثل النبي عَلَيْهِ ٱلسَّلَامُ؟

وفي رواية إسماعيل بن سعيد قال: سألت أحمد عن قول النبي صَلَّاللَّهُ عَلَيْهِ وَسَلَّمَ: (مـن غشـنا فليس منا)، (من حمل علينا السـلاح فليس منا)؟ فقـال الإمام: على التأكيد والتشديد، ولا أُكفر أحدًا إلا بترك الصلاة»<sup>(١)</sup>.

والمتأمل في هذه الروايات يجد الآتى:

أ- أن الإمام-في رواية- سُئل عن معنى الحديث فلم يجب فيه بشـيء، وفي روايـة أخرى سـئل عن وجـه الحديث، فأجاب فيـه بقولـه: «لا أدرى إلا على ما رُوِي»، وفي رواية ثالثة قال: «على التأكيد والتشـديد»، وفي رواية رابعة قال في الحديث: «كما جاء الحديث»، ونقل قول عبد الرحمن بن مهدي مقرًا له أن ذلك من عمل الجاهلية وأن قوله ليس منا: أي ليس معنا.

ب- ومـن مجموع هـذه الروايات يتبين أن المعنى الوارد في سـؤال السـائل ليمس مجرد تبيين ألفاظ الحديث، فألفاظه بينـة واضحة، وإنما المراد هو ما بينته الرواية الأخرى حيث سئل عن «وجهه»، وكان جواب الإمام عليه بأنه لا يدري إلا علـى ما رُوي، فليس لـه وجه غير ظاهره الوارد كما جـاء، وهذا الظاهر عنده يدل على أنه على التوكيد والتشديد.

(١) انظر هذه الروايات في السنة للخلال (١/ ٥٠١-٤٠٤).

ج- أن الإمـام قـد نقلـوالـه تفسـيرًا للحديث يخرجـه عن ظاهـره، وفي لفظ الروايـة أنـه قيل للإمام: «فإن قومًا قالوا تفسـيره: من غشـنا فليـس مثلنا»، فأنكر الإمـام هـذا المعنى الذي يرى أنه هو كلام المرجئـة، وردَّ عليه بقوله: «وبلغ عبد الرحمن بـن مهـدي فأنكره وقال: لـو أنَّ رجلًا عمل بكل حسـنة أكان يكون مثل النبي عَلَيْهِٱلسَّلَامُ».

 $\frac{1}{\sqrt{2\cdot\frac{1}{2}}\cdot\sqrt{2\cdot\frac{1}{2}}}\cdot\frac{1}{\sqrt{2\cdot\frac{1}{2}}}\cdot\frac{1}{\sqrt{2\cdot\frac{1}{2}}}\cdot\frac{1}{\sqrt{2\cdot\frac{1}{2}}}\cdot\frac{1}{\sqrt{2\cdot\frac{1}{2}}}\cdot\frac{1}{\sqrt{2\cdot\frac{1}{2}}}\cdot\frac{1}{\sqrt{2\cdot\frac{1}{2}}}\cdot\frac{1}{\sqrt{2\cdot\frac{1}{2}}}\cdot\frac{1}{\sqrt{2\cdot\frac{1}{2}}}\cdot\frac{1}{\sqrt{2\cdot\frac{1}{2}}}\cdot\frac{1}{$ 

فهـذا التأويل والتفسـير هو تفسـير المرجئـة عند الإمام، فهو مـن معانى أهل البدعة التي لا يمكن تفسير الخبر بها عنده.

د- أن هـذه الرواية قد ذكرها الخلال تحت قولـه: «ومما احتجت به المرجئة وفسـرت قول النبي صَلَّالَلَّهُ عَلَيْهِ وَسَلَّمَ (ليس منــا): ليس مثلنا... وليس كما يقولون، وقد فسره أحمد بن حنبل»<sup>(۱)</sup>.

فتفسير الإمام أحمد للخبر هو قوله: «كما جاء الحديث»، «لا أدرى إلا على ما روي»، «على التأكيد والتشديد»، فلم يكن قول الإمام: «لا أدرى إلا على ما روي دالًا على عدم فهم الإمام لمطلق المعنى من الخبر – ولو كان كذلك ما كان للإمام أن يردَّ التفسـيرات الأخرى التي يرى أنها من تفسـيرات المرجئة، إذ كيف يردِّ تفسـيرًا لكلام لم يفهم معناه؟- بل هذه العبارة هي عبارة تفسـير ية للمقصود مـن الحديـث وأنه يُجرى على الظاهـر، والظاهر المتبادر عند الإمـام هو التأكيد والتشديد ليكون أزجر للسامع.

(١) السنة للخلال (١/ ٥٠١).

هـ- وبذلك يُعلم أن المعنى يطلق ويرادبه طلب وجه الحديث وتفسيره وليس مجرد بيان مفردات ألفاظه، وقد يكون في هذا التفسير خروجًا عن الظاهر، وقد يكـون من معانيه المذكـورة في زمان الإمام معان تندرج تحـت معاني أهل البدع فيرد الإمـام هذه المعانى، ويكـون من أجوبة الإمام في ردِّهذه التفسـيرات قوله: «لا أدري، إلا على ما رُوي».

◘ ويمكن التمثيل لذلك أيضًا بما جاء أن الإمام سُئل عن تفسـير قول النبي صَلَّىٰللَّهُ عَلَيْهِ وَسَلَّمَ: «إني أراكم من وراء ظهري» (`` فقال الإمام: «كان يرى من خلفه»، فقيل له: أفليس هذا له خاص؟ فقال الإمام: «بلي».

وفي روايـة الأثرم أن الإمام لما سـئل عن هـذا الحديث قـال: «كان يرى من خلفه كما يرى من بين يديه"، فنقلوا للإمام تفسـيرًا ومعنى آخر عن أحدهم: «هو في هذا مثل غيره، إنما كان يراهم كما ينظر الإمام إلى مَن عن يمينه وعن شـماله فأنكر ذلك إنكارًا شديدًا»<sup>(٢)</sup>.

وفي رواية إسحاق بن إبراهيم أنه سأل الإمام عن حديث النبي صَلَّىٰللَّهُ عَلَيْهِ وَسَلَّمَ: (تراصوافإني أراكم من خلفي كماأراكم من بين يدي)، ما تفسير ه؟ قال أبو عبد الله: يراهم صَأَلَلَهُ عَلَيْهِوَسَلَّمَ من خلفه كما يراهم من بين يديه، قال الله عَزَّقِجَلَّ: ﴿ وَتَقَلَّبُكَ فِي ٱلسَّنْجِدِينَ ﴾، هذا تفسير ه.

فأثبت الإمام تفسيرًا للخبر حيث أجراه على ظاهره، وأجاب السيائل بتكرار

- (١) رواه البخاري برقم (٤١٨) ومسلم برقم (٤٢٤).
	- (٢) السنة للخلال (١/ ١٤٣).

⊧‼∴ ∧۱

ألفـاظ الحديث مع استشــهاده بآية تدل علـى ظاهره عنده، ونفيـه للمعنى الآخر وإنكاره إنكارًا شديدًا.

والشياهد أن التفسير المسؤول عنه الإمام في هذا الخبر ليس هو مجرد بيان المعاني المفهومة من اللسان العربي.

٣ - أن يُطلق المعنى ويراد به العلة أو التعليل.

ومثال ذلك أن الإمام سـئل: ما معنى وضع اليمين على الشـمال في الصلاة؟ فقال: «ذل بين يدي عز »<sup>(۱)</sup>.

فظاهر من جواب الإمام أن السـائل إنما كان يسـأل عن العلة من وضع اليمين على الشمال وعبر عن سؤاله بقوله: «ما معنى؟».

وإنك لتجد في كلام بعض متقدمي الحنابلة إطلاق المعنى ويريدون به العلة، ومن ذلك قول ابن حامد: «والدليل على ذلك ظاهر ومعنى. فالظاهر كتاب وسـنة...» فيذكر أدلة الكتاب والسـنة ثم يقول: «ثم الدليل مـن حيث المعنى..» ويكون مراده بالمعنى هنا التعليل (٢).

وقد عرف القاضي أبو يعلى العلة بقوله: «المعنى الجالب للحكم» (٣).

وفي أقسام القياس ذكر قسم القياس الواضح وهو الذي وجد في الفرع معنى الأصل بتمامـه، «كعلة الربا، نصَّ النبي صَلَّاللَّهُ عَلَيْهِوَسَلَّمَ على الربا في البُر، فحملنا

- (١) طبقات الحنابلة (١/ ٨٤).
- (٢) انظر تهذيب الأجوبة (١٦-٥٠-٥٢٠).

(٣) العدة (١/ ١٧٥).

 $\begin{bmatrix} 1 & 1 \\ 1 & 1 \end{bmatrix}$ الأرز عليه؛ لأن فيه معنى البُر من الكيل والجنـس»''). وواضح أنه أطلق المعنى هنا وأراد به العلة.

وأريد أن أشرك القارئ هنا في التأمل في هذه النصوص، وأطرح سؤالًا يتبادر إلى الذهـن، هل يحتمل أن يكـون قول الإمام: «لا كيـف ولا معنى» أي لا كيف ولا تعليل في صفات الله؟

خاصة إذا علمت قول الإمام وكيع شيخ أحمد: «نسلم هـذه الأحاديث كما جاءت، ولا يقول كيف كذا ولا لم كذا؟»(٢)؟

أو تأملت قول شـيخه الإمام الشـافعي: «ما صح أن رسـول الله صَلَّاللَّهُ عَلَيْهِ وَسَلَّمَ قاله= فلا يقال فيه: لم؟ ولا كيف؟»(٣).

فهنـا تجد إمامين من شـيوخ الإمام أحمـد يطلقون هذه العبـارة بصيغة أخرى ينفـون فيهـا الكيف والتعليل، وقـد رأيت أن المعنى يطلق فـي كلام الإمام أحمد ويراد به التعليـل، فهـل كان هذا هـو مقصد الإمـام عندمـا أطلق هـذه العبارة؟ أو نقول: هل هذه العبارة تحتمل هذا المعنى؟

وهذا بحث جديد لم أرَ من تعرض له من قبل، والجواب أنه لا شكَّ أن عبارة الإمام محتملة لهذا المعنى مع هذه القرائن.

- (١) المرجع السابق (٤/ ١٣٢٥).
	- (٢) السنة لعبد الله (ص٢٢٩).
- (٣) الإبانة الكبرى لابن بطة (٢/ ٤٥٣).

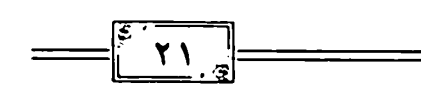

٤ - أن يُطلق المعنى ويراد به دليل القول أو مأخذه.

ولعلـه يمكـن الاسـتدلال لذلـك بمـا ورد أن الإمام سُـئل ما معنى قـول ابن المبارك: بحد؟

قال: «لا أعرفه، ولكن لهذا شواهد من القرآن في خمسة مواضع»'').

فصنيع الإمام في جوابه وسوقه للشواهد القرآنية في إثبات الحد دال على أن المعنى هنا يراد به الدليل أو مأخذ القول بإثبات الحد، إذ لا يعقل أن يستشهد من القرآن لقول لا يفهم معناه، وسيأتي معنا هذا النص في أثناء البحث.

وقـد قدمتُ بهـذا العرض لمعانـي هذا المصطلح فـي مقدمة الكتـاب ليعلم القارئ أن البحث أعمق من التناول السطحي الذي نراه من الذين يستدلون بهذه العبارة على نسبة التفويض للإمام، ولأثوِّر عقل القارئ ولأشركه معي في بحثيَ ليصل إلى حقيقة مراد الإمام أحمد من هذه العبارة.

وقـد تضمن هذا البحث تسـعة مباحث أساسـية في تناولي لهـذه العبارة، وما يحيـط بها من مسـائل تتعلق بإثبـات المعنى وذلك من خلال اسـتنطاق نصوص الإمـام أحمـد، ثم المبحث العاشـر، وقد عرضت فيه نصوص عشـرة من تلاميذ الإمام أحمد ليكون ما نقلته عنهم معضدًا لما أوردته عن الإمام.

وهذا تعداد للمباحث العشرة:

المبحث الأول: تفكيك الرواية التي وردت فيها عبارة: «لا كيف ولا معنى». (١) بيان تلبس الجهمية (٢/ ٦١٣-١١٤). المبحث الثاني: بيان العبارات المشابهة لعبارة: «لا كيف ولا معنى»، مثل: «أمروها كما جاءت»، «لا تفسر».

 $\frac{1}{\sqrt{1-\frac{1}{\sqrt{1-\frac{1$ 

المبحـث الثالـث: اسـتدلال الإمـام في إثباتـه لبعـض الصفات بإيـراد أخبار صفات أخرى، أو إثباته للوازم الصفة، ودلالة ذلك.

المبحث الرابع: موقف الإمام أحمد من تشنيع أهل الأهواء على أهل الحديث ودلالة ذلك.

المبحث الخامس: تحرير معنى التشبيه عنـد الإمام أحمد، ودلالة ذلك على الإثبات.

المبحث السادس: الإشارة الحسية عند ذكر الصفة ودلالة ذلك. المبحث السابع: تعريف المتشابه عند الإمام أحمد ودلالة ذلك. المبحث الثامن: بيان معنى الظاهر عند الإمام أحمد ودلالة ذلك. المبحث التاسع: رواية أخبار الصفة الواحدة بالألفاظ المترادفة ودلالة

ذلك.

المبحث العاشر: نصوص تلاميذ الإمام في أخبار الصفات.

هـذا وقد أكـدت في أول هذه المقدمـة على أن الإمام أحمد فـرد في منظومة أهل الحديث، فلا جرم أن تجد في هذه المباحث نقولًا عن شيوخه وأقرانه تبيّن حقيقية هذا الانتمـاء العقدي للإمام، وفي هذا فوائد كثيـرة تجدها في محلها من البحث.

وأسـأل الله أن ينفع بهذا الكتاب كاتبه وقارئه وناشـره، وأن يغفر لي ولوالدي وأن يصلح ذريتي، وأن يحييني ويميتني على الإسلام والسنة، وصلى الله وسلم على نبينا محمد وعلى آله وصحبه أجمعين.

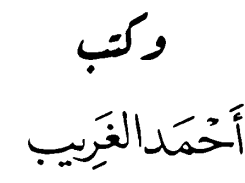

 $=\sqrt{\frac{1}{2} \cdot \frac{1}{2}}$ 

ظهيرة السابع والعشرين من شهر جمادي الأولى لعام ١٤٤٥

Ttc.ahmed@gmail.com

https://t.me/tahrerat

## المبحث الأول

تحليل الرواية التي ذكرت فيها عبارة «لا كيف ولا معنى»

إذا تأملنا رواية حنبل لوجدنا أنها دالة على أن المعنى المنفى هو المعانى التي يتأولهـا أهـل البـدع، وذلك أن في نـص الرواية أن حنبلًا قال: سـألت أبا عبدالله عن الأحاديث التي تروى «إن الله تبارك وتعالى ينزل كل ليلة إلى السماء الدنيا»، و«إن الله يُرى»، و«إن الله يضع قدمه» وما أشبه ذلك» (`).

أقـول: ومن المعلـوم أن أحاديـث الرؤية معلومـة المعنى بالاتفـاق، فلو كان المراد مـن قوله: (ولا معنـى): نفى تحصيـل المعنى بالكليـة= لكانت أحاديث الرؤيـة داخلـة في ذلك، وهذا ما لم يقل به أحد مـن مثبتي الرؤية، فتبيّن من ذلك أن نفس سياق الرواية يرد فهم مفوّضة المعانى.

ومثـل هذا من حيث التسـوية بيـن أخبار الصفـات وغيرها فـي التعامل معها من منطلق واحد ما ورد في مســائل الكوســج حيث قال: قلت لأحمد رَضِّألِلَهُمَنْهُ: «ينيز ل ربنــا – تبــارك وتعالى اســمه – كل ليلة حيــن يبقى ثلث الليــل الأخير إلى سـماء الدنيا» أليس تقول بهذه الأحاديـث. و"يرى أهل الجنة ربهم عَزَّقِجَلَّ» «ولا

<sup>(</sup>۱) درء تعارض العقل والنقل (۲/ ۳۰-۳۱).

تقبحـوا الوجه فإن الله عَزَّقِجَلَّ خلق آدم علـى صورته" يعني صورة رب العالمين، و«اشتكت النار إلى ربها عَنَّهَجَلَّ حتى يضع الله فيها قدمه» و «إن موسى عَلَيْهِٱلسَّلَامُ لطم ملك الموت عَلَيْهِٱلسَّلَامُ»؟

20

قال الإمام أحمد: كل هذا صحيح.

وقال إسـحاق ابـن راهويه: كل هـذا صحيح، ولا يدعـه إلا مبتدع أو ضعيف الر أي »<sup>(۱)</sup>.

فقمد صحح هذه الأخبار جميعها، ومنها مـا هو معلوم المعنى بالاتفاق كلطم موسىي عَلَيْهِٱلسَّلَامُ لملك المموت، ورؤية الله تعالىي، ولا يقولن قاثـل: إن مقصد الإمام مجرد الحكم على الأخبار بالصحة، بل هو تصحيحهـا واعتقاد ما فيها، ويبدل على ذلك ما سيأتي في مبحث الظاهر من نصبوص عن بعيض علماء الحنابلـة تبيّن أن تصحيـح الإمام للحديث هو قول بظاهـره، كما يدل على ذلك أيضًا فهم صاحبه إسـحاق ابن راهويه حيث قال: «ولا يدعه إلا مبتدع أو ضعيف الرأى».

ومثلـه ما ورد في رواية المروذي قال: سـألت أحمـد بن حنبل عن الأحاديث التبي تردهـا الجهمية في الصفـات والرؤية والإسـراء وقصة العـرش فصححها وقال: «قد تلقتها الأمة بالقبول وتمرُّ الأخبار كما جاءتِ "".

- (١) مسائل الكوسج (٩/ ٢٧٥٤ -١٧٦٦).
- (٢) السنة للخلال (١/ ١٩٩-٢٠٠)، وطبقات الحنابلة (١/ ٥٦).

فساوى الإمام بيىن الصفات وبين ما هـو معلوم المعنـى بالاتفـاق كالرؤية والإسراء، وقصة العرش في الإمرار على ما جاء في النص، وهذا بيان واضح في أن عبـارة «الإمرار على ما جاء» لا تدل على تفويض المعاني، إذ لو كانت كذلك لما ساغ استعمالها فيما هو معلوم المعنى.

 $\begin{bmatrix} 5 & 7 & 7 \end{bmatrix}$ 

إذن فملخص المبحث الأول في الرد على من استدل بعبارة «لا كيف ولا معنـى" علـى التفويـض أن يقال: إن كان الإمـام ينفي مطلق المعنـى بحيث إنه لا يحصل من اللفظ أي معنى مفهوم فكيف أطلق هذه العبارة فيما هو معلوم المعنى بالاتفاق كرؤية الله تعالى، ففي نفس العبارة ما يفسـد هذا الاستدلال، وقد ذكرت نظائر لذلك في استعمال الإمام، تفصيلها في المبحث الثاني.

## المبحث الثانى بيان العبارات المشابهة لعبارة «لا كيف ولا معنى» مثل: «أمروها كما جاءت»، «لا تفسر»

ذكرنا في المبحث الأول بعض الروايات التي فيها قول الإمام: «أمروها كما جاءت»، وأذكر هنا ما يزيد مراده بيانًا في استعماله لهذه العبارة ونحوها.

فمس ذلك جواب الإمـام أحمد للمـروذي عن حديـث النبي صَأَلَتَهُ عَلَيْهِ زِمِنَّمَ لعلـي: (أنـت منـي بمنزلة هـارون من موسـي)'``، قـال المروذي للإمـام: أيش تفسيره؟

فقال الإمام: «اسكت عن هذا، لا تسأل عن ذا، الخبر كما جاء»<sup>(٢)</sup>.

ومثـل ذلك ما ورد في سـؤال أبي طالب للإمام عـن حديث: (من كنت مولاه فعلـيٌّ مولاه)'"، قال أبو طالب للإمـام: ما وجهه؟ فقال الإمام: لا تكلم في هذا، دع الحديث كما جاء)(2).

- (۱) رواه البخاري برقم (۳۷۰٦)، ومسلم برقم (۲٤۰٤).
	- (٢) السنة للخلال (١/ ٢٨١).
- (٣) رواه الإمام أجمد في مسنده برقم (٦٤١)، والترمذي برقم (٣٧١٣)، وابن ماجه برقم (١٢١).
	- (٤) السنة للخلال (١/ ٢٨١).

ومـن الواضـح الجليّ أن معنـى الحديث ظاهـر معلوم، ومـع ذلك عندما سئل الإمام عن تفسيره قال: يُمرُّ كما جاء، وقال لأبي طالب: دع الحديث كمـا جاء، ولا يقول أحـد: إن الإمام أحمد يفوض معانى هذه الأحاديث التي لا علاقـة لهـا بأخبار الصفـات، وإنما هي ظاهـرة في بيان منزلـة على بن أبي طالب رضي الله عنه، وإنما أراد أن تُجرى على ظاهرِها دون تعرِّض لها بكلام يغير حقائق معانيها.

 $\frac{1}{1}$   $\sqrt{1}$ 

ومن ذلك أن الإمام أحمد كان يقول فيمن يسـأل عن أولاد المشـركين: « نمر هذه الأحاديث على ما جاءت، ونسكت لا نقول شيئا»<sup>(١)</sup>.

ومقصده أنها تمر على ظاهرها دون تعرض لها، ولا تتأول على غير ظاهرها، وليس المعنبي تفويض المعنى بحيث تكون الألفاظ لا تدل عليى معنى مفهوم أصلًا، فإن الأخبار الواردة في الحديث عن أولاد المشركين مفهومة المعاني.

ومـن أوضـح الأمور الدالة على تفسـير مراد الإمام في هـذه الرواية أن الإمام روى جملـة من الأخبار التي فيها الحكم بالكفـر والنفاق على من ارتكب بعض الذنبوب، مثـل حديث: «ثلاث من كن فيه فهو منافـق»، وحديث: «كفرٌ بالله: من تبرأ من نسب وإن دق»، وغيرها.

يقـول الإمـام بعد ذكره لِهذه الأخبار : «فإنا نسـلم لها، وإن لم نعلم تفسـيرها، ولا نتكلم فيها، ولا نجادل فيها، ولا نفسـرها، ولكنـا نرويها كما جاءت "``، مع

> (١) أحكام أهل الملل والردة من الجامع لمسائل الإمام أحمد بن حنبل (ص: ١٤). (٢) طبقات الحنابلة (١/ ٣١١).

قـول الإمام قبل ذلك عن حديـث: «ثلاث من كن فيه فهو منافق»، قال: هذا على التغليظ، وتروى كما جاءت لا يجوز لأحد أن يفسرها"".

 $=\sqrt{\frac{2}{3}}$   $\sqrt{9}$ 

وقـد اجتمع في هذا النص عبارات: «نسـلِّم لها وإن لم نعلم تفسـيرها»، «ولا نفسرها»، «ولكنـا نرويها كما جـاءت»، (وتروى كما جـاءت لا يجوز لأحد أن يفسر ها».

فانظر حيث نهي عن تفسيرها مع قوله إنها على التغليظ، ولو كان لا يفهم من هذه النصوص شيئًا لما قال: إنها على التغليظ، ليعلم أن مراده بنفي التفسير هو تفسير أهل البدع، وأن مراده بالإمرار كما جاءت هو إقرار معانيها التي جاءت بها ألفاظها.

ولعـل الإمـام أحمد قد سـار علـى نهج الإمـام الزهري عندمـا روى حديث: الا يزني الزاني حين يزني وهو مؤمن)، سـأله الراوي عنه وهو الأوزاعي: إن لم يكـن مؤمنًا فمه؟ فنفر الزهري عن ذلك، وقـال: •أمروا الأحاديث كما أمرها من كان قبلكم فإن أصحاب رسول الله صَأَلِللَّهُ عَلَيْهِ وَسَلَّرَ أمروها "".

وفيي رواية أخرى تبيّن مراد الأوزاعي والزهري من السنوال والجواب: قال الأوزاعي: «سـألت الزهري عن تفسير هذا الحديث فنفر وقال: «يجيء الحديث

- (١) المرجع السابق (١/ ٣١١).
- (٢) علل الدار قطنى (١/ ٣٤٨).

عن رسـول الله صَأَلَالَهُ عَلَيْهِ وَسَلَّمَ فتدعونه وتسـألوني عـن رأيي "``، فـأراد الزهري إبقاء دلالة الحديث على ظاهرها المتضمنة للوعيد.

ولتعلـم أن هـذا هو مـراد الإمـام ولتقطع الشـك باليقين فإني أنقـل لك لفظه في رواية عبدوس بن مالك حيث قبال بعد ذكره لهذه الأخبار: «ولا نفسر هذه الأحاديث إلا بمثـل ما جـاءت"<sup>(٢)</sup>. وقوله هنـا: (إلا بمثل ما جـاءت) كقوله في الروايـة الأخـري لروايـة لاكيف ولا معنى التـي رواها ابن بطة حيـث جاء فيها: «ونمرها كما جاءت بلا كيف ولا معنى إلا على ما وصف به نفسه تعالى"<sup>(٣)</sup>.

فـ «لا تفسر إلا بمثل ما جاءت» هي بمعنى قوله: «نمرها كما جاءت بلا معنى إلا على ما وصف به نفسه تعالى"، وكلتا العبارتين دالتان على معرفة معنىً جاءت به النصوص، ولا معنى لها معلوم غير ذلك.

ومـن ذلـك أن الإمام أحمد قد سـئل عن الحروريـة والمارقة مـن الخوارج، يكفرون؟

فقـال الإمام: «اعفني مـن هذا وقل كما جاء فيهم الحديـث»(2)، أي قل: إنهم مرقـوا من الدين، والذي اسـتعفى منـه الإمام هو الحكم على الخـوارج بالكفر، والحديـث لم يـأتِ بلفظ الكفر، وإنمـا جاء بالمروق من الديـن، وتحديد درجة

(١) المرجع السابق (٩/ ٣٤٧).

 $\left\Vert \cdot\right\Vert _{2}=\left\Vert \cdot\right\Vert _{2}$ 

- (٢) طبقات الحنايلة (١/ ٢٤٥).
- (٣) الإبانة الكبرى لابن بطة (٢/ ٣٧٠-٣٧١).
	- (٤) السنة للخلال (١/ ٨٧).

هذا المروق قدر زائد، والشاهد أنه أمر بالقول كما جاء في الحديث في أمر علِم أصل معناه بالاتفاق.

 $\frac{1}{\left|\frac{1}{\epsilon}\right|}\prod_{i=1}^{n} \frac{1}{\epsilon_i} \prod_{i=1}^{n} \frac{1}{\epsilon_i}$ 

ومثـل ذلـك ما جاء فـي رواية المـروذي أنه سـأل الإمام عن أحاديـث الرؤية فصححها الإمام وقال: «قد تلقتها العلماء بالقبول، نسلِّم الخبر كما جاء»'').

وتأمـل أنه اسـتعمل عبارة «الإمـرار كما جاء» فـي أحاديث الرؤيـة المعلومة المعنى، وقد سبق ذكر هذه الرواية بأبسط من ذلك.

ومثـل ذلك ما جاء فـي رواية أبي طالب أن الإمام أحمد قـال: «أقول كما قال النبي صَلَّىٰللَّهُ عَلَيْهِ وَسَلَّمَ ووصَـف، ولا يُجاوز الحديث، قال: «بين أصبعين»، وقال: «خلق الله آدم»، وكما جاء في الحديث»(٢).

ويقـرر الإمـام أحمـد أن هـذا المنهج في التعامـل مع أخبـار الصفات هو منهـج العلمـاء من قبله، نجد ذلك فـي رواية مهمة لحنبـل أن الإمام قد قال: «وأدركنـا النـاس وما ينكرون مـن هذه الأحاديـث شـيئًا-أحاديث الرؤية-، وكانوا يحدثون بها على الجملة، ويمرونها على حالها غير منكرين لذلك ولا مرتابين»<sup>(٢)</sup>.

- (١) السنة للخلال (٢/ ٣٠٩)، وهي في جزء النصوص المفقودة التي جمعها المحقق، وذكرها ابن تيمية في بيان التلبيس (٤/ ٤٥٣)..
- (٢) السنة للخلال (٢/ ٢٦٩)، وهي في جزء النصوص المفقودة التي جمعها المحقق، وذكرها ابن تيمية في بيان التلبيس (٦/ ١٧٣).
- (٣) السنة للخلال (٢/ ٣١٠)، وهي في جزء النصوص المفقودة التي جمعها المحقق، وذكرها ابن تيمية في بيان التلبيس (٢/ ٣٩٤)، (٤/ ٥٣)، والإبانة الكبرى لابن بطة (٢/ ٣٧١).

وقول الإمام هنا: «يمرونها على حالها غير منكرين لذلك ولا مرتابين» هي كقولـه: «تمـر كما جاءت»، وهـو تنوع عبـارات دالٌّ على ما قررنـاه من إبقاء اللفظ على دلالته الظاهرة على المعنى من غير تحريف له ولا تفسـير يخالف ظاهره.

وفي رواية المروذي المذكورة في سؤال الإمام عن أخبار الصفات والإسراء والرؤية وقصة العرش نجد زيادة مهمة ذكرها الآجري في كتاب الشريعة، وذلك أن أبا بكر وعثمان ابنا أبي شـيبة أرسـلا إلى الإمام أحمد يستأذنانه أن يحدثا بهذه الأحاديث التي تردهـا الجهمية، فكان جـواب الإمـام: «حدثوا بها، قـد تلقتها العلماء بالقبول»، وقال الإمام: «تُسلَّم الأخبار كما جاءت» (`).

وهنا يؤكد الإمام قاعدة الإمرار والتسـليم على المعنى الذي شـرحناه، ويأمر أقرانه وأصحابه بالتحديث بما ورد.

وقد نص الإمام أحمد على إمضاء الأخبار كما جاءت في إثبات صفة الصوت لله تعالى، وهي من الأخبار المتفق على معرفة معناها الظاهر، فدلَّ على أن قوله: يمـر كما جاء= هو قول بإثبات المعنى وإدراكه لا العكس، ونصُّ كلام الإمام في صفة الصوت هو ما حكاه عبد الله ابن الإمام فقال: سألت أبي رحمه الله عن قوم يقولـون: لمـا كلم الله عَزَّفِجَلَّ موسـى لـم يتكلم بصـوت فقال أبـى: «بلي إن ربك عَزَّفِجَلَّ تكلَّم بصوت هذه الأحاديث نرويها كما جاءت».

(١) الشريعة للأجري (٢/ ١٣٤).

 $rr \parallel$ 

وقـال أبي رحمه الله: «حديث ابن مسـعود رضـي الله عنه» إذا تكلم الله عَزَّقِجَلَّ سمع له صوت كجر السلسلة على الصفوان»'') قال أبي رحمه الله: وهذا الجهمية تنكره قال أبي: هؤ لاء كفار يريدون أن يموهوا على الناس، من زعم أن الله عَزَّقِجَلَّ لم يتكلم فهو كافر، إلا أنَّا نروي هذه الأحاديث كما جاءت»<sup>(٢)</sup>.

 $rr$ .

ولما سـأل المـروذي الإمـامَ عـن حديث: «يضـع قدمـه» قـال: «نمرها كما جاءت "."

وفي رواية أبي الحارث أنه سـأل الإمام أحمد عن معنى قوله صَأَلَلَةُعَلَيْهِوَسَلَّمَ: «إن الله يدنـي العبد يوم القيامة فيضـع عليه كنفه»، قال: هكذا يقول: يدنيه ويضع كنفه عليه، كما قال، ويقول: «أتعرف ذنب كذا»<sup>(2)</sup>.

ويلاحظ أن الإمام لم يجب أبا الحارث بإنكار المعنى ونفيه، بل كان جوابه هـو ترداد لألفاظ الحديث، وفي هذه الرواية إيضـاح المقصود بالإمرار كما جاء الخبـر، وأن معنـاه هو الظاهـر من اللفظ، وفيه بيـان أن المعنـى المنفى في كلام الإمام ما كان على خلاف ذلك.

وسيأتي في كلام إبراهيم الحربي تلميذ الإمام تفسيره لمعنى الكنف في اللغة. (١) رواه بلفظ مقارب عبد الله بن أحمد في السنة برقم (٥٢٠). (٢) السنة لعبد الله بن أحمد (٢٤٤٢-٢٤٥). (۳) الإيانة الكبرى (۲/ ٥٠٨). (٤) السنة للخلال (٢/ ٣٣٨) في جزء النصوص المفقودة من الكتاب، وهو في بيان تلبيس الجهمية  $.$ (19 $\tau$  /A)

ولذلك يرى ابن شاقلا الحنبلي أن الموقف من الصفات الإلهية (ليس لأحد أن يمنعهـا، ولا يتأولهـا، ولا يسـقطها لأن الرسـول صَأَلَالَةُعَلَيْهِوَسَلَّمَ لـو كان لها معنـى عنـده غير ظاهرها لبينه ولكان الصحابة حين سـمعوا ذلك من رسـول الله صَلَّالِلَّهُ عَلَيْهِ وَسَلَّمَ سألوه عن معنى غير ظاهرها فلما سكتوا وجب علينا أن نسكت حيث سكتوا ونقبل طوعا ما قبلوا)'''.

وفي كلام ابن شاقلا أن ظاهرها هو المعنى المعلوم المراد.

ومـن هنـا يُفهـم ما ورد فـي رواية الأثـرم، وأنه ذكـر للإمـام أن محدثًا حدث بحديـث: (يضع الرحمن فيها قدمه) وعنده غلام، وأقبل على الغلام وقال له: إن لهذا تفسيرًا، فقال الإمام أحمد: « انظر كما تقول الجهمية سواء»(٢).

ومـا ورد فـي مجمـوع الروايات عـن الإمام فـي حديث: (خلـق الله آدم على صورتـه)، فقـد سُـئل الإمام كما فـي رواية يعقوب بـن بختان عن هـذا الحديث فقــال: «لا نفسـره، مالنـا أن نفسـره، كما جاء الحديـث» (٣)، ولمّا نقــل المروذي للإمـام تفسـير بعضهم لهذا الحديـث أنه خلقه علـى صورة الطين، قـال الإمام: «هذا جهمي، نسلم الخبر كما جاء»<sup>(2)</sup>، وما رواه أبو طالب من وجهين عن الإمام

(١) طبقات الحنايلة (١/ ١٣٥).

 $\mathbb{F} \leftarrow$ 

- (٢) الإبانة الكبرى لابن بطة (٥٠٨/٢)
- (٣) السنة للخلال (٢/ ٣١٧)، وهي في جزء النصوص المفقودة التي جمعها المحقق، وذكرها ابن تيمية في بيان التلبيس (٦/ ٤١٤).
- (٤) السنة للخلال (٢/ ٣١٧)، وهي في جزء النصوص المفقودة التي جمعها المحقق، وذكرها ابن تيمية في بيان التلبيس (٦/ ٤١٦).

أحمـد أنـه قال: «من قال إن الله خلق آدم على صورة آدم فهو جهمي، وأي صورة كانت لآدم قبل أن يخلقه»<sup>(١)</sup>.

 $=\int_{1}^{5} \overline{r} \cdot \frac{1}{2}$ 

فالتفسير المنفىي في الرواية الأولى هو التفسير المذكور فـي الروايات التي تليها من إعادة الضمير على غير الله تعالى، وهو الذي جهّم الإمام القائلين به، أو حكم على كلامهم بالتجهم، بينما يرى الإمام أحمد أن الحديث دالٌ على إثبات الصورة لله تعالى وهذا من ظاهر لفظه الذي أمرّه كما جاء (٢).

ومـا ورد فـي روايـة المروذي أنه سـأل الإمـام عن رجـل فأخبره الإمـام بأنه صدوق إلا أنه حُكِي عنه أنه ذكر حديث الضحك، فقال ذاك الرجل: مثل الزرع، قال الإمام أحمد معلقًا: «وهذا كلام الجهمية»(٣).

فكلام الجهمية هو تفسيرهم للضحك بما يخرجه عـن ظاهره-وهذا الذي أراده الإمام-، فإنك لا تجد جهميًا يجري الخبر على ظاهره فيفسره بالظاهر من لغة العرب وإنما تفسـيرهم تحريف وتأويلات مسـتكرهة، بينما أهل السـنة يمرون هذه الأخبار على الظاهر منها كمـا جاءت وإن كانـوا مع ذلك يفهمـون الخطـاب العربي الذي جاء به الكتاب وجاءت به السـنة، ولذلك عندما سـأل ابن بطة غلامَ ثعلب عن قول

- (١) السنة للخلال (٢/ ٣١٨)، وهي في جزء النصوص المفقودة التي جمعها المحقق، وذكرها ابن تيمية في بيان التلبيس (١٦/ ٤١٦)
- (٢) على أنني أنبه هنا قد ورد أن الإمام ردَّ على من فسر الحديث بعود الضمير على آدم بذكره للرواية الأخرى التي فيها: • أن الله تعالى خلق آدم على صورة الرحمن ٢، ثم قال: •وأي صورة كانت لآدم قبل أن يُخلق؟،، فيكون رد الإمام هذا التأويل من وجهين. انظر إبطال التأويلات  $(1.1 - 1.1)$ .
	- (٣) انظر المرجع السابق (٢/ ٤٠٢)
النَّبِي صَلَّىٰلَلَّهُ عَلَيْهِ وَسَلَّمَ: «ضحك ربنـا من قنوط عباده وقرب غيـره»، فقال: «الحديث معروف، وروايته سـنة، والاعتراض بالطعن عليـه بدعة، وتفسـير الضحك تكلف وإلحاد، فأما قوله: «وقرب غيره»: فسرعة رحمته لكم وتغيير ما بكم من ضر"'".

 $r$ ٦

فبهذا يعلـم أن قول الإمـام: «لا كيف ولا معنـى» وقوله: «يمضـى كما جاءا وقوله: «لا تفسـر»= أن جميع هـذه العبارات تـدل على مقصد واحـد وهو عدم التعرض للأخبار بمعانٍ تخرجها عن ظاهرها المعلوم الذي جاءت به.

وسيأتي مزيد بيان لما يتعلق بصفة الضحك في كلام الإمام أحمد.

ولكلام الإمام أحمد نظائر مشـهورة في كلام طبقته وطبقة شيوخه وأصحابهم وتلاميـذه مـن أهـل الحديـث، وأذكر في هـذا المقام بعـض الأمثلـة على ذلك-والأمثلة كثيرة-:

أ- أخـرج ابن الصامت في صفـات رب العالمين من طريق أبي داود صاحب الإمـام أحمد عن غسـان بن الفضـل-وكان من العلماء- قال: عبـدة بن أبي برزة يقـول: «.. وهو كما وصف نفسـه، من غير تفسـير ولا تشـبيه، وهو السـميع من السمع، والبصير من البصر، وهو كما وصف نفسه وكما يعرف الناس من الصفة، بلا تفسير كيف هو، ولكنه كما ينبغي له»'''.

(١) الإبانة الكبرى لابن بطة (٢/ ٤٠٢)، وغلام ثعلب هو محمد بن عبد الواحد (ت٢٤٥)، وهو إمام من أنمة اللغة وهو تلميذ ثعلب، وثعلب من أصحاب الإمام أحمد، وسيأتي النقل عنه في مبحث تلاميذ الإمام. (٢) صفات رب العالمين لابن المحب (١/ ٢٠٧). وعبدة بن أبي برزة من أصحـاب الثوري وقد وُصف بالصلابة في السـنة'')، والشـاهد من كلامه أنه مع نفيه للتفسـير في أول الكلام المذكور فإنه يثبت الصفة على ما يعرف الناس، أي على ما يفهمونه.

້ ۳v ¦

ب- من شـيوخ الإمام أحمد وأصحابه الذين كان يعظمهم الإمام ويشهد لهم بالفقه= الإمام يزيد بن هارون، قال عنه الإمام أحمد:

( مـا كان أجمـع أمـر يزيـد! صاحب صـلاة، حافـظ، متقن للحديـث صرامة وحسن مذهب)(٢).

ويزيدبن هارون هو القائل: (من توهم: ﴿الرَّحۡنُ عَلَى ٱلۡعَـٰرَشِ ٱسۡتَوَىٰ ﴾ خلاف ما في قلوب العباد فهو جهمي). هكذا ورد في مســائل الإمام أحمد رواية أبي داود السجستاني"' والرواية الأخر المشهورة: (خلاف ما في قلوب العامة).

وهذا النص معروف مشهور عن الإمام يزيد بن هارون نقله عنه البخاري في خلق أفعال العباد<sup>(٤)</sup>، وعبد الله ابن الإمام أحمد في السنة<sup>(٥)</sup>.

ولا شك أن هذا النص جلى ظاهر في إثبات معنى الاستواء، بل هو من أقوى النصوص السلفية في هذا الباب، ولكن هناك نص آخر للإمام يزيد بن هارون له أهمية كبيرة وهو المقصود هنا:

- (١) انظر الثقات لابن حبان (٨/ ٤٣٦).
	- (٢) المعرفة والتاريخ (٢/ ١٥٩).
		- - $(1)$  (۲/ ۲۱).
		- $(11V, 11)(0)$

(روى يزيد بن هارون في مجلسه حديث إسماعيل بن أبي خالد، عن قيس بن أبـي حازم، عـن جرير بن عبـد الله فـي الرؤية، وقول رسـول الله صَلَّاللَّهُ عَلَيْهِ وَسَلَّمَ: «إنكم تنظرون إلى ربكم كما تنظرون إلى القمر ليلـة البدر » `` فقال له رجل في مجلسه: يا أبا خالد: ما معنى هذا الحديث؟

 $=\left[\begin{array}{cc} \circ & \bullet \\ \bullet & \bullet \end{array}\right]$ 

فغضب وحرد، وقال: ما أشبهك بصبيـغ، وأحوجـك إلى مثل مـا فعل به! ويحك! ومن يدري كيف هذا؟ ومن يجـوز له أن يجاوز هذا القول الذي جاءبه الحديث، أو يتكلم فيه بشيء من تلقاء نفسه إلا من سفه نفسه؟ واستخف بدينه؟ إذا سمعتم الحديث عن رسول الله صَلَّاللَّهُ عَلَيْهِ وَسَلَّمَ فاتبعوه، ولا تبتدعوا فيه، فإنكم إن اتبعتموه ولم تماروا فيه سلمتم، وإن لم تفعلوا هلكتم) (٢). وهنا أمور:

الأول: أن السـائل سـأل عـن معنـى الرؤية فـى الحديث، ولا شـك أن الرؤية معلومة المعنى، ولا تدخل تحت تفويض المعنى.

الثاني: أن الإمام يزيد بن هارون قد أجابه بسؤال استنكاري فيه نفي الكيفية لا المعنى حيث قال: (ومن يدري كيف هذا؟)، فدلٌّ على أن سـؤال ذاك السـائل لم يكن عن مجرد تبيين لألفاظ الحديث المعلومة في لغة العرب، وإنما هو عن أمر أبعد من ذلك؛ أمر متعلق بما يكون فيه خوض في الكيفية.

> (١) رواه البخاري برقم (٥٥٤)، ومسلم برقم (٦٣٣). (٢) عقيدة السلف أصحاب الحديث للإمام الصابوني (٢٣٦-٢٣٧).

الثالث: ويتبين من هذا أنه قـد يرد في كلام بعضهم نفي المعنى والمقصود بـه نفـي العلم بكيفية الصفـة، كما أنه يرد نفي المعنى ويُـراد به نفي معاني أهل البدع.

 $\mathbb{F}$  re  $\mathbb{I}$ 

الرابع: لا يمكنك أن تعزل تصرّف الإمام يزيد بن هارون عن سـياق من قبله ومن بعده من الأئمة، فلإطلاقاتهم معان أرادوها، وسياقات دالة عليها، ونصوص أخرى جلية توضح ما أشكل على بعض الناس في كلامهم، وكما ذكرتُ فالإمام يزيد بن هارون الذي يفسر الاستواء أنه على ما يقر في قلوب عامة العباد هو يزيد بن هارون الذي يغضب ويحرد عندما يُسأل عن معنى حديث الرؤية، وقد عرفتَ سبب غضبه.

ج- ومـن ذلك قول الأئمة؛ الأوزاعي، والثوري، ومالك بن أنس، والليث بن سعد عن أحاديث الصفات: «أمروها كما جاءت بلا تفسير»'').

وقد وردت هذه الرواية بلفظ آخر، وهو أن الوليد بن مسـلم سـألهم عن هذه الأحاديث التي فيها الرؤية وغير ذلك فقالوا: «أمضها بلا كيف»'').

كمـا رواه ابـن أبي حاتم في عللـه بزيادة في سـؤال الوليد بن مسـلم، ونصها عنده: «سـألت الأوزاعي وسـفيان الثوري ومالك بن أنس والليث بن سـعد عن هذه الأحاديث التي فيها الصفة والرؤية والقرآن»'.

- (١) الإبانة الكبرى لابن بطة (٢/ ٢٥٤).
	- (٢) الصفات للدار قطني (ص٥٧٥).
	- (۳) العلل لابن أبي حاتم (٥/ ٦٨).

فهـذه العبارات هـي عبارات الإمام المسـتعملة، وجوابهم فيهـا عن أحاديث إثبات رؤية الله المعلومة المعنى بالاتفاق وعن القرآن كلام الله هو نفس الجواب عـن أخبار الصفـات، فقاعدتهم فيها واحدة، وقد بيّنا فيما سـبق مراد الإمام بهذه العبارات وأنهـا تدل على معرفة المعنـى الظاهر من الأخبـار لا على الجهل به. والتفسير المنفى عندهم هو تفسير يخرجها عن ظاهرها ويؤول بها إلى تفسيرات الجهمية، أو تفسير يؤول بها إلى الخوض في الكيفية، وتأمل العبارتين في حكاية جواب هؤلاء الأئمة الأربعة: «بلا تفسير» و «بلا كيف» ليدلك على هذا الذي ذكرتُه، والإمام امتداد لهؤلاء العلماء من أئمة أهل الحديث في هذا المعتقد.

ومـن المفيـدهنـا أن يعلـم القـارئ أن المروذي تلميـذ الإمام أحمد قدسـاق هـذه الروايـة عن هـؤلاء الأئمة فـي أثناء إثباتـه لحديـث مجاهد في إقعـاد النبي صَلَّاللَّهُ عَلَيْهِ وَسَلَّمَ علـى العـرش مع الله تعالـى'''، وهو من الأثار التـي لا يخالف في إثبات معناها أحدٌ، وهذا يدل على ما قررناه من أن هذه العبارات من هؤلاء الأئمة دالة على إثبات المعاني مع نفي الكيفيات وعدم الخوض فيما وراء ظاهر المعنى.

د- ومـن ذلك قول وكيع شـيخ الإمام أحمد فـي أحاديث الصفات: «نسـلم هـذه الأحاديـث كما جـاءت ولا يقول كيف كـذا ولالم كذا، يعنـي مثل حديث ابن مسعود: إن الله عَزَّفِجَلَّ يحمل السـماوات على أصبـع، والجبال على أصبع،

(١) ذكر ذلك الخلال في السنة (١/ ٢١٠) من طريق أبي بكر المروذي قال حدثنا الفضل بن سليمان قال حدثنا الهيثم من خارجة، قال حدثنا الوليد بن مسلم، قال سألت سفيان والأوزاعي ومالك بن أنس والليث بن سعد عن هذه الأحاديث، فقالوا: • نمرها كما جاء، .

وحديث النبيي صَلَّاللَّهُ عَلَيْهِ وَسَلَّمَ أنـه قال: «قلـب ابـن آدم بين أصبعين مـن أصابع الرحمن» ونحوها من الأحاديث»(').

 $\mathbf{X} \setminus \mathbf{X}$ 

وفي كلامه إمرار الأخبار كما جاءت، إلا أنه لا يُسـأل عن كيفيتها، واستعمال الإمام أحمد لعبارة الإمرار على ما جاء هو امتداد لهذا الاستعمال عند شيوخه، وقلد تبيّن أنهم يطلقونها ويريدون بها إثبات المعنى الظاهير دون التعرض لها بتأويل كما سبق.

وقيد جباء في كلام وكيع نفسيه ما يبيِّـن مراده بعبـارة الإمرار كما جباء بما لا يدع مجالًا للاسـتنباط والاجتهاد، فقد قال وكيع كما علقه عنه البخاري في جزء رفع اليدين: «من طلب الحديث كما جاء فهو صاحب سنة، ومن طلب الحديث ليقوى هواه فهو صاحب بدعة».

ثم قال البخاري في تفسـير كلام وكيع: «يعني أن الإنســان ينبغي أن يلقي رأيه لحديث النبي صَأَلِللَّهُ عَلَيْهِ وَسَلَّمَ حيث ثبت الحديث ولا يعتل بعلل لا تصح ليقوي هواه».

ثم قال البخاري: «وقد ذكر عـن النبي صَلَّىٰاللَّهُ عَلَيْهِوَسَلَّمَ: (لا يؤمن أحدكم حتى يكون هواه تبعًا لما جئت به)»(٢).

والــذي جاء به النبي صَأَلَلْنَهُ، الله عَلَيْهِ وَسَلَّمَ أَلفـاظ دالة على معان، وتفســير البخاري (١) السنة لعبد الله بن أحمد (ص ٢٢٩). (٢) جزء رفع اليدين للبخاري (ص ١٠٥).

لكلام وكيع ثم إيـراده حديث النبـي صَلَّاللَّهُ عَلَيْهِ وَسَلَّمَ: (حتى يكون هـواه تبعًا لما جئت به)= دال تمام الدلالة على ما قررته.

وقـال زكريـابـن عـدي لوكيع: يـا أباسـفيان، هـذه الأحاديـث يعنـى: مثل: «الكرسـي موضع القدمين»، ونحـو هذا؟ فقال وكيع: «أدركنا إسـماعيل بن أبي خالد، وسفيان، وسليمان يحدثون بهذه الأحاديث ولا يفسرون»<sup>(١)</sup>.

وروى عبيدالله بين أحميد عن أبييه الإمام أحمد قبال: حدثنا وكييع، بحديث إسـرائيل عـن أبي إسـحاق، عن عبد الله بـن خليفة، عن عمر رضـي الله عنه قال: «إذا جلس الـرب عَزَّفِجَلَّ على الكرسـي». قـال عبد الله بن أحمد: فاقشـعر رجل سماه أبي عند وكيع فغضب وكيع وقال: «أدركنا الأعمش وسفيان يحدثون بهذه الأحاديث لا ينكرونها»<sup>(٢)</sup>.

ولو كان إثبات وكيع ومشايخه إثبات لفظ لما أجاب بهذا الجواب، بل غضب من اعتراض المعترض على ما تضمنه اللفظ من معنى، وذاك الذي اقشعر جلده ما كان ليقشعر لو أنه سمع ألفاظًا لا معاني لها، ثم أضاف وكيع أن سيفان والأعمش كانوا لا ينكرونها، وعدم الإنكار يشتمل اللفظ والمعنى، والذي حكى هذا عن وكيع هو الإمام أحمد رحمهم الله تعالى.

ووكيع هو القائل لما سئل عن حديث الرؤية: «غُمّوا الجهمية بهذه الأحاديث "(٢).

- (١) الصفات للدار قطني (ص٣٤) وذكره القاضي في الإبطال (ص٥١).
	- (٢) السنة لعبد الله (ص١٢٦٧).

 $\{Y\}$ 

(٣) السنة لعبدالله بن أحمد (ص٢٢٠).

هـــ ومن ذلك قول أبي عبيد القاسـم بن سـلام، وقد ذكر عنـده الأحاديث التي في الرؤية، فقال: «هذه عندنا حق، رواها الثقات عن الثقات إلى أن صارت إلينـا، إلا أنـا إذا قيل لنا فسـر وها قلنا: لا نفسـر منها شـيئًا، ولكـن نمضيها كما حاءت "(١).

 $=$  $\frac{1}{2}$ 

وذكرها الخلال في السـنة'٢) من رواية العباس الدوري قال: سـمعت أبا عبيد القاسم بن سلَّام يقول: «هذه الأحاديث حق، لا نشك فيها، نقلها الثقات بعضهم عن بعض حتى صارت إلينا، نصدق بها ونؤمن بها على ما جاءت».

وقـد رواها الدارقطني في الصفات به عن العبـاس الدوري على وجه أتمّ من ذلك، وفي روايته زوائد وفوائد، قال الدوري:

«سـمعت أبـا عبيد القاسـم بن سـلام، وذكـر الباب الـذي يروى فـي الرؤية، والكرسبي وموضع القدمين، وضحك ربنا من قنوط عبـاده وقرب غيره، «وأين كان ربنا قبل أن يخلق السماء»، وأن «جهنم لا تمتلئ حتى يضع ربك عَزَّقِجَلَّ قدمه فيها فتقول: قط قط»، وأشباه هذه الأحاديث».

فقـال [أبو عبيد]: «هذه الأحاديث صحاح حملها أصحاب الحديث والفقهاء بعضهم عـن بعض، وهي عندنا حق لا نشـك فيهـا، ولكن إذا قيـل: كيف وضع قدمه؟ وكيف ضحك؟ قلنا: لا يفسر هذا ولا سمعنا أحدا يفسره».

- (١) الإبانة الكبرى لابن بطة (٢/ ٣٧٢).
	- $(1)(\Lambda/\Lambda)$
	- (٣) الصفات للدار قطني (٦٨-٢٩).

ومجموع هذه الطرق لكلام أبي عبيد القاسم بن سلَّام يتضمن التالي:

١- أنَّـه قـد ذكـر عند أبي عبيـد أخبار رؤيـة الله تعالى وأخبـار الصفات فكان تقريـره للتعامـل مع هذه الأخبار واحدًا، لم يفرّق فيه بيـن أخبار الرؤية المعلومة المعنى بالاتفاق وبين أخبار الصفات.

٢- وقد تنوعت العبارات الكاشـفة عن القاعدة التي يسـلكها في التعامل مع هـذه الأخبـار، وهذه العبارات هي: «لا نفسـر منها شـيئًا ولكـن نمضيها على ما جباءت»، «نصيدق بها ونؤمن بها علي ما جاءت»، «ولكن إذا قيل: كيف وضع قدمه؟ وكيف ضحك؟ قلنا: لا يفسر هذا ولا سمعنا أحدا يفسره».

فهلذه عبارات تدل على معنى واحد، وهذا المعنى قلد بينه إمام متقدم من أئمة الفقه واللغة، وهو الأزهري (ت٣٧٠هـ) صاحب تهذيب اللغة، فقد نقل بإسناده قـول أبـي عبيد المتقـدم الذي فيه نفي التفسـير وإمرار الأخبار كمـا جاءت ثم قال الأزهري مفسرًا قول القاسم بن سلَّام: «أراد أنها تُترك على ظاهرها كما جاءت "<sup>(١)</sup>.

وحسبك بهذه العبارة من إمام عالم باللغة، عالم بلغة الفقهاء، وهو يؤكد هنا ما ذكرناه من أن نفي التفسير، والإمرار على ما جاء= هو الإبقـاء على المعاني الظاهرة المستفادة من ألفاظ الأخبار، فهي عبارات دالة على إثبات المعنى ومعرفته لا على نقيض ذلك، كما أنه يستفاد من بعض عبارات أبي عبيد المذكورة أن نفي التفسـير جاء جوابًا عن السـؤال على الكيفية، فالذي نفاه هو تفسير يؤول إلى الخوض في كيفية صفات الله تعالى، أما أصل المعنى فيجب إقراره.

(١) تهذيب اللغة (٩/ ٥٦).

 $=\left[\begin{matrix} 8 & 1 \ 1 & 2 & 3 \end{matrix}\right]$ 

و- ومن ذلك أن ابن أبي حاتم سأل أباه عن تفسير حديث النبي صَأَلَالَهُ عَلَيْهِ وَسَلَّمَ : «الرحم شجنة من الرحمن، وإنها آخذة بحقو الرحمن»؟

فأجـاب الإمـام أبو حاتم فقال: «قال الزهري: على رسـول الله صَلَىٰلَتَهُ عَلَيْدِوَسَلَمَ البلاغ، ومنا التسليم».

قال: أمروا حديث رسول الله صَلَّىٰللَّهُ عَلَيْدِوَسَلَّمَ على ما جاءت».

ثم نقل ابن أبي حاتم عن سـليمان بن طرخان التيمي أنه قال: «كانوا يكر هو ن تفسير حديث رسول الله صَلَّىللَّهُ عَلَيْهِ وَسَلَّمَ بِآرائهِم، كما يكرهون تفسير القرآن برأيهم»، ثم ذكر ابن أبي حاتم أثر الوليد بن مسلم السابق ذكره'''.

ومـا حـكاه الإمام سـليمان بـن طرخـان التيمي أنهم كانـوا يكرهون التفسـير برأيهـم دال على ما قررناه من أن التفسـير المذموم ليـس هو المعنى المفهوم من اللفظ العربي، وإنما هو الخوض فيما وراء ذلك من ذكر كيفية، أو تأويل المعنى وتحريفه بجنس تحريفات الجهمية.

ح- وللإمـام إسـحاق ابن راهويـه -صاحب الإمام أحمـد وقرينه- نص مهم يبيّن لنـا قاعدة التعامل مع أخبـار الصفات، وأنا أذكـره بتمامه لأهميته ثم أعلق عليه، قال إستحاق: «إن الله -تبارك وتعالى- وصف نفسه في كتابه بصفات استغنى الخلق كلهم عن أن يصفوه بغير ما وصف به نفسه، وأجمله في كتابه، فإنَّما فسر النَّبيُّ صَأَلَلَهُ عَلَيْهِ وَسَلَّمَ معنى إرادة الله –تبارك وتعالى– قال

(١) العلل لابن أي حاتم (٥/ ٤٦٥-١٤٦٨).

الله فـي كتابه حيث ذكر عيسـى ابن مريــم فقــال: ﴿نَعَـٰلَمُ مَـا فِي نَفْسِي وَلَآ أَعۡلَمُ مَا فِي نَفْسِكَ ﴾ وقـال في محكـم كتابـه ﴿فَصَعِقَ مَن فِي ٱلسَّمَـٰوَتِ وَمَن فِي ٱلْأَرْضِ إِلَّا مَن شَآءَ ٱللَّهُ ﴾، ﴿وَٱلْأَرْضُ جَمِيعًـا قَبْضَــنُّهُ. يَوۡمَ ٱلۡفِيَـٰـمَةِ وَٱلسَّــمَٰوَاتُ مَطۡوِيَنَـنُ بِيَمِينِهِ ِ، ﴾، وقبال: ﴿بَلْ يَدَاهُ مَبْسُوطَتَانِ﴾، وقبال: ﴿يَدُ ٱللَّهِ فَوْقَ أَيْدِيهِمْ﴾، وقال ﴿خَلَقْتُ بِيَدَىَّ﴾، وقـال فـي آيــات كثيــرة ﴿وَهُوَ ٱلسَّـمِيـعُ ٱلْبَصِيرُ ﴾، وقــال: ﴿ وَلِنُصْنَعَ عَلَىٰ عَيْنِيٍّ ﴾، وكل مـا وصف الله به نفسـه مـن الصفات التي ذكرناها ممَّـا هـى موجودة فـى القرآن، ومالم تذكـر فهو كما ذكر، وإنَّمـا يلزم العباد الاستسـلام لذلك والتعبد، لا نزيل صفة ممَّا وصف الله بها نفسه، أو وصف الرسول عن جهته، لا بكلام ولا بإرادة، إنَّما يلزم المسلم الأداء، ويوقن بقلبه أن ما وصف به نفسه في القرآن إنَّما هي صفاته، ولا يعقل نبي مرسل ولا ملك مقرب تلك الصفات إلّا بالأسـماء التي عرفهم الرَّبّ -تبارك وتعالى-، فأما أن يبدرك أحبد من بني آدم معنى تلك الصفات فلا يدركه أحد، وذلك أن الله تعالـي إنَّما وصـف من صفاته قدر مـا تحتمله عقـول ذوى الألباب، ليكون إيمانهم بذلك، ومعرفتهم بأنه الموصـوف بما وصف به نفسـه، ولا يعقل أحد منتهاه ولا منتهى صفاته، وإنَّما يلزم المسـلم أن يثبت معرفة صفات الله بالاتباع والاستسلام كما جاء.

 $\mathbb{R}$  :  $\mathbb{R}$  =

فمـن جهـل معرفة ذلك حتَّى يقول: إنما أصف ما قـال الله ولا أدرى ما معانى ذليك، حتَّـى يفضي إلى أن يقـول بمعنى قول الجهمية: يده نعمـة، ويحتج بقوله: ﴿أَيْدِينَآ أَنْعَـٰمَا﴾ ونحو ذلك فقد ضل سـواء السـبيل، هذا محـض كلام الجهمبة

حيـث يؤمنون بجميع ما وصفناه من صفات الله، ثـم يحرفون معنى الصفات عن جهتهـا التـى وصف الله بها نفسـه، حتَّى يقولوا: معنـى ﴿ ٱلسَّمِيعُ ٱلْبَصِيرُ ﴾ معنى السـميع هو: البصير، ومعنى البصير هو السـميع، ويجعلون اليديد نعمة، وأشباه ذلك يحرفونها عن جهتها، لأنهم هم المعطلة»<sup>(١)</sup>.

وفي هذ النص النفيس قواعد منهجية مهمة أعلق عليها فيما يلي:

□ يقر ر إســحاق أن الله تعالى قد وصف نفســه فى كتابه بما يستغني الخلق به عـن أن يحتاجوا لغير ما ورد في كتـاب الله تعالى من ذكر صفته، وأن نبيه محمدًا صَلَّاللَّهُ عَلَيْهِ وَسَلَّمَ فسَّـر معنى ما أجمله الله تعالى في كتابه من أخبار الصفات، وهذا التفسير لما أجمله الله تعالى دال على معرفة معانيها، فالنبي إنما فسر ذلك لأمته، وتفسيره إنما هو أخباره وأحاديثه النبوية الواردة في إثبات الصفات.

□ عندمـا أراد أن يمثـل إسـحاق للأخبـار الـواردة فـي كتـاب الله تعالى لـم يفرق في التعامـل بين صفة وأخرى، بل ذكـر الآيات الوارد فيهـا صفة النفس، والمشـيئة، والقبضة، واليمين، واليد، والسـمع والبصر، والعين، ثم قال: «وكل ما وصف الله به نفسـه من الصفات التـى ذكرناها مما هى موجـودة فى القرآن، ومـالـم تذكر فهو كمـا ذكر »، أي أن قاعدتـه واحدة في التعامل مـع جميع هذه الصفات، فالسـمع والبصر والمشيئة المعلومة المعانى بالاتفاق؛ قاعدة الإثبات فيهـا هي نفس قاعدة الإثبات فـي صفة اليد والقبضة واليميـن والنفس والعين، (١) التسعينية (٢/ ٤٢٢-٤٢٤) نقلاً عن كتاب السنة لأبي الشيخ الأصبهاني.

فلـم يفـرّق بين صفة وأخرى، وتأمـل قوله: «كلّ الدالة على اسـتيعاب القاعدة لجميع الصفات.

 $\frac{1}{\sqrt{2}}$   $\frac{1}{\sqrt{2}}$ 

□ يقرر إسحاق أنه لا يجوز إزالة معاني ما وصف الله تعالى به نفسه أو وصفه به رسوله عن جهته لا بنطق ولا باعتقاد باطن دون نطق باللسان، وهذا معنى قوله: «لا نزيل صفة ممًّا وصف الله بها نفسه، أو وصف الرسول عن جهته، لا بكلام ولا بإرادة»، فقوله: «عن جهته» أي عن معناه الظاهـر بدلالة قوله في آخر النص عن الجهميـة: «حيث يؤمنون بجميع ما وصفناه الله من صفات الله، ثم يحرفون معنى الصفـات عـن جهتها»، فالجهميـة يحرفون معانى الصفات عـن جهتها، وجهتها هـي المعانـي الثابتة لها التي أباها الجهمية، ويلاحـظ من نص كلامه أن الجهمية لا ينكـرون ألفاظهـا وبحثه معهم ليـس في الإيمان بالألفاظ المجـردة، وإنما في المعاني التي دلت عليها هذه الألفاظ، فأهل السـنة يؤمنون بالمعاني على جهتها أي ظاهرهـا، والجهمية يحرفـون المعاني عن جهتها، وهذا هو أس الخلاف بين أهل السنة والجهمية.

ولذلك ففي بعيض طرق الحيوار البذي دار بيين الأمير عبيد الله بين طاهر وإسـحاق بن راهويه في إثبات النزول يقول إسـحاق: «قال لي عبد الله بن طاهر يـا أبـا يعقوب هـذه الأحاديث التـى تروونها -وقال فـى النزول- مـا هي؟ قال: قلت: أيها الأمير هذه الأحاديث جاءت مجئ الأحكام الحلال والحرام، ونقلها العلمـاء، ولا يجـوز أن تـرد، هي كما جاءت بـلا كيف، فقال عبـد الله بن طاهر:  $=$  $\frac{1}{2}$   $\frac{1}{3}$ 

صدقت ما كنت أعرف وجوهها حتى الآن "``، فقول إسـحاق: "جاءت مجيء الحلال والحرام» أي: صحيحة لها معانٍ ثابتـة، ثم قول ابن طاهر بعد ذلك: «ما كنت أعرف وجوهها حتى الآن» هي كقول إسحاق في نصنا هذا: «لا نزيل صفة مما وصف الله بها نفسه أو وصف الرسول عن جهته»، فالذي عرفه ابن طاهر هو وجههـا وجهتها التي جاءت بها مجـىء الأحكام؛ ألفاظ صحيحة دالة على معانٍ ظاهرة ثابتة، مع نفي العلم بكيفيتها.

□ جباء في نص إسبحاق قولـه: «ولا يعقل نبي مرسـل ولا ملك مقرب تلك الصفـات إلا بالأسـماء التي عرفهـم الرب تبارك وتعالى، فأمـا أن يدرك أحد من بنـي آدم معنى تلك الصفات فلا يدركه أحد"، ولا شـك أن المعنى المنفى الذي لا يذركـه أحـد في كلامه ليس هـو المعنى الظاهـر الذي يدل عليه الاسـم الذي وصف الله به نفسه، وإنما المعانى المنفيـة هي الكيفية وحقائـق هذه الصفات، ويدل على ذلك أمور:

أولًا: لـو كان المـراد من كلام إسـحاق نفـى المعنى الظاهر مـن اللفظ مطلقًا لاستلزم ذلك أن النبيي صَأَلَاتَهُ عَلَيْهِ وَسَلَّمَ لا يعـرف معانيهـا، وهـذا مـا لا يلتزمـه المفوضـة ولـو التزمـوه لأدى إلـى لوازم شـنيعة تقتضـي أن النبي عَلَيْهِٱلتَّلَامُ كان يصف ربه بما لا يفهم معناه.

ثانيًا: قال إسـحاق: «أن الله تعالى إنما وصف من صفاته قدر ما تحتمله عقول ذوي الألبـاب»، والـذي تحتمله عقول ذوي الألباب هو مـا يفهمون معانيه، ولو

(١) بيان تلبيس الجهمية (١/ ٤٣٩).

كانت ألفاظًا بلا معان لكان كلام إسحاق لغوًا لا معنى له، إذ ما حاجة ذكر العقول واحتمالها مع ألفاظ لا يمكن أن تدرك معانيها؟

 $\begin{array}{|c|c|c|}\hline \cdots \end{array}$ 

ثالثًـا: أنه قال بعد ذلك: «ليكـون إيمانهم بذلك ومعرفتهم بأنه الموصوف بما وصف به نفسـه ولا يعقل أحد منتهاه ولا منتهـى صفاته»، فالناس يعرفون الله بما وصف به نفسـه، وإنما الذي لا يعقلونه هـو منتهى ذات الله ومنتهى صفاته، فهذا هو مراده بالمعنى المنفى.

ت يقرر إسـحاق أنه يجب إثبـات «معرفة صفات الله بالاتباع والاستسـلام ] كمـا جاء»، وهذا صريح في معرفة معاني صفات الله تعالى وإثبات معانيها كما حاءت.

◘ ثم يشـنع على أهل التجهيـل وتفويض المعاني مقـررًا أن مآل كلامهم يفضـي إلى قول الجهميـة فيقول: «فمن جهل معرفة ذلك» أي: معرفة صفات الله بالاتباع والاستسلام كما جاءت، «حتَّى يقول: إنمـا أصف ما قال الله ولا أدري ما معاني ذلك»، أقول: وهذا حقيقة قول المفوضة الذين يثبتون الألفاظ وينكرون العلـم بالمعنى، ثـم يقول: «حتَّى يفضـي إلى أن يقـول بمعنى قول الجهمية: يده نعمة، ويحتج بقوله: ﴿أَيْدِينَآ أَنْعَـٰدَا﴾ ونحو ذلك فقد ضل سواء السبيل».

□ ثـم يقرر إسـحاق أن الجهمية يؤمنون بجميع مـا وصف من صفات الله، ثم يحرفون معاني الصفات عن جهتها التي وصف الله بها نفسـه، فخلافه معهم ليمس في إنكار هم للألفاظ- فهم يثبتونها-، وإنمـا لإثباتهم لمعـان مخالفة

للمعاني التي جاءت بها الأخبار عن جهتها التي وصف الله بها نفسـه، ثم يمثل لذلك بأنهم يجعلون السـميع بمعنى البصير، والبصير بمعنى السميع، وأن اليد يـد النعمة، وكل هذا من التجهم الذي يأباه؛ يقول إسـحاق: «ويجعلون اليد يد نعمة، وأشـباه ذلك يحرفونها عن جهتها، لأنهم هـم المعطلة»، والتحريف في المعانـي لا يكون إلا بالعـدول عن معنى ظاهر معلوم مـراد إلى معنى آخر غير مراد هو المحرف، فمجرد استخدام الإمام إسحاق للفظ التحريف دال على أن البحث بحث في إثبات المعاني لا بحث سـاذج في مجرد إثبات الألفاظ، والله تعالى أعلم.

 $=$  0  $\frac{1}{2}$ 

## المبحث الثالث

استدلال الإمام في إثباته لبعض الصفات بإيراد أخبار صفات أخرى، أو إثباته للوازم الصفة= دال على العلم بمعاني الصفات

ولهذا أمثلة.

□ استدلال الإمام في إثباته صفة اليد بإيراده للأحاديث الواردة في صفة الأصابـع، فقـد جاء فـي رواية الميموني قـال: قال أبو عبد الله: «مـن زعم أن يده نعمـاه كيـف يصنـع بقولـه تعالـي: ﴿خَلَقْتُ بِيَدَيَّ﴾ مشـددة، وحيـن خلـق أدم عَلَيْهِٱلسَّلَامُ فقبض من جميع الأرض، و(القلوب بين أصبعين)»'').

فانظر إلىي وجه الدلالة وتأمله؛ كيف رد على تأويـل أهل البدع بإثبات حقيقة اليدوأن الله يقبض بها، واستدلاله على ذلك بإثبات الأصابيع، فلو كانت أخبار الصفات عند الإمام مجرد ألفاظ لا معانيَ لها لما جاز الاسـتدلال بذلك، وحينئذ فيكـون المعنـى المنفـي في روايـة حنبل هو معاني أهـل البدع مثـل تأويلهم لليد بالنعمة ونحو ذلك.

(١) جزء في السنة لغلام الخلال المطبوع مع زاد المسافر (١/ ٢٩٤). وإبطال التأويلات  $(\mathbf{v} \cdot \mathbf{v})$ 

وقد سلك هذا المسلك أبو إسحاق ابن شاقلا في مناظرته لأبي سليمان الدمشـقي، حين نازع الدمشقيُّ ابنَ شـاقلا في ثبوت صفة الأصابع لله تعالى، واعتـرض على الخبـر الوارد في ذلك من رواية عبد الله بن مسـعود رضـي الله عنـه، وفيـه: (أن يهوديًا أتى النبي صَلَّىٰاللَّهُ عَلَيْهِ وَسَلَّمَ فقـال: يا محمد إن الله عَزَّقِجَلّ يمسـك السـماوات على أصبـع والأرضين علـى أصبع والجبـال على أصبع والخلائـق علـى أصبع والشـجر علـى أصبـع وروى: والثرى علـى أصبع ثم يقول: أنا الملك فضحك رسول الله صَلَّى للَّهُ عَلَيْهِ وَسَلَّمَ تصديقًا لما قال الحبر) ( ' ). فاعترض الدمشقي على الخبر قائلًا: (قد نزل القرآن بالتكذيب لا بالتصديق، فقيال الله تعالى: ﴿وَمَاقَدَرُواْ أَللَّهَ حَقَّ قَدْرِهِ ۚ ﴾ (٢)، فرد ابن شباقلا بأن الخبر نزل بالتصديـق لا بالتكذيب (بدلالة قوله تعالى في سـياق الآية: ﴿وَٱلْأَرْضُ جَمِيعًـا قَبْضَـتُهُ يَوْمَ ٱلْقِيَـٰمَةِ وَٱلسَّـَمَوَٰتُ مَطْوِيَـٰتُ بِيَمِيـٰذِهِ ﴾ (٣). فاسـتدل بهـذه الآيــة الوارد فيها ذكر القبضة واليميـن على إثبات الأصابع كصفـة ذات لله تعالى، ولا يصح هـذا الاسـتدلال إلا بعلم معاني كل مـن الألفاظ الـواردة في الأية و الحديث.

 $=\left[\begin{matrix} \vec{r} & \vec{r} \\ \vec{r} & \vec{r} \end{matrix}\right]$ 

□ استدل الإمام أحمد على رؤية الله تعالى بآيات المجيىء، فقلد قال كما فـي روايــة أبــي طالــب: ﴿هَلْ يَنُظُرُونَ إِلَّآ أَن يَأْتِيَهُمُ ٱللَّهُ فِي ظُلَلٍ مِّنَ ٱلْعَـَمَامِ وَٱلْعَلَيْهِكَةُ ﴾، ﴿ وَجَآءَ رَبُّكَ وَٱلْعَلَمُكَ صَفًّاصَفًا﴾ فمَس قبال إن الله لا يُسرى فقيد

(٣) المرجع السابق.

<sup>(</sup>۱) البخاري (۱۱۸۱۱، ۷٤۱۵، ۷٤۱۵، ۷٤۱۵، ۷۵۱۳) ومسلم برقم (۲۷۸٦).

<sup>(</sup>٢) طبقات الحنابلة (٢/ ١٣٠).

كفر "``. فليس في النصوص المذكورة التصريح بذكر الرؤية وقد اسـتدل الإمام بها علـى إثبـات رؤية الله تعالـى، وهذا لا يتأتـى إلا بعد تعقل المعنـى، وهو هنا المجيء والإتيان. يقول القاضبي معلقًا على هذه الرواية: «وظاهر هذا أن أحمد أثبت مجيء ذاتـه، لأنه احتج بذلك على جـواز رؤيته، وإنمـا يحتج بذلك على جواز رؤيته إذا كان الإتيان والمجيء مضافا إلى الذات»<sup>(٢)</sup>.

□ استدل الإمام لإثبات الحد لله تعالى بآيات ليس فيها التصريح بلفظ الحد، وذلك كما روى الخلال عن المروذي أن الإمام سُئل عن قـول ابن المبارك إن الله علـى العـرش بحد، فقال الإمـام: «بلغني ذلك عنه وأعجبـه»، ثم قال الإمام: «﴿هَلْ يَنُظُرُونَ إِلَمْ ۚ أَن يَأْتِيَهُمُ ٱللَّهُ فِى ظُلَلٍ مِنَ ٱلْعَـَمَامِ ۚ وَٱلْمَلَتِيڪَةُ ﴾ ثـم قـال: ﴿ وَجَآءَ رَبُّكَ وَٱلْعَلَامُ صَفًّا صَفًّا ﴾ (٣).

وفيي رواية يعقـوب بن العباس التي أخرجها الخلال في السـنة أنه سـئل عن قول ابن المبارك المذكور، فقال الإمام: «هكذا على العرش استوى بحد»، فقالوا له: ما معنى قول ابن المبارك: بحدٍّ؟

فقـال الإمـام: لا أعرفـه، ولكن لهذا شـواهد مـن القرآن في خمسـة مواضع: ﴿ إِلَيْهِ يَصْعَدُ ٱلْكَلَّمُ ٱلظَّيِّبُ ﴾، ﴿ مَأْمِنكُم مَّن فِي ٱلسَّمَاءِ ﴾، ﴿ تَعْرُجُ ٱلْمَلَحِكَةُ وَٱلرومُ

- (١) الإبانة الكبرى(٢/ ٣٧٠)، و إبطال التأويلات (ص٨٥٨).
	- (٢) إيطال التأويلات (ص١٥٨).

(٣) إثبات الحد للدشتي (ص١١٦-١١٧)، وبيان تلبيس الجهمية (٢/ ٦١٢)، وينظر السنة للخلال  $(11.17 - 72)$ 

إِلَيْهِ ﴾، وهو على العرش وعلمه مع كل شيء"''.

□ اسـتدلال الإمام أحمـد بكلام الله تعالى ونزوله وخلـوه بعبده يوم القيامة وبوضع كنف عليه= على رؤيته يوم القيامة، فقد ذكر هذه الصفات ثم قال: «هذا كله يدل على أن الله يُرى في الآخرة»<sup>(٢)</sup>.

□ استدلال الإمام أحمد بقضاء الله تعالى يوم القيامة على إثبات صفة الكلام، فقد روى حنبل أنه سـأل الإمام فقال له: «يكلم عبده يوم القيامة؟»، فقال الإمام: «نعم، فمن يقضى بين الخلق إلا الله؟ يكلم الله عبده ويسأله»(٣).

□ استدلال الإمـام أحمـد علـى أحاديث النـزول بما فـي القرآن مـن آيات المجيء والإتيان<sup>(٤)</sup>.

وقد سـلك أصحابه هذا المسـلك، كغـلام الخلال، فقد ذكر في تفسـيره عند

- (١) الحد للدشتي (ص١١٧-١١٨)، بيان تلبيس الجهمية (٣/ ٧٠٣-٧٠٤)، ومعنى قول الإمام لا أعرفه يحتمل أحد أمرين-كما أفاده شيخ الإسلام-: أنه لا يعرف حقيقة مراد ابن المبارك من قوله هذا لكن للَّفظ شواهد من القرآن ذكرها، أو أنه لا يعرف من أين قال ابن المبارك هذا على وجه التحديد، لكن يشهد لقوله ما ذكره من النصوص، وأحد هذين التفسيرين متعين، والمعنى الثاني هو الأقرب وهو الذي اقتصرت عليه في المقدمة؛ إذ لا يمكن للإمام أن يستدل لما لـم يفهم معناه.
- (٢) السنة للخلال (٢/ ٢٧٢) وهو في قسم النصوص المفقودة من السنة، وجزء في السنة المطبوع مع زاد المسافر (١/ ٣٠٣).
- (٣) الإبانة الكبرى (٢/ ٣٤٤-٣٤٥) وهو في جزء النصوص المفقودة (٢/ ٣٠٤) التي جمعها محقق السنة للخلال بلفظ: افمن يقضي بين الخلائق.
	- (٤) انظر جواب الاعتراضات المصرية (ص٧).

قول ه تعالى: ﴿ هَلْ يَنُظُرُونَ إِلَاَّ أَن يَأْتِيَهُمُ آهًا فِي ظُلَلٍ مِنَ ٱلْعَـَمَامِ ﴾ ، ﴿ وَجَآءَ رَئْكَ وَٱلْعَلَٰكُ صَفًّاصَفًا ﴾... قبال: (اختُلِف فبي صفية إتيان البرب في قوليه: ﴿إِنَّمَ لَ يَأْتِيَهُمُ أَلَّهُ ﴾، فقـال بعضهم: لا صفة لذلك غير الذي وصف نفسـه، من المعجم. والإتيان والنزول»(١).

فقد ذكر آيات المجيء والإتيان وقرن النزول بها.

ومنهم القاضيي أبيو يعلىي فقد ذكير بعض طبرق أحاديث النزول ثم قال: «ويشبهد له قوله تعالى: ﴿ وَجَأْمَ رَبُّكَ وَٱلْمَلْكَ صَفًّا صَفًّا﴾، وقوله: ﴿ مَلْ يَظُهُونَ إِلَّآ أَن يَأْتِيهُمُ ٱللَّهُ فِى ظُلَلٍ مِّنَ ٱلْعَـَمَامِ وَٱلْمَلَيْهِكَةُ ﴾(٢).

ونقبل عن غلام الخلال أنه اختار أن المتدلى في قوله تعالى: ﴿ ثُمَّ رَنَا فَنَدَلَّ ﴾ هـو الله تعالـى، وعلَّـق القاضي على هـذا فقال: «وقد شـهد الكتاب والسنة لما قالـه أبو بكـر، قال تعالى: ﴿ وَجَآءَ رَبُّكَ ﴾، وقولـه: ﴿ هَلْ يَنْظُرُونَ إِلَّا أَن يَأْتِيَهُمُ أَقَّ

(١) انظر إبطال التأويلات (ص١٨).

 $\begin{bmatrix} 1 \\ -1 \end{bmatrix}$ 

(٢) إبطال التأويلات (٣١٦–٣١٧)، وقد نقل القاضي عن أحمد قوله بأن الله ينزل ولا يخلو م العرش ثم قال: «فقد صرح أحمد بالقول إن العرش لا يخلو منه، وهكذا القول عندا في قوء وجاء ربك والملك، والمراد به مجيء ذاته لا على وجه الانتقال، وكذلك قوله: ﴿ هَلْ يَشْرُرْ ـ إِلَآ أَن يَأْتِيهُمُ ٱللَّهُ فِي ظُلَلٍ مِّنَ ٱلْعَـَمَامِ﴾ الـمراد به مـجىء ذاته لا على وجه الانتقال. و ــْـمـ جعله النزول كالمجيء والإتيان.كما استدل بآية أخرى على نزوله تعالى فقال: •وقد عصه هذا الخبرَ القرآنُ، فذكر مقاتل في تفسيره في قوله تعالى: ﴿ إِذَا ٱلتَّمَآهُ ٱنتَقَتْ﴾، بمعنى تفرحت وهو البياض الذي في وسط السماء لنزول من فيها، يعني الرب والملائكة، انظر الإحد  $(111 - 11)$ 

فِي ظُلَلٍ مِنَ ٱلْعَـَمَامِ﴾، وبقـول النبـي صَلَىٰٓاللَّهُ عَلَيْهِ وَسَلَّمَ: (ينـزل الله تبـارك وتعالى إلى سماء الدنيا)»<sup>(۱)</sup>.

 $=$  $\begin{bmatrix} e^{rt} & 0 \\ 0 & 0 \end{bmatrix}$ 

ومنهم ابن عقيل فقد قال في الإرشاد: «وأما النزول فيشهد لـه القرآن، قال سـبحانه: ﴿هَلْ يَظُرُونَ إِلَمْ أَن يَأْتِيهُمُ ٱللَّهُ فِي ظُلَلٍ مِنَ ٱلْعَـٰمَامِ﴾، وقـال: ﴿وَجَآءَ رَبُّكَ ﴾، ولم يكن الإتيان والمجيء بمعنى النقلة، كذلك إذا وردت السنة بالنزول حملناه على ما ورد القرآن من الإتيان»<sup>(٢)</sup>.

وهذا المسلك؛ مسلك الاستدلال بصفة لإثبات صفة أخرى هو مسلك الأئمة من أصحاب الإمام أحمد وغيرهم، وهو من أجلى البراهين التي يستدل بها مثبتة معاني الصفات الخبرية، ومن أبرز الأمثلة على ذلك:

أ- استدلال الإمام خشيش بن أصرم (ت٢٥٣هـ) على إثبات صفة النزول بصعبوده تعالى إلى السبماء واستوائه على العرش، واستدلاله كذلك بالأيات البواردة في المجيء والإتيان الإلهي، وكذلك الأيبات الواردة في العرض على الله تعالىي، «قبال خشيش: ومما يدل على أن الله ينزل كيف شباء: صعوده إلى السماء، واستواؤه على العرش... ومما يدل على ذلك: قول الله عَزَّفِجَلَّ: ﴿ هَلْ يَنْظُرُونَ إِلَمْ أَن يَأْتِيهُمُ اللَّهُ فِي ظُلَلٍ مِّنَ الْعَـَمَامِ ﴾ وقولـه: ﴿هَلْ يَنْظُرُونَ إِلَمْ أَن تَأْتِيهُمُ ٱلْمَلَتِيكُمُ أَوْ يَأْتِيَ رَبُّكَ أَوْ يَأْتِبَ بَعْضُ ءَايَنتِ رَبِّكَ يَوْمَ يَأْتِي بَعْضُ ءَايَنتِ رَبِّكَ ﴾، و قو لــه: ﴿ وَعُرِضُواْ عَلَىٰ رَبِّكَ صَفًّا لَّقَدْ جِنْتُمُونَا كَمَا خَلَقْنَكُمْ أَوَّلَ مَرَّمٍ ﴾، وقوله: ﴿ وَيَوْمَ يُعْرَضُ

- (١) إيطال التأويلات (١٤٩-١٥٠).
	- (٢) الإرشاد (٢٠٦-٢٠٧).

ٱلَّذِينَ كَفَرُواْ ۚ عَلَى لَنَّارِ ۚ ٱلَيِّسَ هَٰذَا بِٱلْحَقِّ قَالُواْ بَلَىٰ وَرَبِّنَا ﴾ وقولـه: ﴿وَجَآءَ رَبُّكَ وَٱلْعَلَٰكُ سَغَّا صَفَأَ#»''.

 $\circ \wedge$ 

وهـذا التنوع في الاسـتدلال لإثبـات النزول من هـذا الإمام دال علـى معرفته بمعنى النزول معرفة جليّة بحيث إنه قد استدل له بجميع هذه الأدلة التي ليس في شيء منها ذكر لفظ النزول.

ب- استدلال الإمام إسـحاق بن راهويه-صاحب الإمـام أحمد- على صفة النزول الواردة في الأخبار النبوية بصفة المجيء الواردة في قوله تعالى: ﴿وَجَلَّمَ روبر<br>رَبُّكَ وَٱلْعَلَمُكَ صَفًّاكَمَهُا﴾، وكان مـن كلام إسـحاق: «مَـن يجـيء يـوم القيامة مَن يمنعه اليوم)(٢).

فقـد جعل إسـحاق النزول نوعًا من أنـواع المجىء، واسـتدل عليه بلفظ آخر غير اللفظ الوارد في الأخبار النبوية، وهذا بيّن ظاهر في إثبات معنى الصفة ونفي التفويض".

(١) صفات رب العالمين (٢/ ٦٨٦). (٢) شرح اعتقاد أهل الحديث للصابوني (ص١٥١). (٣) يقول ابن تيمية في جواب الاعتراضات المصرية (ص٧): «وبهذا جَرتْ عادةُ أئمة السلف وأتباعهم المصنفين في الأبواب أن يذكروا الأيات والأحاديث المناسبة في هذه الأبواب وغيرها، كما فعلَ البخاري ومَن قبلَه ومَن بعدهم من سائر الأثمة، فإن الإمام أحمد وإسحاق بن راهويه وغيرهما يحتجون على أحاديث النزول وصحة معانيها بما في القرآن من آيات المجيء والإتيان ونحو ذلك.

ج- قال الإمام يحيى بن معين-صاحب الإمام أحمد-: «إذا قال لك الجهمي كيف ينزل، فقل: كيف صعد"<sup>(١)</sup>.

 $\frac{1}{2}$  o q  $\frac{1}{2}$ 

وهـذه المقابلـة بين النـزول والصعود لا تـدل إلا على فهم المعنـى المراد من الآية، والمجهول هو الكيفية، وهذا المسـلك الذي سـلكه الإمام يحيى بن معين هو مسـلك الإمام خشـيش بن أصرم السـابق ذكره، وسـيأتي ما يدل على أن هذه المقابلة دالة على إثبات المعنى في كلام ابن الجوزي.

د- قال شيخ الإسلام محمد بن أسلم الطوسي (ت٢٤٢): «قال الله ﴿ هَلْ يَنْظُرُونَ إِلَمْ أَن يَأْتِيهُمُ اللَّهُ فِي ظُلَلٍ مِّنَ ٱلْعَـُمَامِ وَٱلْمَلَتِيكَـةُ ﴾، وقـال: ﴿وَجَآءَ رَبُّك وَٱلْعَلَٰكَ صَفًّا صَفًّا، فمن كذب بالنزول فقد كذب بكتاب الله، وبحديث رسـول  $(3)$ الله»

والقـول فـي كلام محمد بن أسـلم الطوسـي هـو القول في كلام إسـحاق بن راهويه المذكور، والإمام محمد بن أسـلم من أقران الإمام أحمد وكان مشـهورًا باتباع الأثر حتى إنه كان يُقدَّم على الإمام أحمد في ذلك، ولقد نظر الإمام أحمد في كتاب الرد على الجهمية لمحمد بن أسلم فتعجب منه").

هـ- عقد الإمـام الدارمي تلميذ الإمامين أحمد وإسـحاق بابًا في النزول، ثم قـال: «فممـا يعتبر من كتاب الله عَزَّقِجَلَّ في النزول ويحتــج به على من أنكره قوله

- (١) الإيانة الكبرى لابن بطة (٢/ ٤٥٤).
- (٢) صفات رب العالمين لابن المحب الصامت (٢/ ٥٧٧).
	- (٣) حلية الأولياء (٩/ ٢٣٨).

تعالى: ﴿هَلْ يَظُرُونَ إِلَاَّ أَن يَأْتِيَهُمُ اللَّهُ فِي ظُلَلٍ مِّنَ الْعَـَمَامِ وَالْمَلَـٰٓجِكَةُ ﴾، وقوله: ﴿وَجَآءَ رَبُّكَ وَٱلۡمَلۡكَ صَفَّاصَفًا﴾،وهذا يوم القيامة إذا نزل الله ليحكم بين العباد... فالذي يقدر على النزول يوم القيامة من السموات كلها ليفصل بين عباده قادر أن ينـزل كل ليلة من سـماء إلى سـماء، فإن ردوا قول رسـول الله صَلَّىٰاللَّهُ عَلَيْهِ وَسَلَّمَ في النزول، فماذا يصنعون بقول الله عَزَّفِجَلَّ تبارك وتعالى؟»<sup>(١)</sup>.

وكلام الإمام الدارمي بيّن في الدلالة على المقصود.

 $\left| \begin{array}{c} \bullet \\ \bullet \\ \bullet \end{array} \right|$ 

(١) الرد على الجهمية للدارمي (ص: ٧٤).

المبحث الرابع موقف الإمام أحمد من تشنيع أهل الأهواء على أهل الحديث دال على إثبات معاني الصفات

يقرر الإمـام أحمد أنـه لا يزيل عن الله تعالى صفة من صفاته بسـبب تشـنيع المشـنعين، وفـي ذلك يقول كما فـي رواية حنبل: «نعبـد الله بصفاته كما وصف به نفسـه، قد أجمل الصفة لنفسـه، ولا نتعدى القرآن والحديث، ونقول كما قال، ونصف كما وصف نفسه ولا نتعدى ذلك، نؤمن بالقرآن كله محكمه ومتشابه، ولا نزيل عنه تعالى صفة من صفاته بشـناعة شُـنِّعت، ولا نزيل ما وصف به نفسه مـن كلام، ونـزول، وخلـو بعبده يـوم القيامة، ووضعـه كنفه عليه، هـذا كله يدل علمي أن الله يُسرى فبي الآخرة والتحديـد في هذا بدعـة، والتسـليم لله بأمره، ولم يزل الله عَزَّفِجَلّ متكلَّما عالمًا غفورًا، عالم الغيب والشَّـهادة، علام الغيوب، فهذه صفات الله وصف بها نفسه، لا تُدفع ولا تُردّ»''.

وفي هذا النص نجد الإمام يقرر إثبات الصفات ولا يلتفت لشناعة المشنعين بإثباتهـا، والمشـنعون من الجهميـة والمعتزلة وأتباعهم إنما كانوا يشـنعون على

(١) جزء في السنة لغلام الخلال مطبوع مع زاد المسافر (١/ ٣٠٣-٣٠٤)، وعنه ابن بطة في الإبانة الكبرى (٢/ ٥٠٦). برقم (٢٨٤٥).

أهل الحديث إثبات أخبار الصفات وإجراءها على ظاهر مدلولها في لغة العرب. ومن ذلك أنهم شمنعوا على الإمام أحمد واتهموه بالتشبيه لمّا أثبت صفة السمع والبصـر لله تعالـى بمفهوم المخالفـة، ففي رواية حنبل للمحنة قـال الإمام: «قال الله فـي كتابه تصديقًا منه لقول إبراهيم غير دافع مقالته ولامنكر، فحكى الله ذلك فقال: ﴿يَتَأْبَتِ لِمَ تَعْبُدُ مَا لَا يَسْمَعُ وَلَا يُبْصِرُ﴾، فذمَّ إبراهيم أباه بأن عبد ما لا يسمع ولا يبصر، فهذا منكر عندكم؟ فقالوا: شبّه يا أمير المؤمنين "``.

ولفهم دلالة هذا النص على مقصودنا ينبغى تأمل التالي:

 $=$   $\frac{1}{2}$   $\frac{1}{2}$   $\frac{1}{2$ 

أ- استدلال الإمـام بقـول إبراهيم عَلَيْهِٱلسَّلَامُ هو من قبيل الاسـتدلال بمفهوم المخالفة، ومفهوم المخالفة لا يمكن الاستدلال به إلا مع معرفة دلالة المنطوق. فالإمام يستدل عليهم بما عُرِف معناه.

ب- حكمهم على الإمام بالتشبيه ليس لمجرد إثبات اللفيظ القرآني الذي يقـرون به، وقد ألزمهم الإمام بهـذا قبل ذكر مثاله قائلًا لهم: «زعمتم أن الأخبار تردونها باختلاف أسانيدها، ومـا يدخلها من الوهـم والضعف، وهـذا القرآن نحـن وأنتم مجمعون عليه، وليس بين أهل القبلة فيه خلاف، وهو إجماع،، فهَم لم يشنعوا على الإمام بذكره للآية، وإنما لأجل المعنى اللذي فهمه من الأية المقتضمي لإثبات السمع والبصر لله تعالى على ظاهره، فهذا هو وجه التشمنيع في كلامهم.

(١) المحنة لحنبل (ص١١١). والإبانة الكبرى (٢/ ٢٨٨-٢٨٩).

ج- إذا ضممت هـذا إلـى مـا في روايـة حنبل للمحنـة أيضَـا: كان في كتاب المأمـون: «ليـس كمثلـه شـيء»، فقرأ الإمـام: «ليس كمثله شـيء وهو الســميع البصير» فقال له إسحاق ابن إبراهيم: ما أردت بهذا؟

 $=\equiv$  $\frac{1}{2}$ 

فقال الإمام: «كتاب الله، لم أزد فيه شيئًا، كما وصف نفسه تبارك وتعالى"<sup>(١)</sup>.

وهذه العبارة من الإمام هي كقوله في باقي كلامه: «لا تفسر »، «بلا كيف ولا معنـي»، «أمروها كما جاءت»، ولا يقول أحد إن الإمام كان يجهل معنى السـمع والبصر، وإنما المجهول هو كيفيته.

ويقرر الإمام أحمد في رواية مالك بن عبدوس العطار لأصول السنة ما قرره في رواية حنبـل المذكورة في هذا المبحث لكن بلفـظ آخر فيقول: «ومن لم يعرف تفسـير الحديث ويبلغه عقله فقد كُفِي ذلـك وأُحكم له فعليه بالإيمان بـه والتسـليم له مثل حديـث الصادق المصـدوق، وما كان مثله فـى القدر ومثل أحاديث الرؤية كلها وإن نبت عن الأسماع واستوحش منها المستمع فإنما عليه الإيمـان بهـا وأن لا يرد منها حرفا واحدا وغيرها مـن الأحاديث المأثورات عن الثقات»<sup>(٢)</sup>.

والشباهد قوله: «وإن نبت عن الأسبماع واستوحش منها المستمع» وقد قالها الإمام في الأخبار معلومة المعانى كحديث الصادق المصدوق وأحاديث القدر وأحاديث الرؤية.

- (١) كتاب المحنة من رواية حنبل (ص٨٦).
	- (٢) طبقات الحنايلة (١/ ٢٤١-٢٤٢)

 $\left|\frac{\overline{\varepsilon}}{1}$   $\frac{1}{\overline{\varepsilon}}$   $\frac{1}{\overline{\varepsilon}}$ وأذكر مثالًا آخر لتقرير هذا المعنى، وهو ما يتعلق بصفة الضحك، فقد سبق نقـل روايتـي الأثـرم والمـروذي التي وصـف فيهما الإمـام أحمد بأن من يفسـر الضحك تفسيرا يخرجه عن ظاهره فإن كلامه هـو كلام الجهمية، وأضيف هنا مـا بـوّب به الإمام غــلام الخلال في جزء الســنة قائلًا: "باب فـي أن الله يضحك ويرضـي ويغضـب"، وذكـر فيه حديث أبـي رزيـن العقيلي قال: قال رسـول الله صَلَّىٰاللَّهُ عَلَيْهِ وَسَلَّمَ: «ضحك ربنا من قنوط عبده، وقرب غيره» قال: قلت: يا رسـول الله، أويضحـك الـرب عَزَّفِجَلَّ؟ قال النبي صَلَّاللَّهُ عَلَيْهِ وَسَلَّمَ: «نعـم»، وفي آخره قول أبي رزين رضي الله عنه: «لن نعدم من رب يضحك خيرًا»'``، وفي الحديث دلالة علـى أن الصحابي العربي اكتفى باللفظ العربي «ضحك ربنا» الدال على المعنى المفهوم لديه، ثم سأل النبي سؤال طالب التأكيد للجواب قائلًا: أويضحك الرب عَزَّقِجَلَّ؟»، ورتب عليه قوله: «لن نعدم من رب يضحك خيرًا»، وكل هذا دالٌّ على العلـم القطعي بالمعنى الظاهر، ولم يصرفه النبي عَلَيْهِٱلسَّلَامُ عن ظاهره ويتأوله أو يأمره بالسكوت عند سؤاله، بل أجابه بتقرير ما سأل عنه.

ثم نقل غلام الخلال بإسناده عن الإمام أحمد أنه قال: «إن الله عَزَّقِجَلَّ بِضحك إلى عباده يوم القيامة»، ثم نقـل قول الإمـام من روايـة ابنه عبـد الله: «يضحك الله عَزَّفِجَلَّ. ولا نعلم كيف ذلك إلا بتصديق الرسـول وتثبيت القرآن».. وهنا نفي الإمام العلم بالكيفية واكتفى بتصديق الرسول وتثبيت القرآن، والذي جاءبه الرسول عَلَيْهِٱلسَّلَامُ هو الألفاظ الدالة على المعاني.

(١) مسند الإمام أحمد برقم (١٦١٨٧).

ثم نقـل غلام الخـلال روايـة المروذي الأخرى-وهي محل الشـاهد الأهم هنا-، ونصها أن: المروذي قال للإمام: حديث الورود، ترى أن نكتبه؟

 $\mathbb{F}$  to  $\mathbb{F}$ 

قال الإمام: «قد كتبوه وحدث به العلماء» وصححه.

قـال المـروذي: فما تقول في حديث ابن جريج عن أبـي الزبير عن جابر قال: «فضحك حتى بدت»؟

قبال الإمام: «هذا شينع به»، قال المروذي: فقيد حدثتَ به؟ قبال الإمام: «ما أعلم أني حدثت به إلا لمحمد بن داود المصيصى، وذلك لأنه طلب إليَّ فيه». قال المروذي: أفليس قد تلقته العلماء بالقبول؟

قال الإمام: «بلي».

قبال المبروذي: فأخرج إليِّ الكتاب فقرأته عليه.. وفيه: «ثم يأتينا ربنا عَزَّفِجَلّ يتجلى لهم يضحك».

قال المروذي في موضع آخر: فقال جابر قال: «يتجلى لهم ضاحكًا حتى تبدو لهوانه وأضراسه».

قال المروذي: فقرأت عليه إسناده وقرأ علىّ الكلام'').

وهيذا الحديث رواه الدارقطني''' من طريق عبد الله عن أبييه الإمام أحمد، ورواه ابـن منـده" أيضًـا مـن رواية عبـد الله عن الإمـام أحمد دون ذكـر قوله:

- (١) انظر جزء في السنة لغلام الخلال المطبوع مع زاد المسافر (١/ ٣٠٩-٣١٠).
	- (٢) في الرؤية برقم (٥٠).
	- (٣) في الإيمان برقم (٥٠).

(حتى تبدو لهاته وأضراسـه)، ورواه من غيـر طريق عبد الله عـن الإمام باللفظ المذكور(۱).

ويتبين من رواية المروذى المذكورة الآتى:

 $\mathbb{R}$  11  $\mathbb{R}$ 

تا ذكـر الإمـام أن الحديث الذي فيـه أن الله يتجلى ضاحـكًا حتى تبدو لهانه وأضراسه حديث صحيح قد تقلته العلماء بالقبول.

□ وذكر الإمام أيضًا أن الحديث مما شُـنِّع به، وإنما شـنّع الجهمية وأتباعهم على هذا الحديث لوضوح ما فيه من تقرير معنى الضحك وأنه يأتي عباده يتجلى لهم ضاحكا حتى تبدو لهواته وأضراسه، بحيث إنه لا يمكن أن يسلطوا عليه أدوات تحريفهم اللغوية.

وقلد ذكر الإمام ابن قتيبة في تأويـل مختلف الحديث نصًا مهمًا يعبر عن واقع المعطلة في ذلك الزمان في تعاملهم مع أحاديث الصفات له علاقة بما نحن فيه، ويزيد مقصدنا وضوحا في وجه استشناعهم.

يقـول ابن قتيبة متحدثًــا عنهم: «وأما حديث رسـول الله صَلَّاللَّهُ عَلَيْهِوَسَلَّمَ فإنهم اعتر ضوه بالنظر، فما كان له وجه في النظر من هذه الجهة صدقوا به، وما لم يكن لـه مخرجٌ ردوه واستشـنعوه وكذبـوا ناقليه ولم يلتفتوا إلـى صحيح من الحديث ولاسقيم.

فآمنوا بمثـل قـول النبـي صَلَّألَّلَهُ عَلَيْهِ وَسَلَّمَ: (إن قلـب المؤمن بيـن إصبعين من (١) الإيمان برقم (٥٠). أصابع الرحمن) لأنه عندهم يحتمل المخرج في اللغة، وقالوا الإصبع النعمة... وأنكروا الحديث الآخر (يحمل الأرض على إصبع وكذا على إصبع وكذا على إصبع) لأن الإصبع ههنا لا يجوز أن تكون النعمة)'').

 $=\sqrt{\frac{1}{2}}$ 

ثـم قـال ابـن قتيبة عـن صفة الضحـك حاكيًـا مذهـب المعطلـة: «وقالوا في الضحك هو مثل قول العرب: «ضحكت الأرض بالنبات» إذا طلع فيها ضروب الزهر... فإن كان الضحك الذي فروا منه فيه تشبيه بالإنسـان فإن في هذا تشبيهًا بالمعانى".

وهذا التحريف لمعنى الضحك هو الذي قال فيه الإمام أحمد كلامه السـابق: «وهذا كلام الجهمية».

ولأهميـة هذه القضية في بحثنا هذه فإني أسـتعرض هنا كتـاب رجل معتزلي عاش في القرن الثالث، وهو من الذين شـنعوا على أهل الحديث أشـد التشـنيع، ليتبين للقارئ ما هو محل التشنيع وسببه.

والكتاب هو جلاء الشبه في الرد على المشبهة، ومؤلفه هو المفضل بن سلمة المتوفى سنة (٢٩٠هـ)، ومن شيوخه ابن الأعرابي المتوفى سنة (٢٣١هـ)، أي أننـا نتحـدث عن رجـل عاصر الإمام أحمـد وعاصر تلاميـذه، وهذا مهم في استحضار مقصده بالمشبهة من أهل الحديث الذين يتناولهم في رده عليهم في هذا الكتاب.

- (١) الاختلاف في اللفظ والرد على الجهمية لابن قتيبة (ص١٣٠-٣٢).
	- (٢) المرجع السابق (ص٣٣).

وسأسرد من هذا الكتاب نصوصًا دالـة على المقصود من البحث مع التعليق عليها بما يبيّن دلالتها.

يذكر المفضل بن سـلمة في كتابه أن أولى ما يصرف المسـلمون إليه عنايتهم هو تصحيح التوحيد، ويذكر أن الإسلام قد ابتلـي بطائفتين جائرتين عن الحق، والثانيـة منهما من وصفهم بالجهال الذين لم ينظـروا في أصول الدين، ولا عنوا بشيء من التأويل، وينكر عليهم ذلك، ويستدل بأنه قد جاء عن النبي عَلَيْهِالسَّلَامُ ما فيـه الكفاية في الحضِّ على معرفة تأويل القـرآن خوفًا على الأمة من حمله على ظاهر اللفظ دون علم التأويل (١).

ومقصد هذا المشـنع المعتزلي بالحمل على ظاهر اللفظ أي المعنى المفهوم من اللفظ، وليس تشـنيعه لمجرد ذكر ألفاظ لا يفهمون معانيها، ولسـتُ أسـتنبط هذا اجتهادًا، وإنما نصوص كلامه الآتية ستدلك على هذا.

ثم يسـتمر في تشـنيعه على أهل الحديـث قائلًا: «فمن أعظـم جهلًا وأكثر وزرًا ممـن أقدم على القرآن يفسـره برأيه، ويتأوله أقبـح تأويله، ومِن أعظم ما بُلِي به المسـلمون من هؤلاء المعاندين... تشـبيههم الله بخلفه، ووصفهم إياه بصفـة عباده؛ لما سـمعوا فـي القرآن من ذِكـر : يده، ويمينه، وقبضته، وأشـباه ذلك مما جهلوا معنـاه... فحملوه على ظاهره، واحتجـوا في ذلك بأحاديث باطلة»<sup>(٢)</sup>.

(١) انظر جلاء الشبه (ص٥٦).

 $\begin{array}{c}\n\begin{bmatrix}\n\mathbf{F} & \mathbf{I} \\
\mathbf{I} & \mathbf{I}\n\end{bmatrix} & \mathbf{I} & \mathbf{I}\n\end{array}$ 

(٢) المرجع السابق (٥٩-٦٠).

وهـذا النص يتضمن أمـورًا تدل على أن أهل الحديث الذين يشـنع عليهم قد فسروا أخبىار الصفيات وتأولوها أقبح تأويىل وحملوها على ظاهرهيا، هذا مع قوله: إنهم جهلوا معانيها، فالجهل المقصود في كلامه هو عدم علمهم بتأويلات المعطلة التي سـيذكرها في أثناء كتابه، والتأويل المستقبح عنده هو إجراؤهم لها على ظاهر معانيها.

 $=\begin{bmatrix} 5 & 4 & 1 \\ 1 & 1 & 1 \end{bmatrix}$ 

ثم يذكر صاحب الكتاب أنه جمع الحروف التي جهل أهل الحديث تأويلها؛ لقلة معرفتهم بكلام العرب، ونزارة فهمهم للقرآن كما زعم.

ثم شرع في بيـان ذلك فقال: «فممـا حملوه علـى ظاهر اللفـظ وتأولوه بغير الحق»(۱).

وانظر حيث جمع بين حملهم لها على الظاهر وتأولهم بغير الحق يزدك ذلك بيانًا أنهم كانوا مثبتين لمعانيها المستفادة من ظاهر اللفظ وتأويلهم الذي هو غير الحق عند صاحب الكتاب هو المعنى المفهوم من ظاهر النصوص.

ثم ذكر المثال الأول وهو الاستواء والعرش وبيّن معانيهما في اللغة وتأولهما بتأويـلات المعطلـة، ثـم ذكر أن بعض هـذه التأويلات «أشـبه بوصف عظمة الله تعالى من الكفر الذي يتأوله من يشبه الله بخلقه، فإنهم يتأولون أنه تبارك وتعالى يستوي على كرسيه كما يستوي الرجل علىي سريره ويذهبون في ذلك إلى (١) المرجع السابق (ص١٨١). أحاديث مفتعلـة مأخوذة من اليهـود»(``). ثم ذكر بعض هـذه الأحاديث المفتراة بز عمه وعامتها أخبار وآثار صحيحة.

ثـم علق بعـد أن أورد بعض أحاديث النزول والصـورة قائلًا: «وقد أكذب الله المشبهة لله بخلقـه، الواصفـة بالانتقال والـزوال من مكان إلى مـكان والصورة والعثال»<sup>(٢)</sup>.

والتشمنيع على أهل الحديث هنا متجه إلى إثبات معنى الانتقال المفهوم من لفظ النزول، فليس التشنيع لمجرد إثبات الألفاظ.

ثـم يذكـر أن سـبب ضلال أهـل الحديث عـن الحق الـذي يتصوره هـو قوله تعالى:﴿وَيَجِلْ عَرْشَ رَبِّكَ فَوَقَهُمْ يَوْمَيِذٍ مُّنْنِيَةٌ ﴾، ثم يواصل حاكيًا مقالة أهل الحديث: «فقالوا: لم يُضفه إلى نفسه إلا بجلوسه عليه» (٣).

فهـو هنا يحكي مقالة أهل الحديث أن الاسـتواء يكـون بجلوس، وهذا تأكيد لما مرَّ من أن تشـنيعه على أهل الحديث سـببه إثبات المعاني المفهومة من ظاهر ألفاظ أخبار الصفات.

وهذا المعنى الذي شـنع به ثابت عن أهل الحديث، ذكروه في كتبهم، ورووا فيه الأخبار ، أعنى أن الاستواء يكون بجلوس، بل اللفيظ الذي نقلوه أقوى في

(١) المرجع السابق (ص٩٢).

 $\mathsf{v} \cdot | =$ 

- (٢) المرجع السابق (ص١٩٤).
- (٣) المرجع السابق (ص١٠٩).

i.<br>V

 $\ddot{\phantom{0}}$ 

ļ.,

į,

إثبات الجلوس من هذا اللفظ، فقد روى عبد الله بن أحمد بإسناده عن خارجة بن مصعب أنه تلا قـول الله تعالـي: ﴿ ٱلرَّحۡمَٰنُ عَلَى ٱلۡعَـۡرَشِ ٱسۡتَوَىٰ﴾، ثـم قال: «وهل يكون الاستواء إلا بجلوس» (``)، وقد رواه عبد الله بن أحمد مقرًا له مستشهدًا به، ومن طريقه الإمام الخلال في السـنة'')، ورواه ابن بطة في الإبانة الكبرى''' من طريق الإمام النجاد عن عبد الله بن أحمد كلهم مقرين له مستشهدين به، كما رواه الإمام حرب الكرماني في السنة بلفظ: «وهل يكون الاستواء إلا الجلوس»<sup>(٤)</sup>، ولـولم يكن هـؤلاء الأئمة الأعلام معتقدين هذا الرأي لمـا جاز لهم أن يتتابعوا على نقله دون نكير، وسـيأتي في كلام عبد الوهاب الوراق تلميذ الإمام تفسـيره للاستواء بالقعود، والشاهد أن هذا المعنى الذي ذكره المفضل بن سلمة ثابت عـن أهـل الحديث، وهو دال على نفـي التفويض، وإثبات العلـم بمعاني أخبار الصفات.

 $\sqrt{\frac{3}{2}}$ 

ثـم يذكـر المفضل صفة اليد لله تعالى، ويقول: «وممـا تأولوه على ظاهر الآية وجهلوا معناه قوله تعالى: ﴿وَقَالَتِ ٱلْيَهُودُ بِدْ اللَّهِ مَغْلُولَةً ﴾» (٥).

ثـم يذكر معاني اليد في اللغة، ويذكـر تأويلات الجهمية ويصحح بعضها، ثم (١) السنة لعبد الله بن أحمد (ص٢٥). (٢) السنة للخلال (٢/ ١٢). (٣) الإبانة الكبرى (٢/ ١٧٣). (٤) السنة لحرب الكرماني (ص١٩٣-١٩٤). (٥) المرجع السابق (ص١١١).
يقول: «والمشبهة تذهب إلى أنها اليد المحدودة ذات الأصابع»(`).

 $=\left|\frac{1}{\hat{a}}, YY\right|$ 

وهذا تشـنيع عليهم بسـبب إثبات المعنى، ونصوص أهـل الحديث دالة على إثبات هذا المعنى اللذي ذكره إذا استثنينا قوله: «المحدودة»، فإنهم يستدلون لإثبات صفة اليد بذكر أخبار الأصابع، وقد سبق ذكر استدلال الإمام أحمد على إثبات صفة اليد بالأخبار الواردة في الأصابع ليدل على أنه يثبت يدًا حقيقية ذات أصابع.

وقـد قـال ابن قتيبـة –وهو من أئمة أهـل الحديث وتلميذ إسـحاق بن راهويه قرين الإمام أحمد- في تفسير اليد الواردة في قوله تعالى: ﴿بَلْ يَدَاهُ مَبْسُوطَتَانِ﴾:

«همـا اليدان اللتان تعـرف الناس، كذلك قال ابن عباس في هذه الآية: (اليدان اليدان)»<sup>(۲)</sup>.

وكأن صاحب كتاب جلاء الشبه يستحضر كلام أمثال الإمام أحمد وابن قتيبة وغيرهما من أهل الحديث عندما أورد هذه المعاني.

ثم يذكر المفضل المعتزلي صفة اليمين، ويشنع على أهل الحديث بتفسيرهم لها بأنها اليمين التي هي أخت الشـمال'"، وهذا الذي استنكره ورد فيه الحديث المرفـوع عند مسـلم عن عبد الله بـن عمر، قال: قال رسـول الله صَلَّ[للَّهُ عَلَيْهِوَسَلَّمَ: «يطوى الله عَزَّقِجَلّ السـماوات يوم القيامة، ثم يأخذهن بيده اليمنى، ثم يقول: أنا

- (١) المرجع السابق (ص ١١٦).
- (٢) الاختلاف في اللفظ والرد على الجهمية لابن قتيبة (ص: ٤١).
	- (٣) المرجع السابق (ص١٢٠).

الملك، أين الجبارون؟ أين المتكبرون. ثم يطوي الأرضين بشماله، ثم يقول: أنا الملك أين الجبارون؟ أين المتكبرون؟»'``. وسواء كانت لفظة الشمال محفوظة أو منكـرة فإنـه قـد ورد في الأخبـار الأخرى مـا يدل علـى إثبـات المعنى الذي استنكره هذا المعتزلي، فقد ورد الحديث بلفظ: «وبيده الأخرى» (٢)، وهذا كافٍ في إثبات المعنى الذي استنكره.

 $=\sqrt{\frac{m}{n}}$ 

ثم يذكر صفـة القبضـة، ويتأولهـا بتأويـلات الجهميـة ثم يشـنع على أهل الحديث بأنهـم يذهبون إلـي أنها قبضـة الكفٍّ```، وهذا تشـنيع بسـبب إثبات المعنى، وقلد روى أهل الحديث الأخبار الواردة بهذا اللفظ، ولو كانوا يروون أخبـارًا لا معاني لها لما شـنع عليهم هذا المعتزلي مـن هذه الجهة؛ جهة إثبات المعنى.

ثمم يذكر صفة الأصابـع ويذكر تأويلات الجهمية، ثم يذكر أن المشـبهة عنده يتأولونهـا علـى أنها إصبـع من أصابـع اليد<sup>(٤)</sup>، وقد سـبق أن هذا ثابـت عن أهل الحديث، ومنهم الإمام أحمد.

ثمم يذكـر صفة الوجـه وأن أهـل الحديث حملـوه على ظاهـره وأخطؤوا في

- (۱) رواه مسلم برقم (۲۷۸۸).
- (٢) رواه الإمام أحمد في المسند برقم (٨١٤٠)، والبخاري في كتاب التوحيد في باب قول الله تعالى: ﴿لِمَا خَلَقْتُ بِيَدَيَّ ﴾ برقم (٧٤١١)، ومسلم برقم (٩٩٣).
	- (٣) المرجع السابق (ص١٢٤).
	- (٤) المرجع السابق (ص١٢٦).

تأويله، ويذكر تأويلات الجهمية ويصححها ثم يقول: «لا كما **يتأوله المشبهة أنه** الوجه الذي فيه العينان»<sup>(١)</sup>.

وهذا تشنيع عليهم بسبب إثبات المعنى المستفاد من ظاهر اللفظ.

ثم يذكر صفة التجلي ويكفّر أهل الحديث لإثباتهم له بمعنى الظهور، ويذكر عنهـم أن معبودهم يظهر من شـيء قـد كان يمنعه منه الظهـور ويحجبه عما يريد مباشرته<sup>(۲)</sup>.

ثم ذكر صفة العين فقال: «ومما حملوه على ظاهر اللفظ وتأولوه بغير التأويل قوله تعالى ﴿وَلِنُصْنَعَ عَلَىٰ عَيْنِيٌّ ﴾ الشَّا

ثم ذكر صفة الساق فقال: «ومما تأولوه أقبح تأويل وحملوه على ظاهر الكلام المتعـارف بين الجهـال دون ما يعرفه العلماء فضلوا وأضلـوا قوله تعالى: ﴿يَوْمَ يُكْشَفُ عَنِ سَاقٍ ﴾، فذهبوا إلىي أنها السباق ذات القبدم، واعتميدوا على حديث رووه»<sup>(2)</sup>، ثم ذكر تفسيرات الساق في اللغة وأول تفسير ذكره قوله: «الساق ذات القدم»<sup>(د)</sup>.

وهبذا التشبيع على أهل الحديث بسبب إثباتهم للمعنى اللغيوي الدال عليه

(١) المرجع السابق (ص١٣٤). (٢) المرجع السابق (ص٤٠). (٣) المرجع السابق (ص١٤٩). (٤) المرجع السابق (ص١٦١). (٥) المرجع السابق.

 $\sqrt{\frac{1}{1} \sqrt{\frac{1}{2}}}$ 

ظاهر لفظ الساق، وهو عندما فسر اللفظ في اللغة ذكر أول معانيها المعنى الذي يثبته أهل الحديث كما قرر: أنها السـاق ذات القدم، فتشـنيعه عليهم كان بسـبب إثبات المعنى.

 $=\int_0^E V \circ \int$ 

ثم قال: «ومما حملوه على ظاهر اللفظ الذي يتعاملون به وجهلوا معناه قوله تعالى: ﴿ وَٱتَّقُواْ ٱللَّهَ وَٱعۡلَمُوٓاْ أَنۡكُمۡ مُّلۡلَٰقُوۡهُ ﴾» ْ''.

ثم ذكر معنى اللقاء عنده ثم قال: «والمشبهة تذهب إلى أن لقياء الله تعالى مواجهته»<sup>(۲)</sup>.

فتشـنيعه عليهـم ورميهـم بالتجسـيم إنما كان بإثبـات معنى ظاهـر اللفظ، وهـذا المعنـي الـذي ذكره ثابـت عن أهـل الحديث، وقـد قال ثعلـب تلميذ الإمام أحمد: في تفسير قوله تعالى: ﴿وَكَانَ بِٱلْمُؤْمِنِينَ رَحِيمًا ۞ تَحِيَّـتُهُمْ يَّوْمَ يَلْقَوْنِهُ سَلَنُمٌ﴾: «أجمـع أهـل اللغة أن اللقاء هاهنا لا يكون إلا معاينة ونظرا بالأبصار (٣).

ثم شنع عليهم بإثباتهم الصعود والعروج إلى الله تعالى على ظاهره، وذكر أن أهـل الحديث «زعموا أن الله تعالى في السـماء دون الأرض، وأنه اتخذ السـماء مسكنًا دون الأرض»<sup>(2)</sup>.

- (١) المرجع السابق (ص١٦٧). (٢) المرجع السابق (ص١٦٩). (٣) الإبانة الكبرى لابن بطة (٢/ ٣٧٢).
	- (٤) المرجع السابق (ص١٧٠).

ويقـول في أثناء تشـنيعه عليهم بسـبب مسـألة العلـو : «أفـلا يعقل هؤلاء القـوم حيث يدّعون أن الله في سـماء واحدة قد اتخذها مسـكنًا واسـتخلص فيها العرش مسكنًا، وأنه في السـماء وعلمه فـي الأرض، إن ذلك محال في العقل<sup>10</sup>.

ثم ذكر تفسير أهل الحديث للزيادة بأنه رؤية الله وإثباتهم السـمع والبصر، ثم ذكير صفية القَدم فقال، ومميا يتأولو نه على غير تأويله فيكفير ون فيه ما رووه عن أَبِي هريرة في قوله تعالى:﴿يَوۡمَ نَقُولُ لِجَهَنَّمَ هَلِ ٱمۡتَلَأۡتِ وَنَقُولُ هَلَّ مِن مَّزِيدِ ﴾ ا. ثم ذكر الحديث ثم قال: «فذهبوا إلى أنها القدم ذات الأصابع» (٢).

وهذا كله تشنيع بسبب إثبات المعنى.

 $\sqrt{1}$ 

وإنما أطلت في ذكر النقول هنا لأبين وجه تشنيع المعطلة على أهل الحديث وأنه لم يكن لمجرد إثباتهم ألفاظ أخبار الصفات.

وخلاصية القيول هنبا أن الجهمية وأتباعهم إنما كانوا يشتعون على أهل الحديث باعتقادهم لمثل هذه الأخبـار التي لا تحتمل تحريفهم، ولا تحتمل إلا ظاهرهـا، وإن تمحلـوا فحرفوهـا فإنهـم كانـوا يشـنعون عليهـم بأنهم لا يتأولونها بل يجرونها على ظاهرها، فالقسـمة عندهم كانـت ثنائية إما تأويل على طريقتهم وإما إثبات للمعاني الظاهرة وهو التشبيه عندهم، وهذا الذي شنعوا به، وأنت إذا نظرت إلى تعاطي أهل الحديث-ومنهم الإمام أحمد- مع

- (١) المرجع السابق (ص١٧٢).
- (٢) المرجع السابق (ص١٨٠).

تشـنيعهم لوجدت أنهم لم يتراجعوا ويضعفوا أمامهم بل كانوا يجرون جميع الصفـات على قاعدة واحدة وهي الإمـرار والإقرار على الظاهر المعروف من لسـان العرب مصدقين الرسـول مثبتين القرآن، لسـان مقالهم: «ولا نزيل عنه تعالـي صفة من صفاته بشــناعة شُـنِّعت»، وعندما أرادوا أن ينفوا عن أنفسـهم تهمة التشـبيه فإن كلامهم كان دالًا على مقصودنا، وهذا ينقلنا إلى فقرة أخرى وهي تحرير معنى التشبيه عند الإمام.

 $=$   $\sqrt{\frac{3}{2}}$ 

المبحث الخامس تحرير معنى التشبيه عند الإمام أحمد يدل على العلم بمعاني أخبار الصفات

في رواية حنبل المذكورة في الفقرة السـابقة= سـأل حنبـل الإمام أحمد فقال له: والمشبهة ما يقولون؟

قـال الإمام: «بصـر كبصري، ويدٌ كيدي، وقدمٌ كقدمي= فقد شـبه الله بخلقه، وهذا كلام سوء»<sup>(۱)</sup>.

فبياب التشبيه واحيد عند الإميام، لم يفرق بين صفية اليد والقيدم وبين صفة البصر، فالتشبيه عنده أن يجعل بصر ويد وقدم المخلوق كبصر ويد وقدم الخالق سبحانه، وليس التشـبيه عنده هـو إثبات معانـي صفات البارئ علـى الظاهر من النصوص العربية.

وهذاالتفسير للتشبيه عندالإمام هو الذي حكاه الإمام الترمذي عن إسحاق بن راهويه، قال الترمذي: « قد ذكر الله عَزَّفِجَلَّ في غير موضع من كتابه اليد والسـمع والبصير ، فتأولت الجهميية هذه الأيات ففسيروها على غير ما فسير أهل العلم، وقاليوا: إن الله لهم يخلَّق آدم بيَّده، وقاليوا: إن معنى اليِّد هاهنا القيوة»، وكلام

(١) جزء في السنة مطبوع مع زاد المسافر (١/ ٣٠٤).

الترمـذي هنـا دالٌ على أن للصفات تفسـيرًا معروفًـا عند أهل العلـم، وإنما كان إنكارهم على الجهمية في تفسيراتهم المخالفة.

 $=\left[\begin{array}{ccc} 1 & 0 & 0 \\ 0 & 0 & 0 \\ 0 & 0 & 0 \end{array}\right]$ 

ثم قال الترمذي:

وقال إســحاق بن إبراهيم [ابن راهويه]: إنما يكون التشبيه إذا قال: يد كيد، أو مثل يد، أو سمع كسمع، أو مثل سمع، فإذا قال: سمع كسمع، أو مثل سمع، فهذا التشبيه.

وأما إذا قال كما قال الله تعالى: يد، وسمع، وبصر، ولا يقول كيف، ولا يقول مثل سـمع، ولا كسـمع، فهذا لا يكون تشـبيها، وهو كما قال الله تعالى في كتابه: ﴿لَيْسَ كَمِثْلِهِۦ شَيْءٌ وَهُوَ ٱلسَّمِيعُ ٱلْبَصِيرُ ﴾»'''.

فكلام إسحاق في معنى التشبيه هو عين كلام صاحبه الإمام أحمد، خرج من مشكاة واحدة، وانظر حيث ذكر السمع والبصر واليد في سـياق واحد، وجعل القول فيها واحدًا، لم يفرق بين صفة وأخرى.

وكلامهما هو عين كلام الإمام نعيم بن حماد من قبلهما، فهو القائل: «من شبه الله بشيء من خلقه فقد كفر ، ومن أنكر ما وصف الله به نفسه فقد كفر ، فليس فيما وصف الله به نفسه تشبيه»<sup>(٢)</sup>.

وقد سـار على نهجهم أئمة السـنة من بعدهم، ففي مناظرة ابن شاقلا الحنبلي للدمشقي، قال ابن شاقلا: هذه الأحاديث تلقاها العلماء بالقبول فليس لأحد أن

- (١) سنن الترمذي (٢/ ٤٤).
- (٢) شرح أصول اعتقاد أهل السنة والجماعة (٣/ ٢٣٩).

يمنعها ولا يتأولها ولا يسقطها لأن الرسول صَأَلِلَةُعَلَيْهِوَسَلَّةَ لو كان لها معنى عنده غير ظاهرها لبينه ولكان الصحابة حين سمعوا ذلك من رسول الله صَأَلَاتَهُ عَلَيْهِ وَسَلَّمَ سـألوه عن معنى غير ظاهرها فلما سـكتوا وجب علينا أن نسـكت حيث سـكتوا ونقبـل طوعا مـا قبلوا»، ففهم الدمشـقي من كلام ابن شـاقلا الواضـح أنه مثبت لمعاني الصفات على ظواهرها فاتهمه بالتشبيه، فأجابه ابن شـاقلا قائلًا: «حاشا لله.. المشـبِّه الذي يقول: وجه كوجهي ويد كيدي، فأما نحن فنقول: له وجه كما أثبت لنفسه وجهًا ولـه يد كما أثبت لنفسـه يدًا وليس كمثله شـئ وهو السـمبع البصير ومن قال هذا فقد سلم"<sup>(١)</sup>.

وقـد قـال الإمام أحمد في وصفه لمعتقد جهـم: «وزعم أن من وصف من الله شـينًا مما وصف به نفســه في كتابــه، أو حدث به عنه رســوله صَإَّالِلَّهُ عَلَيْهِ وَسَلَّمَ كان كافرًا، وكان من المشبهة»<sup>(٢)</sup>.

وهذا استنكار من الإمام لحكم جهم بالتشبيه على من وصف صفة شيء مما وصف الله به نفسه، ووصف الصفة والقـول بلوازمها دال علـى العلم بمعناها، وهـذا أخص من مجرد اسـتنكار الحكم بالتشـبيه على من وصف الله بشـيء من الصفات، وعلى كل حال فهذا التعريف للتشبيه قد استنكره الإمام.

وفي حكاية المحنة: «جعل برغوث يقول للإمام: الجسمُ وكذا وكذا، وكلاما هو الكفر بالله تعالى»، فقال الإمام أحمد: «ما أدري ما هذا، إلا أنى أعلم أنه أحدَّ

(١) طبقات الحنابلة (٢/ ١٣٥).

 $\begin{bmatrix} \overline{z} & \overline{w} \\ \overline{w} & \overline{w} \end{bmatrix} =$ 

(٢) الرد على الزنادقة والجهمية (ص٢٠٦).

صمدٌ، لا شبه له ولا عدل، وهو كما وصف نفسه)'').

فعندما أراد أن ينفي الإمام تهمة التشبيه عن نفسـه قرر أن الله تعالى لا شـبه له ولا عدل، ومع ذلك فهو كما وصف نفسـه فلا يلـزم الإمام إيرادات الجهمية من كون إثبات الصفات يلزم منه التجسيم وغيره من اللوازم التي يوردونها.

 $\Lambda$ 

<sup>(</sup>١) كتاب المحنة لحنبل (١١٢-١١٣).

المبحث السادس

الإشارة الحسية عند ذكر الصفة تدل على العلم بمعناها

ومما يدل على العلم بمعانى أخبار الصفات ما ورد في كلام الإمام أحمد من الإشبارة عند ذكر بعض هذه الصفات، والإشبارة الحسية المصاحبة للنطق دالة علمي تحقيـق الصفة وإجرائها علـى الظاهر من معناها في اللسـان العربي، وهذا الدليل من أقوى أدلة مثبتة المعاني، ولهذا أمثلة:

□ فمـن ذلك ما رواه الإمام أحمد في مسـنده من حديث أنس بن مالك، عن النبي صَلَىٰٓاللَّهُ عَلَيۡهِ وَسَلَّمَ في قوله تعالى: ﴿فَلَمَّا بَحَلَّىٰ رَبُّهُۥ لِلْجَـبَلِ ﴾ قال: «قال: هكذا، يعني: أنه أخرج طرف الخنصر ».. ثم قال الإمام أحمد: «أراناه معاذ». قال: فقال له حميد الطويل: ما تريد إلى هذا يا أبا محمد؟ قال: فضر ب صدره ضربة شديدة، وقـال: مـن أنت يا حميد؟ وما أنت يا حميد، يحدثني به أنس بن مالك، عن النبي صَلَىٰلَللَّهُ عَلَيْهِ وَسَلَّمَ، فتقول أنت ما تريد إليه» (١).

وقيد وصيف رواة الحديث صفة التجلي بالإشبارة، ففي إحيدي روايات ابن خزيمة: «وأشار بالخنصر من الظفر يمسكه بالإبهام» (٢)، وفي الرواية الأخرى

- (١) مسند أحمد (١٩/ ٢٨١).
- (٢) التوحيد لابن خزيمة (١/ ٣٦٨-٣٦٩).

بْنَ لِلَّذِينَ فِي قُرْلِ الْإِمَاءِ أَحْمَد وَلَكِيْمَا يَكَانِيَهِنَّ

عنـد ابـن خزيمة عن معاذ أنه وصـف ذلك بأن «أخرج أول مفصـل خنصره»<sup>(١)</sup>، ووصـف الـراوي بلفظ آخر قال فيـه: «وضع إبهامه اليسـري على طرف خنصره الأيسر على العقد الأول»<sup>(٢)</sup>.

 $=\sqrt{\frac{e^{2}+e^{-2}}{2}}$ 

وهؤلاء الرواة إنما يحكون ما تلقوه بالإسناد المتصل كابرًا عن كابر إلى رسول الله صَلَّاللَّهُ عَلَيْهِ وَسَلَّمَ، وقلد ورد التصريح بذلك في الروايــة المذكورة التي أخرجها الإمام في مسنده وكما في رواية ابن خزيمة: «فحكاه النبي صَأَلَلَنَّهُ عَلَيْهِ *وَسَلَّ*مَ فوضع خنصره على إبهامه فساخ الجبل فتقطع" (٣)، وورد بلفظ آخر أخرجه الإمام أحمد في المســند عن أنــس بن مالك، عن النبـي صَلَّاللَّهُ عَلَيْهِوَسَلَّمَ في قوله عَزَّفِجَلَّ: ﴿فَلَمَّا يَحَمَّىٰ رَئِمُه لِلْجَـَبَلِ ﴾ قال: «فأومأ بخنصره»، قال: «فساخ»<sup>(٤)</sup>.

□ ومن ذلك ما ورد في حديث عبد الله بن مسعود من حديث الحبر الذي جاء إلى النبي صَأَلَالَةُعَلَيْهِ وَسَلَّمَ فقال: «يا محمد، إن الله عَزَّفِجَلَّ يمسك السـماوات على أصبع والأرضين على أصبع، والثري على أصبع، والجبال على أصبع، والخلائق علـى أصبـع، ثم يقول: أنـا الملك، فضحك رسـول الله صَلَّىٰاللَّهُ عَلَيْدِوَسَلَّمَ حتى بدت نواجذه، وقرأ ﴿وَمَا فَدَرُواْ أَللَّهَ حَقٌّ قَدْرِهِ ﴾ » قال الإمام أحمد: قال يحيى: قال فضيل بن عياض: فضحك رسول الله صَأَلَالَهُ عَلَيْهِ وَسَلَّمَ تعجبا وتصديقا له'°'.

ويحكي عبدالله ابن الإمام عن أبيه الإمام أحمد فيقول: «سمعت أبي رحمه الله يقول: ثنا يحيى بن سعيد بحديث سفيان عن الأعمش، عن منصور، عن إبراهيم، عن عبيدة، عن عبد الله، عن النبي صَلَّاللَّهُ عَلَيْهِ وَسَلَّمَ: «إن الله يمسك السماوات على أصبـع» قال أبـي رحمه الله: وجعل يحيى يشـير بأصابعه وأرانـي أبي كيف جعل يشير بأصابعه يضع أصبعا أصبعا حتى أتى على آخرها»'''.

 $\left\| \bigwedge^{\mathbb{R}} \mathbf{A} \mathbf{t} \right\|_2$ 

ووردت هـذه الروايـة من طريق حنبل أنه سـمع الإمام أحمـد يقول: «حدثتُ يحيـي بـن سـعيد حديـث عبـد الله [بـن مسـعود]: «إن الله تبـارك وتعالـي يضع السماوات على إصبع».

قال الإمام: فجعل يحيى يحكي... فيقول بإصبعه هكذا حتى أتى على آخرها.

قـال حنبل: وأرانا كيـف يضع على الخنصر ثم التي تليهـا إصبع إصبع، يقول الراوي عن حنبل: حتى عقد لنا حنبل ثلاثين'').

كما حكى المروذي صاحب الإمام أنه سـأل الإمام أحمد عن حديث عبد الله بن مسعود المذكور، يشير الرجل بإصبعه على إصبع؟

فقال الإمام: «رأيت يحيى بن سعيد يشير بإصبع على إصبع».

ثم قال المروذي: «ورأيت أبا عبد الله يشير في حديث الحبر -حديث ابن مسعود- وجعل أبو عبد الله يشير بإصبع إصبع".

> (١) السنة لعبد الله بن أحمد (ص: ٢٢٧). (٢) جزء في السنة لغلام الخلال مطبوع مع زاد المسافر (١/ ٢٩٢). (٣) المرجع السابق.

وروى أبيو طالب صاحب الإمام أحمد هـذه الروايـة وفي روايتـه زيادة في وصف الإشبارة، ونبص روايته: «سئل أبيو عبدالله عـن حديث الحبـر: «يضع السـموات على إصبـع، والأرضين على إصبع، والجبال علـى إصبع، يقول: إلا شبار بيده هكذا، أي يشير، فقال أبو عبد الله: رأيت يحيىي يحدث بهذا الحديث ويضع إصبعا إصبعا، ووضع أبو عبد الله الإبهام على إصبعه الرابعة من أسفل إلى فوق على رأس كل إصبع»<sup>(١)</sup>.

 $=$  $\frac{1}{2}$   $\overline{A}$ 

وفي روايتي المروذي وأبي طالب لم يقتصر الإمام أحمد على رواية الإشارة الواردة في الخبر، بل جعل يشير هو بنفسه.

ويتحصـل مـن هـذه الروايات أنه قـد روى أربعة مـن أئمة أصحـاب الإمام؛ المسروذي وأبو طالب وحنبل وعبدالله بن أحمد عن الإمام حكايته للإشبارة عند ذكر الصفة، ويعلمهم صفة الإشارة إلى هـذه الصفة الإلهية كمـا رواها متصلة عمن قبله من أئمة الدين، وفي هذا دلالة على تحقيق معنى الصفة الخبرية.

وقبد ورد مبا يعارض ظاهره ذلك منسبوبًا إلى الإمبام أحمد رَضِخَالِلَهُ عَنْهُ، وذلك مـا رواه اللالكائـي عـن أحمد بـن يعقوب بـن زاذان قـال: «بلغنـي أن أحمد بن حنبل قرأ عليه رجبل ﴿ وَمَا فَدَرُواْ أَللَّهَ حَقَّ فَذُرْهِ وَٱلْأَرْضُ جَمِيعًا قَبْضَــنَّهُ. يَوْمَ ألْفِيَـُمَةِ وَٱلسَّمَٰوَاتُ مَطْوِيَّنُكِّ بِيَمِينِهِ ﴾، قبال: ثم أومياً بيده، فقبال له أحميد: قطعها الله، قطعها الله، قطعها الله، ثم حرد وقام»(٢).

> (١) إبطال التأويلات (ص: ٣٢٢). (٢) شرح أصول اعتقاد أهل السنة والجماعة (٣/ ٩٢) برقم (٦٤٦).

وهـذا الخبـر ضعيف منقطـع فيعقوب بـن زاذان فضـلًا عن جهالتـه فإن ثمة انقطاعًـا بينـه وبيـن الإمـام أحمد، ولم أقـف على هـذا الأثر في شـيء من كتب الحنابلة التي اهتمت بنقل كلام الإمام، لا في طبقة تلاميذه ولا تلاميذهم ولا من بعدهم، بل إن القاضي أبا يعلى عندما أراد التعليق على هذا الأثر فإنه لم يروه إلا عن اللالكائي'''.

ثـم إن هذا الخبر يخالف ما نقلناه فوق من الروايات الدالة على إشـارة الإمام أحمـد عند روايته لأخبار الصفـات، والذين رووا ذلك عنه هـم أثبات أصحابه؛ أبو طالب والمروذي وعبد الله وحنبل.

علـى أن القاضـي أبا يعلى تبرع بالجمع بين الروايتيـن فقال بعد ذكره لما نقله يعقـوب بن زاذان: «وهذا محمول على أنه قصد التشـبيه، والموضع الذي أجازه لم يقصد ذلك»<sup>(٢)</sup>.

وقلد قال القاضي بعد روايته لحديث الحبر : «اعلم أنه غير ممتنع حمل الخبر علمي ظاهره. وأن الإصبع صفة ترجع إلى الذات، وأنه تجوز الإشبارة فيها بيده. نص عليه أحمد".

والخلاصة أنه قد ثبت عن الإمام الإشارة الحسية عند ذكر الصفات، وهو في ذلك سالكٌ مسلك من قبله من الأئمة، بل هو على خطى صاحب الشريعة رسول

> (١) انظر إبطال التأويلات (٣٦٩-٣٧٠). (٢) المرجع السابق (ص٢٧٠). (۳) إبطال التأويلات (ص١٣٦٩).

 $\overline{(\lambda 7)}$  =

 $=\frac{1}{2}$   $\frac{1}{2}$   $\frac{1}{2}$ 

الله صَلَّىٰلِلَّهُ عَلَيْهِ وَسَلَّمَ، فقـد روى الإمام مسـلم في صـحيحه مـن حديث عبيد الله بن مقســم، أنه نظر إلى عبد الله بن عمر كيف يحكي رســول الله صَأَلَالَةُعَلَيْهِوَسَلَّمَ قال: «يأخـذ الله عَنَّفِجَلَّ سـماواته وأرضيـه بيديـه، فيقـول: أنـا الله - ويقبـض أصابعه ويبسطها - أنا الملك» حتى نظرت إلى المنبر يتحرك من أسـفل شيء منه، حتى إني لأقول: أساقط هو برسول الله صَمَأَلِلَّهُ عَلَيْدِوَسَلَّمَ "''.

وهذا ظاهر بيّن في إثبات المعنى(٢).

(۱) صحيح مسلم برقم (٢٧٨٨). (٢) ذكر القاضي أبو يعلى خبر تقليب القلوب بين أصبعين من أصابع الرحمن، ثم ذكر تأويلات المعطلة للخبر ثم قال كما في إبطال التأويلات (ص٣٦٤): (في الخبر ما يسقط هذا، وهو قوله: •بين السبابة والتي تليها وأشار بيده هكذا"، وهذا يمنع من صحة التأويل).

المبحث السابع تعريف المتشابه عند الإمام يدل على معرفة المعنى

بحث معنى المتشـابه عند الإمام من أهـم ما ينبغي الاهتمام به في هذا الباب، فإن كثيرًا ممن ينسبون التفويض إلى الإمام إنمـا يبنون ذلك على أن المتشابه لا يُعلـم معنـاه، وسـيتبين أن كلام الإمـام أحمد فـي معنى المتشـابه يناقض هذا التصور، وأعرض هذه المسألة المهمة في النقاط التالية:

- أ- تعريف المتشابه عند الإمام أحمد:
	- سأل ابن هانئ الإمامَ أحمد فقال له:

كيف للرجل أن يعرف المتشابه من المحكم؟

قال الإمام: «المتشابه: الذي يكون في موضع كذا، وفي موضع كذا؛ مختلف، والمحكم: الذي ليس فيه اختلاف»(`).

وهـذا التعريف مـن الإمام يدل على معرفته لمعنى المتشـابه إلا أنه قد يشـتبه ويختلف، فيكـون فـي موضع بمعنـى وفي آخر بمعنـى أخر، ومـا لا يُعلم معناه لا بقال فيه ذلك.

(١) مسائل أحمد بن حنبل رواية ابن هانئ (ص: ٤٣٥).

ب- مـن أهـم الكتـب الاعتقادية التـى اعتمد عليهـا الحنابلة في نسـبة الآراء الاعتقاديـة والأصولية إلـى الإمام أحمد= كتـاب الرد على الجهميـة والزنادقة، وقلد وصف عبد الله ابن الإمام أحمد هـذا الكتاب ذاكرًا تسـمية الإمام له: «هذا مـا أخرجـه أبي رضي الله عنه في الرد على الزنادقة والجهمية فيما شـكت فيه من متشابه القرآن وتأولته على غير تأويله»<sup>(۱)</sup>.

 $=$  $\frac{3}{4}$   $\frac{3}{4}$ 

وهـذه التسـمية من الإمـام لكتابه دالـة على إثبـات معرفة معنى المتشـابه؛ إذ كيف يمكن له الرد على تأويلات الجهمية والزنادقة الباطلة دون معرفته بالتأويل الصحيح، وقوله: «تأولته على غير تأويله» دال على معرفته للتأويل الصحيح، والمقصود بالتأويل هنا التفسير، ويبين هذا الإجمال التفصيل التالي.

ج- قـال الإمـام أحمد في هذا الكتـاب: «باب بيان ما ضلت فـي الزنادقة من متشابه القرآن»<sup>(٢)</sup>. ثم ذكر الإمام عدة آيات، وتنوعت طرق رده عليهم:

ت فيذكـر مـرة المعنى الذي يذكـره الزنادقة ثم يقول: ليس معنـاه كذا، وإنما معناه كذا<sup>(٣)</sup>، ومثاله قوله: «أما قوله ﴿وُجُوٌّ يَوْمَيِذٍ نَاضِرَةٌ﴾ يعني الحسـن والبياض، ﴿ إِلَىٰ رَبِّهَانَاظِرَةٌ ﴾ يعنـي: تعاين ربها فـي الجنة»' '، فقد صرّح بذكر معنى الآية مع عده لها من المتشابه.

> (١) الرد على الزنادقة والجهمية (ص: ١٦٩). (٢) الرد على الزنادقة والجهمية (ص: ١٧٥). (٣) ينظر المرجع السابق. (٤) المرجع السابق (ص: ١٨٥)، وانظر (١٨٧، ١٨٨، ١٨٩).

وقد قال إسحاق ابن راهويه في قوله تعالى ﴿ لَا تُذْرِكُهُ ٱلْأَبْصَدُرُ ﴾: «عائشة فسرت هذه الآيـة على الدنيا، وتفسـرها المبتدعـة على أنها فـي الدنيا والأخرة فأسقطوا معنى هذه الآية: ﴿وَجُوَهٌ يَوْمَيِنِرِ نَاضِرَةٌ ۚ إِنَّ إِلَىٰ رَبِّهَا نَاظِرَةٌ ﴾ "``. فللآية تفسير فسرته به عائشـة رضـي الله عنها، وللمبتدعة تفسـير أنكره إسـحاق، والتفسـير المثبت غير المنفى، وهذا يدل على ما قررناه مرارا من قبل أن التفسير المنفى في كلامهم هو تفسير المبتدعة.

□ ومرة يذكر كلامهم ثم يقول: «أما تفسير» كذا فكذا"؟، ثم يقول: «فهذا تفسير ما شكت فيه الزنادقة من قول الله عَزَّفَجَلَّ "(٣).

D ومرة يذكر الآية ثم يعبر عن تفسـيرها بقوله: «يقـول»، ومثاله: «أما قوله: ﴿ لَيْسَ لَهُمْ طَعَامٌ إِلَّا مِن ضَرِيعٍ ﴾ يقول: ليس لهم طعام في ذلك الباب» (2).

رمرة يذكر الأية من المتشـابه ثم يقول: «فكان هذا عند من لا يعرف معناه G ينقض بعضه بعضًا"<sup>(٥)</sup>، ثم يبيّن المعنى الصحيح.

◘ ومـرة يذكر الآية من المتشـابه ثم يقول: «فهذا من مجـاز اللغة»<sup>(٦)</sup>، وقال:

- (۱) مسند إسحاق ابن راهويه (۳/ ۲۷٤). (٢) ينظر المرجع السابق (١٧٦، ١٧٧). (٣) ينظر المرجع السابق (ص١٧٧، ١٧٨، ١٨١، ١٨٣، ١٨٤، ١٨٥، ١٨٦، ١٨٧، ١٨٨، ١٨٩،  $(191.191)$ (٤) المرجع السابق (ص١٨٨)، وينظر (ص١٨٩، ١٩٢).
	- (٥) المرجع السابق (ص١٩٠).
		- (٦) المرجع السابق (ص١٩٢).

 $=\int_0^5$   $\left(9 \cdot \right)$  and  $\left(100\right)$ 

 $=\sqrt{\frac{2}{3}}$  (9)

«وأما قوله... فهو جائز في اللغة»(١)، وليس هذا محل بحث مراد الإمام بالمجاز، وإنما المراد إثبات أنه فسر المتشابه بالمعروف في لغة العرب.

د- عندما شـرع الإمام في الحديث عن الجهمية في الجزء المخصص لذلك من الكتـاب ذكـر أن جهمًا وشـيعته دعوا الناس إلى المتشـابه من القـرآن والحديث (٢)، وعندما أراد التمثيل للمتشابه الذي استدل به جهم ذكر آيات؛ جميعها معلومة المعنى عنـد الطوائـف المختلفـة، وأهمها آية نفي المثلية عن الله تعالى في سـورة الشـوري وعدها من المتشابه الذي استدل به جهم، ونص كلام الإمام: «ووجد-يعني: جهمًا-ثلاث آيات في القرآن من المتشــابه، قوله تعالى: ﴿لَيْسَ كَمِثْلِهِۦ ۖ شَيْ \* ﴾، وقوله: ﴿وَهُوَاللَّهُ فِي ٱلسَّمَٰوَاتِ وَفِي ٱلْأَرْضِ ﴾، وقوله: ﴿ لَا تُذْرِكُهُ ٱلْأَبْصَٰنُ ﴾»'".

هـــ أورد الإمام اسـتدلال الجهمية لخلـق القرآن بقولـه تعالى: ﴿ إِنَّاجَعَلْنَهُ قُرْءَ'نَاعَرَبِيَّا ﴾، ثـم قـال: «وزعم أن جعل بمعنى خلق، فكل مجعول هو مخلوق، فادعى كلمة من الكلام المتشــابه، يحتج بها من أراد أن يلحد في تنزيلها، ويبتغي الفتنة في تأويلها»<sup>(٤)</sup>.

وهنـا يجعل الإمام هذه الآية من المتشـابه، ثم شـرع فـي الحديث عن معاني "جعـل" فـي القرآن، وذكر الأمثلة على ذلك مع تفسـيرها، ومما قاله: "وذلك أن

- (١) المرجع السابق (ص١٩٦). (٢) ينظر المرجع السابق (ص ١٩٦).
	- (٣) المرجع السابق (ص٥٠٥).
	- (٤) المرجع السابق (ص ٢١٥).

جعـل في القرآن مـن المخلوقين على وجهين: على معنى التسـمية، وعلى معنى فعل مـن أفعالهـم»'``، «وقـال: ﴿وَجَعَلُوا ٱلْمَلَـٰٓيِكَةَ ٱلَّذِينَ هُمْ عِبَـٰدُ ٱلرَّحْمَنِ إِنَـٰئًا﴾ يعنـي أنهـم سـموهم إناثًا»'``. ثم أطـال الإمام في ذكـر الأمثلة ثم قـال: «فإن ردّ الجهمـى الجعـل إلـى المعنى الذي وصفـه الله فيه، وإلا كان من الذي يسـمعون كلام الله ثـم يحرفونـه من بعد ما عقلوه وهم يعلمـون، فلما قال الله عَزَّفِجَلَّ: ﴿ إِنَّا جَعَلْنَهُ قُرْءَ'نَاعَرَبِيًا﴾، يقـول: جعله عربيًا، جعله جعـلًا على معنى فعل من أفعال الله تعالى، على غير معنى خلـق"<sup>(٣)</sup>. وهذا كله مـن الإمام قطعـي الدلالة على تفسيره لمعنى المتشابه.

و– أورد الإمــام اســتدلال الـجهميــة بقولــه تعالــي: ﴿مَايَأْنِيهِمْ مِّنْ ذِكْرِ مِّن زَبِّهِم تُحَدَثٍ ﴾ نم قبال: «فلعمري لقد شبّه على الناس بهيذا، وهي آية من المتشـابه»<sup>(2)</sup>. ثم تكلم الإمام في تفسـير الآية، والشـاهد هنا أنه مع نصه على أن الآية من المتشابه قد تكلم في بيان معناها عنده.

ز- ومن أوضح الأمثلة على كون المتشـابه مما يُعلـم معناه عند الإمام رحمه الله، أنـه فـي أنناء ذكره حجج الجهمية في نفي الرؤية قال: «فقالوا: إن الله لا يُرى في الدنيـا ولا في الأخرة، وتلوا آية من المتشــابه، من قوله تعالى ﴿ لَا تُذْرِكُمُ ٱلْأَبْصَـٰـٰرُ وَهُوَ يُدْرِكُ ٱلْأَبْصَـٰـرَ ﴾» ثــم قال الإمــام: «أخبرونا عن النبي صَأَلَاللَّهُ عَلَيْهِ وَسَلَّمَ

(١) المرجع السابق (ص١٥).

 $\frac{\sqrt{8}}{1}$   $\sqrt{9}$   $\frac{\sqrt{9}}{1}$ 

- (٢) المرجع السابق (ص١٥).
- (٣) المرجع السابق (ص١٩).
- (٤) المرجع السابق (ص ٢٤٢).

حين قال: (إنكم سترون ربكم كما ترون القمر)'''، أليس النبي صَأَلَلَةُعَلَيْهِوَسَلَّمَ قد كان يعرف معنى قوله: ﴿ لَا تُذْرِكُهُ ٱلْأَبْصَـٰرُ ﴾، وقال: (إنكم سترون ربكم)».

ح- ويـدل على هذا الـذي ذكرناه ما ورد في كلام بعض تلاميذ الإمام، وأنقل هنــا عن حرب الكرماني قولــه: «فإن احتج مبتدع أو مخالـف أو زنديق بقول الله تبارك وتعالى اسـمه: ﴿وَنَحْنُ أَقْرَبُ إِلَيْهِ مِنْ حَبْلِ ٱلْوَرِيدِ ﴾، وبقوله: ﴿وَهُوَ مَعَكُمْ أَيْنَ مَا كَمْتُمْ ﴾، وبقول؛ ﴿مَايَكُونُ مِن نَجْوَىٰ ثَلَنْةٍ إِلَّا هُوَ رَابِعُهُمْ ﴾ ونحـو ذلـك مـن متشابه القرآن فقل: إنما يعني بذلك العلم»'``. فقد جعل هذه الآيات من المتشابه ثم فسرها بأن المراد بها معية العلم.

ط- ولو نظرنا في صنيع عالم متقدم من أصحاب الإمام أحمد وهو الإمام ابن بطة؛ لوجدنا أنه يؤكد ما ذكرته آنفًا، فالمتشابه عنده معلوم المعنى عند الراسخين في العلم، ومما يثبت ذلك من كلامه قوله واصفًا أهل البدع: (ويتبعون ما تشـابه منه ابتغاء الفتنة وابتغاء تأويله الذي لا يعلمه إلا الله والراسخون في العلم، يتأولونه بأهوائهم، ويفسرونه بأهوائهم، ويحملونه على ما تحمله عقولهم فيضلون بذلك ويُضلون من اتبعهم عليه)(٣).

كما أنه ينقل تفسير ابن عباس رضي الله عنهما للمتشابه بأنه المنسوخ والمُقدم

- ۱/۰) رواه الإمام أحمد في مسنده (۱۹۱۲۰، ۱۹۱۹۰، ۱۹۲۰۰، والبخاري برقم (٥٥٤، ٥٧٣. ۷٤٣١، ٧٤٣٥، ٧٤٣٥، ٧٤٣٦، ٧٤٣٦)، ومسلم برقم (٢١١).
	- (٢) السنة لحرب (ص٤٨).
	- (٣) الإبانة الكبرى لابن بطة (١/ ٣٤٧).

والمؤخر، والأقسـام، وما يؤمن بـه ولا يعمل به ```، وليس في تفسـير ابن عباس رضي الله عنهما أنه ما لا يُعلم معناه.

وينقل عن مجاهد تفسيره للمتشابه بأنه (الشبهات... والراسخون في العلم يعلمون تأويله، ويقولون آمنا به)(٣).

ويسـلك ابن بطة مسـلك الإمام أحمـد في الرد على الجهميـة، حيث يرى أن الجهمية تعمد إلى المتشابه من القرآن فتستخدمه لإضلال الخلق، ثم يذكر بعض حجـج هؤلاء الجهمية ثم يـرد عليهم فيقول: (فحينئذ لجأ الجهمي إلى آيات من المتشـابه جهـل علمهـا..)، ثم يبين غلـط الجهمية فـي تأويلهم، ويبين التفسـير الصحيح من لسـان العرب لهذه الآيات التي هي من المتشـابه'٢)، وهذا كله دال على أن المتشابه معلوم المعنى عند الراسخين في العلم.

وفـي قصة صبيـغ، عندما جـاء إلى عمر بن الخطاب يسـأله عـن معانى آيات فيي كتـاب الله من المتشـابه فضربـه عمر ونفاه، يورد ابن بطة سـؤالًا على لسـان المتعاطف مع صبيغ: (كان جزاء من سـأل عـن معاني آيات من كتاب الله عَزَّقِجَلَّ أحب أن يتعلم تأويلها أن يوجع ضربًا ويُنفي ويهجر ويُشهَّر؟)(2).

ويجيب عن هذا السؤال بأنه لم يضربه لمجرد سؤاله عن ذلك وإنما لأنه سأل

 $\begin{array}{c} \begin{array}{c} \epsilon \\ \end{array} \end{array}$   $\begin{array}{c} \begin{array}{c} \epsilon \\ \end{array} \end{array}$ 

عن المتشابه الذي لا يلزمه طلبه، وكان الواجب عليه أن يسأل عما يحتاج إليه من الفرائض، (فلم يأمن عليه أن يشتغل بمتشابه القرآن والتنقير عما لا يهتدي عقله إلى فهمه فيزيغ قلبه فيهلك)(١).

وإذا علمنا أن الذي سأل عنه صبيغ وعده ابن بطة من المتشابه هو قوله تعالى: ﴿وَٱلذَّرِيَنِيِّ ذَرِّوَا ﴾ = لم نسـترب أن هذه الآية معلومة المعنى عند عمر وغيره من الصحابة، ومع ذلك جعلها ابن بطة من المتشابه، وإنما نهاه عمر لأجل ما ذكرته فوق.

ومع ذلك فإننا نرى الإشكال في التعامل مع مصطلح «المتشـابه» حاضرًا في كلام بعـض الحنابلة، فنجد القاضي أبا يعلى يعرّف المتشـابه في كتابه العدة بناء علمي ظاهـر كلام الإمام أحمد بأنه: (ما احتاج إلى بيان)(٢) واعتمد على ما ذكره الإمام من آيات متشـابهات ضلت فيها الزنادقة، ولكنَّ الإمام أحمد قد فسّـر هذه الأيات، وبيّن معانيها كما سـبق، فكيف تستقيم حجة القائل المنتسب إلى الإمام أحمد كالقاضي أبي يعلى'٢' بعد ذلك: إن المتشابه لا يعلمه إلا الله، مؤسسا كلامه على أن الراسـخين في العلم لا يعلمون إلا المحكم بينما يؤمنون بالمتشـابه، مع علم الإمام أحمد بهذا المتشابه وتفسيره له؟(!).

(١) المرجع السابق (١/ ١٧٩). (٢) العدة في أصول الفقه (٢/ ٦٨٤). (٣) انظر إبطال التأويلات (ص٣٦). (٤) يقول ابن تيمية في مجموع الفتاوى (١٧/ ٣٩١): (وقول أحمد فيما كتبه في الرد على الزنادقة والجهمية فيما شكت فيه من متشابه القرآن وتأولته على غير تأويله وقوله عن الجهمية إنها

وقـد ذكـر القاضـي مـن الأمثلـة علـى المتشـابه «القـروء» الـواردة فـي قوله تعالى: ﴿ وَٱلْمُطَلَّقَيْتُ بِتَرَبِّصُنَ بِأَنفُسِهِنَّ ثَلَيْثَةَ قُرُوَءٍ ﴾، ولا شبك أن القرء مشترك بيـن الحيـض والطهر إلا أنه يمكـن الوصول إلى معنـاه'')، وبهذا يكـون معلومًا للراسخين في العلم، فلا تستقيم حجته المذكورة.

 $\frac{1}{2}$   $\frac{1}{4}$   $\frac{1}{2}$   $\frac{1}{2}$ 

كمـا أن القاضـي قـد ذكر أقـوالًا أخرى فـي تعريف المتشـابه، ومنهـا: أنه ما لا يعقــل معناه وهو الحروف المقطعة في أوائل الســور٬٬٬ ولم يختر هذا القول. ولو أنه اختاره لاستقامت له هذه الحجة، لكنه لم يفعل.

ومن ضمن الأقوال التي ذكرها في تعريف المتشـابه أنها القصص، وبعضهم قـال هي المنسـوخ، ورد على ذلك بأن القصص والمنسـوخ يعقـل معناهما'<sup>٣)</sup>، وقد يفهم من هذا أنه يرى أن المتشـابه لا يعقل معناه، وقد سـبق أنه لم يختر هذا القول.

وبـاب التفويـض عند القاضـي يحتاج إلى بسـط أكثر من ذلك، وقد بسـطتُ الكلام عليه في بحث آخر بشيء من الاستفاضة.

وقيد ابتيدأ الإمام ابن قدامة كلامه عن المتشبابه بذكر تعرييف القاضي وغيره

تأولت ثلاث آيات من المتشابه ثم تكلم على معناها؛ دليل على أن المتشابه عنده تعرف العلماء معناه وأن المذموم تأويله على غير تأويله فأما تفسيره المطابق لمعناه فهذا محمود ليس بمذموم وهذا يقتضي أن الراسخين في العلم يعلمون التأويل الصحيح). (١) ينظر العدة في أصول الفقه (٢/ ٦٨٥). (٢) ينظر المرجع السابق (٢/ ٦٨٦). (٣) ينظر المرجع السابق.

بْنَ لِلَّذِينَ فِي قُرْلِ!لإِمَاءِ أَحْمَد الْكِيْنَ كَلِيَجْنَىٰ،

كابـن عقيـل له ثـم تعقـب تعريفاتهم بقولـه: «وليس فـي طلب تأويل مـا ذكروه مـن المجمـل وغيره ما يذم بـه صاحبه، بل يمـدح عليه؛ إذ هو طريـق إلى معرفة الأحكام، وتمييز الحلال من الحرام»<sup>(١)</sup>.

 $=$   $\frac{1}{2}$   $\frac{1}{2}$ 

ومع صحة ما ذكره ابن قدامة من تعقب واعتراض على كلام القاضي إلا أنه قد وقع في كلامه أيضًا إشكال فيما يتعلق بمصطلح «المتشابه».

فمن ذلك أن ابن قدامة ذكر أن المتشابه هو «ما ورد في صفات الله - سبحانه-ممـا يجب الإيمـان به ويحـرم التعرض لتأويلـه، كقوله-تعالـي-: ﴿ ٱلرَّحْمَنُ عَلَى ٱلۡعَـٰرَشِ ٱسۡـتَوَىٰ ﴾، ﴿بَلۡ يَدَاهُ مَبۡسُوطَتَانِ ﴾، ﴿لِمَا خَلَقۡتُ بِيَدَىٰٓ ﴾، ﴿وَبَٰقِىٰٓ وَجۡهُ رَبِّكَ ﴾، ﴿ قَعَرَى بِأَعْيُنِنَا ﴾ (٢).

بينما نجده يقول في رسـالته في العلو: «فإن الله تعالى وصف نفسـه بالعلو في السماء، ووصفه بذلك محمد خاتم الأنبياء، وأجمع على ذلك جميع العلماء من الصحابية الأتقياء والأئمة الفقهاء، وتواترت الأخبار بذلك على وجه حصل به اليقين، وجمع الله تعالى عليه قلوب المسـلمين، وجعله مغروزا في طباع الخلق أجمعيـن، فتراهــم عنـد نزول الكـرب بهم يلحظون السـماء بأعينهــم، ويرفعون نحوهـا للدعاء أيديهم، ولا ينكر ذلك إلا مبتـدع غالِ في بدعته أو مفتون بتقليده واتباعه على ضلالته».

تسم شرع في الاستدلال على ذلك، وأول دليل استدل به ابن قدامة على (۱) روضة الناظر وجنة المناظر (۱/ ۲۱٦).

(۲) روضة الناظر (۱/ ۱۵).

العلو الحسـى الذاتي لله تعالى في كتاب العلو هو أول مثال مثل به للمتشـابه في روضية الناظير وهو قوليه تعالى: ﴿ ثُمَّ ٱسْتَوَىٰ عَلَى ٱلْعَرَّشِ ﴾، ﴿ ٱلزَّحْمٰنُ عَلَى ٱلْعَرْشِ ٱسۡتَوَىٰ ﴾ُ

فإذا كانت هذه الآية من المتشـابه الـذي لا يعرف معناه إلا الله فكيف يسـوغ الاستدلال بها على إثبات العلو الذاتي لله تعالى، بل تُجعل أول الأدلة ويذكر أن الله تعالى ذكرها في مواضع من كتبه؟

وفي كلام ابن قدامة عن هذا المصطلح إشكالات أخرى تحتاج إلى بسط.

وإذا اطلع الباحث على هذه الإشكالات في التعامل مع هذا المصطلح فإنه لا يسـعه إلا أن يقـرَّ بصحة مسـلك الإمام أحمد ومتقدمـى أصحابه كابن بطة في تعاملهم معه، وقد سبق تفصيل ذلك.

فإن كانت أخبار الصفات من المتشـابه، فالمتشـابه عند الإمام يمكن أن يعلم معنـاه وإنمـا المجهول في صفات الله هـو كيفيتها، وإن كانت مـن المحكم فهذا أظهر في معرفة معانيها، والحمد لله.

 $\left| \frac{1}{1} \cdot 9 \wedge \frac{1}{1} \right|$ 

<sup>(</sup>١) انظر إثبات صفة العلو (ص١٤).

المبحث الثامن

معنى الظاهر عند الإمام دال على معرفة المعنى

وهـذه الفقرة فـي بحثنا من الأهمية بمـكان، فإن مصطلح الظاهـر يحتاج إلى تحرير دلالته عند الإمام أحمد، وسـوف نسـتعرض هـذا المصطلح في مختلف كلام الإمام حتى نقف على مراده منه.

قـال الإمام فـي رواية مالك بـن عبدوس العطـار عن بعض أحاديـث الرؤية: «والحديـث عندنـا علـى ظاهره كما جاء عـن النبـي صَلَّىٰللَّهُ عَلَيْهِ وَسَلَّمَ، والكلام فيه بدعة، ولكن نؤمن به كما جاء على ظاهره»<sup>(١)</sup>.

وفـي روايتي صالح وعبد الله عن الإمـام أحمد أنه قال في قوله تعالى: ﴿وَإِذَا حَلَّلَكُمْ فَأَصْطَادُواْ ﴾، قـال أحمـد: «أكثر ما سـمعنا إن شـاء فعل وإن شـاء لم يفعل. كأنهم ذهبوا إلى أنه ليس بواجب، وليس هما على ظاهرهما»٬٬٬ فالظاهر المتبادر من لفظ الآية أنها للوجوب، فنفي الإمام هذا الظاهر من اللفظ.

وقال الإمام في رواية الميموني عندما سئل عن المملوكين أو المملوك تحته حـرة هـل يلاعنها فقال: «كل زوجين يتلاعنان على ظاهـر الآية»'"، وظاهر الآية

- (١) طبقات الحنايلة (١/ ٢٤٢).
- (٢) العدة في أصول الفقه (١/ ٢٥٦)، والمسودة (ص١٧).
	- (٣) العدة في أصول الفقه (٢/ ٣٤٩).

المفهوم من دلالة اللفظ عدم التفريق بين الحر والمملوك في حكم اللعان.

 $\left| \begin{array}{c} \circ \\ \circ \\ \circ \end{array} \right| =$ 

ومن النصوص المهمة في هذا الباب مناقشـة الإمام لدلالة قول رسـول الله صَلَّىٰلَلَّهُ عَلَيْهِ وَسَلَّمَ: (الحج عرفة)'')، يقول كما في روايــة ابنه صالح: «ومن احتج فزعم أن الحج عرفة فلو كان هـذا على ظاهر الكلام فوقـف بعرفة ورجع إلى أهلـه ووطـىء وأصاب الصيـد كان يلزمه أن يقـول ليس عليه شـيء؛ لأن الحج عرفـة، وإنمـا قوله «الحـج عرفة»= على السـلامة إذا عمل ما يعمـل الناس من طواف..» (٢) إلى آخر كلام الإمام، والشماهد قبول الإمام: «فلبو كان هذا على ظاهر الكلام»، فإن الإمام نفي أن يكون هـذا الظاهر مـرادًا، لأن هـذا الظاهر بمجرده يلدل على إجزاء حج مـن اقتصر على الوقوف بعرفـة، ثم ناقش الإمام دلالة النص، وهـذا كله يدلنا على معنى الظاهر المتـداول في كلام الإمام، وأنه المفهوم من اللفظ.

ونُقِـل للإمام قول مالك في مسـألة فقهية فقال: «بل يأخذ السـاعة على ظاهر الحديث" (٣)، ولا يتأتى للإمام أن يرد قول مالك إلا مع فهمه للمراد من الحديث، وفهمه هو تلك الدلالة المفهومة من اللفظ والتي هي الظاهر .

وقال في رواية الميموني أيضًا عندما سئل عن شهادة أهل الكتاب على تزويج أو طـلاق أو موت؟ فقـال الإمام أحمد إملاء على الميمونـي: «لا يعجبني، على

- (١) رواه الإمام أحمد في مسنده (١٨٧٧٤)، والترمذي (٨٨٩)، والنسائي (٣٠١٦)، وابن ماجه  $(5 \cdot 10)$ 
	- (٢) مسائل الإمام أحمد برواية ابنه صالح (٢/ ١١١-١١٢). (٣) التمهيد لما في الموطأ من المعاني والمسانيد (٢/ ٣٣٢).

ظاهر الآيـة ﴿ مِمَّن رَّضَوْنَ مِنَ ٱلشُّهَدَآءِ ﴾ "``، وظاهر الآيـة المفهوم عنـد الإمام أحمد هو أن أهل الكتاب ليسوا ممن يُرضون من الشهداء في هذه الأمور .

 $\mathbb{F} \setminus \cdot \setminus \mathbb{F}$ 

وسئل الإمام عن قول علي بن أبي طالب رضي الله عنه: «لا يدخل ظهار على إيـلاء ولا إيلاء على ظهار»: كأنه آلى ثم ظاهر منها لم يلزمه الظهار؟ فقال الإمام أحمـد: نعم، فإن ظاهر ثم حلف بـالله عَزَّفَجَلَّ أن لا يطأها لم يدخل عليه إيلاء في وقت من الأوقات؟ فقال الإمام أحمد: «كذا هو على ظاهره» (٢). ومراد الإمام أن الحكم على الظاهر المفهوم من كلام أمير المؤمنين علي بن أبي طالب المذكور.

إذن فبإن الظاهر عند الإمام هو المعنى المتبادر المفهوم من لفيظ الخطاب العربـي، واسـتعراضنا للنصوص السـابقة دالٌ علـى أن دلالة اللفـظ عنده واحدة سواء استخدمها في التقرير العقدي أو البحث الفقهي.

ويؤكـد هذا الذي قررته ما جاء فـي نص إمام متقدم من أئمة الحنابلة وهو ابن شـاقلا، ونـص كلامه فـي أخبار الصفات: (ليـس لأحد أن يمنعهـا، ولا يتأولها، ولا يستقطها لأن الرسـول صَأَلَاتَهُ عَلَيْهِ وَسَلَّمَ لو كان لها معنى عنده غير ظاهرها لبينه ولكان الصحابة حين سـمعوا ذلك من رسول الله صَلَّى للَّهُ عَلَيْهِ وَسَلَّمَ سألوه عن معنى غيير ظاهرها فلما سكتوا وجب علينا أن نسكت حيث سكتوا ونقبل طوعا ما قبلوا)'".

- (١) أحكام أهل الملل والردة من جامع الخلال (١/ ١٤٦).
- (٢) المسائل الفقهية من كتاب الروايتين والوجهين (٢/ ١٧٤).
	- (٣) طبقات الحنابلة (١/ ١٣٥).

وهـذا نـص لا يحتمـل التأويـل في بيـان أن الأخـذ بالظاهر هو أخـذ بالمعنى المتبادر من اللفظ الوارد، وفي هذا بيان أن أخبار الصفات لها معان معلومة.

وقد بيّن الشـيخ رئيس الحنابلة الحسـن ابن حامد مأخذ الإمام في التعامل مع ظواهر النصوص في عدة مواضع من كتابه تهذيب الأجوبة، فمن ذلك:

□ قال حاكيًا مذهب الإمام أحمد: «كما أن إمامنا صار في الأصول إلى ظاهر التنزيل وإن خالفه الناس أجمعون"<sup>(١)</sup>.

ومـراده بالأصـول هنا= أصول الديـن كما هو ظاهر من السـياق في كلامه في الموضع المذكور.

D ويقـول مبيّنًـا مذهـب الإمام في جواباته بالكتاب والسـنة: «فما سُـئل عنه فيجيب بالحديث أو يفتي ويستدل فيه بالحديث أو يُسأل عنه فيروي فيه الحديث عــن النبــي صَلَّاللَّهُ، وَيَسَلَّمَ فكل ذلك مذهب لــه صريح بمثابة ما يفتــي به من قِبله سـواء، وأنه يُراعى فيه ظاهر الحديـث الذي احتج به فيكون ظاهر موجب الخبر، وهذا مذهب أصحابنا كافة لا أعلم بينهم فيه خلافًا»<sup>(٢)</sup>.

□ ويذكر ابـن حامد قاعدة الإمـام في التعامل مع الأخبـار فيقول: «وكذلك في الأخبار إذا احتج بظاهرها وجب إجراء مذهبه بموجب الظاهر، إلا إن يقارن ذلك تفسير "``. والمراد بالتفسير هو التأويل لأنه قابل بين الظاهر والتفسير، ولا

(١) تهذيب الأجوبة (٣١٦).

 $\frac{1}{\sqrt{2}}$   $\sqrt{2}$ 

- (٢) المرجع السابق (٢٤٠-٣٤١).
	- (٣) المرجع السابق (ص٥١٢).

<u> يَهْزُلِلِيْنَ فِي قَرْا الإِمَاءِ احْمَدِ الْكَيْنَ كَلاَئِينَ .</u>

**Alle** 

نل<br>کو

تحصـل المقابلة بينهما إلا بأن يكون التفسـير بمعنى التأويـل، وهذا يدل على ما ذكرناه سابقًا في الحديث عن معنى التفسير المنفي في كلام الأئمة.

 $=$   $\frac{1}{2}$   $\sqrt{1 + \frac{1}{2}}$ 

□ ويقـرر ابن حامد رأي الإمام في جوابـه بظاهر مقالة الصحابة ويذكر أمثلة لأجوبة الإمام ثم يقول: «ونظائر هذا يكثر لكل ما فيه جواب بالخبر واسـتند إلى أثر من الصحابة أو قضاء مأثور عن الصحابة، وكل مستحق نسـبة المذهب إليه من حيث ظاهر ما رواه، واعتمد عليه وارتضاه»(١)

ج ومــن أهـم ما ذكره ابن حامد في كتابـه مما يتعلق ببحثنا أنه بوب بابا عنونه E بقوله: «باب البيان عن مذهبه بالأثر إذا بيّنه، والقول من الصحابة إذا دوّنه من غير جواب به ولا تونيبٍ فيه، ولا ردٍّ له».

ثم قال: «كل ما بيّنه إمامنا رضي الله عنه من الأثر وصح به السند عن الصحابة لـه نقـل من غيـر ردولا نكير= فذلك بأسـره عندي ثابت في مذهبـه بمثابة جوابه <u>نطقًا».</u>

ثـم بين الأصل في ذلك من نقل الميمونـي عن الإمام أحمد أنه قال: «إذا كان الكتاب والسنة فهو الأمر ».

ثـم قـال: «وهذه طريقة عامة شـيوخنا وأن مـا وجد عن أبي عبـد الله فيه رواية الأثير من غير رد ولا جواب يضاده= جعلوا ذلك له مذهبًا وهذا مذهب المروذي والأثرم وصالح وعبد الله، وأنهم يعتمدون في مذهبه على ما يثبت من حديثه»<sup>(٢)</sup>.

> (١) المرجع السابق (ص٥٥). (٢) المرجع السابق (٣٥٦-٣٥٧).

فمجرد رواية الإمـام للخبر-من غير ردٍّ له ولا جواب بـه- دال على أخذه به وقوله بظاهره، ولا فرق في ذلك بين فقه وعقيدة، وهذه طريقة عامة الحنابلة كما ذكر ابن حامد وطريقة كبار أصحاب الإمام كالمروذي والأثرم وصالح وعبدالله.

 $\begin{bmatrix} 1 & 1 \\ 1 & 1 \end{bmatrix}$ 

وسـأذكر هنا أمثلة تطبيقية على مجموع مـا ذكره ابن حامد في هذه النصوص مما رواه الإمام أحمد في مسنده من أخبار الصفات:

مـن ذلـك ما رواه الإمام أحمد من حديث أبي هريرة عن النبي صَأَلَاتَهُ عَلَيْهِ وَسَلَّمَ أن جهنــم تقول: (هل مــن مزيد، حتى يضع ربنا عَزَّقِجَلَّ فيهــا قدمه)'''، ورواه من حديث أنس عن النبي صَلَّاللَّهُ عَلَيْهِ وَسَلَّمَ ولفظه: «حتى يضع رب العزة فيها قدمه»(٢).

- وروى الإمام أحمد من حديث عبد الله بن مسـعود حديث الحبر ، وفيه «أن الله يحمـل السـماوات علـى إصبع، والجبـال على إصبع، والشـجر على إصبع، والماء والثري على إصبع، وسائر الخلق على إصبع يهزهن فيقول: أنا الملك»، فضحك رسول الله صَلَّاللَّهُ عَلَيْهِ وَسَلَّمَ حتى بيدت نواجذه تصديقًا لقبول الحبر، ثم قِرِأ: ﴿وَمَا قَدَرُواْ اللَّهَ حَقَّ قَدْرِهِ وَٱلْأَرْضُ جَمِيعًا قَبْضَــتُهُ. يَوْمَ ٱلْقِيَـٰمَةِ ﴾، إلـي آخر  $|\tilde{V}_{\tilde{\boldsymbol{\omega}}}^{(r)}\rangle$ 

- وروى الإمام بإسـناده عن عمر رضي الله عنه قال: «إذا جلس تبارك وتعالى

(١) مسند أحمد (١٦/ ٤٦). (٢) المرجع السابق (٢١/ ١٢٤). (٣) المرجع السابق (٧/ ٣٧٨-٣٧٨)، وانظر (٧/ ١٦٤) وفيه أن الفضيل بن عياض قال بعد ذكر الآية: •تعجبًا وتصديقًا له•، وفي السنة لعبد الله ابن الإمام (ص٣٢٦) قال: قال أبي: قال يحيى: قال الفضيل بن عياض: فضحك رسول الله صَأَلِللَّهُ عَلَيْهِ وَسَلَّمَ تعجبًا وتصديقًا له».

بحيرللغني في قزل الإمام أختد الكلمنكلانتين.

على الكرسي سُمِع له أطيط كأطيط الرحل الجديد»<sup>(١)</sup>.

ورواه من طريق شـيخه وكيع إلى عمـر بن الخطاب أنه قال: «إذا جلس الرب على الكرسـي»، فاقشـعر رجلٌ عند وكيع، فغضب وكيع وقال: «أدركنا الأعمش وسفيان يحدثون بهذه الأحاديث لا ينكرونها»<sup>(٢)</sup>.

 $\frac{1}{2}$   $\sqrt{10}$ 

وقد سبق ذكر هذا الأثر والتعليق عليه.

- وروى الإمـام أحمـد بإسـناده عـن ابـن عبـاس رضـى الله عنهما أنـه قال: «الكرسـي موضع القدمين، والعرش لا يقدر أحدٌ قدره»، ورواه بإسـناده إلى أبي موسـى الأشـعري ولفظه: «الكرسـي موضع القدمين وله أطيط كأطيط الرحل»، وروى بإسناده إلى أبي مالك الأشعري قال: «والكرسي عند العرش، وهو واضع رجليه تبارك وتعالى على الكرسي"<sup>(٣)</sup>.

فهـذه النصوص وغيرها كثير تجري عليها قاعدة الأخـذ بالظاهر المفهوم من اللسان العربي عند الإمام أحمد كما بسطه ابن حامد في النصوص المذكورة عنه.

- (١) السنة لعبد الله بن أحمد (ص٢٦٦).
- (٢) السنة لعبد الله بن أحمد (ص٢٦٧).
- (٣) السنة لعبد الله بن أحمد (٢٦٧-٢٦٨)، وقد قال ابن الجوزي في العلل المتناهية (١/ ٧): اكان ابن عباس يفسر معنى الكرسي وأنه موضع قدمي الجالس ليخرجه عن قول من يقول إن الكرسي بمعنى العلم قال الضحاك الكرسي الذي يوضع تحت العرش يضع عليه الملوك أقدامهم)، وهذا إقرار من ابن الجوزي بصحة المروي عن ابن عباس في ذلك، ومع ذلك فابن عباس إنما كان يفسر كرسي الرب تبارك وتعالى، وكذلك ما نقله عن الضحاك، فيبقى الخبر على ظاهره، وأنه موضع قدمي الرب تبارك وتعالى، لا كما زعم ابن الجوزي.

وابن حامد لا يقصد بالظاهر إلا هذا؛ أعنى المفهوم من لسـان العرب، ويدل على ذلك ما ذكره تلميذه القاضي في صفة النزول، فقد نقل عن ابن حامد أنه قال في النزول: إنه نزول انتقال: «لأن هذا حقيقة النزول عند العرب، وهذا نظير قوله في الاستواء، يعني قعد، وهذا على ظاهر حديث عبادة بن الصامت»'').

 $\left| \left| \left| \left| \left| \left| \left| \left| \left| \left| \left| \left| \right| \right| \right| \right| \right| \right| \right| \right| \right|$ 

كما أن ابن حامد قد ذكر أن الاستواء يكون بمماسـة وأن الله تعالى قاعد على العرش، قال القاضي: «وهذا قول عبد الوهاب [الوراق]، قال شيخنا أبو عبد الله [ابين حاميد]: أحمد قد أثنى على عبد الوهاب، وقال هيو إمام، وذلك أن إطلاق الاستواء في لغة العرب هو ما ذكرنا فيجب أن يحمل عليه»(٢).

ولسـت أبحـث فـي رأي ابـن حامد في هـذه الصفـات بخصوصهـا في هذا الموضع، وإنما المراد بيان مراده من مصطلح «الظاهر».

ونحـن إذا أردنا أن نتبيّن معنى الظاهر فـي اصطلاح أصوليي الحنابلة لوجدنا أن تعريفهم يدل على إثبات المعنى المتبادر من اللفظ العربي، فنجد أن القاضي أبـا يعلي يعرِّفه بقوله: «ما احتمل معنيــن أحدهما أظهر من الآخـر "``، ثم يبيّن حكم الظاهر بقوله: «وأما الظاهر فإنه يحتمل معنيين إلا أن أحدهما أظهر وأحق باللفـظ من الأخر، فيجب حمله على أظهرهمـا، ولا يجوز صرفه عنه إلا بما هو أقوى منه»<sup>(٤)</sup>.

> (١) المسائل العقدية من الروايتين والوجهين (ص٢٠). (٢) المرجع السابق (ص٥٣). (٣) العدة (١/ ١٤٠).  $(3)$  العدة (١/ ١٤١).

ويقـول في إبطـال التأويلات: «دليل آخر علـى إبطال التأويـل، وذلك أن من حمل اللفظ على ظاهره= حمله على حقيقته، ومن تأوله عدل به عن الحقيقة إلى المجاز، ولا يجوز إضافة المجاز إلى صفاته»<sup>(١)</sup>.

 $=\left|\frac{\epsilon}{\sqrt{2}}\right|$ 

وهذا البحث من القاضي في معنى الظاهر بحث في دلالات الألفاظ وعلاقتها بالمعانـي، وقد ذكـر أمثلة على هذا الظاهـر وفرّق بينه وبين العمـوم، وبحثه دالّ على بعض ما قررناه من المراد بمعنى الظاهر في لسان الإمام أحمد رحمه الله.

ونجـد الكلوذانـي يعرفه في التمهيد بقوله: «ما احتمـل أمرين هو في أحدهما أظهـر من الآخـر»، ثم يبيّن حكم الظاهر في وضع اللغة عنده بأنه «يجب المصير إليه، ولا يجوز العدول عنده إلا بدليل "(٢).

ونجـد ابـن عقيـل يعرفـه بقوله: «الظاهـر كل لفظ تـردد بين أمريـن، وهو في أحدهمـا أظهر """. ثم ذكر أمثلة عليه؛ كالأمر يحتمل الإيجاب والندب وهو في الإيجـاب أظهر ، ثم قال: «وحكمـه أن يحمل على أظهر محتمليه، ولا يصار إلى غيره إلا بدليل "<sup>(٤)</sup>.

ولعـل هـذا الاتفاق في تعريـف الظاهر بين القاضي أبي يعلـى وابن عقيل هو الذي دعا ابن عقيل إلى رمي شـيخه ومن وافقه من أهل الحديث بالتناقض، وقد

- (١) إبطال التأويلات (ص ٨٤).
	- (٢) التمهيد (١/ ٨-٨).
- (٣) الواضح لابن عقيل (١/ ٣٤).
- (٤) المرجع السابق (١/ ٣٤-٣٥).
عقـد فصلًا عنونه بقوله: «فصل في بيان مناقضـة من قال من أصـحاب الحديث: إن هذه الآيات آيات صفات، وإنها تمر على ظاهرها».

ثم بيّن وجه المناقضة بقوله: «قالوا: لا نعلم ما معنى اليد... وسـمعنا هؤلاء القائلين بأعيانهم يقولون بألفاظهم، وقرأنا من كتبهم القول: بأنه يجب القول بأنه يجب حمل الكلام على ظاهره، أو إمراره على ظاهره» ثم قال ابن عقيل: «وليس يجـوز أن يجمـع القائل بيـن قوله: لا يعلم تأويله إلا الله، وبيـن قوله: أحمله على ظاهره، أو: حمله على الظاهر يستقط حكـم التأويل؛ لأن التأويـل صرف له عن ظاهره»(۱).

وابن عقيل يقصد شـيخه القاضي بما ذكره من أن الحمل على الظاهر يسـقط حكـم التأويل، فهو الذي قـال في أول إبطال التأويـلات: «دليل آخر على إبطال التأويـل: أن الصحابـة ومـن بعدهـم مـن التابعيـن حملوهـا على ظاهرهـا، ولم يتعرضوا لتأويلها، ولا صرفها عن ظاهرها، فلو كان التأويل سائغًا لكانوا أسبق لما فيه من إزالة التشبيه، ورفع الشبهة"<sup>(٢)</sup>.

ثم يكمل ابن عقيل نقده لشـيخه القاضي ومن وافقه من أهل الحديث فيقول: «ثم إن الآية عندهم أن الوقف منها على قوله: ﴿وَمَا يَعْـلَمُ تَأْوِيلَهُ ۚ إِلَّا ٱللَّهُ ﴾، وهذا يُعطى أن لظاهرهـا تأويلًا غامضًا لا يعلمه إلا الله، فكيـف يُقال بعد ذلك: يجب حملها على ظاهرها؟ وأي ظاهر يتحقق مع عدم العلم؟ وما لا يُعلم خفيٌّ "".

(١) الواضح (١/ ١٧٠).

 $\frac{1}{\left(1+\frac{1}{2}\right)}$ 

- (٢) إبطال التأويلات (ص١٨١).
	- (٣) الواضع (١/ ١٧٠).

وقد تابع ابنُ الجوزي ابن عقيل في هذا النقد، وأحد وجوه إنكاره على مثبتي الظاهر من الحنابلة هو ما ذكره في قوله: « أنهـم قالوا: إن هـذه الأحاديث من المتشابه الذي لا يعلمه إلا الله تعالى، ثم قالوا: نحملها على ظواهرها، فواعجبا! ما لا يعلمه إلا الله أي ظاهر له؟ فهل ظاهر الاستواء إلا القعـود، وظاهر النزول إلا الانتقال؟»(١).

 $=$   $\frac{1}{2}$   $\frac{1}{2}$ 

والمقصـد أن معنى الظاهر عنـد ابن عقيل وابن الجوزي هـو نفس معناه عند القاضيي، وليو كان للظاهر معنى آخر عند القاضي وأتباعه من أهيل الحديث لالتمس ابنُ عقيلٍ ومن تابعه لكلامهم محملًا صحيحًا بدلًا من رميهم بالتناقض وهسم أصحابهم وأشـياخهم، ولمّا لم يفعلـوا ذلك دل علـى أن مصطلح الظاهر يبقىي على دلالتـه المفهومة، وبهـذا التفصيل يزداد ما ذكرنـاه وضوحًا من معنى الظاهر في لسان الإمام أحمد.

وقلد ذكرت أن بحث الظاهر هو بحث في دلالات الألفاظ على المعاني، فعندمـا يقول السـلف: «يجري على ظاهره» أو على «ظاهـر لفظه» فإنما مرادهم ظاهـر المعنى الذي دل عليه اللفظ، لا مجرد ألفاظ لا معانى لها، ولو كان المراد إثبـات ألفـاظ لا معانى لها لكان ذكرهـم للظاهر عبثًا، وقد علمـت معنى الظاهر في تعريفات ثلاثة من علماء الحنابلة: القاضي والكلوذاني وابن عقيل، وعرفت أيضًـا أن بحثهم في معنى الظاهر هو بحث فـي دلالة اللفظ على المعنى، فبحث الظاهر من مباحث المعاني لا الألفاظ.

(١) دفع شبه التشبيه (١٠٤).

فعندمـا قـال المفضـل بن سـلمة المعتزلي: «وممـا حملوه علـى ظاهر اللفظ وتأولـوه بغيـر التأويـل: قولـه تعالـى: ﴿وَلِنُصْنَعَ عَلَىٰ عَيْنِيٓ ﴾ "``= إنمـا كان مراده بذلك المعنىي الظاهر اللذي دلّ عليه اللفيظ، بدليل قوله وتأولوه بغير التأويل. فحملهم له على الظاهر هو بيان للمعنى، وهو الذي يسـميه هذا المعتزلي تأويلًا لكنـه تأويل باطل عنده، ولعـل القارئ يرجع إلى المبحث الـذي نقلت فيه كلام هذا المعتزلي، ويتأمل المواضع التي اتهم فيها أهل الحديث بالجمود على ظاهر اللفظ، وكيف أنه كان يقصد أنهم أخذوا بالمعنى الظاهر .

وعندمـا قال الإمام الدارمي: «يشـهد عليه ظاهر لفظ الحديـث بالإبطال» (٢). إنمـا كان يقصد المعنـى الظاهر من اللفظ، ولا يتأتى له إبطال تأويل للحديث إلا بمعرفة معنى اللفظ، وسيأتي بحث كامل عن الدارمي في آخر الكتاب(٣).

- (١) المرجع السابق (ص٤٩).
	- (٢) النقض (ص٢٦٠).

 $\begin{bmatrix} 5 & 1 & 1 \\ 1 & 1 & 1 \end{bmatrix}$ 

- (٣) وكأني بقارئ من القراء يقول: ما بال المؤلف قد أطنب في بيان هذا الأمر البيِّن الواضح في نفسه؟
- والجواب: لولا أني وقفت على كلام لبعض من جمع بين البدعة والجهل تضمن نقيض هذه الأمور البيِّنة الواضحة، زاعمًا أن مراد السلف من إجراء الأخبار على ظاهرها إنما هو ظاهر اللفظ بمعنى إطلاق اللفظ مع تفويض معناه= لما تطرقتُ لذلك، ولقد قال هذا المذكور كما في كتابه القول التمام (ص٩٠): • تنبيه: يطلق بعض الأئمة القول بالإجراء على الظاهر ويريدون به ظاهر اللفظ لا ظاهر المعنى". ثم بنى كلامه على نص للخطابي قال فيه: "وهذا الحديث مما قد تهيب القول فيه شيوخنا، فأجروه على ظاهر لفظه ولم يكشفوا عن باطن معناه على نحو مذهبهم في التوقف عن تفسير كل ما لا يحيط العلم بكنهه من هذا الباب»، وكلام الخطابي في أعلام الحديث (٣/ ١٩٣٠).

إذا عُلِم ذلك، فقد قال القاضي في تقرير معتقد الإمام أحمد في الصفات: «ولا نعتقـد التشـبيه فيها، لكن على ما روي عن شـيخنا وإمامنا أبـي عبد الله أحمد بن محمـد بن حنبل، وغيره من أئمة أصحاب الحديث، أنهم قالوا في هذه الأخبار: أمروها كما جاءت، فحملوها على ظاهرها في أنها صفات لله تعالى لا تشبه سائر الموصوفين»<sup>(١)</sup>.

 $\frac{1}{\left| \frac{1}{2} \right|}$ 

فالإمرار على ما جاء هو القول بظاهرها، وهذا يثبت أن عبارة الإمرار كما جاء دالة على إثبات المعنى والعلم به لا الجهل به.

وأذكـر هنا أمثلة مما حكاه القاضي من مذهب الإمام أحمد في الأخذ بالظاهر ليزداد الأمر بيانًا وظهورًا مع ظهوره:

□ فمن ذلك أن القاضي نقل رواية للميموني قال فيها: قال أبو عبد الله: «من

- = وقد علمت المقصود من قولهم: «ظاهر اللفظ» بمثالين لعالمين متقدمين؛ أحدهما المفضل المعتزلي، والثاني الدارمي السلفى وعرفت مدلول العبارة عندهما، إلا أني أبيِّن لك من كلام الخطابي نفسه أن استعماله لهذا المصطلح جارٍ على ما قررنا، وأنه ما خطر في ذهنه ما ادعاه صاحب القول التمام ونسبه إليه، يقول الخطابي بعد ذكره لحديث: «لا وضوء لمن لم يذكر اسم الله عليه" في تعليقه على سنن أبي داود في معالم السنن (١/ ٤٦):
- •قلت قد ذهب بعض أهل العلم إلى ظاهر لفظ الحديث فأوجب إعادة الوضوء إذا ترك التسمية عامدًا وهو قول إسحاق بن راهويه»، فظاهر لفظ الحديث الذي عناه الخطابي هو الـمعنى الظاهر من قول النبي صَأَلِلَةٌ عَلَيْهِوَسَلَّمَ: الا وضوء..؟ فهذا بحث معانٍ لا ألفاظ مجردة، فتبيَّن بذلك مراد الخطابي باستعماله لهذا المصطلح، وهو جارٍ على طريقة غيره من العلماء لا كما ادعاه صاحب القول التمام الذي اخترع كلامًا لا يعرف له وجه من قفا عند أهل العلم. (١) إيطال التأويلات (ص٨١).

زعم أن يده نعماه كيف يصنع بقوله تعالى: ﴿خَلَقْتُ بِيَدَيَّ ﴾ مشددة، وحين خلق آدم عَلَيْهِٱلسَّلَامُ فقبـض مـن جميع الأرض، و(القلـوب بين أصبعيـن)»'')، ثم قال حاكيًا مذهب الإمام: «وظاهر هذا منه الأخذ بظاهر الحديث»(٢).

□ ذكر القاضيي الأخبار التي فيها إثبات صفة القـدم والرجل ثم قال: «اعلم أنـه غيـر ممتنع حمل هذا الخبر على ظاهره، وأن المراد به قدمٌ هو صفة لله تعالى وكذلك «الَّرجل»، ثم نقل نصوصًـا عن الإمام فـي إثبات صفة القـدم، منها أن الإمام قـال: «نمرها كما جاءت» وقـال: في الحكم على حديث (اشـتكت النار إلـى ربها): «صحيح»، وجعل من يتـأول الحديث جهميًا، وقال في رواية حنبل: «نؤمن به ولا نرد على رسـول الله صَلَّاللَّهُ عَلَيْهِ وَسَلَّمَ" ثم يعلق القاضي على كل ذلك فيقول: «فقد نصَّ [يعني الإمام أحمد] على الأخذ بظاهر ذلك»(٣).

وهنـا نكتـة؛ وهـي أن الإمام لم ينص صراحـة على القول بالأخـذ بالظاهر في هـذا الخبـر، ومع ذلك فإن القاضـي جعل هذه النصوص التي فيهـا قوله: «نمرها كما جاءت»، وقوله: «صحيح»، وقوله: «نؤمن به ولا نرد على رسول الله صَلَّاللَّهُ عَلَيْهِ وَسَلَّمَ "= أقـول: جعل القاضي هذه العبارات مـن الإمام أحمد نصًا على الأخذ بالظاهر، وهذا يثبت ما قررناه في أول هذا البحث في معنى الإمرار على ما جـاء عند الإمام أحمد، وأنها لا تدل على تفويـض المعاني، وأنه إذا صرح الإمام

- (١) انظر جزء في السنة لغلام الخلال المطبوع مع زاد المسافر (١/ ٢٩٤). وإبطال التأويلات  $(\alpha, \gamma, \gamma)$ .
	- (٢) إيطال التأويلات (ص٢٠٢).

 $\left\| \cdot \right\|$ 

(٣) إبطال التأويلات (ص ٢٣٤).

بصحة الحديث فهو قائل به.

□ ومن ذلك أن أبا الحارث أحد كبار أصحاب الإمام أحمد سـأله عن معنى حديث النبـي صَلَّاللَّهُ عَلَيْهِ وَسَلَّمَ: «يؤتـي بالمؤمن يوم القيامـة فيدنيـه الله تعالى منه فيضـع كنفه عليه"``، فأجاب الإمام أحمد: «كما قـال ونقول به"، يقول القاضي معلقًا على ذلك: فقد نصّ أحمد على الأخذ بظاهره من غير تأويل"<sup>(٢)</sup>.

وتفسير الإمام أحمد لمعنى الحديث المسؤول عنه هنا= بأنه كما قال الرسول عَلَيْهِٱلسَّلَامُ، هــو مــا جعل القاضي يحكم بأن هذه العبــارة بمجردها نصٌّ في الأخذ بظاهر الخبر عند الإمام.

□ ومـن ذلـك أن القاضي ذكر حديث الحبر المذكور آنفًـا ثم قال: «اعلم أنه غيـر ممتنـع حمل الخبر علـى ظاهره، وأن الإصبـع صفة ترجع إلـى الذات وأنه تجوز الإشــارة فيهــا بيده، نص عليه أحمد في رواية أبـي طالب»، ثم ذكر الرواية وفيها حكاية الإمام أحمد للإشارة، ثم قال: «فقد نص على ذلك»(٣).

□ ومـن ذلـك أن القاضـى ذكـر الحديث الذي فيـه «إن الله لمـا خلق الخلق قامت الرحم فأخـذت بحقو الرحمن»<sup>(٤)</sup>، وفي الرواية الأخرى: «الرحم شُـجنة آخذة بحجزة الرحمن»<sup>(٥)</sup>.

> (۱) رواه البخاري (۲٤٤١)، ومسلم (۲۷٦۸). (٢) إبطال التأويلات (ص ٢٧١). (٣) إبطال التأويلات (ص٢٦٩). (٤) رواه الإمام أحمد في المسند (٨٣٦٧)، والبخاري (٤٨٣٠). (٥) رواه الإمام أحمد في المسند (٢٩٥٣).

ويعلـق القاضـى علـى ذلك فيقـول: «وذكر شـيخنا أبـو عبد الله [ابـن حامد] في كتابه هذا الحديث وأخذ بظاهره»، وقد سبق نقل مراد ابن حامد باستعماله لمصطلح «الظاهر» وأنه المفهوم من لسـان العرب، ثم قال القاضي: «وهو ظاهر كلام أحمد»(١).

 $\left[\begin{array}{ccc} \wedge & \wedge & \searrow \\ \wedge & \wedge & \searrow \end{array}\right]$ 

واعتمد القاضي في تقريره أخذ الإمام أحمد بظاهر هذا الحديث على روايتين؛ رواية المروذي وفيها حكم أحمد بتجهيم من ردَّ هذا الحديث، ورواية أبي طالب وفيها أنَّ الإمام سئل عن الحديث فقال: «يمضى الحديث على ما جاء»'').

فجعـل القاضي تجهيم الإمام لمن ردِّ الحديـث، ثم قول الإمام في الحديث: يمضـي كما جاء= أخذًا بظاهر هذا الخبر، وهذا يدل على ما ذكرناه من أن عبارة الإمضـاء كما جاء تدل علـى إثبات المعنى والأخذ بالظاهـر المفهوم من اللفظ، ولا تدل على نفي المعنى أو تفويضه.

□ ويـروي القاضي أبو يعلى حديث لطم موسـى عَلَيْهِٱلسَّلَامُ ملكَ الموت''، ثم يقول: «اعلم أنَّ هذا حديث صحيح، يُحمل على ظاهره، وأنَّ ذلك الفعل كان من موسى على الحقيقة، وأنه إدخال نقص على جارحة الملك»<sup>(2)</sup>.

وهـذا النقـل يقرر فيه القاضـي أن ظاهر الحديث هو الحقيقـة التي دلَّت عليها

(١) إبطال التأويلات (ص٣٦٢). (٢) إبطال التأويلات (ص ٤٦٣). (۳) رواه الإمام أحمد في المسند (۸۱۷۲)، والبخاري (۱۳۳۹)، ومسلم (۲۳۷۲). (٤) إبطال التأويلات (ص٤٧٩).

ألفـاظ الحديث من أن لطم موسـى للملـك أدى إلى ذهاب عينـه، وهذا يؤكد أن استعماله لمصطلح الظاهر هو على ظاهره الذي قررناه من قبـل، ولا فرق بين استعماله له في أخبار الصفات أو غيرها من الأخبار، فإن هذا الخبر لا علاقة له بصفات الله تعالى.

 $=$   $\frac{3}{10}$  110

ثـم ينقل القاضي عن الإمام أحمد أنه قال في هذ الحديث: «صحيح»، وقال: «نحنُ نقرُّ به، ونصدقه على ما جاء في الأحاديث».

ثـم يقـول القاضي معقبًـا على ذلـك: «فقد نـصُّ أحمد على صحتـه والأخذ بظاهره»(۱).

وإنمـا كان الإمـام أحمد قائـلًا بظاهر الحديث لأنـه ذكر إقراراه بـه وتصديقه له على مـا جاء في الأحاديـث، وما جاء فـي الأحاديث هو الظاهر الذي شـرحه القاضيي فوق، وهـذا موضع آخر يـدل على أن الإمضـاء على ما جـاء هو إثبات للمعنى في لسان الإمام أحمد.

■ وذكر القاضي أبو يعلى حديث مجاهد في إقعاد النبي صَأَلَتَهُ عَلَيْهِ وَسَلَّمَ على العرش مع الله تعالى، وينقل عن الإمام أنـه قال في هذا الخبر : «قد تلقته العلماء بالقبول، نسلَّم الخبر كما جاء».

ثم يعلق على ذلك القاضي بقوله: «وظاهر هذا أنه أخذ بظاهر الحديث»(٢). (١) إبطال التأويلات (ص٤٧٩). (٢) إبطال التأويلات (ص٢٠ ٥٢).

 $\sqrt{\frac{1}{2}}$ 

وما سبق مـن النصـوص دال على اسـتعمال مصطلـح الظاهر فـي مقامE الإثبات، وهذا النص الآتي المستعمل في مقام النفي دال على أنه لا يراد بالظاهر إلا مـا قررناه من أنه هو المفهوم من اللفظ في اللسـان العربي، ينقل القاضي عن الإمام أحمد تفسـيره لقوله تعالى: ﴿وَهُوَ ٱللَّهُ فِي ٱلسَّمَٰوَٰتِ وَفِي ٱلْأَرْضِ ﴾ قال معناه: «هـو إلـه من في السـماوات وإله من فـي الأرض وهو على العـرش»، ثم يعقب القاضـي بقوله: «فلم يحمل قوله: ﴿وَفِي ٱلْأَرْضِ ﴾ علـى ظاهره، بل تأوله وبيّن أنه على العرش»''). فقابل القاضي بين الظاهر والمـأوّل، ونفى الظاهر المتبادر من الآية ناسبًا ذلك إلى الإمام أحمد رحمه الله.

ولعلى أختم هذا المبحث بما حكاه الإمام أبو القاسم التيمي الأصبهاني من معتقد الأئمة؛ مالك والثوي والأوزاعي والشـافعي وحماد بن سـلمة وحماد بن زيد وأحمدبن حنبل ويحى بن سعيد القطان وعبد الرحمن بن مهدي وإسحاق بن راهويه: أن صفات الله التي وصف بها بنفسـه أو وصفه بها رسوله صَأَلَتَهُ عَلَيْهِ وَسَلَّمَ مـن السـمع والبصـر، والوجـه واليدين وسـائر أوصافـه؛ إنما هي علـى ظاهرها المعروف المشهور من غير كيف يتوهم فيها ولا تشبيه ولا تأويل "(٢).

(٢) العلو للذهبي (٢/ ١٣٦٣).

<sup>(</sup>١) إبطال التأويلات (ص ٢٢٠).

المبحث التاسع رواية أخبار الصفات بالألفاظ المترادفة تدل على إثبات المعنى

وبيان دلالية هذا المبحث على إثبات معانى أخبار الصفات أن إبدال اللفظ اللدال على معنى الصفة بلفظ آخر مرادف مغاير له في المبنى يستلزم العلم بالمعنى.

وأشبهر مثال علـى ذلك هو ما ورد في إثبات صفة القـدم أو الرِّجل لله تعالى، فقلد ورد هذا الحديث بفظ «القدم»، كما ورد بلفظ «الرجل»، وأئمة الحديث الذين رووا الحديث جعلوا ذلك بمعنى واحد.

وروى الإمـام أحمـد الحديث بـكلا اللفظين، فقـد رواه بإثبات لفـظ الرِّجل مـن طريق عبـد الرزاق عن معمـر عن همام عن أبـي هريرة قال: قال رسـول الله صَلَّاللَّهُ عَلَيْهِ وَسَلَّمَ: (فأمـا النـار فـلا تمتلـئ حتى يضـع الله عَزَّقِجَلَّ رجلـه فتقول: قط قط)('').

ورواه الإمام أحمد أيضًا بذكر لفظ القدم في عدة أحاديث مروية عن أبي هريرة (١) مسند أحمد بر قم (١٦٤٨). وأبي سعيد الخدري وأنس بن مالك: «حتى يضع قدمه فيها»(``، «حتى يضع ربنا عَزَّقِجَلَّ فيها قدمه»<sup>(٢)</sup>، «فيضع قدمه عليها»<sup>(٣)</sup>.

 $\left| \left| \sqrt{1/\lambda} \right| \right|$ 

وقد ذكر غلام الخلال هذا الحديث بإسناده إلى أبي هريرة ثم قال: «متفق عليه ولفظهـا [أي لفـظ البخاري ومسـلم]: «ويضع الرب رِجلـه»، وأخرجه الترمذي وقال: «يضع الرحمن قدمه» وقال حديث صحيح»<sup>(٤)</sup>.

فترى هنا أن غلام الخلال جعل المعنى واحدًا مع اختلاف اللفظ.

وسأنقل هنا ما يثبت وجه دلالة هـذا المبحث المذكور علـى إثبات المعنى ونفي التفويض، ففي أثناء مناظرة ابن شـاقلا الحنبلي للدمشقى الكلابي أراد ابن شـاقلا أن يلزمه بالقول بظواهر معاني ألفاظ أخبـار الصفات، وكان فيما ذكره له صفة الرِّجل، يقول ابن شاقلا: «فقال لي منكرا لقولي: من يقول رِجل؟

فقلـت: أبـو هريرة عن النبي صَلَّاللَّهُ عَلَيْهِوَسَلَّمَ فقال: من عـن أبي هريرة؟ فقلت: همّام فقال: من عن همام؟ فقلت: معمر فقال: من عن معمر؟ فقلت: عبد الرزاق فقـال لي: من عـن عبد الرزاق؟ فقلت لـه: أحمد بن حنبل»، فأراد الدمشـقي أن يطعن في هذه اللفظة من جهة عبد الرزاق واتهمه بأنه كان رافضيًا، وردَّ عليه ابن شاقلا دعواه وبيّن أنه إنما كان يتشيع.

> (١) مسند أحمد برقم (٧٧١٨، ١٢٤٤٠). (٢) مسند أحمد برقم (١٠٥٨٨). (٣) مسند أحمد برقم (٩٩١١٠٩٩). (٤) جزء في السنة المطبوع مع زاد المسافر (١/ ٢٩٨).

 $=$   $\frac{3}{2}$ ثم أراد الدمشـقي أن يبين نـكارة هذه اللفظة بمخالفتها لمـا رواه الأعرج عن أبي هريرة فقال لابن شاقلا: «الأعرج عن أبي هريرة: بخلاف ما قاله همام». قال ابن شاقلا: «قلت له: كيف؟ قال: لأن الأعرج قال: «يضع قدمه». وهنا نصل إلى موضع الشاهد، قال ابن شاقلا: «فقلت له: ليس هذا ضد ما رواه همام وإنما قبال هذا: «قيدم»، وقال هذا:

ارجل»، وكلاهما واحد».

ثم قال ابن شاقلا: «ويحتمل أن يكون أبو هريرة سمع من النبي صَأَلَلَهُ عَلَيْهِ وَسَلَّمَ مرتيـن وحدث بـه أبو هريرة مرتين فسـمع الأعـرج منه في إحـدي المرتين ذكر االقدم»، وسمع منه همّام ذكر االرِّجل".

ويستفاد من هذا النص النفيس ما يلي:

١ - قـول ابن شـاقلا: «وإنما قال هـذا: «قدم»، وقال هـذا: «رِجل»، وكلاهما واحله انبص في معرفية المعنى، فقوله كلاهما واحلد لا يمكين أن يحمل على اللفظ لأن اللفظين متغايرين فلم يبقَ إلا المعنى.

٢- ويتبين من كلام ابن شـاقلا أن هناك احتمالين؛ إما أن يكون تغاير الألفاظ (١) طبقات الحنابلة (٢/ ١٢٩ - ١٣٠). الدالية علىي الصفة منشئوه أحد الرواة، وفي هذا إثبات أنهم كانبوا يروون هذه الأخبـار بمعانيها، وهـذا يدل على فهمهم لمعانى الأخبـار على ظاهر ما تقتضيه اللغة

 $=\sqrt{\frac{1}{\sqrt{1-\frac{1}{\sqrt{1-\frac$ 

وإمـا أن يكـون الاحتمـال الثانـى وهـو أن يكـون الـراوي عـن رسـول الله صَلَّاللَّهُ عَلَيْهِ وَسَلَّمَ هـو الذي حدث بالحديـث مرتين بلفظين متغايرين لســماعه من رسـول الله كذلك، فيكـون النبي صَلَّاللَّهُ عَلَيْهِوَسَلَّمَ هو الذي فسّـر الصفة بلفظ آخر دال على نفس المعنى، فاستعمال الألفاظ المتعددة في الدلالـة على المعنى المشترك لا يفهم منه إلا إرادة المعنى الظاهر، وفي هذا إثبات العلم بمعنى الصفة.

هـذا وقـد روى عبـد الله بن أحمد هذا الحديث وفيه شـك أحـد الرواة في اللفظ في نفس الرواية بما يدل صراحة على فهم المعنى، قال عبد الله حدثني عبيد الله بـن عمر القواريـري، حدثني حرمي بن عمارة، ثنا شـعبة، عن قتادة، عـن أنس بـن مالك رضي الله عنه قال: قال رسـول الله صَلَّىٰاللَّهُ عَلَيْهِ وَسَلَّمَ: • يلقى في النـار وتقول: هل من مزيد، حتـى يضع قدمه أو رجلـه عليها، فتقول: قط قط»(۱).

ومـن الأمثلـة الظاهرة في الدلالة على هذا المبحث ما ورد في أحاديث النزول مـن ألفاظ متعددة دالة على المعنى المشـترك، فقد ورد بلفـظ «يهبط» (٢)، وبلفظ

> (١) السنة لعبد الله برقم (١١٣٢)، ومن طريقه أبو عوانة في المستخرج برقم (٤٥٩). (٢) انظر المسنديرقم (٣٦٧٣، ٨٩٧٤).

بخَوْلِلْمِنْ فِي قَرْلِ الإِمَاءِ أَحْمَد الْآيَانِيَيْنَا الْجَمْنَانَ

«يتدلـى» (`` إضافـة إلى لفظ النـزول، وروى الإمـام أحمد هـذه الأحاديث بهذه الألفاظ المختلفة في مسنده.

 $=\frac{1}{2}$  \ Y \  $\frac{1}{2}$ 

والقـول فيهـا كالقـول فيما ذكرته في المثال السـابق، إلا أنـى أضيف هنا نصًا مهمًا يبيّن رأي نفاة العلم بمعاني الصفات في مثل هذه الألفاظ المتغايرة.

والنـص لابـن الجوزي يقول فيه: «وقـد بيّنا صحة حديث أبـي هريرة [يقصد حديث النزول]، وأنَّ قومًـا رووه بما يظنونه المعنى من النـزول فقالوا: «يهبط»، وفهم بعضهم من النزول: الصعود، وفي هذا ما فيه»```.

فهذا إقرار من ابن الجوزي أن الذي يروى الحديث بلفظ: «يهبط» قد فهم هذا المعنبي مـن النزول، وقد علمت أن هذا هو حال عامـة الرواة الذين رووه ومنهم الإمام أحمد.

كما أنه ذكر أنَّ بعضهم فهم منه الصعود، وقد سبق النقل عن بعض أئمة السلف القول بذلك، ومنهم الإمام خشـيش بن أصرم الذي يقول «ومما يدل على أن الله ينزل كيف شاء: صعوده إلى السماء»<sup>(٣)</sup>.

والإمـام يحيى بن معين الذي يقول: «إذا قال لـك الجهمي كيف ينزل؟ فقل: كىف صعد؟ "...

- (١) انظر المسند برقم (١٩٤٣٣).
- (٢) قيام الليل لابن الجوزي (ص٢٠٢).
	- (٣) صفات رب العالمين (٢/ ٦٨٦).
- (٤) الإبانة الكبرى لابن بطة (٢/ ٤٥٤).

كما ورد ذلك عن الفضيل بن عياض")، وإسحاق بن راهويه الإمام"".

وقد جاء ذلك في أحاديث مرفوعة كالذي رواه الدارقطني في النزول (٣ وفيه: «إن الله عَزَّفَجَلَّ يمهل حتى إذا ذهب ثلث الليل يهبط إلى هذه السـماء... فلا يزال كذلك، حتىي يطلع الفجر في كل ليلة مـن الدنيا، ثم يصعد إلى السـماء"، وعند أبي الشيخ في ذكر الأقران<sup>(؛)</sup> بلفظ: «حتى ينشق الفجر ثم يرتفع».

ويمكـن التمثيـل لذلك أيضًـا بحديث تعلـق الرحم، فقد ورد مـرة بلفظ: «إن الرحم شجنة أخذة بحجزة الرحمن، يصل من وصلها، ويقطع من قطعها»(٥).

كمـا ورد بلفـظ: «إن الله عَزَّقِجَلَّ لما خلق الخلق، قامت الرحم، فأخذت بحقو

- (١) في صفات رب العالمين (٢/ ٦٢٥) عن الإمام أبي حامد أحمد بن محمد بن شارك الهروي (ت٣٥٨) قال: «وقد حكى فضيل بن عياض أنه قال: إذا قال الجهمي: كفرت برب ينزل ويصعد، فقل أمنت برب يفعل ما يشاء»، وقد ورد عن فضيل هذا الأثر عند البخاري في خلق أفعال العباد (٢/ ٣٦) بلفظ: «إذا قال لك جهمي أنا أكفر برب يزول عن مكانه».
- (٢) انظر شرح أصول اعتقاد أهل السنة والجماعة (٣/ ١٢١) ولفظ إسحاق هناك: •تقول: إن الله يقدر على أن ينزل ويصعد ولا يتحرك؟ قال: نعم، قال: فلم تنكر؟"، ومراد إسحاق بقوله: «ولا يتحرك" هو خلو العرش من الله تعالى، وهذا الذي بينته الرواية الأخرى التي رواها ابن بطة ونقلها شيخ الإسلام في شرح حديث النزول (ص٤١) وفيها قول عبد الله بن طاهر لإسحاق: «أينزل ويدع عرشه؟»، قال إسحاق: «يقدر أن ينزل من غير أن يخلو العرش منه؟ قال: نعم، فقال إسحاق: ولم تتكلم في هذا؟». (٣) برقم (٥٥)، وانظر النزول أيضًا برقم (١٢)، والسنة لعبد الله بن أحمد برقم (١٠٦٧).
	- (٤) بر نم (٨٨).

 $\frac{1}{2}$ 

(٥) رواه الإمام أحمد في مسنده برقم (٢٩٥٣).

<u> جَهْلِلْتِي فِي قُلِالِهِمَاءِ أَحْمَد الْكَلْمَنْكَمَةِيْنَ،</u>

الرحمن، قالت: هذا مقام العائذ من القطيعة»<sup>(١)</sup>.

وقلد جعلهمـا القاضي صفـة واحدة وجعـل الأخذ بظاهر الحديـث في ذلك ظاهر كلام الإمام أحمد.

 $\frac{1}{2}$ 

يقـول القاضـي أبو يعلي: «اعلـم أنه غير ممتنع حمل هـذا الخبر على ظاهره، وأن «الحقـو» و «الحجزة» صفة ذات» (٢)، ثم ذكر أخذ ابن حامد بظاهر الحديث وكذا أخذ الإمام أحمد به.

<sup>(</sup>١) رواه الإمام أحمد في مسنده برقم (٨٣٦٧).

<sup>(</sup>٢) إبطال التأويلات (٢٦٢-٢٦٣).

المبحث العاشر كلام تلاميذ الإمام أحمد في أخبار الصفات دال على علمهم بالمعنى وإثباتهم له

لا شبك أن أفهم الناس لكلام عالم هم تلاميذه الذيـن أخذوا العلم عنه، فهم الذيـن جالسـوه، وعرفوامن قرائن أحواله وجواباته وإشـاراته مـا يجعلنا نطمئن إلى فهمهم لمراد شيخهم أكثـر من فهوم غيرهم من المتأخرين، فإذا ما انتسـبوا إلى هذا العالم وقرروا أقوالا عقدية سواء نسبوها إليه أو ذكر وها مقررين لها دون نسـبة للأقوال –مع انتسابهم هم إليه– فإن تقريراتهم يجب أن يُحتفى بها ويُعتمد عليها في معرفة أقوال إمامهم الذي ينتسبون إليه.

وأنبـه هنـا على نكتة مهمـة أود أن يسـتحضرها القارئ وهـي أن مجرد رواية الأعلام لأخبار الصفات دون نكير ولا استدراك ولا تأويل= دال على اعتقادهم لما فيها، وقد سبق النقل عن ابن حامد في تقريره لرأي الإمام أحمد بناءً على ما يرويه من الأخبار، وقد وقفت على تصريح بعضهم بهذا المعنى، فقد روى وهب بـن بقيـة عن وكيع بن الجراح رأيه في مسـألة اعتقادية ثم قـال: «لو لم يكن رأيي ماحدثت به»<sup>(۱)</sup>.

(١) السنة لعبد الله بن أحمد (ص٧٥).

وهـذه العبـارة تمثل قاعدة لما يـورده العلماء في كتبهم من أخبـار نبوية، وأن ظواهـر هذه الأخبار هي معتقدهم الـذي يعتقدونه، وقد صرح الإمام أحمد بهذا ٍ في قوله: «إذا قال رسول الله صَلَّىٰللَّهُ عَلَيْهِوَسَلَّمَ قولًا فأنا أشهد عليه»'''.

 $= 15$  1 Y o  $\frac{1}{2}$ 

إذا عُلـم ذلـك فإني أذكر هنـا أمثلة لكلام عشـرة من تلاميذ الإمـام في إثبات معاني أخبار الصفات تعضيدًا لما قررناه في بحثنا.

أولًا: عبد الوهاب بن عبد الحكم الوراق (ت٥١هـ)

من خلال دراسـتي لأصحاب الإمام أحمد لم أجد أحدًا أثنى عليه الإمام كما فعل مع عبد الوهاب، فقد أثنى عليه في عدة مواضع، فمن ذلك:

أ- أن الإمام أحمد قد أمر أصحابه باستفتاء عبد الوهاب من بعده وفي حياته؛ أمـا أمـر الإمـام لأصحابـه أن يسـتفتوه بعد موتـه فهو ما جـاء في سـؤال فتح بن أبي الفتح للإمام في مرضه الذي مات فيه: من نسـأل بعدك؟ فقال الإمام: «سـل عبد الوهاب»، فقال بعض من كان في مجلسه: إنه ليس له اتساع في العلم، فقال الإمام أحمد: «إنه رجلٌ صالح مثله يوفق لإصابة الحق»'".

وقد روى غلام الخلال هذا عن المروذي بزيادة مهمة، ونص روايته من طريق المروذي أن الإمام قال: « عبد الوهاب الوراق رجل صالح، ما رأيت مثله، موفق لإصابة الحق»<sup>(٣)</sup>.

- (١) السنة للخلال (١/ ٢٩٧).
- (٢) الورع لأحمد من رواية المروذي (ص٧).
	- (۳) تاريخ بغداد وذيوله (۱۱/ ۲۸).

وأما أمر الإمام لأصحابه بأن يستفتوه في حياته فهو ما أورده القاضي أبو يعلى عن ابن القاسـم الحنبلي أنه قال لأحمد -رحمه الله-: ربما اشـتدَّ علينا الأمر من جهتك فمن نسأل؟ فقال: «سلوا عبد الوهاب» (`).

ب- أثنى عليه الإمام أحمد بالإمامة، يقول ابن حامد الحنبلي: «أحمدُ قد أثنى على عبد الوهاب وقال: هو إمام»'').

ج- ذُكِر عبد الوهاب للإمام فقال: «إني لأدعو الله له»(٣).

 $\frac{1}{111}$ 

د- وقال عنه الإمام أيضًا: «ومن يقوى على ما يقوى عليه عبد الوهاب»<sup>(2)</sup>.

هـ- وقيل للإمام أحمد: من معك على هذا الأمر-يعني المجانبة والإنكار-؟ فقال الإمام: «معي عبد الوهاب»<sup>(د)</sup>.

و- وكان الإمـام يضـرب بعـد الوهـاب المثـال ويأمـر أصحابـه باتخـاذه قلدوة، ولمّا نقـل المروذي حكاية عن بعض السـلف تدل علـى العزوف عن الـزواج قال الإمام له: «هو ذا أهل زمانك الصالحون، لا تجد فيهم إلا من هو متزوج... هو ذا عبد الوهاب، كن مثل هؤلاء، لو ترك الناس التزويج من كان يدفع العدو»<sup>(٦)</sup>.

> (١) العدة في أصول الفقه (٥/ ١٥٧٢)، وانظر الورع (ص٣٠). (٢) المسائل العقدية من كتاب الروايتين والوجهين (ص٥٣). (۳) تاريخ بغداد وذيوله (۱۱/ ۲۸). (٤) المرجع السابق. (٥) المسائل العقدية من كتاب الروايتين والوجهين (ص١٢٣). (٦) الورع (ص١٢٧).

ز- وكان ربمـا يمتنـع الإمام عن إجابة بعض الأسـئلة ثم يجيب عليها بسـبب شفاعة عبد الوهاب الوراق في الجواب عنها(``.

 $=$  $\parallel$   $\sim$   $\sim$   $\parallel$ 

إذا عُلِـم ذلـك فإن عبـد الوهاب الوراق مـن أبرز أصحاب الإمـام الذين ورد عنهم ما يدل على إثبات معاني الصفات، وأرتب ذلك في الأمور التالية:

١- تكلم عبد الوهاب في معنى الاستواء، وقد روى الخلال عن عبد الوهاب قوله: «استوى.. قال: قعد»<sup>(٢)</sup>.

ونقل القاضي أبو يعلى عن شيخه ابن حامد أنه قال: «الاستواء بمعنى المماسة وأنه قاعد على عرشه». ثم قال: «وهو قول عبد الوهاب»(٣).

وهذا التفسير الواضح لمعنى الاستواء يتجاوز مجرد إثبات العلو والصعود والارتفـاع على العـرش إلى ما هو أبعد مـن ذلك، حتى إن الحنابلـة كابن حامد والقاضي أبي يعلى قد جعلا تفسيره للاستواء بالقعود= إثباتٌ أنَّ الاستواء يكون بمماسة؛ صرح ابن حامد بذلك، ونقل القاضي قول شيخه مقرًا لفهمه دلالة قول عبد الوهاب الوراق.

ولا يفوتنـي أن أذكـر هنا أمرين مهمين؛ أما أحدهما فهـو أنَّ عبد الوهاب كان شيديد التحري فيما يُنسب إلى الإمام مـن عقائد، وكان يستثبت من ذلك، ففي قصة أبي طالب المشـهورة في مسـألة اللفظ قال عبد الوهاب الوراق لأحد رواة

> (١) المرجع السابق (ص١٤٨). (٢) إبطال التأويلات (ص٢٥٩٢). (٣) المسائل العقدية من كتاب الروايتين والوجهين (٥٢-٥٣).

القصـة: «مـن أخبرك بهذا عـن أحمد؟» فقال لـه: «فوران»، فقال عبـد الوهاب: «الثقة المأمون على أحمد»<sup>(١)</sup>.

 $=\sqrt{\frac{2}{\pi}}$   $\sqrt{11}$ 

وأما الأمر الثاني فهو أن الوراق كان شديد التحري في اتباعه للإمام أحمد، ومن كلامه في ذلك في مسألة اللفظ: «أبو عبد الله إمامنا، وهو من الراسخين في العلم... فمن لم يصر إلى قول أبي عبد الله فنحن نظهر خلافه ونهجره ولا نكلمه»'').

فرجـل بهذا القدر من التحري والاتباع للإمام أحمد، ورجلٌ يحيل إليه الإمام أحمد طلابه ليسألوه في حياته وبعد مماته= لا يمكن أن يتكلم في أبواب العقائد إلا بما كان عليه الإمام رحمه الله، ولو كان يرى في تفسيره للاستواء بالقعود ما يخالف إمامه لما حام حوله فضلًا عن أن يصرح به.

٢- عبد الوهاب الورّاق هو القائل للأسـود بن سـالم: هـذه الأثار التي تروي معانيَ النظر إلى الله تعالى ونحوها من الأخبار؟ فقال: الأسـود بن سالم: نحلف عليها بالطلاق والمشي.

قال عبد الوهاب الوراق: «معناه تصديقًا بها»٬۳).

وهـذا الأثـر ظاهر قطعي في التصريـح بالتصديق بمعاني الأخبـار الواردة في الرؤيـة ونحوها مـن أخبار الصفـات''، وليس مجرد التصديـق بألفاظ لا معانى

(١) السنة للخلال (٢/ ٢٠٣). (٢) المرجع السابق (٢/ ٢٠٨-٢٠٩). (٣) الشريعة للأجرى (٢/ ١٢)، وانظر السنة للخلال (١/ ٢٠٩). (٤) قال قوام السنة أبو القاسم التيمي في الحجة في بيان المحجة (١/ ٤٧٧): •وقال أسود بن سالم في أحاديث الصفات: أحلف عليها بالطلاق والمشى أنها حق).

لهـا، ولا مجـرد تصحيح لأسـانيدها، وهذا بيّـن واضح في أنهم كانـوا يعتقدون معانيها الظاهرة.

 $\left[1114\right]$ 

ويحسـن هنـا أن أذكـر بعـض الأمثلة لأخبـار الصفـات التي حـدث بها عبد الوهاب الوراق:

فمـن ذلـك أنه روى حديث الضحـك الذي فيه قول أبي رزيـن العقيلي للنبي صَلَّاللَّهُ عَلَيْهِ وَسَلَّمَ: «لن نعدم من رب يضحك خيرًا» (١).

وروى أثـر محمـد بن كعب القرظي الذي فيه أن بني إسـرائيل قالت لموسـي عَلَيْهِٱلسَّلَامُ: ما شبهت صوت ربك تعالى حين كلمك، فقال: «شبه الصوت الرعد حين لا يترجع "<sup>(٢)</sup>.

- وفيه إثبات كلام الله تعالى بصوت.
- وروى حديث الحبر الذي فيه إثبات الأصابع لله تعالى (٣).

هـذا، وقـد روى عبـد الوهـاب الـوراق أثـر مجاهـد فـي إثبـات قعـود النبي صَلَّالِلَّهُ عَلَيْهِ وَسَلَّمَ على العرش، وقال: «من ردّ هذا فهو جهمي» (2).

وقال ابن خزيمة في كتاب التوحيد: حدثنا عبد الوهاب بن عبد الحكم الوراق الشيخ الصالح، قال: ثنا هاشم بن القاسم، عن قيس بن الربيع، عن عاصم الأحول،

- (١) الشريعة للأجرى (٢/ ٥٩).
- (٢) الشريعة للآجري (٢/ ١٠٦-١٠٧).
	- (٣) الشريعة للآجري (٢/ ١٤٤).
		- (٤) السنة للخلال (١/ ٢٠٠).

عن عكرمة، عن ابن عباس، رضي الله عنهما قال: «إن الله اصطفى إبراهيم بالخلة. واصطفى موسى بالكلام، واصطفى محمدًا صَلَّاللَّهُ عَلَيْهِوَسَلَّمَ بِالرؤيةِ "``.

وفي هذا الأثر إثبات الخلة التي هي غاية المحبة لله تعالى.

وحـدَّث عبد الوهاب الـوراق بقول ابن عباس: «ما بين السـماء السـابعة إلى كرسـيه سـبعة آلاف نور، وهو فوق ذلك»، ثم قال عبد الوهاب: «من زعم أن الله ههنا فهو جهمي خبيث، إن الله فوق العرش وعلمه محيط بالدنيا والآخرة"".

## ثانيًا: الإمام البخاري (ت٢٥٦هـ)

والبخاري صاحب الصحيح من تلاميذ الإمام أحمد، وهذا مشهور مستفيض، وسـبق ما يدل عليه في المقدمة، وهو مذكور في طبقات الحنابلة'٢)، ونُــقِل عن الإمام أحمد أنه قال: «ما أخرجت خراسان مثل محمد بن إسماعيل البخاري»<sup>(2)</sup>.

وتصرفـات الإمام البخاري الدالة على إثبات معانى الصفات في تبويبه ونقله وكلامه كثيرة، وسأقتصر منها على التالي:

١- انتخب البخاري في خلق أفعال العباد جملة من كلام السلف في الصفات

- (١) التوحيد لابن خزيمة (٢/ ٤٨٤).
	- (٢) العلو للذهبي (٢/ ١١٧٧).
		- $(1)(1)(1)$

 $\sqrt[p]{\mathbf{r} \cdot \mathbf{r}}$ 

(٤) المرجع السابق (١/ ٢٧٧).

والقىرآن والىرد على الجهميـة، ومن أبرز هـذه النصوص الدالـة على ذلك نص يزيد بن هارون الذي ذكرناه من قبل، يقول البخاري: «وحذر يزيد بن هارون عن الجهميـة فقـال: من زعم أن الرحمن على العرش اسـتوى على خلاف ما يقر في قلوب العامة فهو جهمي»(١).

 $=\sqrt{\frac{2}{\pi}}\sqrt{\frac{2}{\pi}}$ 

وقد سبق أن هذه العبارة من أقوى براهين المثبتة على نسبة الإثبات للسلف، وانتخاب البخاري لهذا النص في كتابه هذا دال على إقراره ورضاه بكلام يزيد بن هارون.

وقد علق البخاري قول عبدالله بن مسعود رضي الله عنه في قوله تعالى: ﴿ ٱلرَّحْمَنُ عَلَى ٱلْعَـرْشِ ٱسۡتَوَىٰ ﴾: «العـرش علـى الماء والله فـوق العرش، وهو يعلــم ما أنتـم علمه» (۲).

٢- ونقـل البخـاري قـول الفضيل بن عيـاض الذي يقـول فيـه: «إذا قال لك الجهمي: أنا أكفر برب يزول عن مكانه، فقل أنا أؤمن برب يفعل ما يشاء»'<sup>٣)</sup>.

والعبارة دالة عليى إثبات معنى النزول، وتعليق ذلك بالمشـيئة، وفيه إثبات للأفعال الاختيارية، ونزاع السلف مع الجهمية في هذا الباب هو في قيام الأفعال الاختيارية بذات الرب تعالى، فالسلف يثبتونه وينكره الجهمية ويجعلون الفعل هو المفعول.

> (١) خلق أفعال العباد للبخاري (٢/ ٣٧). (٢) المرجع السابق (٢/ ٥٧). (٣) المرجع السابق (٢/ ٣٦).

يقـول الإمام البخاري في رد قـول الجهمية هذا: « واختلف الناس في الفاعل والمفعـول والفعل... وقالـت الجهمية: الفعل والمفعول واحـد، لذلك قالواك «كن» مخلوق.

وقـال أهـل العلم: التخليـق فعـل الله، وأفاعيلنـا مخلوقة لقولـه تعالى: ﴿وَأَسِرُّواْ قَوْلَكُمْ أَوِ ٱجْهَزُواْ بِهِۦَّإِنَّهُۥ عَلِيمٌ بِذَاتِ ٱلصُّدُورِ ۞ أَلَا يَعْلَمُ مَنْ خَلَقَ ﴾، يعنـى السـر والجهـر من القول، ففعل الله صفة الله، والمفعول غيره من الخلق»(``)، وهذا النص وإن كانت علاقتـه ببـاب الصفات الاختيارية ألصـق إلا أنه دال أيضًا علـى مرادنا، فالذي يثبت أفعال الله تعالى قائمة به باختياره ويعلقها بمشيئته هو محقق لمعنى الصفة لا محالة.

٣- وللبخاري نص بيّن في نسبة الصوت لله تعالى مع معرفة المعنى، فقد ذكر الحديث الذي فيه: (أن الله ينادي بصوت يسـمعه من بعد كما يسـمعه من قرب)، يقول البخاري معلقًا: (وفي هذا دليل أن صوت الله لا يشـبه أصوات الخلق، لأن صوت الله يسمع من بعد كما يسمع من قرب ، وأن الملائكة يصعقون من صونه، فإذا تنادي الملائكة لم يصعقوا)'".

٤ - ختـم الإمـام البخاري كتابـه الصحيح بكتـاب التوحيد، وضــمَّ فيه أخبار الصفـات بحسـب أجناسـها، ووضع لهـا أبوابًا، وجمـع متفرقهـا، وصدّر بعض الأبواب بالآيات القرآنية الدالية على الصفة التي يريد جمع أحاديثها، وسـأذكر أمثلة دالة على مقصودنا هنا:

> (١) خلق أفعال العباد للبخاري (٢/ ٣٠٠). (٢) المرجع السابق (٢/ ٢٤٠).

 $\left| \int_{0}^{2} \sqrt{1 + 1} \right|$ 

□ عقد البخاري بابًا عنونه بقوله: «باب قول الله تعالى: ﴿لِمَا خَلَقْتُ بِيَدَيَّ ﴾.

 $=$   $\sqrt{rr}$ 

ثم ذكر فيه عدة أحاديث دالة على إثبات صفة اليد لله تعالى، لكنه روى فيه أيضًا حديث الحبر الذي فيه إثبات صفة الأصابع، وإيراده لهذا الحديث تحت هـذا الباب دال على معرفـة المعنى، فإثبات الأصابع قدر زائـد على إثبات اليد، والاسـتدلال بصفة لإثبات صفة أخرى من مسـالك أهل الإثبات، وقد سبق مثل ذلك عـن الإمام أحمد، ونص الحديـث في هذا الموضع عنـد البخاري هو: أن يهوديــا جاء إلى النبي صَلَّاللَّهُ عَلَيْهِ وَسَلَّمَ، فقال: يا محمد، إن الله يمسـك السـموات علمي إصبع، والأرضين على إصبع، والجبال على إصبع، والشـجر على إصبع، والخلائـق على إصبع، ثم يقول: أنا الملك. «فضحك رسـول الله صَلَى الله عَلَيْدِوَسَلَّمَ حتىي بلدت نواجذه»، ثم قـرأ: ﴿وَمَا قَدَرُواْ أَللَّهَ حَقَّ قَدْرِهِ ﴾، قال يحيى بن سـعيد: وزاد فيـه فضيـل بن عياض، عـن منصور، عـن إبراهيم، عن عبيـدة، عن عبد الله فضحك رسول الله صَلَّىٰللَّهُ عَلَيْهِوَسَلَّمَ تعجبا وتصديقا له»'''.

وروى فـي نفس البـاب أحاديث ليس فيهـا التصريح بلفظ اليـد، وإنما ألفاظ أخرى كاليمين كحديث ابن عمر مرفوعا وفيه: (إن الله يقبض السـماوات بيمينه، ثم يقول أنا الملك) (٢)

والتعبير عن الصفة الواحدة بالألفاظ المتغايرة دليل على معرفة وإرادة المعنى الظاهر كما سبق بيانه.

> (١) صحيح البخاري برقم (١٤١٤). (٢) المرجع السابق (١٢٤١٢).

□ بيوب البخياري بابًا عنونه بقوله: «قول الله تعالىي: ﴿وَلِنُصْنَعَ عَلَىٰ عَيْنِيٍّ ﴾: تغذى، وقوله جل ذكره: ﴿تَجْرِي بِأَعْيُنِنَا﴾.

ثم لـم يذكر تحت هـذا الباب إلا حديـث الدجال من طريقين عـن ابن عمر وأنيس رضي الله عنهم، وفيهما نفي العور عن الله تعالى في مقابلة إثبات العور للدجـال وهذه المقابلـة دالة على معرفة المعنى المراد، فـإذا ما قرنت ذكر الأية مع ذكره للحديث عرفت أنه قصد إثبات عين حقيقيـة لله تعالى معلومة المعنى يري بها ويبصر، كما أن الطريق الأول للحديث الذي ذكره فيه الإشبارة الحسية إلى العيـن عند نفي العور عن الله تعالى، وهذه كلها مؤكدات على إرادة المعنى الظاهـر الحقيقي، وهـذا وحده كافٍ في الجزم بأن الإمام البخاري من كبار أئمة المثبتة.

ونص حديث الدجـال عنـد البخـاري فـي هـذا الموضـع هـو قـول النبـي صَلَّىٰلَلَّهُ عَلَيْهِ وَسَلَّمَ: «إن الله لا يخفـي عليكـم، إن الله ليـس بأعـور – وأشـار بيده إلى عينه - وإن المسيح الدجال أعور العين اليمني، كأن عينه عنبة طافية»<sup>(١)</sup>.

◘ وقـد بـوّب البخـاري بـاب ﴿وَكَانَ عَرْشُـهُ. عَلَى ٱلْمَآءِ ﴾، ﴿وَهُوَ رَبُّ أَلْعَـَرْشِ ٱلْعَظِيمِ ﴾ «ثم نقل تفسـير بعض التابعين للاستواء فقال: «قال أبو العالية: ﴿اَسْتَوَىٰٓ إِلَى ٱلسَّـٰمَآءِ﴾ «ارتفـع»، ﴿فَسَوَّنهُنَّ﴾...وقـال مجاهــد: «عــلا» ﴿ عَلَى أَلْعَيْشٍ ﴾»(٢).

(١) المرجع السابق (٧٤٠٧).

 $\left|\int_{0}^{x} \left| \gamma \xi \right| \right| =$ 

(٢) المرجع السابق (٩/ ١٢٣-١٢٤).

 $=\sqrt{\frac{1}{n} \sqrt{\frac{1}{n} \sqrt{\frac$ وذكر في هـذا الباب جملة من الأحاديث الدالة على علو الله الحسـى الذاتي على عرشه.

وأقتصر على هذه الأمثلة لظهورها، وإلا فمن تتبع كتاب التوحيد مسـتحضرًا هذا المعنى وجد كثيرًا من أبوابه دالة عليه.

ثالثًا: أبو زرعة الرازي (ت٢٦٤هـ)

وهـو عبيـد الله بن عبد الكريـم، الإمام الحافـظ مذكور في طبقـات الحنابلة، قـال الإمام أحمد: «ما جاوز الجسـر أفقه من إسـحاق بن راهويـه ولا أحفظ من أبي زرعة الرازي»<sup>(١)</sup>.

قـال عبـد الله ابن الإمـام أحمد: «لما قـدم أبو زرعة نـزل عند أبي فـكان كثير المذاكرة له، سـمعت أبي يوما يقول: ما صليت غير الفرض، اسـتأثرت بمذاكرة أبي زرعة على نوافلي»<sup>(٢)</sup>.

وقـال عنه الخـلال: «أبو زرعة وأبو حاتم خال أبي زرعـة إمامان في الحديث رويا عن أبي عبد الله مســائل كثيرة وقعـت إلينا متفرقة كلها غرائب وكانا عالمين بأحمد بن حنبل يحفظان حديثه كله»<sup>(٣)</sup>.

- (١) طبقات الحنايلة (١/ ٢٠٠).
- (٢) طبقات الحنابلة (١/ ١٩٩).
- (٣) طبقات الحنايلة (١/ ١٩٩).

وأنقل هنا عن أبي زرعة ما يقرر مرادنا في الأمور التالية:

 $\sqrt{\frac{2}{\pi}}$   $\sqrt{17}$ 

أ- سـئل أبو زرعة عن تفسـير قول الله تعالـي: ﴿ ٱلرَّحۡمٰنُ عَلَى ٱلۡعَـٰرِشِٱسۡـتَوَىٰ ﴾، فغضب أبو زرعة وقال: «تفسيره كما تقرأ، هو على عرشه، وعلمه في كل مكان، من قال غير هذا فعليه لعنة الله»(١).

وإنما كان غضب الإمام أبي زرعة لأن السـائل كما يبدو قد سـأل عن تفسـير للآية يخالف ظاهرها، فأجابه بأن تفسيرها هو ما يُقرأ في الأية، ثم قال: «هو على عرشـه وعلمه في كل مكان»، فقد حقق المعنى الظاهر من الآية الدال على العلو الذاتـي الحقيقـي، وقد قال فـي اعتقاده الذي نقلـه ابن أبي حاتم عنـه وعن أبيه: «وأنَّ الله عَزَّفِجَلَّ على عرشه بائن من خلقه كما وصف نفسه في كتابه، وعلى لسان رسوله صَأَلَلَنَّهُ عَلَيْهِ وَسَلَّمَ بِلا كيفٍ»<sup>(٢)</sup>.

ومعلوم أن الله تعالى لم يصرح في كتابه بأنه بائن من خلقه بهذا اللفظ، ولا ذكره رســوله صَلَّاللَّهُ، الْمَيْدِوَسَلَّمَ، وإنـما هذا هو معنى كلامه وكلام رســوله صَلَّىٰللَّهُ، عَلَيموسَلَّمَ فأبو زرعة القائل: تفسيره كما تقرأ، ويغضب عندما يُسأل عن التفسير= هو الذي يفسـر الآية بمـا تدل عليه من الخطـاب العربي، وهذا يجعلنا نفهم ما سـيأتي في

- (١) أخرجه الهروي في كتاب الفاروق كما في مجموع الفتاوي (٥٠/٥)، وذكره الذهبي في العلو  $(1104/7)$
- (٢) شرح أصول اعتقاد أهل السنة والجماعة (١/ ٣٦٨)، وهو من العقيدة التي سأل ابن أبي حاتم فيها أباه وأبا زرعة عن مذاهب أهل السنة في أصول الدين وما أدركا عليه العلماء في جميع الأمصار، وما يعتقدان من ذلك؟ فقالا: «أدركنا العلماء في جميع الأمصار؛ حجازًا وعراقًا وشامًا ويمنًا فكان من مذهبهم....

النصوص التالية عنه من نفي التفسير، وأن المراد به نفي تفسير أهل البدع، وإبقاء الخطاب على ظاهره، والتصريح بإمراره كما جاء.

 $\int_{0}^{5} 14V$ 

ب- قـال أبـو زرعـة فـي أحاديث النـزول: «هـذه الأحاديـث المتواتـرة عن رسول الله صَأَلَلَنَّهُ عَلَيْهِ وَسَلَّمَ: «أن الله تبارك وتعالى ينزل كل ليلة إلى السماء الدنيا»، قـدرواه عـدة من أصحاب النبي صَلَّاللَّهُ عَلَيْهِ وَسَلَّمَ، عـن النبي صَلَّاللَّهُ عَلَيْهِ وَسَلَّمَ، وهي عندنـا صحـاح قويـة، قال رسـول الله صَلَّىٰاللَّهُ عَلَيْهِ وَسَلَّمَ: "ينـزل"، فنقـول: "ينزل"، ولم يقـل: «كيف ينـزل؟»، ولا نقـول: «كيف ينـزل؟» نقول كما قال رسـول الله صَأَلِلَّهُ عَلَيْهِ وَسَلَّمَ " ( ' ).

وهـذا النص فيـه تقرير للفظ النبوي، مـع نفي الكيفية، وسـيأتي في النقل عن خاله أبي حاتم الرازي ما لا يدع مجالًا للشك أن أمثال هذه العبارة دالة بمجردها على إثبات المعنى.

ج- سئل أبيو زرعية عين قبول الله عَزَّقِجَلَّ ﴿قَعْلَمُ مَا فِي نَفْسِي وَلَآ أَعْلَمُ مَا فِي نَفْسِكَ ﴾ فقـال: «لا يقـال نفـس كنفس لأنـه كفر»، وقـال في قولـه تعالى: ﴿لِمَا خَلَقْتُ بِيَدَيَّ ﴾: إن الله خلــق آدم بيــده، ولا يقــال يــد مثل يد، ولا يــد كيد، ولكن نؤمن بهذا كله»(٢).

وفي هذا الأثر بيان أن المنفى عند أبي زرعة هو التشبيه، لا المعنى الدال عليه اللفظ.

> (١) صفات رب العالمين لابن المحب (٢/ ٥٧٦). (۲) التوحيد لابن منده (۳/ ۳۰۹).

د- وسئل أبو زرعة عن حديث ابن عباس: (الكرسي موضع القدمين)، فقال: «صحيح، ولا نفسر .. نقول كما جاء وكما هو في الحديث»(١).

ونفيـه للتفسـير هو ما ذكرناه من قبل من تفسـير أهل البـدع، وقوله: نقول كما جاء وكما هو في الحديث هو كقوله قبل ذلك: «تفسـيره كما تقرأ هو على عرشه وعلمه في كل مكان»، فهذا إجراء للفظ على ظاهر الخطاب العربي المفهوم منه.

وأبـو زرعـة متبـع في ذلك للقاعـدة التي ذكرها الإمام سـفيان بن عيينة شـيخ الإمـام أحمـد: «كل شـيء وصف الله به نفسـه في كتابـه فقراءته تفسـيره، وليس لأحد أن يفسره».

وتأمـل قول سـفيان: «كل» الدالة على الاسـتغراق؛ فكل الصفـات الواردة في الوحى بما في ذلك السمع والبصر والإرادة والكلام والحياة والقدرة والعلم= كل ذلك ليس لأحد أن يفسـره وإنما قراءته تفسـيره، فإن كانت قاعدة سفيان بن عيينة دالـة على تفويض المعنى فسـيدخل في ذلـك هذه الصفات (السـمع والبصر... إلخ) التي لا يقول أحد بتفويض معانيها، وإن كانت دالة على إثبات المعنى-وهو الحق- فيجب إجراء قاعدته في جميع صفات الله تعالى.

وقد نصّ على بيان مراد سـفيان في قوله: «فقراءته تفسـيره» الإمامُ الحافظ أبو القاسم التيمي (ت٥٣٥)، فقال: «أي هو على ظاهره، لا يجوز صرفه إلى المجاز بنوع من التأويل "<sup>(٢)</sup>.

> (۱) التوحيد لابن منده (۳/ ۳۰۹). (٢) العلو للذهبي (٢/ ١٣٦٣).

 $\frac{1}{\left| \frac{1}{2} \right|}$ 

وقد حكى الإمام أبو القاسم التيمي الأصبهانبي معتقد الأئمة؛ مالك والثوى والأوزاعي والشافعي وحمادبن سلمة وحمادبن زيد وأحمدبن حنبل ويحي بن سعيد القطان وعبد الرحمن بن مهدي وإسـحاق بن راهويه: أن صفات الله التي وصف بها بنفسه أو وصفه بها رسوله صَأَلَاللَّهُ عَلَيْهِوَسَلَّمَ من السمع والبصر، والوجه واليدين وسـائر أوصفاه؛ إنما هي على ظاهرها المعروف المشهور من غير كيف يتوهم فيها ولا تشبيه ولا تأويل"<sup>(١)</sup>.

 $\frac{15}{1}$   $\sqrt{19}$ 

هـ- ويقول أبو زرعة في نص تأسيسي مهم:

«المعطلـة النافيـة الذين ينكـرون صفات الله عَنَّفَجَلّ التي وصف بها نفسـه في كتابـه وعلى لســان نبيه صَأَلَلْتَهُ عَلَيْهِ وَسَلَّمَ، ويكذبون بالأخبـار الصحاح التي جاءت عن رسول الله صَلَّالَلَّهُ عَلَيْهِ وَسَلَّمَ في الصفات ويتأولونها بآرائهم المنكوسة على موافقة ما اعتقدوا من الضلالة وينسبون رواتها إلى التشبيه، فمن نسب الواصفين ربهم تبارك وتعالى بما وصف به نفسـه في كتابه وعلى لســان نبيه صَأَلَالَةُعَلَيْهِوَسَلَّمَ من غير تمثيل ولا تشبيه إلى التشبيه فهو معطل ناف ويستدل عليهم بنسبتهم إياهم إلى التشبيه أنهم معطلة نافية، كذلك كان أهل العلم يقولون منهم: عبد الله بن المبارك ووكيع بن الجراح"<sup>(٢)</sup>.

فهلذا النص فيه بيبان المعطلة النافية عنيد أبي زرعة، وهو يدخيل فيهم الذين يتأولون أخبار الصفات بآرائهم المنكوسة على وفق ما يعتقدونه، فجعل تأويلهم

- (١) العلو للذهبي (٢/ ١٣٦٣).
- (٢) الحجة في بيان المحجة (١/ ٢٠٢-٢٠٣).

لهـا تكذيبًـا بهـا، كما أنه نفي التشـبيه عـن الواصفيـن ربهم تعالى بمـا وصف به نفسـه فـي كتابه وما وصفه به رسـوله، ولـم يفرق في ذلك بين صفـة وأخرى، بل بياب الصفيات واحد، وقاعدة الإثبات فيها واحدة، فاللذي يثبت الكلام هو الذي يثبـت النـزول هو الذي يثبت السـمع والبصر، مـع علم بأصل معانـي جميع هذه الصفـات وتفويـض كيفيتها، من غير تشـبيه ولا تمثيل، والـذي لا يعلم للألفاظ معنـى لا يحتاج إلى نفي التشـبيه والتمثيل عن الألفاظ القرآنيـة والأخبار النبوية التي يثبتها.

 $\left| \int_{0}^{b}$  1  $\epsilon$  ,  $\frac{1}{a}$   $\frac{1}{a}$ 

فبهلذا النص وغيره يتبيىن أن الخلاف بيىن أهل السنة أصحاب الحديث والجهمية وأتباعهم إنما كان خلافًا في إثبات المعاني الواردة في أخبار الصفات لا في مجرد إثبات ألفاظ لا يفهم معانيها.

وبهـذا البيـان يتبيـن موافقة الإمام أبـي زرعة للإمـام أحمد في إثبـات معاني الصفات.

وقـد أورد بعـض هذه الآثار عن أبـي زرعة إمام من كبـار المثبتة وهو الحافظُ ابن منده (ت٩٩٥) الذي وصف معتقد الصحابة والتابعين وأئمة الأمصار بقوله: «الذين نقلوا الآثار وعرفوا معانيها واجتنبوا التأويل والتفسير والتشبيه» (`)، فمع تصريحه بمعرفة الصحابة والتابعين بمعاني آثار أخبار الصفات نفى عنهم تأويلها وتفسـيرها، وهذا يدل على ما قررناه مرارًا فيما سـبق من أن المراد بنفي التفسـير والتأويل في كلامهم هو تفسير وتأويل أهل البدع لا أصل العلم بالمعنى، وسيأتي (١) مجلس في الرد على الزنادقة لابن منده (ص٤) بترقيم المكتبة الشاملة.

معنـا كلام لابـن منده فى إثبات حقيقة النزول عنـد الحديث عن الإمام أبي حاتم خال أبي زرعة الرازي وصاحبه.

 $=$  $\frac{3}{1}$   $\sqrt{2}$   $\sqrt{3}$   $=$ 

رابعًا: أبو بكر المروذي (ت٢٧٥هـ)

ولعـل المـروذي هو أجـلَّ أصحاب الإمـام أحمد منزلـة عنـده، وأقربهم له، وأعرفهم بأقواله، وهو الناشر الأول لعلم الإمام، وفضل المروذي على الخلال-جامع المذهب- كفضل الإمـام أحمد على المـروذي، وهو الـذي انتصب في إظهـار معتقـد الإمـام، ومن الأمثلـة على ذلك ما فعلـه في تقرير قـول الإمام في مسألة اللفظ وصنف في ذلك مصنفًا كبيرًا'''، كما صنف مصنفًا في إثبات المقام المحمود للنبي صَلَّىٰللَّهُ عَلَيْهِ وَسَلَّمَ والرد على الترمذي المبتدع (٢).

وقد كان للمروذي المنزلة العالية عند متقدمي أصحاب وتلاميذ الإمام أحمد، ويدلك على ذلك: أنَّ الخلَّال كان قد كتب إلى شيوخه الحنابلة في بغداد-وكان حينها في طرسـوس- يشـرح لهـم حال بعـض المبتدعة الذيـن ردوا أثر مجاهد فـي إقعاد النبـي صَلَّىللَّهُ عَلَيْهِ وَسَلَّمَ معه على العـرش، فرد عليه هؤلاء المشـيخة من أصحاب الإمام أحمد برسالة فخمة طويلة بليغة، جاء فيها:

«فتحيـرت مـن بعـده [الإمـام أحمـد] الأدلاء، وتـاه الجاهلون في سـكرات

(١) مجموع الفتاوى (٧/ ٦٥٩-٢٦٠)، ودرء التعارض (٢/ ٣١٣). (٢) السنة للخلال (١/ ١٦٥)، والعلو للذهبي (ص٣٠٠). الخطـأ، فـكان خلفـه رحمة الله عليه من أقام نفسـه من بعده ذلـك المقام، منتصبا لمذاهبه، ذابا عن أهل السنة، متشددا على أهل البدع في حقائق الأمور، لا ينعرج عـن مذاهبه، ولا يدنسـه طمع طامع، مؤنسـا بالوحشـة، منفردا بالوحـدة، صابرا محتسـبا، مبينا على أهل البدع، مشـفقا على أهل السنة، لا يفزعه ميل من مال إلى غيـره، لم يدعُه طمـع إلى أحد، صبر على الخير والشـر، واثقا بمواهب الله له من لزوم أصحابه إياه، قامعا لأهل البدع، محبا لأهل الورع، فرحمة الله على أبي بكر الممروذي، ومغفرته ورضوانـه، فقد كان وفيا لصاحبه، مشـفقا على أصحابه، لم تر مثله العيون، فجزاه الله من صاحب وأسـتاذ خيرا، فالزموا من الأمر ما توفي الله عَزَّفَجَلَّ أبا عبد الله رحمه الله عليه، وأبا بكر المروذي»(١).

إذا علِم ذلك فإن المروذي له عـدة نصوص من كلامه ومن روايته عن الإمام أحمد تدل على إثبات معاني الصفات، وأذكر بعض ذلك في النقاط التالية:

أ- أمـر الإمام أحمد تلميذه المروذيَّ أن يكتب كتابًا يتضمن بعض التقريرات الاعتقاديـة، وكتـب الإمـام بعض هـذا الكتاب ثم أعطـاه للمـروذي ليكمله، ثم راجعه الإمام فزاد فيه ونقص وصححه بيده، ثم أمره الإمام أن ينسـخ من هذا الكتاب نسختين، والرسالة من الرسائل المهمة، ومثل هذه الرسائل التي يرسلها العلمـاء إلى غيرهم ممن يحرصون على تثبيته على الحق أو دعوته إليه= لابد أن يذكروا فيها أقوى حججهم، وأن يحرصوا على إيـراد الأدلة الثابتة لديهم والتي يـرون أنها أقوى في الدلالة من غيرها، وما سـننقله من نصوص في إثبات معاني

(١) السنة للخلال (١/ ١٨٣).

 $\frac{1}{\left| \begin{array}{c} 0 \\ 0 \end{array} \right|}$ 

الصفات عن هذا الكتاب هو من نسخته الأخيرة التي صححها الإمام'').

يتحـدث المروذي عن صفة الكلام والضحك لله تعالـي، ويذكر أن ذلك مما بيّنـه النبـي صَلَّىٰللَّهُ عَلَيْهِ وَسَلَّمَ «إذ أخبـر أن المؤمنين ينظـرون إلى ربهم فـي القيامة، ويكلمونه، ويسـائلهم، ويضحـك إليهم، وأنهم يعاينون ذلك منـه، وينظرون إليه ويسمعونه منه»(٢).

 $=\int_{1}^{2}$   $\sqrt{2\pi}$ 

وقوله: «يعاينون ذلك منـه» أي يرون بأعينهم ضحـك الله تعالى لهم وكلامه حين يتكلم معهم، ولا يقول قائل إنهم يعاينون ما لا يعرفون معناه، فالذي يعاينونه مـن الرب تعالى هو كلامه وضحكه حين يكلمهم ويضحك إليهم، وسـيأتي هنا ذكر طلب المروذي للإمام أن يحدثه بحديث الضحك حتى بدت.

ثم ذكر المروذي عدة أحاديث وآثار دالة على أن القرآن قد خرج من الله تعالى، ثـم أورد أثـر محمد بن كعب القرظي الذي قال فيه: «إذا سـمع الناس القرآن يوم القيامة من في الرحمن تبارك وتعالى كأنهم لم يسمعوا قبل ذلك قط».

ثـم يقـول المـروذي: «وفـي أحاديث الرؤيـا الصحـاح التي قالها رسـول الله صَلَّاللَّهُ عَلَيْهِ وَسَلَّمَ ما يبيّن أن المؤمنين يعاينون ذلك مـن الله إذا تكلم وهم ينظرون، وإذا ضحك إليهم»<sup>(٣)</sup>.

- (١) انظر السنة للخلال (٢/ ١١٢) وقد قال المروذي هناك: «وأعطاني بعض الكتاب، وكتبت أنا بعضه، فعرضته عليه، فصححه بيده».
	- (٢) المرجع السابق (٢/ ١١٦).
	- (٣) المرجع السابق (٢/ ١١٩).
وهنـا يكـرر المروذي معاينة الناس لكلام الله ولضحكـه، إلا أن في ذكره لأثر محمد بن كعب زيادة إثبات أن الناس يسمعون كلام الله من في الرحمن، فيكون فـي هذا تحقيـق المعنى وأنه كلام خارج من في الله تعالى، وفيه إثبات صفة الفي أو الفم له تعالى.

 $\frac{2}{1}$   $\sqrt{22}$ 

ويذكـر المروذي في هذه الرسـالة مسـألة مهمة وهي أنه لـو كان خلاف أهل الحديث مـع الجهميـة مـن الأمور التي قـد يُرتـاب فيها «لما وسِـع أهـل العلم التكذيب به، ولا إخراج أهله من الحق، ولا إثبات ما جحدوه من صفات الله وأسمائه، وانتحالهم خلق القرآن»<sup>(۱)</sup>.

ومعنى كلام المروذي أن السـلف كانوا يخالفون الجهمية فيثبتون أسـماء الله وصفاتـه؛ جميع الأسـماء وجميع الصفـات، على ظواهرها، بينمـا كان الجهمية يجحدون ذلك بفنون التأويـل والتعطيل، فهم مـاكانوا يجحـدون ألفاظ أخبار الصفـات الواردة في القرآن مثلًا، وقد سـبق النقل عن الإمام أحمد وإسـحاق ما يدل على ذلك، وإنما جحودهم هو صرفهم لمعانيها عن ظواهرها.

والخلاصة أن هذه الرسالة تضمنت نصوصًا دالة على إثبات معانى الصفات، وأهمهـا ذكـره معاينـة المؤمنيـن لها يـوم القيامة، وإثبـات ما يدل علـى حقيقتها كإثبات أن الكلام يخرج من الله، وأن الناس يسمعونه من في الرحمن.

ب- ألـف المـروذي كتابه في ذكر المقـام المحمود وأن الله تعالـي يقعد نبينا (١) المرجع السابق (٢/ ١٢٤).

بِتَوْلِلِيَّتُونَ فِي قَرْلِ الإِمَامِ أَحْمَد الْكِلْمَيْنَ كَانَجْنَتْنَ،

 $=\sqrt{\frac{3}{2}}\sqrt{\frac{2}{2}}$ 

محمـدًا عَلَيْهِٱلسَّلَامُ معه على العرش، وبعض الآثار التي أوردها فيه قطعية الدلالة على إثبات المعانى، فمن ذلك:

[ روايـة الـمروذي لأثر مجاهـد أن الله تعالى ينادي داود عَلَيْهِٱلسَّلَامُ، فلا يزال يدنيه حتى يمس بعضه'''.

[ وروى المروذي بإسناده عن عبيد بن عمير في قوله تعالى: ﴿وَإِنَّ لَهُۥ عِندَنَا لَزُلْفَىٰ وَحُسَنَ مَــَابٍ﴾ قال: ذكر الدنو حتى يمس بعضه ```.

وإثبـات الدنو مع المماسـة لا يثبته أحد من المفوضة بـل ينكرونه، بنيما نجد المروذي يرويه مستدلًا به في مقام إثبات فضيلة الله تعالى لنبيه لإقعاده معه على العرش ودنوه منه.

ج- في رواية المروذي عن الإمام أحمد عدة روايات دالة على إثبات المعنى، وهو إنما ينقل كلام شيخه مقررًا له مستدلًا به.

**]** فالمروذي هـو القائل سـألت أحمد بـن حنبل عن الأحاديـث التي تردها الجهمية في الصفات والرؤية والإسراء وقصة العرش فصححها وقال: «قد تلقتها الأمـة بالقبول وتمرُّ الأخبار كما جاءت" (°)، وقـد أورد المروذي هذه الرواية في كتابـه الذي صنفه لإثبــات المقام المحمود وأنه إقعــاد النبي صَأَلَاتَهُ عَلَيْهِ وَسَلَّمَ على

- (١) السنة للخلال (١/ ٢١٢).
- (٢) المرجع السابق (١/ ٢١٣)، وسيأتي قريبًا بحث في إثبات المسيس أو المماسة عند الإمام أحمد ومتقدمي أصحابه.

(٣) السنة للخلال (١/ ١٩٩-٢٠٠٠)، وطبقات الحنابلة (١/ ٥٦).

العـرش، وهذا هو مقصودهـم من قولهم: «قصة العرش»، ولمّا سـمع المروذي جـواب الإمام أحمـد في الإمرار كما جاءت قال له: «إن رجلًا اعترض في بعض الأخبـار كما جاءت، فقـال الإمام يُجفى"، وقال: «ما اعتراضه في هذا الموضع؟ يسلم الأخبار كما جاءت»، فالإمرار كما جاء في قصة العرش هو إجراؤها على ظاهرهـا المفهـوم في إقعاد النبي عليـه على العرش مع الله تعالـي، وكذا الإمرار كما جاء في الرؤية والصفات، وقد سبق الحديث عن هذه الرواية ودلالتها على إثبات المعنى، والمقصد هنا هو استدلال المروذي بها في مصنفه المذكور.

. ولما سأل المروذي الإمامَ عن حديث: «يضع قدمه» قـال: «نمرها كما جاءت "(١).

ولمّا نقـل المـروذي للإمام تفسـير بعضهم لحديـث الصورة أنـه خلقه على صورة الطين، قال الإمام: «هذا جهمي، نسلم الخبر كما جاء»(٢).

◘ وسـأل المـروذي الإمام عن رجل فأخبره الإمـام بأنه صدوق إلا أنه حُكِي عنـه أنـه ذكر حديث الضحـك، فقال ذاك الرجـل: مثل الزرع، قـال الإمام أحمد معلقًا: «وهذا كلام الجهمية» (٣).

□ وروى المسروذي أن الإمام سُئل عن قول ابـن المبارك إن الله على العرش

(١) الإبانة الكبرى (٢/ ٥٠٨).

 $\frac{1}{\frac{c}{\frac{c}{\sqrt{1-\frac{c}{c}}}}}}$ 

- (٢) السنة للخلال (٢/ ٣١٧)، وهي في جزء النصوص المفقودة التي جمعها المحقق، وذكرها ابن تيمية في بيان التلبيس (١٦/ ٤١٦).
	- (٣) انظر المرجع السابق (٢/ ٤٠٢).

بحد، فقـال الإمام: «بلغني ذلك عنه وأعجبه»، ثم قال الإمام: «﴿ هَلْ يَظُرُونَ إِلَيْ أَن يَأْتِيَهُمُ ٱللَّهُ فِي ظُلَلٍ مِّنَ ٱلْعَـَمَامِ ﴾ ثـم قال: ﴿وَجَاءَ رَبُّكَ وَٱلْعَلَمُكَ صَفًّا صَفًّا ﴾ (''). وقد اعتبر القاضي أبو يعلى هذه الرواية دالة على إثبات أن الاستواء يكون بمماسة على ما يذهب إليه شيخه أبو حامد<sup>(٢)</sup>.

 $=$   $\frac{1}{2}$   $\sqrt{2}$ 

- (١) إثبات الحد للدشتي (ص ١١٦-١١٧)، وبيان تلبيس الجهمية (٢/ ٦١٢)، وينظر السنة للخلال  $.(\Upsilon \xi \Upsilon - \Upsilon \xi) / \Upsilon)$
- (٢) المسائل العقدية من الروايتين والوجهين (ص٦٥) ونص كلامه: «وما نقله الأثرم والمروذي يُخرَّج على قول شيخنا، وأن ذلك الاستواء بمعنى المماسة على ما تعرفه العرب»، فهذا إقرار من القاضي أن روايتي المروذي والأثرم دالتان على إثبات المماسة على ما تعرفه العرب من الاستواء، وقد قال ابن حامد الحنبلي كما في بيان تلبيس الجهمية (٦/ ٢١٤):
- اومما يجب الإيمان به والتصديق ما ورد في الأخبار من المماسة والقرب من الحق سبحانه لنبيه عليه الصلاة والسلام».
- ثم يقول: « وقد اعتمد أصحابنا في ذلك على جواب أبي عبد الله في هذا في المقام المحمود». وقد ذكر ابن حامد أدلة على المماسة والقرب، ولكن تأمل هنا قوله: «وقد اعتمد أصحابنا في ذلك على جواب أبي عبد الله»، أي اعتمدوا على ما ورد في تفسير المقام المحمود بأنه يقعده سبحانه معه على العرش.
- وابن حامد هنا ينقل اعتماد الأصحاب في إثبات المماسة والقرب، وليس مجرد ذكره لقول يتبناه، وكلامه مشعر باتفاق الأصحاب على ذلك.
- وفي مناظر ابن شاقلا الحنبلي للدمشقي عندما أنكر الدمشقي أن الله يمس شيئًا، قال له ابن شاقلا كما في طبقات الحنابلة (٢/ ١٢٩):
- اوكذا تقول في آدم لما خلقه بيده؟ قال: كذا أقول. إن الله عَنَّيْجَلَّ لا يمس الأشياء. فقلت له: سويت بين آدم وسواه فأسقطت فضيلته وقد قال الله تعالى: ﴿يَإِبْلِيْسُ مَا مَنَعَكَ أَن تَسْجُدَ لِمَا خَلَقْتُ بِيَدَيَّ ﴾».

وهذا واضبح منه إثبات المماسة، وأنهم يرون أن الله تعالى مس آدم بيده عند خلقه، وأن نفي ذلك هو إسقاط لهذه الفضيلة.

◘ وروى المروذي أنه قال للإمام: حديث الورود، ترى أن نكتبه؟

 $\left|\frac{\epsilon}{\beta}\right|$ 

= وهذا الاستدلال هو امتداد لما ذكره الإمام عثمان بن سعيد الدارمي( ت٢٨٠) في رده على بشر المريسي (ص١٥٩) حين قال: «إنما هو تأكيد اليدين وتحقيقهما وتفسيرهما، حتى يعلم العباد أنها تأكيد مسيس بيد». وسيأتي النقل بأن الدارمي معدود في طبقات الحنابلة. فإثبات المماسة ليس قولًا تفرد به ابن حامد، بل هو بحسب الظاهر من نقله هو قول عامة الحنابلة قىلە. وحتى يتبين لك صحة ما حكاه ابن حامد عن الحنابلة قبله فيما يتعلق بجواز إثبات المماسة، فإني أذكر لك الآتي: أولًا: روى عبد الله بن أحمد بن حنبل(ت٢٩٠) في السنة برقم (١١٤٢) عن عبيد بن عمير في قول الله تعالى: (وإن له عندنا لزلفي)، قال: ذكر الدنو حتى ذكر أنه يمس بعضه. وعبيد بن عمير من كبار التابعين وثقاتهم وولد في حياة النبي عَلَيْهِٱلسَّلَامُ متوفى سنة (٦٨) وكان يحضر ابن عمر -رضي الله عنه- مجلسه في التذكير. ورواه إمام الحنابلة الخلال(ت٣١١) في السنة برقم (٣٠٤) عن أبي بكر المروذي في أثناء إثباته لأثر مجاهد في إقعاد النبي صَأَلَلَةُعَلَيْهِوَسَلَّمَ مع ربه على العرش. وقال ابن تيمية كما في بيان التلبيس (٦/ ٥٥): (وفي الأثر المحفوظ عن مجاهد عن عبيد بن عمير، قال: (يدنيه حتى يمس بعضه)، رواه حماد بن سلمة والثوري وسفيان بن عيينة عن ابن أبي ليلي عن مجاهد). ثانيًا: روى عبد الله بن أحمد في السنة برقم (٥٥٧) قراءة على أبيه الإمام أحمد عن عكرمة أنه قال: «إن الله عَزَّفِجَلَّ لم يمسَّ بيده إلا ثلاثًا: خلق آدم بيده، وغرس الجنة بيده، وكتب لتوراة بېلەگ.

- وروى عبد الله أيضًا في السنة برقم (٥٥٨) من طريق أبيه الإمام أحمد عن خالد بن معدان قال: «إن الله عَزَّقِجَلَّ لـم يمسَّ بيده إلا أدم صلوات الله عليه... الأثر».
- وروى الخبرين أبو بكر النجاد (ت ٤٨٣هـ) في كتابه الرد على من يقول القرآن مخلوق (ص٦٧) من طريق عبد الله ابن الإمام أحمد عن أبيه، وفي الأخبار إثبات المماسة، رواها الإمام أحمد، وابن الإمام، والخلال، وأبو بكر النجاد، ولم ينكر أحد منهم ما جاء في الآثار، ولا اعترضوا عليه. =

قال الإمام: «قد كتبوه وحدث به العلماء» وصححه.

قـال المـروذي: فما تقول في حديث ابن جريج عن أبـي الزبير عن جابر قال: افضحك حتى بدت»؟

 $\sqrt{2}$   $\sqrt{2}$   $\sqrt{9}$ 

قبال الإمام: «هذا شينع به»، قال المروذي: فقيد حدثتَ به؟ قبال الإمام: «ما أعلم أني حدثت به إلا لمحمد بن داود المصيصي، وذلك لأنه طلب إليَّ فيه». قال المروذي: أفليس قد تلقته العلماء بالقبول؟

قال الإمام: « بلي».

= وروى الآجري (ت٣٦٠هـ)–وهو من أصحابنا– في الشريعة (٢/ ١٥٩) وابن بطة الحنبلي (ت٣٨٧) في الإبانة الكبرى (٢/ ٤٩٠) عن حكيم بن جابر وهو من ثقات التابعين قال: «أخبرت أن ربكم عَنَّفِجَلَّ لم يمسَّ إلا ثلاثة أشياء: غرس الجنة بيده… وخلق آدم عَلَيْهِٱلسَّلَامُ، وكتب التوراة لموسى عَلَيْمِٱلسَّلَامُ».

وروى الأجري أيضًا في الشريعة (٢/ ١٦٠) مثله عن أنس عن كعب الأحبار، وعن محمد بن كعب. وهناك عدة آثار في هذا المعنى، والذين رووها هم أئمة الدين، وعلى رأسهم الإمام أحمد بن حنبل، ولم ينقل عن أحد منهم نكير لها، بل كلهم يروونها مستشهدين بها.

وليس غرضي هنا إثبات المماسة وجواز إطلاقها، وقد رأيتَ أن هذا قول جماعة من التابعين دون نكير من أحد منهم، وهو الظاهر من ألفاظ كلام بعض الصحابة وإن لم أجد في كلامهم التصريح بالمماسة، وإنما الغرض هو ذكر المنقول عن الحنابلة قبل ابن حامد، وأن نفي المماسة أو المسيس ليس معروفًا في كلام الإمام أحمد ولا تلاميذه وتلاميذهم بل إثبات ذلك هو الوارد في كلامهم، وفي هذا الدليل الجزئي دلالة بينة على نفي التفويض وإثبات العلم بمعانى أخبار الصفات.

وقد تبيَّن أيضًا أن كلام ابن حامد هو الجاري على طريقتهم، وأن كلام التميمي رحمه الله في التصريح بنفي المماسة والذي نقله عنه القاضي في الروايتين والوجهين دخيل على المذهب، وقد عرفت الأصيل من الدخيل.

قـال المـروذي: فأخرج إليّ الكتاب فقرأته عليه. . وفيـه: «ثم **يأتينا ربنا** عَزَّقِجَلّ يتجلى لهم يضحك».

 $\begin{bmatrix} 0 & 0 & 0 \\ 0 & 0 & 0 \\ 0 & 0 & 0 \end{bmatrix}$ 

قال المروذي في موضع آخر: فقال جابر قال: «يتجلى لهم ضاحكًا حتى تبدو لهواته وأضراسه».

قال المروذي: فقرأت عليه إسـناده وقرأ عليّ الكلام'')، وقد سـبق بيان دلالة هذه الرواية على إثبات المعنى.

□ كما حكى المروذي أنه سأل الإمام أحمد عن حديث عبد الله بن مسـعود المذكور، يشير الرجل بإصبعه على إصبع؟

فقال الإمام: «رأيت يحيى بن سعيد يشير بإصبع على إصبع».

ثم قبال المروذي: «ورأيت أبا عبد الله يشير في حديث الحبر-حديث ابن مسعود- وجعل أبو عبد الله يشير بإصبع إصبع» (٢).

وما في هـذه الروايات مـن إجراء الأخبـار كما جـاءت، والإشـارة عند ذكر الصفـات، والتفصيـل الوارد في حديـث الضحك وإثبات الحـد= كل ذلك دال على إثبات معاني الصفات على ظاهرها كما جاءت.

د- روى المرودي عـدة آثار عن السـلف التي تبين قاعدتهم فـي التعامل مع أخبـار الصفات والرؤية ونحوها، وذلك في أثناء في أثناء إثباته لقصة إقعاد النبي

> (١) انظر جزء في السنة لغلام الخلال المطبوع مع زاد المسافر (١/ ٣١٠). (٢) المرجع السابق (١/ ٢٩٢).

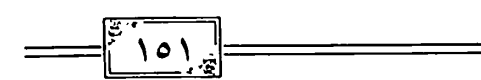

صَلَّاللَّهُ عَلَيْهِوَسَلَّمَ على العرش في كتابه المشهور، فمن ذلك:

□ قال المروذي: سـمعت عبد الوهاب الوراق يقول: سـألت أسود بن سالم عن هذه الأحاديث، فقال: «نحلف عليها بالطلاق والمشي وأنها حق"''.

وقد سبق التعليق على هذا الأثر ودلالته على معرفة معاني الصفات.

D ونقل المروذي بإسناده عن أبي عبيد القاسم بن سلام قوله: «هذه الأحاديث حق لا نشـك فيها، نقلها الثقات بعضهم عن بعض حتى صارت إلينا، نصدق بها ونؤمـن بها على ما جاءت»، قال العباس الدوري –شـيخ المروذي والراوي عن القاسم بن سلام- بعد ذكر كلام القاسم: ونحن نقول في هذه الأحاديث ما قال أحمد بن حنبل، متبعين له ولأثاره في ذلك'".

وقـد سـبق التعليق على أثر القاسـم بن سـلام ودلالتـه على العلـم بالمعنى، والإضــاف هنـا أنَّ المروذي ذكره في قصـة العرش، وأضاف تعليـق أبي الفضل العباس الدوري مقرًا للقاسم ومتبعًا للإمام أحمد، وأن منهجهم واحد خارج عن مشكاة واحدة.

□ ونقـل المـروذي بإسـناده إلـى الوليـد بن مسـلم قوله: «سـألت سـفيان، والأوزاعـي، ومالـك بـن أنـس، والليث بن سـعد عن هـذه الأحاديـث، فقالوا: «نمرها كما جاءت»<sup>(٣)</sup>.

- (١) السنة للخلال (١/ ٢٠٩).
- (٢) المرجع السابق (١/ ٢٠٨).
- (٣) المرجع السابق (١/ ٢١٠).

وسبق التعليق على هذا الأثر أيضًا ودلالته في الإثبات.

 $=\left| \int_{0}^{5} \sqrt{9x} \right| =$ 

خامسًا: أبو داود السجستانى (ت٧٧٥هـ)

وأبو داود من أبرز أصحاب الإمام أحمد الذي رووا عنه العلم وله عنه مسائل مشهورة، وهو أحد أصحاب الكتب الستة، فهو غني عن التعريف.

وطريقتـه في إثبـات معاني الصفات جاريـة على طريقة شـيخه وأصحابه في ذلك، ويمكننا أن نبرهن على ذلك بالتالي:

أ- بوَّب أبو داود بابين في الجهمية عنون الأول بقوله: «بياب في الجهمية» والثاني بقوله: «باب في الرد على الجهمية» تحت كتاب «شـرح السـنة» في كتابه السنن، وأورد تحتهما جملة من أخبار الصفات، فمن ذلك:

□ أورد حديث الأوعـال مـن حديـث العبـاس بن عبـد المطلـب وفيه ذكر المسـافات بين الأرض والسـماء ثم ذكر الأوعال وعلى ظهورهم العرش ثم الله تبارك وتعالى فوق العرش''.

ثم ساق الحديث بإسنادين آخرين قائلًا في الإسناد الأول: «عن سـماك بإسـناده ومعناه»، وفـي الثاني: «بإسـناده ومعنى هذا الحديـث الطويل "``)، وفي الحديث إثبات العلو الحسى الذاتي لله تعالى.

- (١) السنن (٧/ ١٠٥).
- (٢) المرجع السابق (٧/ ١٠٦).

□ روى حديـث الأطيـط عـن جبيـر بـن مطعـم، وفيـه قـول رسـول الله صَلَّاللَّهُ عَلَيْهِ وَسَلَّمَ: (أتدري ما الله؟ إن عرشـه على سـماواته لهكذا - وقال بأصابعه مثل القبة عليه-، وإنه ليئط به أطيط الرحل بالراكب)(''.

 $\begin{bmatrix} 5 \\ 1 \end{bmatrix}$  or  $\begin{bmatrix} 1 \\ 2 \end{bmatrix}$ 

وهذا الحديث صريح بيّن في الإثبات، وقد حدث الإمام بالحديث الموقوف عن عمر بن الخطاب بما هو أصرح من هذا المرفوع في الدلالة على معناه، ونقل تصحيح شيخه وكيع له مقرًا، وحدث عنه ابنه عبد الله في السنة به.

قال عبد الله بن أحمد: «سـئل عما روي في الكرسـي، وجلوس الرب عَزَّقِجَلَّ عليه؟ رأيت أبي رحمه الله يصحح هذه الأحاديث أحاديث الرؤية ويذهب إليها وجمعها في كتاب وحدثنا بها»، ثم روى عن أبيه الإمام أحمد بإسناده إلى عمر بن الخطاب قال: «إذا جلس تبارك وتعالى على الكرسي سمع له أطيط كأطيط الرحل الحديد».

ثم روى أيضًـا عن أبيه عـن وكيع أنه حدث بهـذا الحديـث «إذا جلس الرب عَنَّهَجَلَّ على الكرسـي» قال الإمام أحمد: «فاقشـعر رجل عند وكيع فغضب وكيع وقال: أدركنا الأعمش وسفيان يحدثون بهذه الأحاديث لا ينكرونها»(٢).

وفي هذا الأثر الموقوف التصريح بجلوس الرب تبارك وتعالى.

□ روى أبـو داود حديث أبي هريرة الذي فيه أنه قرأ قول الله تعالى: ﴿ إِنَّ اللَّهَ

- (١) السنن (٧/ ١٠٦).
- (٢) السنة لعبد الله بن أحمد (٢٦٦٦–٢٦٧).

يَأْمُرُكُمْ أَن تُؤَدُّواْ ٱلْأَمَنِنَتِ إِلَىَّ أَهْلِهَا﴾ إلى قوله تعالى: ﴿ سَمِيعًابَصِيرًا﴾ رأيت رسـول الله صَلَّاللَّهُ عَلَيْهِ وَسَلَّمَ يضــع إبهامــه على أذنــه والتي تليها على عينه، قــال أبو هريرة: رأيت رسول الله صَلَّاللَّهُ عَلَيْهِوَسَلَّمَ يقرؤها ويضع إصبعيه.

قال ابن يونس: قال المقرئ: يعني: أن الله سميع بصير، يعني: أن لله سمعا وبصرا. قال أبو داود: وهذا رد على الجهمية(١).

قلت وفي الحديث إشـارة حسـية عنـد ذكر الصفات، وهذه الإشـارة لتحقيق صفتي السمع والبصر ولذلك قال أبو داود: وهذا رد على الجهمية.

لا روى حديـث ابـن عمر مرفوعًا عن رسـول الله صَلَّاللَّهُ عَلَيْهِ وَسَلَّمَ: (يطوى الله ] عَزَّفَجَلَّ السـماوات يوم القيامة، ثم يأخذهن بيده اليمني، ثم يقول: أنا الملك، أين الجبارون؛ أيـن المتكبرون؛ ثم يطوي الأرضين، ثم يأخذهن –قال ابن العلاء:– بيده الأخرى، ثم يقول: أنا الملك، أين الجبارون؟ أين المتبكرون؟)(٢).

وفيي الحديث إثبات يدين لله تعالى، يأخذ الله تعالى بيده اليمني السيماوات، ويأخـذ بيده الأخـري الأرضين بعد طيهن، وهذا فيه إثبات صفة اليدين حقيقة لله تعالى، يفعل بهما ما يشاء، وهذا هو وجه إيراد هذا الحديث في الرد على الجهمية الذين ينكرون أن تكون يد الله صفة حقيقية، وقد سبق استشناع المفضل بن سلمة المعتزلي لمثل هذه المعاني.

- (١) المرجع السابق (٧/ ١١٠-١١١١).
	- (٢) المرجع السابق (٧/ ١١٤).

 $\log$  =

□ أورد حديـث نـزول الله تعالى في كل ليلة حين يبقـى ثلث الليل الآخر (`)، ولا يكـون هـذا الحديث ردًا على الجهميـة إلا إذا كان فيه تحقيـق صفة النزول، وليس مجرد إثبات لفظ لا يُعرف معناه.

 $=$  $\begin{bmatrix} 5 & 1 & 0 & 0 \\ 0 & 1 & 0 & 0 \\ 0 & 0 & 0 & 0 \end{bmatrix}$ 

ب- روى أبو داود أثر مجاهد في تفسير المقام المحمود أن الله يجلس محمدًا صَلَّاللَّهُ عَلَيْهِ وَسَلَّمَ على العرش.

وقـد علـق على هذا الأثر بقوله: «من أنكر هذا فهو عندنا متهم» وقال: «مازال النـاس يحدثون بهـذا، يريدون مغايظـة الجهمية؛ وذلك أن الجهميـة يُنكرون أن على العرش شيئًا»<sup>(٢)</sup>.

وهـذا التعليل من أبي داود هو تعليل عالم حاذق عارف بكلام الجهمية، فلم يكـن إنكارهم لرد فضيلــة النبي صَلَّاللَّهُ عَلَيْهِوَسَلَّمَ")، وإنما لأجـل أنهم ينفون علو الله الذاتي على عرشـه، وقد حدّث وروى أبو داود بإسناده عن عبد الله بن سلام رضـي الله عنـه قـال: «إذا كان يوم القيامة جيء بنبيكـم صَلَىٰللَّهُ عَلَيْهِ وَسَلَّمَ فأَقعِد بين يـدي الله على كرسـيه»، فقيل لأبي مسـعود أحد رواة الحديث: «يا أبا مسـعود:

- (١) المرجع السابق (٧/ ١١٥).
- (٢) السنة للخلال (١/ ١٦٣-١٦٤).
- (٣) قال أبو داود كما في السنة (١/ ١٨٨): «أرى أن يجانب كل من روى حديث ليث عن مجاهد: (يقعده على العرش)، ويُحذر حتى يراجع الحق، ما ظننت أنَّ أحدًا يذكر بالسنة يتكلم في الحديث، إلا أنا علمنا أن الجهمية تنكره من جهة إثبات العرش، فإنهم ينكرون أمر العرش. ويقولون: العرش عظمة، مع أنهم لم ينكروا منه فضيلة النبي صَأَلِلَةُمُكَلِّيهِوَسَلَّرَ»، وأبو داود بهذا النص كان أعلم بكلام الجهمية من غيره من بعض علماء السنة الذين كانوا يرون أن الجهمية يردون هذا الخبر لما فيه من فضيلة النبي صَأَلَاتَهُ عَلَيْهِ وَسَلَّمَ

إذا كان علـى كرسـيه أليس هو معه؟» فقـال: «ويلكم هذا أقـرُّ حديث لعيني في الدنيا»(١).

وقـد روى أبـو داود هذا الخبر مستشـهدًا به، وحدث به عنه الخـلال مقرًا له، وفي الخبر إثبات العلو الحقيقي لله تعالى على كرسيه، ويستفاد من مجموع طرق الحديث إثبات القعود لله تعالى على عرشه، الذي صرّح به عبد الوهاب الورّاق، وذلك أن الخبـر قـدرواه جماعة بلفظ: «يقعـده معه على العرش»، أو «يجلسـه معه على العرش»، ومن هؤلاء إسـحاق بن راهويه الذي رواه وقال: «من ردَّ هذا الحديث فهو جهمي»<sup>(٢)</sup>.

وأثـر مجاهد هذا كان الإمام أحمـد يتلهف أنه ما وقع إليه بعلو، وقال: «فاتني مثل هذا الحديث عن ابن فضيل»<sup>(٣)</sup>.

ج– روى أبو داود بإسناده إلى يزيد بن هارون وقد سئل عن الجهمية، فأطرق يزيد ثم رفع رأســه فقال: «من توهـم الرحمن على العرش اســتوى خلاف ما في قلوب العباد فهو جهمي "(2).

ولا يقـول قائل بأن الاسـتواء الذي في قلوب العبـاد أو العامة هو أمر مجهول لا يفقهون معناه، ففي الأثر إثبات واضح لمعنى الاستواء، وقد سـبق الكلام عن

- (١) السنة للخلال (١/ ١٥٩-١٦٠).
	- (٢) السنة للخلال (١/ ٢٠٠).

 $\begin{bmatrix} 5 & 1 & 0 \\ 1 & 1 & 0 \end{bmatrix}$ 

- (٣) السنة للخلال (١/ ١٦١).
- (٤) مسائل الإمام أحمد لأبي داود (ص٢٦٩).

هذا الأثر .

 $\sqrt{\frac{3}{1}}\sqrt{2V}$ 

سادسًا: أبو حاتم الرازي (ت ٢٧٧هـ)

ترجم له أبو يعلى في طبقاته وقال: «كان أحد الأئمة الحفاظ»، وقال عنه الإمام الخلال: «إمام في الحديث روى عن أحمد مسائل كثيرة وقعت إلينا متفرقة كلها غرائب».

وقـد قال أبـو حاتم عن الإمـام أحمـد: «إمامنا وإمـام المسـلمين»، وقال في عقيدتـه: «والتمسـك بمذاهـب أهل الأثـر مثل أبي عبـد الله أحمد بـن محمد بن حنبل»(۱).

هـذا وقد ورد عن الإمام أبي حاتم نصٌّ قطعـي الدلالة في إثبات المعنى وهو قوله:

«من قال: النزول= غيرُ النزول، وما أشبهه= فهو جهمي كافر »'''.

ولقد سـار على نهج أبي حاتم الحافظُ عبد الرحمن ابن منده حيث ألف كتابه الذي ســماه: «الرد على من زعــم أن الله في كل مكان وعلى من زعم أن الله ليس

- (١) طبقات الحنابلة (١/ ٢٨٤–٢٨٦)، وشرح أصول اعتقاد أهل السنة والجماعة للالكاني  $\cdot$ (۳۷۱/۱)
	- (٢) صفات رب العالمين لابن المحب الصامت (١/ ٢٤).

له مكان، وعلى من تأول النزول على غير النزول»'').

 $\sim$  10 $\wedge$  -

ونقــل الحافـظ عبد الرحمن ابــن منده عن أبيــه أبي عبد الله الإمــام محمد بن إسـحاق بـن منـده (ت٣٩٥) في كتابه المذكـور نصًا قال فيه: « قـال أبي في الرد علمي مـن تأول النـزول على غيـر النـزول، واحتج فـي إبطال الأخبـار الصحاح بأحاديث موضوعة:

وادعـي المدبر أنه يقول بحديث النزول مخرقة<sup>(٢)</sup> على من حضر مجلسـه وأنكر فـي خطبتــه ما أنزل الله فـي كتابه من صفته<sup>(٣)</sup> وما بين الرســول صَلَّاللَّهُ عَلَيْهِ وَسَلَّمَ من أنه ينـزل بذاتـه وتأول النزول على معنـى الأمر والنهي؛ لا حقيقة النـزول. وزعم أئمتهم العارفون (2) بالأصول ينزهون الله عن النقلان (0) فأبطل جميع ما أخرج في هذا الباب إذ كان مذهبه غير ظاهر الحديث واعتماده على التأويل الباطل والمعقول الفاسد»<sup>(٦)</sup>.

فهذا النص شـارح لكلام أبي حاتم المذكور، وفيه إثبات نزول الله بذاته، ورد علـى مـن أخذ بغير ظاهـر الحديث، وزعـم أن الله منزه عن التنقــلات، وفي هذا الكلام ردٌّ واضح بيّن على المفوضة والمحرفة جميعًا.

- (١) مجموع الفتاوي لابن تيمية (٥/ ٣٨٠).
- (٢) في نسخة الشاملة من المجلس حرفت إلى: «محرفة»، وحرفت في مجموع الفتاوى إلى: «فحرفه»، والصواب ما أثبتُ من المخطوط.
	- (٣) حرفت في مجموع الفتاوي إلى: «حجته».
	- (٤) في مجموع الفتاوي: «وزعم أن أنمتهم العارفين».
		- (٥) في مجموع الفتاوي: «التنقلات».
- (٦) مجلس في الرد على الزنادقة لابن منده (ص ٤) بترقيم الشاملة، والمرجع السابق (٥/ ٣٨٣).

وهـذا معنى قول الحافـظ الإمام عبد الغني المقدسـي حين قـال: «ولا أنزهه تنزيهًا ينفي حقيقة النزول»<sup>(١)</sup>.

 $=$  $\frac{1}{2}$  109 $\frac{1}{3}$ 

وقولـه في عقيدته: «وتواترت الأخبار وصحت الآثار بأن الله عَزَّقِجَلَّ ينزل كل ليلة إلى سهاء الدنيا فيجب الإيمان به، وترك الاعتراض عليه، وإمراره من غير تكييف ولا تمثيل، ولا تأويل، ولا تنزيه ينفي حقيقة النزول"<sup>(٢)</sup>.

فهلذه عبـارات خرجـت مـن مشـكاة واحـدة ظاهـرة بينة فـي نفـي التفويض والتأويل، وإثبات نزول حقيقى على ظاهر ما ورد في اللفظ.

وقولهم: «نزول غير النزول»؛ فقد كرروا عين اللفظ الوارد، وهذا يفيد أن من أطلـق إثبات النزول دون تعـرض له بتحريف أو تفويض= فهم منه إثبات المعنى الظاهـر، ولا يحتـاج أن يزيـد على ذلك؛ فيقـول ينزل بذاته ونحـو ذلك، فمجرد إثبـات اللفظ عند من أطلقـه دالٌ على أنهم يثبتون حقيقة النزول، ومع ذلك وجد في كلام بعضهم التأكيد على النزول بالذات لنفي معاني أهل البدع.

سابعًا: حرب الكرماني (ت ٢٨٠هـ)

وهبو حرب بن إستماعيل الكرماني، الإمام جليل القدر، ومستائله عن الإمام أحمد من أجلِّ المســائل وأعظمهــا، وهو من كبار أئمة الأصحـاب الذين يعتمد عليهم الحنابلة فيما يروونه عن الإمام أحمد.

> (١) ذيل طبقات الحنابلة (٣/ ٣٣). (٢) الاقتصاد في الاعتقاد لعبد الغني المقدسى (ص١٠٠).

 $\frac{1}{2}$ 

وهو معدود في كبار فقهاء أصحاب الإمام، فهو «فقيه البلد» كما يصفه ابن أبي يعلى في طبقاته'''.

 $\lceil \cdot \rceil$ 

ومن الأمور اللافتة في سيرة حرب الكرماني ما حكاه الخلال من حثٌ شيخه المروذي له بالخروج إلى حرب لأخذ المسائل عنه، يقول الخلال في سرده لهـذه الحكاية: « قال لي [المروذي] نزل [حربٌ] ها هنا عندي في غرفة لما قدم على أبي عبد الله، وكان يكتب لي بخطه مســائل ســمعها من أبي عبد الله. وكتب ٍ لـي إليه المـروذي كتابا وعلامات كان حـرب يعرفها فقدمت إليه بكتابه فسُـرَّ به وأظهره لأهل بلده وأكرمني، وسمعت منه هذه المسائل منها»(٢).

وقد قال أبو زرعة الرازي عن حرب الكرماني: «من نبلاء الرجال» (٣).

وناهيك بهذين الإمامين-أبي زرعة والمروذي- ثناءً على حرب الكرماني، خاصـة المروذي الـذي قال عنه الخلال: «ومن رضيه المروذي فحسـبك به»(4)، وقد ارتضاه المروذي وأمر بالرحلة إليه كما سبق.

وقـال عنه الذهبـي: «كان حرب من أوعية العلم، حمل عن أحمد وإسـحاق، وكان عالم كرمان في عصره، يُذكر مع الأثرم والمروذي"<sup>(٥)</sup>.

(١) (١/ ١٤٥) ووصفه بالفقه والإمامة الذهبي في السير (١٣/ ٢٤٤) وتاريخ الإسلام (٢٠/ ٣٣٠). وابن العماد في الشذرات (٣/ ٣٣٠). (٢) طبقات الحنابلة (١/ ١٤٥)، والمقصد الأرشد (٣/ ٣٥٤-٣٥٥). (٣) تاريخ دمشق (١٢/ ١٢/ ٣١٠)، تذكرة الحفاظ (٢/ ١٢٢). (٤) تاريخ بغداد (٤/ ٢٦٤). (٥) العلو للعلى الغفار (ص١٩٤).

<u> بِمُزْلِلِيْنَ فِي قُوْلِ الإِمَامِ أَحْسَدِ وَالْكَلْمَةِيْنَ،</u>

وقد قدمت ببيان منزلة حرب ليُعلم قدره، فلا قيمة لكلام من تكلم فيه مع ثناء هؤلاء الكبار عليه.

 $=\left| \begin{smallmatrix} z & 1 \\ 1 & 1 \end{smallmatrix} \right|_2^2$ 

وقبـل النقل عن حرب الكرماني ما يتعلق بإثبـات معاني أخبار الصفات فإني أريد الإشارة إلى ضبطه وإتقانه، خاصة فيما كان ينقله عن غيره من العلماء، وقد تجلت صور هذا الضبط في الأمور التالية''):

أ- أهم هذه الأمور هو أنه كان إذاروي مسـألة لم يحفظ فيها قول شـيخ أو لـم  $\ddot{\phantom{1}}$ يفهمه فإنه يصرح بذلك، فيقول: «لم أفهم هذا القول عنه جيدًا» (٢)، أو : «لا أحفظ ما قال»<sup>(۳)</sup>.

ب- ومـن أهـم مظاهر دقته وضبطه أنه كان إذا أراد أن ينقل عن شـيخه شـينًا فهمه بظن غالب دون تصريح الشـيخ فإنه يأتي بعبارة مشعرة بذلك فيقول: «كأنه ذهب إلى كذا»<sup>(٤)</sup>.

ج- بعـده التـام عـن التصرف فيمـا ينقله مـن كلام الإمام أحمد حتـى لو كان الكلام مخالفًا للفصيح من لسـان العـرب، فتجده ينقل الألفـاظ الدارجة كقول الإمام: «ليش، أيش»<sup>(٥)</sup>.

- (١) أفدتُ هذه العناصر من تحقيق الدكتور فايز حابس-جزاه الله خيرا-للجزء الذي حققه من مسائل حرب (١٣٠-١٣٢).
	- (٢) انظر المسألة (٢١) من مسائل حرب الكرماني بتحقيق الدكتور فايز حابس.
		- (٣) انظر المسألة (٨٩٢).
		- (٤) انظر المسائل (٦٨، ٥٠٤٠) ٨٤٩، ١٢٢٢، ٢٠١٨، ٢٠٧٣، ٢٢٢١).
			- (٥) انظر المسائل (١٩١٦،١٠٦٩).

د– إذا روى حربٌ لفظةً شكَّ فيها فإنه يبين ذلك؛ حتى لو كان الفرق بين هذه الألفـاظ غير مؤثر تأثيرا ذا بال، وذلك مثل قوله: «سـألت أحمد عن التدليس في الحديث؟ فكرهه، وقال: أقل شيء أنه يتزيد أو يتزين. قال حرب أنا أشك»'''.

هـ- وكان إذا روى مسألة خالف فيها حفظه ما يجده في كتابه فإنه يثبت ما في كتابه قائلًا: «هكذا وقع في كتابي»<sup>(٢)</sup>.

و– وروى بعــض الروايات عن بعض شــيوخه كعلى بــن المديني وبيّن أنه لم يسمعها منه مباشرة (٣).

ومن الأمور اللافتة أن حربًا الكرماني كان إذا خالف أحدًا من مشـايخه فإنه يصـرح بذلـك، وذلك مثل روايته عن الإمام أحمد فـي التدليس أنه أقل ما فيه أن صاحبه يتزيد أو يتزين، علق حرب على ذلك بقوله: «قد فعله الناس» <sup>(2)</sup>.

إذا عُلِـم ذلـك، وعرفنا أن حربًا كان ثقة ثبتًا فيمـا ينقله ويرويه ويحكيه فإنه قد صرح بإثبات معانى الصفات ولوازمها في النصوص التي سأذكرها، ونسب ذلك إلـى جمع من الأئمة منهم الإمام أحمد وإسـحاق ابـن راهويه وعبد الله بن الزبير الحميدي (ت٢١٩)، وسعيد بن منصور (ت٢٢٧).

يقول حربٌ: «هذا مذهب أئمة العلم وأصحاب الأثر وأهل السـنة المعروفين

(١) المسألة (١٥٢٨).

 $\uparrow$  \ ٦٢  $\downarrow$ 

- (٢) انظر المسائل: (٤٦٥، ١١١٤٠٨٨٨).
- (٣) انظر المسائل (١٩٧٨، ٢٠٢٤، ٢٢٦٢، ٢٢٢٦٢).
- (٤) انظر المسائل: (١٥٢٨)، وانظر المسألة (٤٣٨).

بخلائين فيقرل الإماء أخمد الكلمينكلامنن.

بهـا المقتـدي بهم فيها، وأدركـت من أدركت مـن علماء أهل العـراق والحجاز والشام وغيرهم عليها فمن خالف شيئًا من هذه المذاهب، أو طعن فيها، أو عاب قائلها فهو مبتدع خارج من الجماعة زائل عن منهج السنة وسبيل الحق"<sup>(١)</sup>.

 $=\frac{1}{2}$ 

يقـول ابن القيم فـي آخر كتابه حـادي الأرواح'' بعد نقله ما في كتاب السـنة لحرب الكرماني:

«قلت: حرب هذا صاحب أحمد وإسـحاق وله عنهما مسـائل جليلة، وأخذ عن سـعيد بن منصور وعبد الله بن الزبير الحميدي وهذه الطبقة، وقد حكى هذه المذاهب عنهم واتفاقهم عليها ومن تأمل المنقول عن هؤلاء وأضعاف أضعافهم من أئمة السنة والحديث وجده مطابقا لما نقله حرب».

واستشهد الشيخ مرعى الكرمي بالسنة لحرب في تقريره لإحدى المسائل قائـلًا: « قـال أبو محمد حرب بن إسـماعيل الكرماني صاحـب الإمام أحمد في وصفه للسنة، التي قال فيها: هذا مذهب أئمة العلم، وأصحاب الأثر، وأهل السنة المعروفيـن بها، المقتدى بهم فيها..»°`، ثم ذكر تكملة مقدمة حرب التي ذكرتها آنفًا.

وأما نصوص حرب المتضمنة إثبات المعاني ونفي التفويض فهذا بعضها:

١ – قبال حرب – رحميه الله –: «والماء فوق السيماء العليا السيابعة، وعرش

- (١) السنة لحرب (ص١٣٣).
	- $.(\lambda \setminus \Upsilon / \Upsilon)$  (T)
- (٣) مسبوك الذهب في فضل العرب (٤٢-٤٣).

الرحمـن عَزَّفِجَلَّ فـوق الماء، والله تبـارك وتعالى على العرش والكرسـي موضع قدميه»(۱).

۲- وقال حرب: «والله تبارك وتعالى سـميع لا يشـك، بصير لا يرتاب، عليم لا يجهل، جواد لا يبخل، حليم لا يعجل، حفيظ لا ينسى، يقظان لا يسهو، رقيب لا يغفــل، يتكلــم ويتحــرك... ويقبض ويبســط، ويفرح، ويحــب ويكره ويبغض ويرضى، ويسخط ويغضب، ويرحم ويعفو ويغفر، ويعطى ويمنع، وينزل كل ليلة إلى السماء الدنيا كيف شاء وكما شاء ليس كمثله شيء وهو السميع البصير "<sup>(٢)</sup>.

وأهم ما في هذا النص هو إثبات الحركة لله تعالى، وهذا الإثبات هو فرع عن إثباتـه لنزول الله تعالى ومجيئـه وإتيانه يوم القيامة، ففيه إثبـات بيّن للمعنى، كما أنه علق النزول بالمشيئة بما يدل على أنه من الصفات الاختيارية القائمة بذاته.

وإثبـات حرب للحركة لم ينكره عليه أحـد من أصحاب الإمام، والذين كانوا لا يقبلون أن يُنسب إلى الإمام أدنى قولٍ لا يقول به الإمام، وإذا علمت أن المروذي قد انتصب للدفاع عن قول الإمام في مسـألة اللفظ بالقرآن وأنكر من نسـب إلى الإمام غير ما هو معروف عنه، كما انتصب هو وغيره من أصحاب الإمام في تثبيت القول في تفسير المقام المحمود بأنـه إجلاس النبي صَأَلَاتَهُ عَلَيْهِ وَسَلَّمَ على العرش مع ربه تبارك وتعالى، ومع ذلك فإنهم لم ينكروا على حرب قوله هذا وهو ينسبه إلى أحمد وإسحاق وغيرهم من الأئمة، بل ويوصي المروذي تلميذَه الخلال بأن

(١) السنة لحرب (ص ٤٩).

 $\left\{ \left\| \mathbf{1} \right\|_{\mathcal{B}} \right\}$ 

(٢) السنة لحرب (٥٠٥-٥١).

يذهب ليأخذ عن حرب مسـائله، ويعظم من شـأن هذه المسـائل المحتوية على هـذا النص، ولا يحذّر الخلالَ من أي شـيء ورد في مسـائل حـرب= علمتَ أن هذا القول لم يكن مستنكرًا عند أصحاب الإمام وأن ما نسبه حربٌ إلى الإمام هو حق من جهة المعنى، وإن اختلف الحنابلة بعد ذلك في نسبة لفظ الحركة إليه.

 $=$  $\frac{3}{10}$ 

٣- قبال حرب: «الجهميـة أعداء الله، وهم الذين يزعمون أن القرآن مخلوق، وأن الله لــم يكلم موسـى، ولا يُرى فـى الأخرة ولا يُعرف لله مـكان، وليس على عرش ولا كرسي."<sup>(۱)</sup>.

وفي هذا النص إثبات المكان لله تعالى، وهو ما لا يصح أن يقول به إلا مثبتة معانى الصفات.

ثامنًا: الإمام الدارمي (٢٨٠هـ)

والدارمي هو الإمام عثمان بن سعيد السجستاني مذكور في طبقات الحنابلة، ومعدود في أصحاب الإمام'').

ولعـلّ الإمام أحمد قـد رأى من تميز الدارمي وتحصيله مكانة عالية في العلم حيث نصحه بما ذكره الدارمي قائلا: «قال لي أحمد بن حنبل: لا تنظر في كتب

- (١) العلو للعلى الغفار (ص١٩٤).
- (٢) انظر طبقات الحنابلة (١/ ٢٢١)، ومناقب الإمام أحمد (ص ١٣٣)، والسقصد الأرشد  $(19A/Y)$

ÿ

ر<br>گر

 $\begin{bmatrix} 1 & 1 \\ 1 & 1 \end{bmatrix}$ أبي عبيد، ولا فيما وضع إسـحاق، ولا سفيان، ولا الشافعي، ولا مالك، وعليك بالأصل "".

والدارمي معظّم للإمام منوّه بقدره، ومن ذلك أنه يقول في رده على الجهمي العنيـد: «وأيـن هـو عمّن كان فـي عصر ابـن الثلجي مـن علماء أهـل زمانه مثل أحمد بـن حنبـل، وابـن نمير وابن أبي شـيبة وأبي عبيـد ونظرائهـم إن كان متبعا مستقيم الطريقة»<sup>(٢)</sup>.

وهو الراوي عن الإمام أحمد قوله: «كنا نرى السكوت عن هذا قبل أن يخوض فيه هؤلاء. فلما أظهروه لم نجد بدًا من مخالفتهم والرد عليهم»'<sup>٣)</sup>.

والإمام الدارمي إمام موسوعي، حتى إنه قد قيل فيه:

«مـا رأينـا مثل عثمـان بن سـعيد، ولا رأى عثمان مثل نفسـه، أخذ الأدب عن ابـن الأعرابـي، والفقـه عـن أبـي يعقـوب البويطـي، والحديـث عن ابـن معين، وابن المديني، وتقدم في هذه العلوم –رحمه الله–»<sup>(2)</sup>.

وقد سئل عنه الإمام أبو داود السجستاني فقال: «منه تعلمنا الحديث»<sup>(٥)</sup>.

- (١) مناقب الإمام أحمد (ص٣٦٣). (٢) النقض (ص٩٠٩).
- (٣) النقض (ص٣٩٥) وذيل طبقات الحنابلة (١/ ٣٠٠). والدارمي بهذا النقل يرى أن ردوده على الجهمية هو سالك فيها مسلك الإمام أحمد في التعامل مع الجهمية حين يظهرون بدعهم. (٤) سير أعلام النبلاء ط الرسالة (١٣/ ٣٢١). (٥) المرجع السابق (١٣/ ٣٢٥).

 $=\int_{0}^{\infty}$ وذكـر الحافـظ السـجزي (ت٤٤٤) أن مـن أراد النجـاة مـن أهـل البـدع والأهواء فلينظر في كتب السنن لجماعة من الأئمة ذكر منهم عثمان بن سعيد الدارمي(١).

وذكـر شـيخ الإسـلام الصابوني (ت ٤٤٩) فـي آخر عقيدته بعـض أئمة أهل الحديث والسنة الذين يقتدى بهم فكان ممن ذكره مع الشافعي وأحمد وجماعات من أئمة السلف:

(وعثمان بن سـعيد الدارمي... وغيرهم من أئمة السـنة الذين كانوا متمسكين بها ناصرين لها، داعين إليها، دالين عليها)```.

وقال عنه أبو القاسم الأصبهاني: «سجستاني، سكن هراة، أحد أئمة الدنيا، صلب في السنة»(٣).

وقال عنه الحافظ ابن عبد الهادي الحنبلي: «وصنف كتابا جليلا في الرد على بشـر المريسـي وأتباعه مـن الجهمية بعـد المناظرة بينه وبين بعـض الجهمية من أصحاب بشر والثلجي... وقد هتك رحمه الله في هذا الكتاب ستر الجهمية وبين فضائحهم، ولا أعلم للمتقدمين في هذا الشـأن كتابا أجـود منه ومن كتابه الأخر في البرد على عميوم الجهمية، وكتباب التوحيد لإمام الأنمة محمد بن إسبحاق ابسن خزيمـة، وإن كان جليلا في هذا الباب ومصنفه من أكابر أنمة المسـلمـز إلا

> (١) رسالة السجزي إلى أهل زبيد (ص ٣٦٢). (٢) عقيدة السلف أصحاب الحديث (ص١١٠-١١١١). (٣) سير السلف الصالحين لإسماعيل بن محمد الأصبهاني (ص: ١١٥٠).

 $\left\lfloor \frac{1}{\sqrt{2}}\right\rfloor$ أن كتـاب الدارمي أنفع في بعض شـبه الجهمية، والدارمي أحذق في معرفة كلام الجهميـة والعلـم بمرادهم والرد عليهـم، وكلاهما إمام مبرّز في هذا الشـأن وفي غيره، رحمهما الله ورضي عنهما وعن سائر أئمة الدين)'''.

وكلام الإمـام الدارمـي في إثبـات معاني الصفـات كثير، وسـأذكر بعضه في العناوين الرئيسية التالية:

١ – المعنى في كلام الدارمي نفيًا وإثباتًا.

وهـذا النص الذي سـأنقله عن الإمـام الدارمي يكاد يلخـص للقارئ خلاصة هذا البحث..

يقول رحمه الله في أثناء حديثه عن صفة المجيء والإتيان: « فقال قائل منهم [مـن الجهميـة]: معنى إتيانه فـي ظلل من الغمـام، ومجيئه والملـك صفا صفا، كمعنى كذا وكذا.

قلت: هذا التكذيب بالآية صراحا، تلك معناها بيَّن للأمـة، لا اختلاف بيننا وبينكم وبين المسلمين في معناها المفهوم المعقول عند جميع المسلمين، فأما مجيئـه يوم القيامـة، وإتيانه في ظلل من الغمام والملائكة، فلا اختلاف بين الأمة أنه إنما يأتيهم يومئذ كذلك لمحاسبتهم...لا يتولى ذلك أحد غيره تبارك اسـمه وتعالى جده، فمن لم يؤمن بذلك لم يؤمن بيوم الحساب"'.

(١) رسالة لطيفة في أحاديث متفرقة ضعيفة للحافظ ابن عبد الهادي (٧٥-٧٦). (٢) الرد على الجهسية للدارمي (٩٤-٩٥). فانظـر حيث حكى عن قائـل من الجهمية أن معنى آيـات المجيء الإتيان كذا وكلذا، واستنكر ما نقلوه مـن المعانـي ونفاها، ثم أثبـت المعنـى الصحيح عند المسلمين بقوله: «تلك معناها بيّن للأمة».

 $=\left[ \frac{1}{2} \right]$ 

وعندما زعم المريسبي أن قول الله تعالى: ﴿لِمَا خَلَقْتُ بِيَدَيَّ ﴾ أنه تأكيد للخلق لا أنــه خلقــه بيدٍ قال الدرامي ردًا عليه: «وأما قولـك: تأكيد للخلق= فلعمري إنه لتأكيـد جهلـتَ معناه فقلبته، إنما هو تأكيد لليدين وتحقيقهما وتفسـيرهما، حتى يعلم العباد أنها تأكيد مسيس بيد»<sup>(١)</sup>.

فالمعنـى المنفـي هو معاني أهل البـدع، والمثبت هو المعنـى الذي يثبته أهل السنة.

٢- لفظ «التفسير» في كلام الدارمي نفيًا وإثباتًا.

ورد نفي التفسير في كلام الدارمي حيث يقول: «لا نكيف هذه الصفات، ولا نكذب بها، ولا نفسرها»(٢).

ولا شـك أن التفسـير المنفي في كلامه هو تفسـير أهل البدع ويدل على ذلك عدة نصوص له، فمن ذلك أنه ذكر بعض أخبار الصفات ثم قال مخاطبًا الجهمية: «فكمـا نحن لا نكيف هذه الصفات لا نكذب بها كتكذيبكم ولا نفسـرها كباطل تفسيرك»<sup>(٣)</sup>، وفي أثنـاء حديثه عن إتيـان الله تعالى يوم القيامـة، ورده لتأويلات

- (۱) النقض ص۹۰ ه.
- (٢) سير أعلام النبلاء ط الرسالة (١٣/ ٣٢٤).
	- (۳) نقض عثمان بن سعيد (۱٤٧-١٤٨).

الجهمية= ذكر أيات المجيء والإتيان ثم قال: «عُلِم بما قصَّ الله من الدليل وبما حدَّ لنزول الملائكة يومئذ أن هذا إتيان الله بنفسـه يوم القيامة ليلي محاسـبة خلقه بنفسـه، لا يلي ذلـك أحد غيره... وقد كفانا رسـول الله صَلَّىٰاللَّهُ عَلَيْهِوَسَلَّمَ وأصحابه رضـى الله عنهم تفسـير هذا الإتيان حتـى لا يُحتاج منك إلى تفسـير "``. فقد قرر في هذا الموضع أن الرسـول صَلَّاللَّهُ عَلَيْهِ وَسَلَّمَ وأصحابه قد فسروا إتيان الله تعالى، وتفسـير الرسـول هو الأحاديث التي ذكرهـا بعد ذلك وفيهـا التصريح بإتيان الله تعالى لفصل القضاء، ثم قال: «ومن يلتفت أيها المريسـي إلى تفسـيرك المحال فـي إتيان الله تعالى يوم القيامة ويدع تفسـير رسـول الله صَلَّىاللَّهُ عَلَيْهِوَسَلَّمَ وأصحابه رضي الله عنهم إلا كل جاهل..."".

وبهـذه النصـوص وغيرهـا كثير يتبيـن أن الدارمي حيث نفي التفسـير لأخبار الصفات فإنما أراد نفي تفسيرات الجهمية، ومع ذلك فكلامه في إثبات التفسير كثير مشهور، والتفسير المثبت عنده هو ماكان على ظاهر مـا تعرفه العرب من التنزيل، وهذا ينقلنا إلى النقطة التالية.

## ٣- تفسير الصفات بلغة العرب:

 $=$   $\sqrt{\frac{1}{11}}$ 

يتكرر في كلام الدارمي الإحالة إلى كلام العرب في معرفة الصفات، وله نص جامع يبيِّن منهجه في ذلك، يقول فيه: «ونحن قد عرفنا بحمد الله تعالى من لغات العـرب هذه المجازات التي اتخذتموها دلسـة وأغلوطة على الجهال، تنفون بها

> (١) المرجع السابق (٢٣٨-٢٤٠). (٢) المرجع السابق (ص٣٤٣).

عن الله حقائق الصفات بعلل المجازات.

غير أنا نقول: لا يحكم للأغرب من كلام العرب على الأغلب، ولكن نصرف معانيها إلى الأغلب، حتى تأتوا ببرهان أنه عنى بهـا الأغرب، وهذا هو المذهب اللذي إلى العدل والإنصاف أقرب، لا أن تعترض صفات الله المعروفة المقبولة عنـد أهـل البصر فتصـرف معانيها بعلـة المجازات إلـى ما هو أنكـر ، وتر د على الله بداحـض الحجـج، وبالتي هـي أعوج، وكذلـك ظاهر القـرآن وجميع ألفاظ الروايـات، تصرف معانيها إلى العموم، حتى يأتي متـأول ببرهان بيّن أنه أريد بها الخصوص؛ لأن الله تعالى يقول: ﴿ بِلِسَانٍ عَرَبٍ تُبِينٍ ﴾، فأثبته عند العلماء أعمه وأشده استفاضة عند العرب»(۱).

 $\sqrt{\frac{2}{\pi}}$ 

وهذا النص الجامع يقرر فيه الدارمي أنه يجب أن تُجرى أخبار الصفات على المعاني الظاهرة من لسان العرب.

وهـذا هو الذي اسـتعمله في الرد على المريسـي فيما نقله عـن ابن عباس في تفسير قـول الله تعالـى: ﴿قَعَّرِى بِأَعْيُنِنَا ﴾، أي: بحفظنا وكلاءتنا، يقـول الدارمى: «فإن صح قولك عن ابن عباس فمعناه الذي ادعينا لا ما ادعيتَ...؛ لأنه لا يجوز في كلام العرب أن يوصف أحد بكلاءة إلا وذلك الكالئ من ذوي الأعين "``.

كما استخدم ذلك في رد تأويلات الجهمية لصفة اليد بأنهـا النعمة والقوة. وفـي ذلـك يقول: «فإن ادعيت أن اليد قد عُرِفـت في كلام العرب أنها نعمة وقوة

- (۱) النقض (٦٣٥-٦٣٦).
	- (٢) النقض (ص٦١٦).

قلنا لك أجل ولسـنا بتفسـيرها منك أجهل، غير أن تفسـير ذلك يستبين في سياق كلام المتكلـم»، ثم بيّـن الدارمي بعض الأمثلة الدالة على اسـتخدام اليد بمعنى القـوة والنعمة، ثم قال: «ولا يجوز لك أيها المريسـى أن تنفى اليد التي هي اليد؛ لما أنه وجد في فيرط كلام العرب أن اليـد قد تكون نعمة وقـوة، ولكن هذا في سياق الكلام معقول، فلما قبال الله عَزَّقِجَلَّ: ﴿خَلَقْتُ بِيَدَيَّ ﴾ استحال فيهما كل معنى إلا اليدين، كما قال العلماء الذين حكينا عنهم»'').

وقلد ذكر بعد ذلك أن الله قد مسّ آدم بيده ليؤكد مراده بإثبات اليد على ما هو ظاهر من لسان العرب").

وقد استعمل ذلك أيضًا في رد تأويلات الجهمية للمجيء والإتيان، وكان من كلام الدارمـي في ذلك: «والقرآن عربي مبين، تصرف معانيه إلى أشـهر ما تعرفه العرب في لغاتها وأعمها عندهم»<sup>(٣)</sup>.

٤- الإجراء على الظاهر عند الدارمي.

يقـول الدارمـي بعـد ذكره لبعض آيـات الصفـات المتعلقة بمشـيئة الله تعالى كالمحبة والسـخط والغضب ثـم قال: « فهـذا الناطق من كتاب الله يسـتغنى فيه بظاهر التنزيل عن التفسير، وتعرفه العامة والخاصة»<sup>(2)</sup>.

- (١) النقض (٢٠٤-٢٠٥).
	- (٢) النقض (٢٠٦).

 $\frac{1}{\sqrt{2}}$   $\frac{1}{\sqrt{2}}$   $\frac{1}{\sqrt{2}}$   $\frac{1}{\sqrt{2}}$ 

- (٣) النقض (ص ٢٣٩).
	- (٤) النقض (٦٤٥).

فهذه الآيات لها معان، وهذه المعاني هي الظاهرة من ألفاظ التنزيل، ويعرفها العامة والخاصة، لا تلك المعاني التي يتأولها الجهمية.

 $=\frac{1}{2}$   $\sqrt{v}$ 

ويقول في أثناء ذكره للأخبار الدالة على استواء الله وعلوه الذاتي على خلقه: «فظاهـر القـرآن وباطنه يدل علـى ما وصفنا من ذلك، نسـتغنى فيـه بالتنزيل عن التفسـير، ويعرفه العامـة، والخاصة، فليس منه لمتأول تـأول، إلا لمكذب به في نفسه، مستتر بالتأويل"<sup>(١)</sup>.

ويقـول فـي أثناء إثباته لكلام الله: « ليعلم من بقـي من الناس أن من مضي من الأمـة لـم يزالوا يقولون فـي ذلك كما قال الله عَزَّقِجَلَّ، لا يعرفـون له تأويلا غير ما يتلي من ظاهره أنه كلام الرحمن تبارك وتعالى"<sup>(٢)</sup>.

والنبص بيّن في الأخـذ بدلالة الظاهر، وأن المسـلمين لا يعرفون لمثل هذه الآيات تأويلًا إلا ظاهرها، والتأويل هنا هو المعنى.

واستعمل دلالة الظاهر في رد بعـض تأويلات الجهمية وفي ذلك يقول: «ففي دعواك تنزل رحمته على الناس في ثلث الليل فإذا انفجر الفجر رُفعت في دعواك، هذا والله تفسير محال وتأويل ضلال، يشهد عليه ظاهر لفظ الحديث بالإبطال ٢٠،

٥ – أمثلة من كلام الدارمي في تفسير الصفات وذكر لوازمها:

أ- أثبت مماسة الله تعالى لأدم عند خلقه بيده، وفي ذلك يقول: «إذ كل عباده

(١) الرد على الجهمية (ص ٦٥). (٢) الرد على الجهمية (ص١٧٩). (٣) النقض (ص٢٦٠). خلقهم بغير مسيس بيد، وخلق أدم بمسيس" (١).

 $=$   $\sqrt{v \epsilon}$ 

ب- وللدارميي كلام طويـل فـي إثبات صفة الضحك لله تعالى وردٍّ من فسـر الضحك بأنه كضحك الزرع إذا اخضر، فمـن ذلك قـول الدارمي: «ثم أنشـأ المعارض أيضًا منكرا أن الله تعالى يضحك إلى شيء ضحكًا هو الضحك"<sup>(٢)</sup>.

فقو لــه: «ضحكًا هو الضحك» إنما يقصد به الضحـك المعروف المتبادر من ظاهر لغة العرب.

ويـدل علـى ذلك أنـه عندما زعم المريسـى أن قومًا من أهل السـنة يفسـرون ضحك الله على ما يعقلون من أنفسهم، رد عليه الدارمي بقوله: «وهذا كذب تدعيه عليهم؛ لأنا لم نســمع أحدًا منهم يشـبه شــيئًا من أفعال الله تعالى بشيء من أفعال المخلو قين، ولكنا نقول: هو نفس الضحك، يضحك كما يشاء وكما يليق  $(5)(4)$ 

فأثبت الضحك الذي هو الضحك ونفي التشـبيه عنه، كما أنه علقه بمشيئة الله تعالى ليدل على أنه من أفعاله الاختيارية التي يفعلها إذا شاء.

ويدل على ذلك اسـتدلاله بحديث ابن مسـعود رضي الله عنه في إثبات صفة الضحك، وفيه: فضحك ابن مسعود، ثم قال: «ألا تسـألني مم ضحكت؟ هكذا فعل رسول الله صَلَّىٰللَّهُ عَلَيْهِ وَسَلَّمَ، ضحك ثم قال: (ألا تسألوني مم أضحك؟) فقالوا

- (١) النقض (ص١٦٠).
- (٢) النقض (ص٥٧٠).
- (٣) النقض (ص٥٧٧).

مم تضحك؟ فقـال: (من ضحك رب العالميـن..)(``. يعلـق الدارمي على هذا الحديـث بقوله: «أفلا تسـمع أيها المعارض من قول رسـول الله صَلَّىللَّهُ عَلَيْدِوَسَلَّمَ: (مـن ضحـك رب العالمين منـه) أنه لا يشـبه ضحك الـزرع؛ لأنه يقـال للزرع: يضحك، ولا يقال ضحك من أحد ولا من أجل أحد»<sup>(٢)</sup>.

 $\sqrt{\frac{3}{1}}$   $\sqrt{6}$ 

ويقول: «والله يقصد بضحكه إلى أوليائه عند ما يعجبه من فعالهم، ويصرفه عـن أعدائه فيما يسـخطه مـن أفعالهم، فالدليل من أفعـال الله أنه يضحك إلى قـوم ويصرفه عن قـوم، أنَّ ضحك الزرع مثل على المجاز، وضحك الله أصل وحقيقـة للضحـك يضحـك كمـا يشـاء " ("). وهنا يصـرح بـأن الضحك على الحقيقــة لا المجــاز، ولا تثبـت الحقائـق ولا تُنفـى المجـازات إلا مع معرفة المعانى.

ج- من المعلوم المشهور إثبات الدارمي للحركة، ومن ذلك قوله: «فإن أمارة ما بين الحي والميت التحرك... فالله الحي القيوم القابض الباسط، يتحرك إذا شباء وينزل إذا شاء، ويفعل ما يشباء»(<sup>٤)</sup>. وقال: «لأن الحي القيوم يفعل ما يشاء، ويتحرك إذا شباء، ويهبط ويرتفع إذا شباء، ويقبض ويبسط ويقبوم ويجلس إذا شاء»<sup>(٥)</sup>.

- (۱) رواه مسلم برقم (۱۸۷).
	- (٢) النقض (٥٧٣-٥٧٤).
		- (٣) النقض (ص٧٢ه).
		- (٤) النقض (ص ٢٤٨).
		- (٥) النقض (ص ١٤٠).

وإثبات الحركة والهبوط والارتفاع والقيام والجلوس برهيان قطعي على إثبات المعنى.

 $\left| \begin{array}{c} 0 \\ 0 \end{array} \right|$ 

تاسعًا: إبراهيم الحربي (ت٧٨٥هـ)

وهـو من أجلِّ أصحاب الإمـام أحمد، وهو ممن قيل فيه إنـه عالم بكل علم، وهو القائل: « كل شيء أقول لكم هذا قول أصحاب الحديث فهو قول أحمد بن حنبل هو ألقى في قلوبنا منذ كنا غلمانا اتباع حديث النبي صَأَلَالَةُعَلَيْهِوَسَلَّمَ وأقاويل الصحابة والاقتداء بالتابعين"<sup>(١)</sup>.

وأما عن كلامه في إثبات معاني أخبار الصفات فأعرضه فيما يلي:

١- من أحاديث الصفات التي أجراها الإمام أحمد على ظاهرها حديث: (إن الله يدنـى العبد يـوم القيامة فيضع كنفه عليه)، وقد قال الإمـام فى هذا الحديث: «هكذا يقول يدنيه ويضع كنفه عليه كما قال».

وبعـد ما نقل الخلال كلام الإمام أحمد في الحديث نقل كلام تلميذه إبراهيم الحربي، وفي كلام الحربي تفسير واضح لمعنى الكنف.

قال الخلال: أنبأنـا إبراهيـم الحربـي: قـال: «قوله: «فيضـع كنفـه»، يقول: «ناحيته».

تم نقل الحربي بإسـناده عـن الأصمعي قوله: يقال: أنا فـي كنف بني فلان؛ (١) طبقات الحنايلة (١/ ٩٢).

جَزَالِقِقَ فِيقَوْلِ الإِمَامِ أَحْمَد الْكِلْمَ يَكْلِيَتِينَ،

أي فـي ناحيتهـم، ونقـل الحربي أيضًا عـن غيره من أئمـة اللغة قولـه: «كنفٌ: جانب»<sup>(۱)</sup>.

 $=\left[\frac{3}{2} \sqrt{V} \sqrt{1 + \frac{3}{2}}\right]$ 

وهذا بيّن في إثبات الحربي تلميذ الإمام لمعنى الصفة، ونقله الخلال له مقرًا، بعد نقله لكلام الإمام أحمد، وفيه بيان أن الإمام لم ينكر التفسير اللغوي لألفاظ الصفـات، ولو كان كذلك لما أقدم عليه أئمة أصحابه، ولما نقله جامع المذهب مقرًا له.

ويشهد لتفسير الحربي ما روي عن ابن مسعود رضي الله عنهما أنه قال: «ينشر الله كنفه يوم القيامة على المؤمن، فقال بيده هكذا فوقه»(٢).

٢- وروى الخلال في السنة عن حرب الكرماني بإسناده إلى وهب بن منبه قـال: «إن السـماوات والأرضين السـبع والبحار لفي الهيـكل، وإن الهيكل لفي الكرسي، وإن قدميه على الكرسي».

قال الخلال: «سألت إبراهيم الحربي عن حديث وهب بن منبه: «إن السماوات والأرض لفي الهيكل».

فقـال الحربي: «الهيكل هو الشـيء العظيـم، وأنت إذا دخلـت البيعة ورأيت الشيء العظيم-يعني عندهم- يسمونه: الهيكل.

- (١) السنة للخلال (٢/ ٣٣٨) في جزء النصوص المفقودة من الكتاب، وهو في بيان تلبيس الجهمية  $.$ (19 $r/\lambda$ )
	- (٢) صفات رب العالمين لابن المحب (٢/ ٨٠٢).

وإن الهيكل لفي الكرسي، وإن الكرسي لفي العرش، قال الحربي: والعرش أعظم من ذلك»<sup>(١)</sup>.

ويلاحظ أن الحديث الذي تكلم عليه الحربي قلد ورد فيه: «وإن قدميه على الكرسـيِّ، فشـرح معنى الهيكل، وذكر أن العرش أعظم من ذلك، وشـرْحُه فيه إقرار لمضمونه الذي فيه إثبات وضع الرب تعالى قدميه على الكرسي.

وممـا يحسـن ذكره هنـا وفيه بيان معنـى الظاهـر والإمرار كما جـاء في كلام إبراهيـم الحربـي، فلقـد ذكر حديث زيد بـن حارثة: (خرج رسـول الله صلى الله عليه مردفى إلى نصب من الأنصاب، فذبحنا له شاة، وجعلناها في سفرتنا فلقينا زيد بن عمرو فقدّمنا له السفرة فقال: إني لا آكل مما ذُبح لغير الله).

وقـد حمـل الحربي هـذا الحديث علـى أحد محمليـن؛ إما أن يكـون زيد بن حارثة قد فعله بغير أمر النبي صَلَّاللَّهُ عَلَيْهِ وَسَلَّمَ ولا رضاه إلا أنه كان معه فنسب ذلك إليه؛ لأن زيـدالم يكـن معه من العصمـة والتوفيق ماكان أعطـاه الله نبيه محمدًا صَلَّاللَّهُ عَلَيْهِوَسَلَّمَ، وكيـف يجوز ذلك وهو قد منع زيـدًا في نفس الحديث أن يمس صنما، وما مسـه النبي صَلَّىٰللَّهُ عَلَيْهِوَسَلَّمَ قبل نبوته ولا بعد، فهو ينهي زيدًا عن مسـه ويرضـي أن يذبـح له؟! هذا محـال، والوجه الثاني في تفسـير الحديث أن يكون ذبحـه لزاده في خروجـه فاتفق ذلك عند صنم كانوا يذبحـون عنده، فكان الذبح منهم للصنم، والذبح من زيد لله تعالى، إلا أن الموضع جمع بين الذبحين.

(١) السنة للخلال (٢/ ٣٢٤) في جزء النصوص المفقودة التي جمعها المحقق، وهو في بيان التلبيس (١٧/٤).

ثـم يقول الحربي بعد ذكره لهذين التفسـيرين: «فأمـا ظاهر ما جاء به الحديث فمعاذ الله»<sup>(۱)</sup>.

 $=\left|\frac{y}{r}\sqrt{q}\right|$ 

فظاهـر الحديث الـذي جاء به هو أن النبي أقر زيدًا علـى الذبح للصنم، وهذا الظاهر غير مراد قطعًا.

وحينئـذ يتأكد لك معنـى الإجراء على الظاهر أو الإمـرار كما جاء في إطلاق العلماء وأنهم يقصدون بذلك إثبات المعاني المتبادرة الواردة في الأخبار لا نفي المعانى عنها.

ومما يمكن إيراده هنا سؤال الخلال لإبراهيم الحربي عن معنى حديث: «لا تسبوا الدهر فإن الله هو الدهر ».

فأجابه الحربي بقوله: «كانت الجاهلية تقول: الدهر هو الليل والنهار، يقولون الليل والنهار يفعل بنا كذا، فقال الله عَزَّقِجَلَّ: أنا أفعل ليس الدهر».

وهنـا لـم يحمل الخبر علـى ظاهره كما فعل في تفسـير الكنـف والهيكل في الأمثلة الســابقة، بل إنه كما يقول القاضي أبو يعلي: «فقد بيّن إبراهيم الحربي أن الخبر ليس على ظاهره، وأنه ورد على سـبب "``، والظاهر المتبادر الذي يقصده أبو يعلي أن الدهر من أسماء الله، إلا أن هذا الظاهر غير مراد.

(١) غريب الحديث لإبراهيم الحربي (٢/ ٧٩١). (٢) إيطال التأويلات (ص١٩).
عاشرًا: الإمام اللغوي أحمد بن يحيى «ثعلب» (ت٩١١هـ)

وهـو مذكور في طبقـات الحنابلة من أصحاب الإمام، قـال عنه ابن أبي يعلي في الطبقات: «إمام الكوفيين في النحو واللغـة» ثم نقل عنه أنه قال: «أحببت أن أرى أحمـد بن حنبل فصرت إليه فلما دخلـت عليه قال لي: فيم تنظر؟ قلت: في النحو والعربية فأنشدني أبو عبد الله أحمد بن حنبل:

إذا ما خلوت الدهر يوما فلا تقل مخلسوت ولكن قل علــيَّ رقيب ولا تحســبن الله يغفـــل ما مضى مولا أن مــا تخفــى عليــه يغيب لهونا عسن الأيام حتسى تتابعت ذنسوب علسى آثارهسن ذنوب فيـاليـت أن الله يغفـر ما مضى مسوي أذن فـى توباتنا فنتـوب "(')

وهناك عدة نصوص عن الإمام ثعلب في إثبات معاني الصفات، وبعض هذه المعاني كانت جوابًا للخلّال حين سأل ثعلبًا عنها، فمن ذلك:

أ- قال الخلال: سألت ثعلبًا عن قول النبي صَلَّاللَّهُ عَلَيْهِ وَسَلَّمَ: لأحرفت سبحات وجهه؟ فقال ثعلب: «السبحات الموضع الذي يُسجد عليه» (٢).

وهـذا التفسـير مـن الإمـام ثعلب لمعنى السـبحات بمـا هو معـروف في بني آدم دال علـى تحصيل القدر المشـترك لأصل المعنى الـذي يتبادر إلى الفهم من اللفيظ، ويجب ملاحظة أنَّ هذا جاء في مقام جواب لسـؤال عـن خبر نبوي فيه

(١) طبقات الحنابلة (١/ ٨٣).

 $\left[\sqrt{\Lambda}\cdot\right]$ 

(٢) جزء في السنة مطبوع مع زاد المسافر (١/ ٣١٨).

وصهف الرب تعالى، وهذا يؤكد ما ذكرته من جواز بيان معنى الصفة، فتفسـيره هـذا تحقيــق لإثبات صفــة الوجه وأنــه وجه حقيقــى، وقد روى هــذا الأثر غلام الخلال في باب: «في الوجه وقوله: «خلق الله تعالى آدم على صورته».

 $=\sqrt{\frac{2}{3}}$ 

وقـد ذكر ابن بطة وتبعـه القاضي أبو يعلى في الإبطال: عبارة توضيحية فرووا الأثر هكذا: «السبحات -يعني من ابن آدم- الموضع الذي يسجد عليه»'').

أما ابن بطة فقد أورده في سياق إثباته لصفة الوجه، وقال بعد روايته له مباشرة: «وكذبت الجهمية بهذاكله، وقالوا: لا نقول إن لله تعالى وجهًا، لأنه لا يكون وجه إلا بقفا، ووجه الله تعالى بلاكيف، وقد أكذبهم الله عَزَّفِجَلَّ ورسوله صَأَلِلَةً عَلَيْهِ وَسَلَّمَ "؟.

وأمـا القاضـي فقد قـال عقب ذلك فـي أثناء مناقشـته: «قد بيّنا أن السـبحات صفة لوجهه سبحانه» (٣)، والذي بيّنه القاضي إنما هو ما أورده من سؤال الخلال لثعلب وجواب ثعلب المذكور.

ب- قال الخلال: سألت ثعلبًا عن قوله: (يمين الله ملأى لا يغيضها شيء)(2)، قال ثعلب: لا ينقصها شـيء، (سـحاء) قال: صبا، (وبيده الأخرى القبض) قال: رأسين شيء من شيء<sup>(ه)</sup>.

(١) الإبانة الكبرى لابن بطة (٢/ ٤٧٣)، وإبطال التأويلات (ص٢٢٦). (٢) الإيانة الكبرى (٢/ ٤٧٤-٤٧٤). (٣) إبطال التأويلات (ص٣٢٨). (٤) رواه الإمام أحمد (٧٢٩٨، ٨١٤٠) والبخاري ٧٤١٩) ومسلم (٩٩٣). (٥) جزء في السنة المطبوع مع زاد المسافر (١/ ٢٩٤-٢٩٥). ومن طريقه ابن بطة في الإبانة الكبرى (٢/ ٤٨٧ -٤٨٨).

ولـم يتبين لي معنى قوله: رأسـين شـيء من شـيء، ولكن جـواب ثعلب دال علـى إثبات يد حقيقية لله تعالى، فقد بيّن معانى أوصافها المذكورة بما يدل على تحقيقهـا على ظاهرها، كما أنه لم يتأولها بشـيء يخرجها عـن الظاهر، وقد ذكر هذا التفسير غلام الخلال في باب اليدين والقبض والبسط، وهـو الباب الذي حشـد فيه جملة مـن الأدلة الدالة علـى تحقيق معنى صفة اليـد وأوردت بعضها في أثناء البحث، وأورده ابن بطة تحت باب: «الإيمان بأنه لله عَزَّقِجَلَّ يدين، وكلتا يديه يمينان».

 $\left| \int_{1}^{c} \sqrt{\Delta Y} \right|$ 

ج- فسَّر الإمام ثعلب الاستواء على العرش بالعلو، فقد ذكر معاني الاستواء بحسـب سـياقها وارتباطها بالأفعال في لغة العرب، وكان مما قال: « و﴿أَسَـٰتَوَىٰ عَلَى ٱلْعَرَّشِ ﴾ علا"، حكى عنه ذلك الإمام الدارقطني بخطه'''.

وثعلب سـائر فـي ذلك على منهاج شـيخه الإمام اللغوي ابـن الأعرابي، فقد ورد عنـه أنه سُـئل: ما معنى قـول الله عَزَّفِجَلَّ ﴿ٱلرَّحۡمَٰنُ عَلَى ٱلۡعَـرَٰشِ ٱسۡتَوَىٰ﴾، فقال: هو على عرشه كما أخبر، فقال السائل: يا أبا عبد الله، ليس هذا معناه، إنما معناه: استولى، فقال ابن الأعرابي: اسكت، ما أنت وهذا؟ لا يقال: استولى على الشيء إلا أن يكون له مضاد، فإذا غلب أحدهما قيل: استولى.. "``.

ويلاحظ من سياق هذه القصة أن قول ابن الأعرابي: هو على عرشه كما أخبر

- (١) شرح أصول اعتقاد أهل السنة والجماعة (٣/ ٣٨).
- (٢) شرح أصول اعتقاد أهل السنة والجماعة (٣/ ٣٧-٣٨)، وانظر الغريبين في القرآن والحديث  $(90\land/\Gamma)$

إنما هو إثبات للمعنى وإخبار به، بدليل قول السائل بعد ذلك: «ليس هذا معناه»، ولـو كانت هذه العبـارة تقتضى التفويض وعـدم معرفة المعنى لمـا قال ذلك، إذ كيف ينفي معنى ما لا يعرف معنـاه؟ ثم جواب ابن الأعرابي عليه بعد ذلك بنفي معنى الاستيلاء هو تحقيق للمعنى الذي ذكره أولًا، من أنَّ الله تعالى على عرشه، وهـذا كله دال على الإثبات لا التفويض، والشـاهد أن ثعلبًا متابع لشـيخه الإمام ابن الأعرابي في ذلك.

 $=\frac{2}{1} \sqrt{2 \pi}$ 

وقد نُقل عن الإمام أحمد نفسه تفسير الاستواء بالعلو'''.

د- وقال ثعلبٌ في تفسير قوله تعالى: ﴿وَكَانَ بِٱلْمُؤْمِنِينَ رَحِيمًا۞تَجِبَّـٰهُمْ يَّةِمَ يَنْقَوْنَهُ سَلَنْمٌ ﴾: «أجمع أهـل اللغـة أن اللقـاء هاهنا لا يكـون إلا معاينة ونظرا بالأبصار»<sup>(٢)</sup>.

هـ- وسـئل ثعلبٌ عن تفسـير قوله تعالى: ﴿وَكَلَّمَ ٱللَّهُ مُوسَىٰ تَڪْلِيمًا ﴾ ما أراد بقولـه تكليمًا في الكلام؟ فقال: «إن المصدر إذا أكد به الفعل لم يكن الفعل لغوًا كما قال بعض من يدعى ذلك ألا ترى أن العرب تقول قمت فضربت فقمت كاللغيو ولا يقوليون قمت قيامًا فضربت زيدًا ولو قال قائيل كلمت زيدًا لجاز أن يكون كلمه برسالة أو كتاب أو شفاهًا فإذا أكده بالمصدر كان شفاهًا ولم يكن غير ذلك ﴿وَكَلَّمَ ٱللَّهُ مُوسَىٰ تَكْلِيمًا ﴾ تولى ذلك بنفسه عَزَّقِجَلَّ ولم يكن برسـالة

- (١) قال أبو الفضل التميمي في اعتقاد الإمام المنبل (ص٣٨): "وكان يقول في معنى الاستواء هو العلو والارتفاع».
	- (٢) الإبانة الكبرى لابن بطة (٢/ ٣٧٢).

 $=\sqrt{112.5}$ ولا كتاب وما أشبهه»<sup>(۱)</sup>.

وهذا واضح في تفسير أخبار الرؤية والكلام من جهة اللغة تفسيرًا لا يخرجها عن ظاهرها بل يحققها ويثبتها، والناظر في تصرفات هؤلاء الأئمة يجد أن قاعدة التعامل مع نصوص الصفات واحدة كما سبق ذكر ذلك مرارًا فيما نقلناه عنهم.

<sup>(</sup>١) انظر نور القبس (ص٣٣٦) ونص الكلام بتمامه مع زيادات من كلام ثعلب نقله ابن قاضي الجبل في رسالة يعمل على تحقيقها الشيخ عبد الله السليمان.

## الخاتمة

استوقفتني في أثناء بحثى كلمة تناقلها العلماء في كتبهم عن شريك بن عبد الله، وقلد وردت في أثناء جواب شريك عن بعـض أحاديـث الصفات ونص الروايـة: قـال عبّاد بـن العوام: قدم علينا شـريك بن عبد الله بواسـط فقلنا له: إن عندنيا قو ما ينكبر ون هذه الأحاديث: الصفيات، وأن الله ينز ل إلى سبماء الدنيا، فقـال شـريك: «إنما جاءنـا بهذه الأحاديـث من جاءنا بالسـنن عن رسـول الله، صَأَلَاتَهُ عَلَيْهِ وَسَلَّمَ، الصـلاة والصيـام والـزكاة والحج، وإنما عرفنـا الله عَزَّفِجَلَّ بهذه الأحاديث» (١)، ورويت بلفظ: «فما نعرف الله إلا بهذه الأحاديث» (٢).

استوقفتنى العبارة، وجعلت أتأمل فيها من جهتين..

أما الأولى: من جهـة دلالتها على الإثبـات وردها على أهـل التفويض، وقد قلبت النظر في العبارة فوجدتها قطعية الدلالة على الإثبات، ونفى التفويض، فلا يقول عاقل إنَّ شـريكًا عرف اللـه بأحاديث لا يعرفون معانيها، ولا يرون فيها إلا الألفـاظ المجردة، وليس مقصد شـريك أنهـم عرفوا وجود اللـه تعالى بهذه الأحاديث، فهم قد علموا وجوده بأدلة الفطرة والعقول والقرآن، وإنما مقصده

(١) الشريعة للأجري (٢/ ١١٧)، شرح أصول اعتقاد أهل السنة والجماعة (٣/ ٢٠٢). وإبطال التأويلات (ص٥٨)، والحجة في بيان المحجة (١/ ٤٧٦). (٢) السنة لعبد الله برقم (٤٩٣).

أنَّ هـذه الأحاديث الواردة في الصفات قـد عرفوا من خلالها الله تعالى بصفاته، أنه ينزل ويضحك ويفرح ويعجب وغير ذلك مما جاء في السـنة، ولو لم يفهموا معاني هذه الصفات لكانت عبارته لغوًا لا طائل تحتها.

 $\left| \begin{array}{c} 0 \\ 0 \end{array} \right|$ 

وأما الجهة الثانية: فقد تأملت في نظرة السلف لأخبار الصفات، فوجدت أن بحثهم فيها لم يكـن بحثًا نظريًا جدليًا بحتًا، وإنما كان نظرهم فيه نظر الذي يريد أن يتعبد لله تعالى بإيمانه بما وصف به نفسـه ووصفه به رسـوله أولًا، ويتعبد لله تعالى باستشـعار عظمة هذه الصفات التي اتصف بها الربُّ سبحانه ثانيًا، ويتعبد لله تعالى بآثار هذه الصفات ثالثًا.

فلـم تكـن معرفتهم معرفـة جافة خاوية مـن التعظيم، ولا ردودهـم على أهل البيدع ردودًا باردة غرضها مجرد إثبات قبول لقائله ثم ليعتقبد الحق من بعد إن شاء أو يذره.

وإن الباحث في هذه المسـالك الدقيقة يجب أن يستنزل معية الله تعالى، وأن يحذر أشد الحذر فيما يقرره، فالكلام عن الله تعالى وصفاته شديد صعب، وهو تحت عين الله تعالى.

وقـد ضلّت في هذه المباحث فهوم الأذكياء وعقول الألباء، وكم راودتني في أثناء بحثى كلمة ابن القصاب:

«ويضطرنـا إفـراط المبتدعـة في قبـح مقالاتهم إلى ذكر أشـياء قـد أغنى الله المؤمـن بمـا زينه في قلبه، وحببه إليه من الإيمان وأزال عنـه ظلمة الريب بجوده عن أن يتلى عليه فيه قرآن يؤيده. وأرجو أن يعذر الله - عز وعلا - فقد عرف مقصدنا بهذا الكتاب وطمعنا في أن يرد الله به ضالا عما استشعرته نفسه وزينه له عدوه»(۰).

 $=$  $\begin{bmatrix} 5 \\ 1 \end{bmatrix}$ 

ثم أقول: لعل القـارئ المنصف لهذا البحث لا يسـعه بعـد التأمل في جميع مباحثه إلا أن يقتَّر بأن عبارة الإمام: «لا كيف ولا معنى» لا تبدل على التفويض لا مـن قريب ولا مـن بعيد، وأن منهـج الإمام وكلامه وكلام تلاميـذه لا يدل إلا علـى إثبات معانـى الصفات، وقد قدمتُ لك في مقدمـة البحث معانى مصطلح «المعنى» في كلام الإمـام، فالمعنى المنفى هنا هو معانى أهـل البدع، وتحتمل العبارة أن يكـون المنفى هو التعليل، فصفـات الله تعالى وأفعاله لا يُسـأل عنها بكيف ولا لِمَ.

وقد سـلكتُ في هذا البحث العقدي مسـلكًا جديدًا، لـم أعتمد فيه على قول عالم متأخر مهما علت رتبته أو منزلته، وإنما كان صلب البحث قائمًا على النظر فيي كلام الإمام والروايـات المنقولة عنه، وقد أطلتُ التأمـل والنظر فيها وجمع متفرقهـا مـن كلام الإمام المختلف، وكمـا رأيتَ فإني لم أقتصـر على الروايات الاعتقادية فحسب في تحرير مراد الإمام، بل كان هذا البحث خلاصة نظر طويل في متفرق كلامه في العقيدة والأصول والفقه وغير ذلك.

وإن كان من نصيحة أقدمها لإخواني الباحثين في هذا المقام فإني أقول:

إنَّ مـن أهـم ما يتوجب على الباحث فـي عقائد الحنابلـة أن يعتني بالروايات (١) النكت الدالة على البيان في أنواع العلوم والأحكام (١/ ٣٥٩).

المنقولة عن الإمام أحمد ثبوتًا ودلالة، وكيفية تعامل الحنابلة-عبر طبقاتهم- مع هذه الروايات، ولا أقصد بالطبقات تلك الطبقة المتوسطة التي تبدأ من القاضي أبي يعلي، ولا الاقتصار على طبقة شـيخ الإسـلام ابن تيمية وتلاميذه، فضلًا عن الاستغناء بطبقـة المتأخرين الذيـن كثر في كلامهم التناقض وعـدم التحرير، بل أقصد النظر في جميع الطبقات ابتداء من تلاميذ الإمام، وكلامهم كثير مشـهور، والذي يستبعد كتبهم وكلامهم في بحوثه سـيكون بحثه ركيكًا ضعيفًا مهما كان العالم الذي اقتصر عليه بعد ذلك في تحرير مقالة الإمام.

كما أنى لست أقصد بالاعتناء بروايات الإمام مجرد معرفة ألفاظه من حيث دلالتها على الوجوب والتحريم والاستحباب والكراهة، بل المراد أوسع من ذلك، بحيث يهتم الباحث بطرائقهم في انتزاع الدلالة مـن كلام الإمام، وكيفية الترجيـح بين الروايات، وتعقبـات الحنابلة بعضهم لبعض في نسـبة قول للإمام مـن خلال روايـة منقولة عنه، وأمر آخـر مهم؛ وهو النظر في بنـاء القول العقدي وتقريـره؛ هـل كان مبناه على نص الإمـام، أم كان أم كان اسـتجلاب نص الإمام لاحقًا على التقريـر العقـدي، وإنما طُلِـب كلام الإمـام للاعتضـاد وتقوية هذا التقريـر، وهـل يحتمل النص هذا التقرير، وهل اسـتُدِل به فـي طبقة متقدمة على مثل هذا التقرير أم لا؟

كما أنه يجب أن يفهم الباحث عبارات الأصحاب في قولهم: نص عليه، وهل يكون النص على عين المسـألة أم على جنسـها التي يدخل تحتها أفراد يلحقونها بالمنصوص. والكلام فـي هـذا الباب يطـول، ولكن مختصـره: أنَّ من يظن أنـه يقدر على الكتابة في عقائد الحنابلة دون بحث الروايات بحثًا عميقًا من كل أبعاده فسيكون مقصرًا جدًا، وهذا لن يتأتى بتأمل الروايات الاعتقادية فحسب.

 $=\int_0^5 \sqrt{14}$ 

وأختم بدعوة الإمام أحمد : «اللهم مَن كان من هذه الأمة على غير الحق وهو يظنُّ أنه على الحق فرده إلى الحق ليكون من أهل الحقِّ».

وصلبي الله وسيلم عليى نبينا محمد؛ أعلىم الناس بربه، وآمنهم على وحيه، وأفصحهم منطقًا وبيانًا، وأحرصهم على هداية الناس أجمعين، وآخر دعوانا أن الحمد لله رب العالمين.

الموسيق التي تعدد الموسيق الموسيق الموسيق الموسيق.<br>والموسيق الموسيق الموسيق الموسيق الموسيق الموسيق الموسيق الموسيق الموسيق الموسيق الموسيق الموسيق الموسيق الموس  $\label{eq:2.1} \frac{1}{\sqrt{2}}\int_{\mathbb{R}^3}\frac{1}{\sqrt{2}}\left(\frac{1}{\sqrt{2}}\int_{\mathbb{R}^3}\frac{1}{\sqrt{2}}\left(\frac{1}{\sqrt{2}}\int_{\mathbb{R}^3}\frac{1}{\sqrt{2}}\left(\frac{1}{\sqrt{2}}\int_{\mathbb{R}^3}\frac{1}{\sqrt{2}}\right)\frac{1}{\sqrt{2}}\right)\frac{1}{\sqrt{2}}\right)=\frac{1}{2}\int_{\mathbb{R}^3}\frac{1}{\sqrt{2}}\int_{\mathbb{R}^3}\frac{1}{\sqrt{2}}\left(\frac{1$  $\label{eq:2} \mathcal{L}_{\text{max}} = \frac{1}{2} \sum_{i=1}^{N} \mathcal{L}_{\text{max}} \left( \mathcal{L}_{\text{max}} \right)$ 

 $\mathcal{L}^{\text{max}}_{\text{max}}$  and  $\mathcal{L}^{\text{max}}_{\text{max}}$ an di Santa Barat (1988).<br>Selain di Santa Barat (1988) di Santa Barat (1988).  $\label{eq:2.1} \frac{1}{\left(1-\frac{1}{2}\right)}\left(\frac{1}{\left(1-\frac{1}{2}\right)}\right)^{\frac{1}{2}}\left(\frac{1}{\left(1-\frac{1}{2}\right)}\right)^{\frac{1}{2}}\left(\frac{1}{\left(1-\frac{1}{2}\right)}\right)^{\frac{1}{2}}\left(\frac{1}{\left(1-\frac{1}{2}\right)}\right)^{\frac{1}{2}}\left(\frac{1}{\left(1-\frac{1}{2}\right)}\right)^{\frac{1}{2}}\left(\frac{1}{\left(1-\frac{1}{2}\right)}\right)^{\frac{1}{2}}\left(\frac{1}{\left(1-\frac$ 

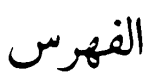

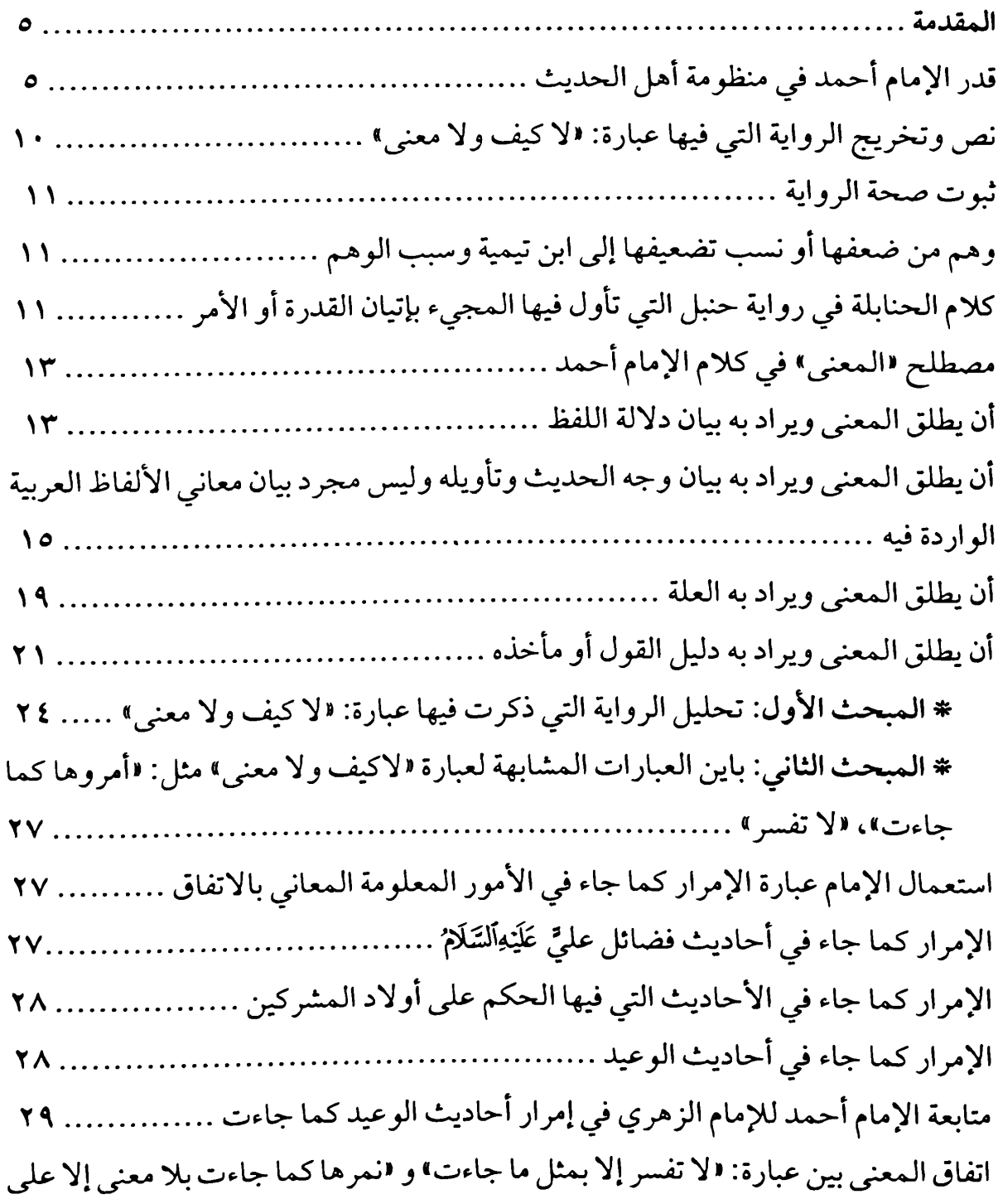

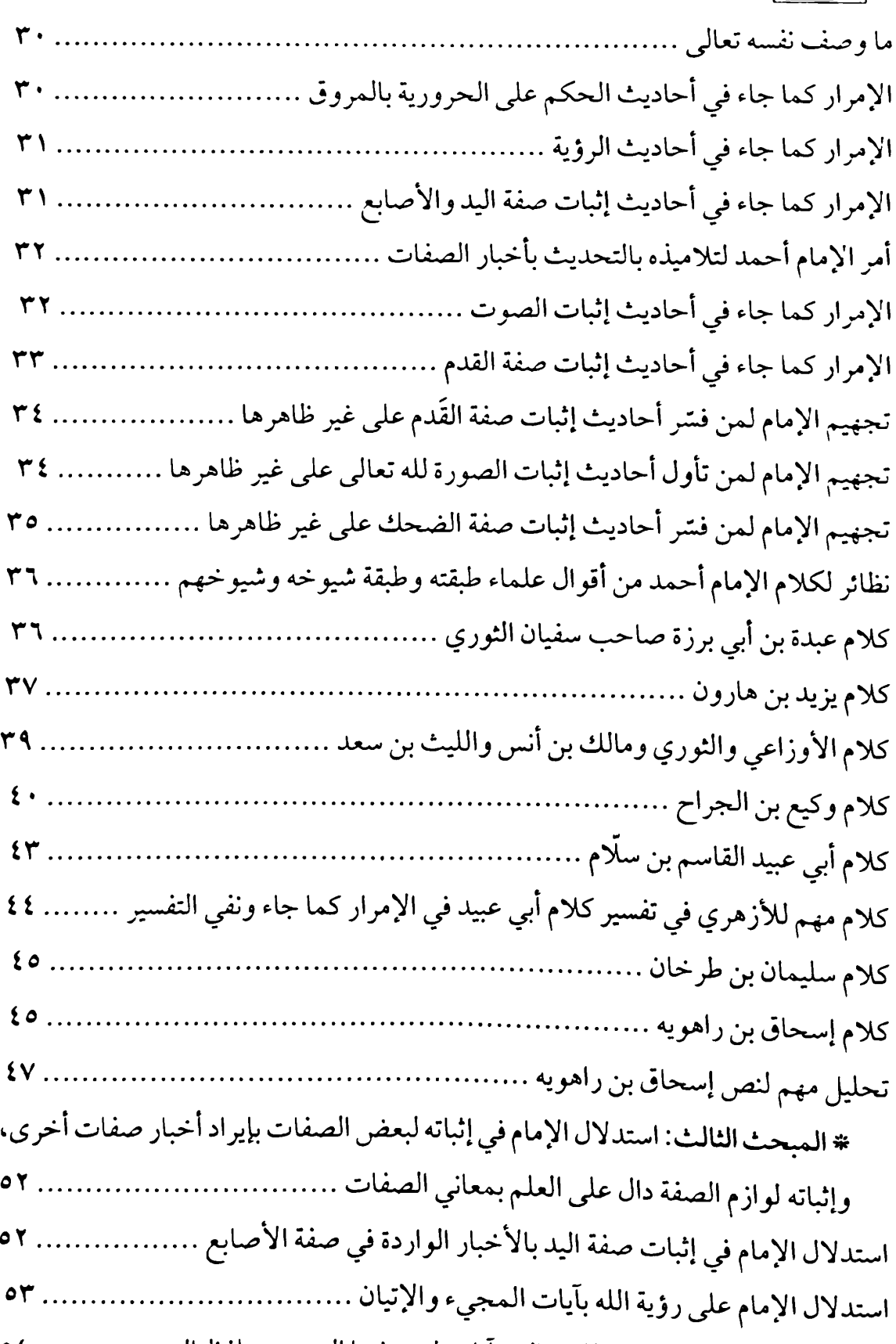

استدلال الإمام لإثبات الحد لله تعالى بآيات ليس فيها التصريح بلفظ الحد ............ ٥٤

 $\qquad \qquad$ 

4

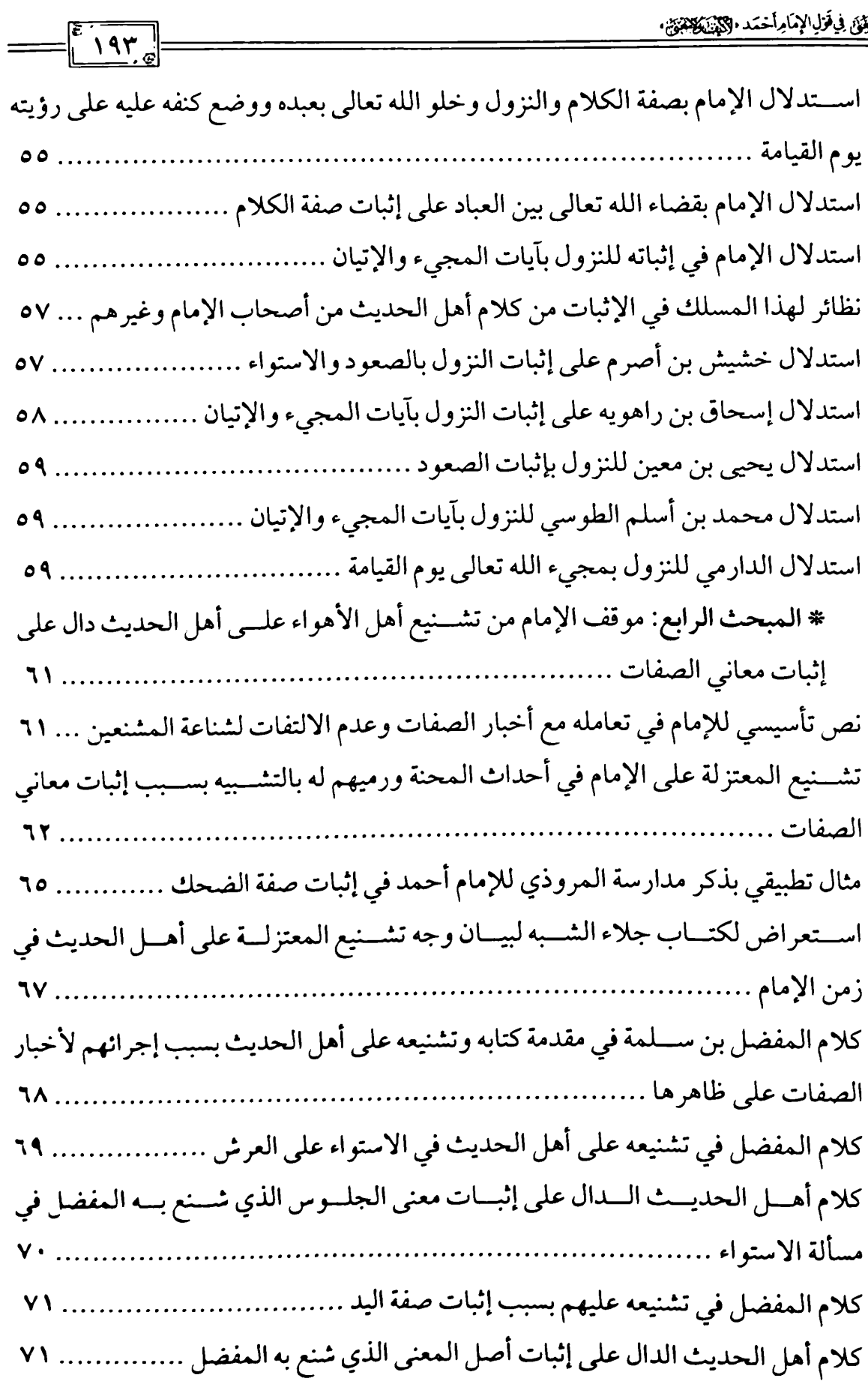

 $\frac{1}{2}$ 

 $\overline{\phantom{a}}$ 

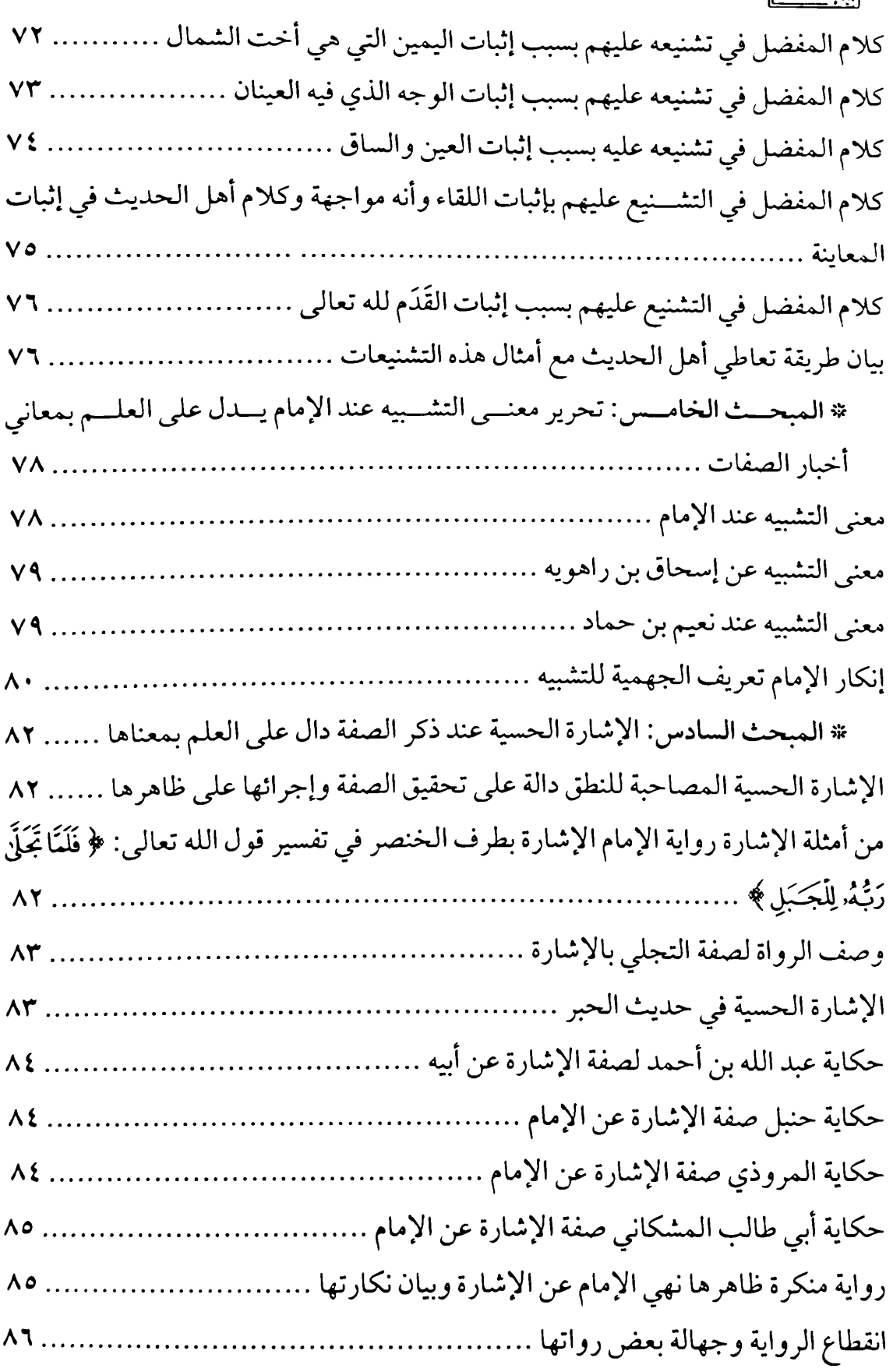

 $\overline{\phantom{0}}$ 

 $\overline{\phantom{0}}$ 

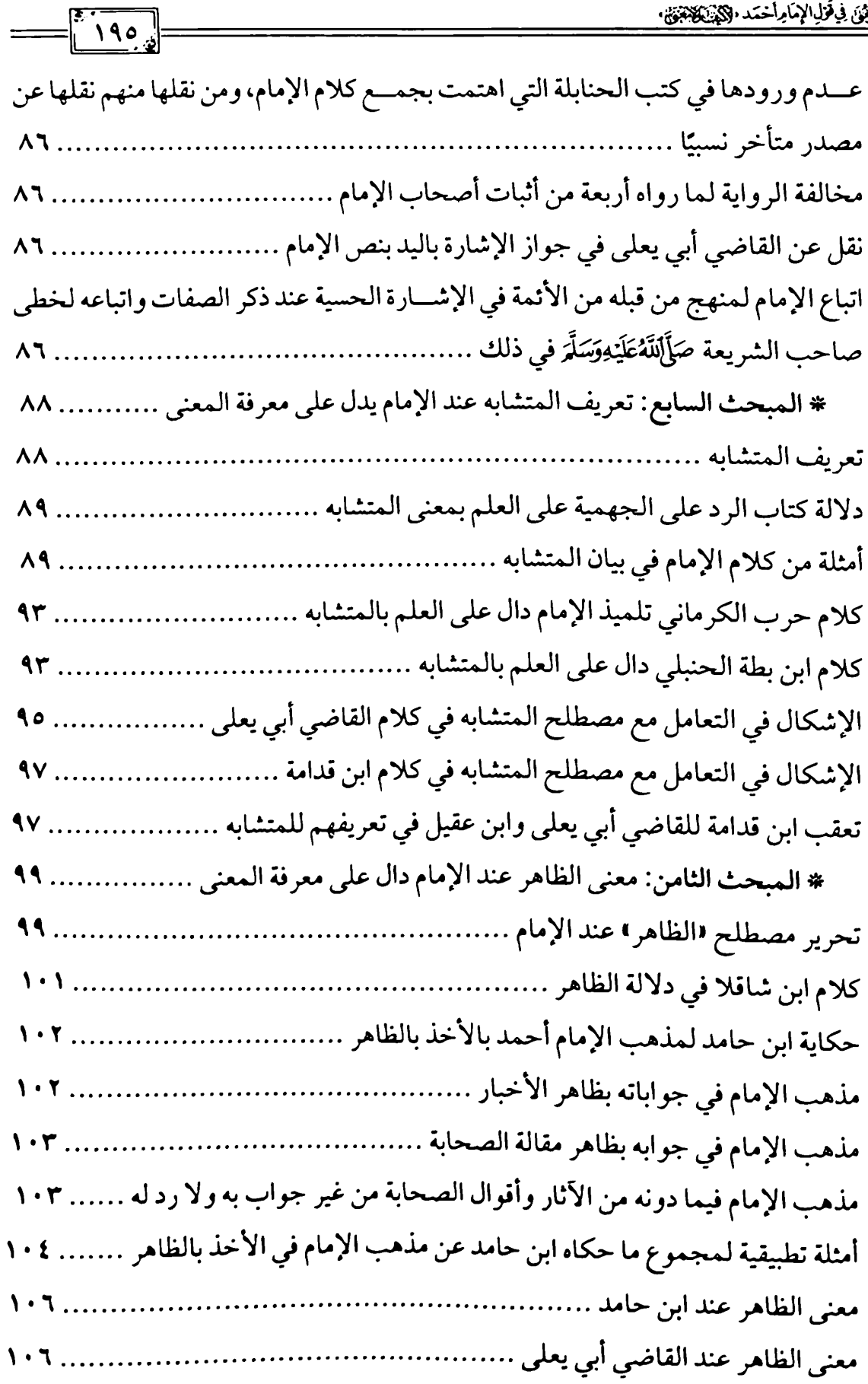

مست

 $\ddot{\phantom{0}}$ 

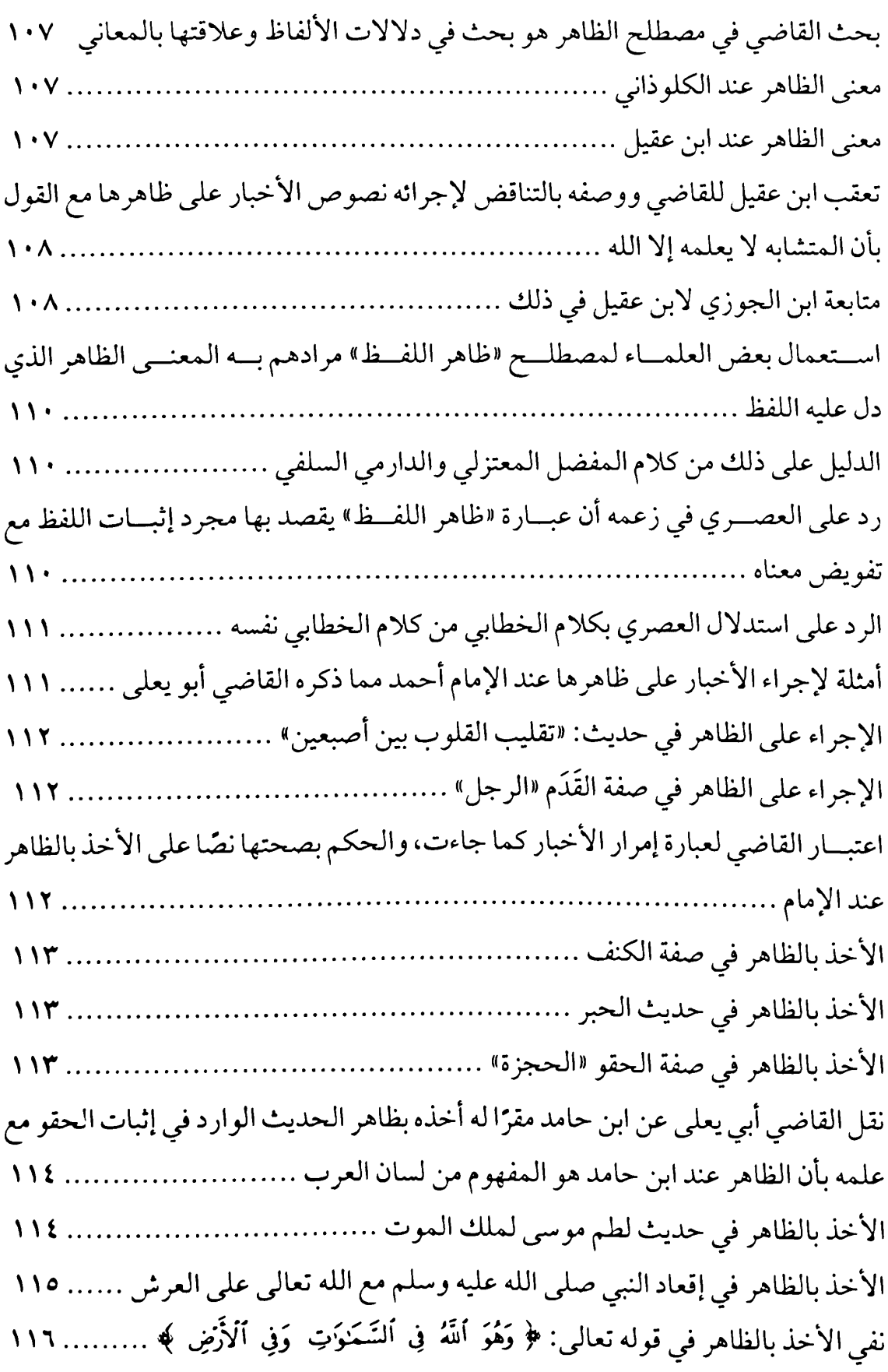

 $197$ 

 $=$ 

 $\overline{\phantom{m}}$ 

 $\overline{\phantom{0}}$ 

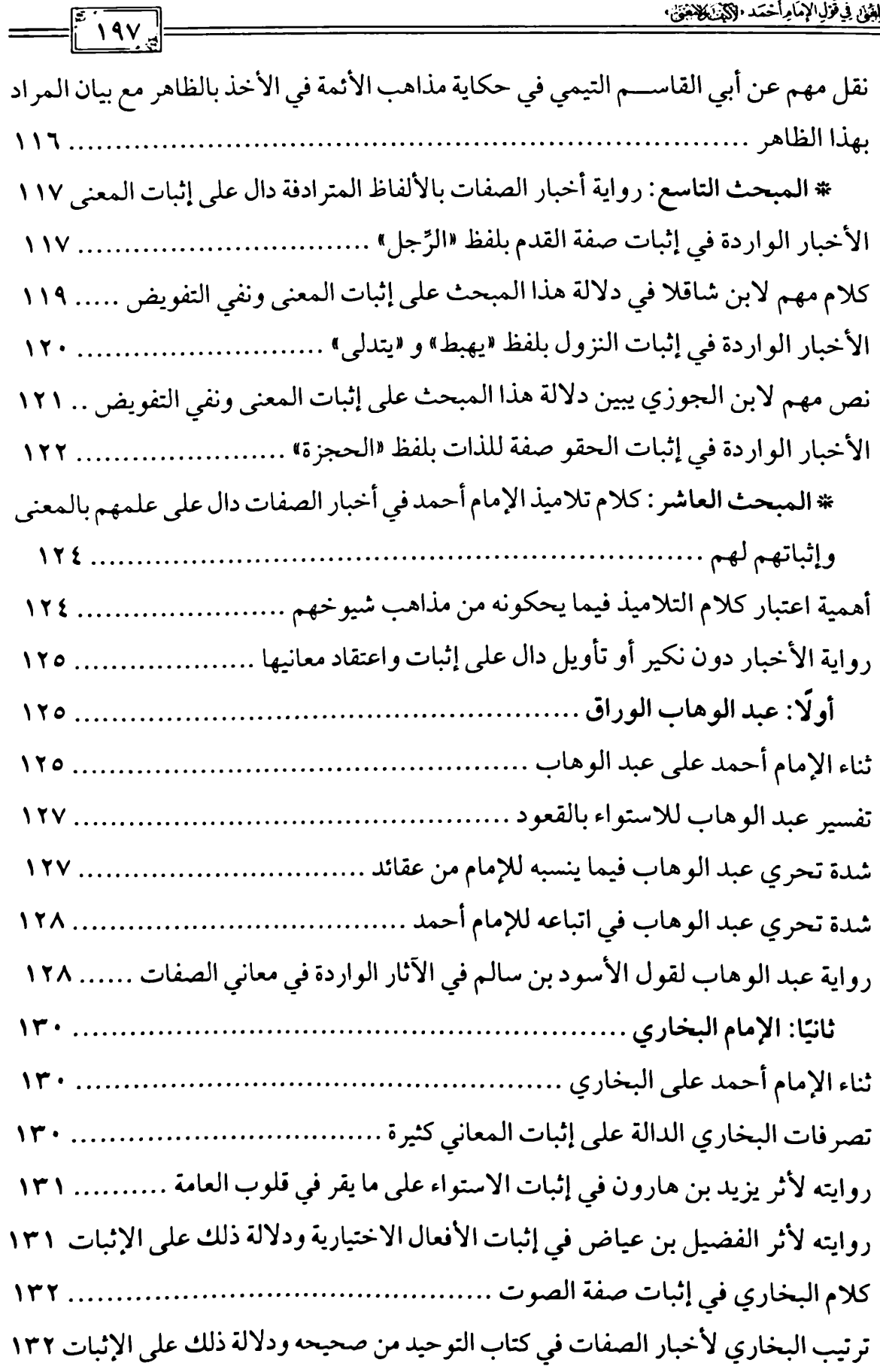

 $\overline{\phantom{a}}$ 

 $\blacksquare$ 

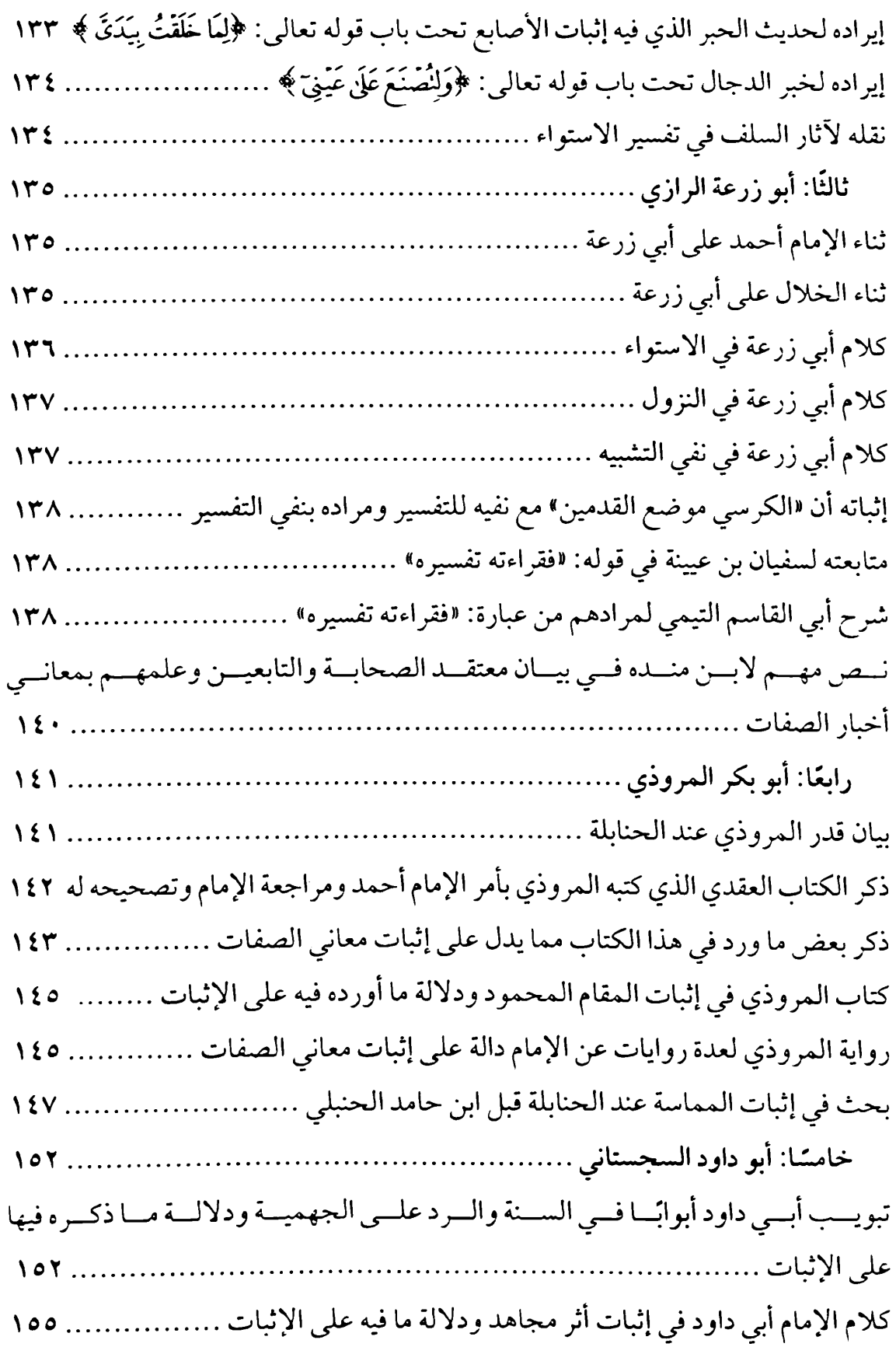

 $\equiv$ 

d

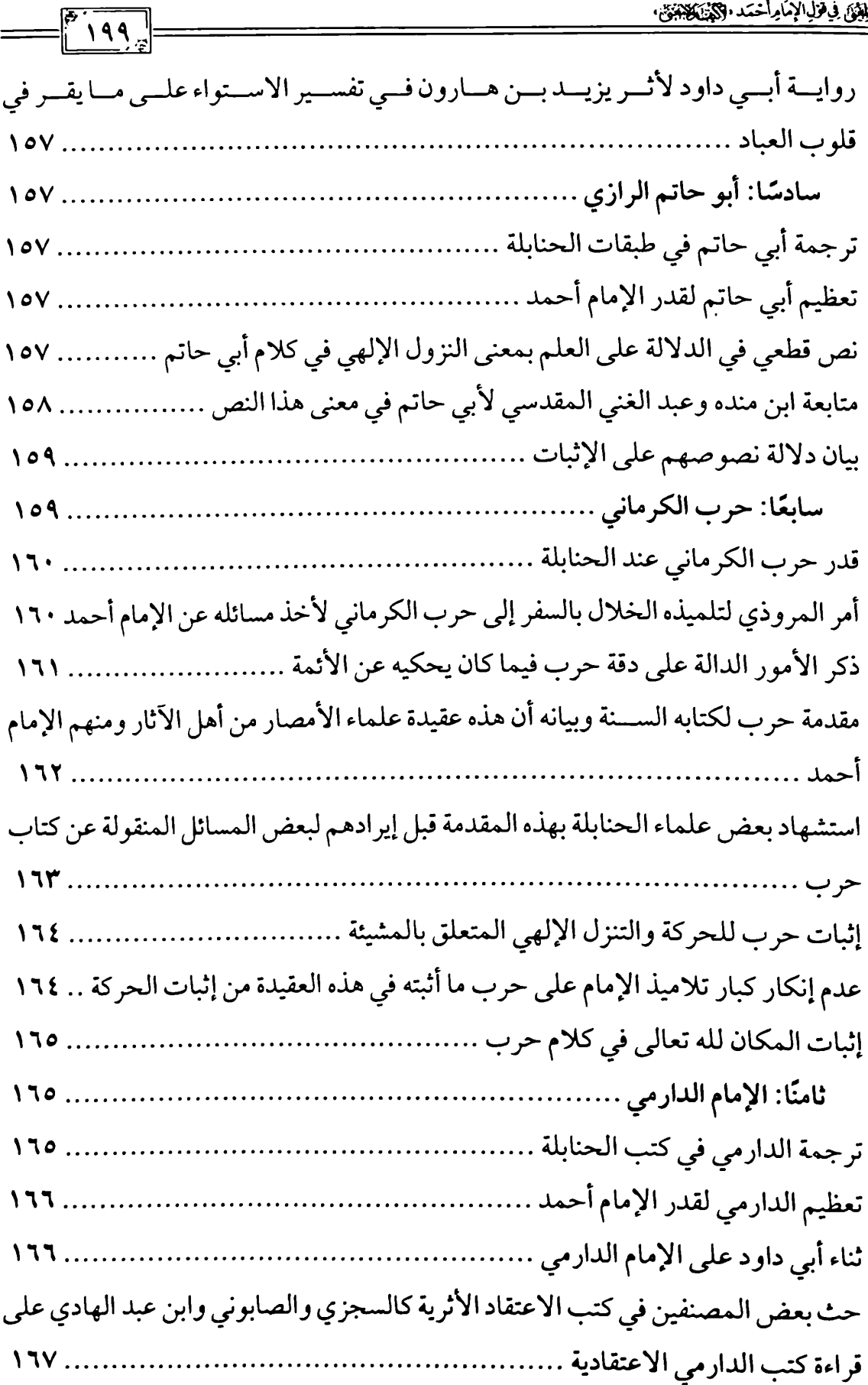

 $\overline{\phantom{a}}$ 

 $\overline{\phantom{a}}$ 

 $\overline{\phantom{m}}$  .

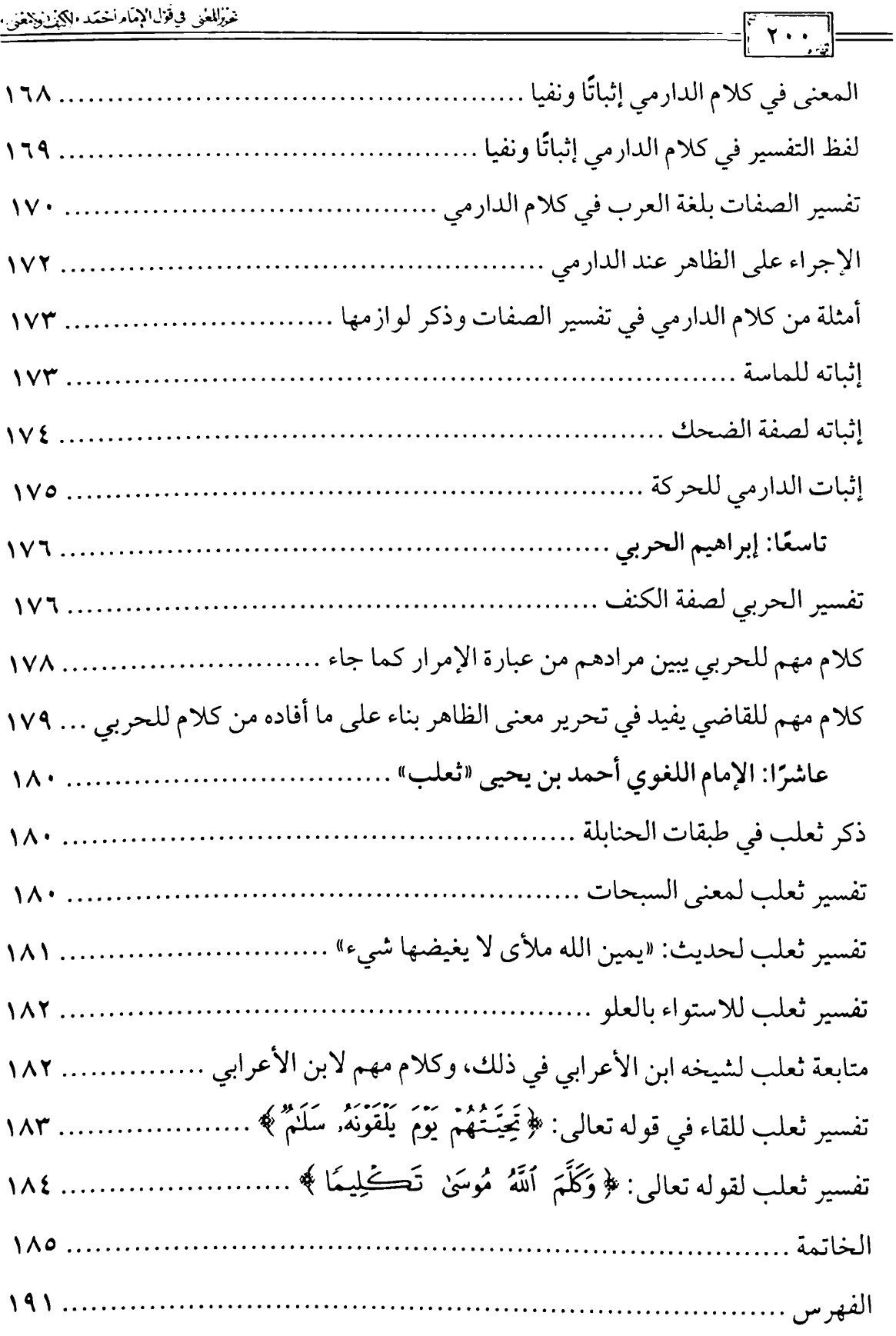

 $\sim 10^{-10}$ 

 $\vert$ 

\* \* \*